**DISEÑO E IMPLEMENTACION DE UN SISTEMA DE GESTION DE RED PARA EL CONTROL Y ORGANIZACIÓN DE LA RED DE VOZ Y DATOS EN LA UNIVERSIDAD FRANCISCO DE PAULA SANTANDER**

# **JOSE ALEXANDER AVILA LOZANO**

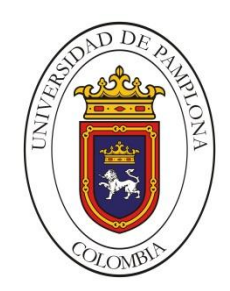

# **UNIVERSIDAD DE PAMPLONA**

# **FACULTAD DE INGENIERÍAS Y ARQUITECTURA**

# **DEPARTAMENTO DE INGENIERÍAS ELÉCTRICA, ELECTRÓNICA,**

# **SISTEMAS Y TELECOMUNICACIONES**

# **PROGRAMA INGENIERÍA EN TELECOMUNICACIONES**

# **PAMPLONA**

**2017**

# **UNIVERSIDAD DE PAMPLONA FACULTAD DE INGENIERÍAS Y ARQUITECTURA DEPARTAMENTO DE INGENIERÍAS ELÉCTRICA, ELECTRÓNICA, SISTEMAS Y TELECOMUNICACIONES PROGRAMA DE INGENIERÍA EN TELECOMUNICACIONES TRABAJO PRESENTADO PARA OPTAR POR EL TÍTULO DE INGENIERO EN TELECOMUNICACIONES**

# **TEMA DEL TRABAJO: DISEÑO E IMPLEMENTACION DE UN SISTEMA DE GESTION DE RED PARA EL CONTROL Y ORGANIZACIÓN DE LA RED DE VOZ Y DATOS EN LA UNIVERSIDAD FRANCISCO DE PAULA SANTANDER**

**FECHA DE INICIO DEL TRABAJO: MARZO 2016 FECHA DE TERMINACIÓN DEL TRABAJO: NOVIEMBRE 2016 NOMBRES Y FIRMAS DE AUTORIZACIÓN**

**\_\_\_\_\_\_\_\_\_\_\_\_\_\_\_\_\_\_\_\_\_\_\_\_\_\_\_\_\_\_\_\_\_ \_\_\_\_\_\_\_\_\_\_\_\_\_\_\_\_\_\_\_\_\_\_\_\_\_\_\_\_\_\_\_\_\_\_\_\_\_**

**AUTOR**

**JOSE ALEXANDER AVILA LOZANO NYDIA SUSANA SANDOVAL CARRERO**

**DIRECTOR**

**WILLIAM VILLAMIZAR ROZO**

**\_\_\_\_\_\_\_\_\_\_\_\_\_\_\_\_\_\_\_\_\_\_\_\_\_\_\_\_\_\_\_**

**DIRECTOR DEL PROGRAMA**

**JURADO CALIFICADOR**

**\_\_\_\_\_\_\_\_\_\_\_\_\_\_\_\_\_\_\_\_\_ \_\_\_\_\_\_\_\_\_\_\_\_\_\_\_\_\_\_\_\_\_**

**NYDIA SUSANA** 

**SANDOVAL CARRERO**

**JOSÉ DEL CARMEN SANTIAGO** 

**GUEVARA**

**EDWIN MAURICIO** 

**\_\_\_\_\_\_\_\_\_\_\_\_\_\_\_\_\_\_\_\_\_\_\_\_\_\_**

**SEQUEDA ARENAS**

**PAMPLONA 2017**

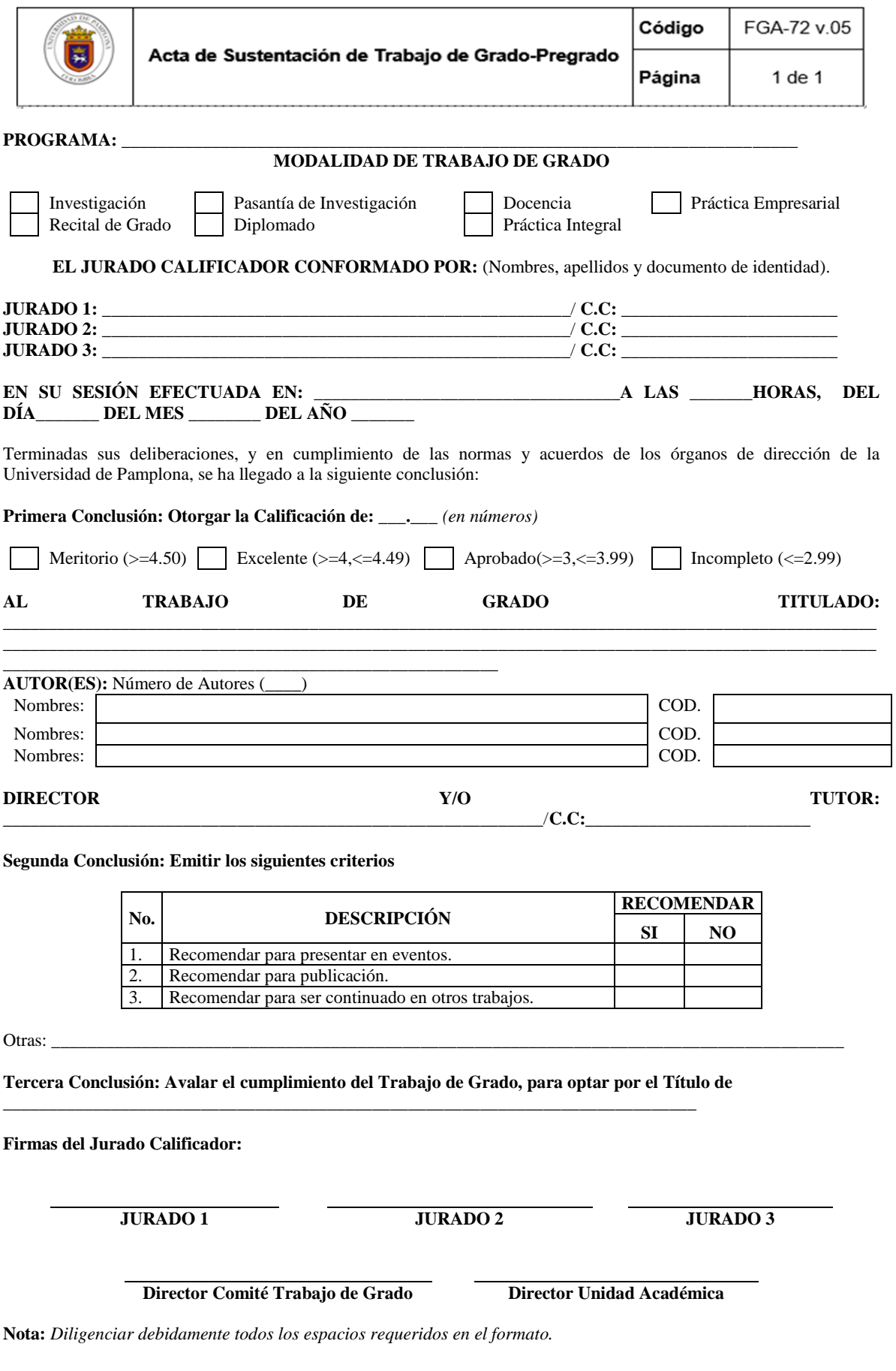

## **DEDICATORIA**

*EL presente trabajo se lo dedico especialmente a mi familia por todo el apoyo brindado. Mis hermanas que me colaboraron en todo el recorrido de mi carrera universitaria y mi vida personal. A todos los docentes que tuve la oportunidad de aprender en cada materia y área un aporte importante en mí aprendizaje. Además de la cooperación de mis compañeros de la carrera de Ingeniería en Telecomunicaciones.* 

# **AGRADECIMIENTOS**

Agradezco a Dios por permitirme estudiar Ingeniería de Telecomunicaciones como mi proyecto de vida.

Agradezco a mis hermanas por todo el apoyo incondicional.

Agradezco a los docentes de la carrera, por sus grandes aportes de aprendizaje en mi vida personal.

Agradezco a la Universidad de Pamplona en brindarme la oportunidad de estudiar una carrera universitaria.

Agradezco a la docente Nydia Susana Sandoval Carrero por toda la cooperación en el aprendizaje excepcional en el área de las Redes de Telecomunicaciones.

Agradecerle al director del programa William Villamizar Rozo y todos los demás docentes del programa de Ingeniería en Telecomunicaciones de la Universidad de Pamplona, por compartir todos sus conocimientos y grandes enseñanzas.

Agradecerle a mis compañeros del programa de Ingeniería en Telecomunicaciones de la Universidad de Pamplona, por compartir sus conocimientos de estudio.

También agradezco a todas las personas cercanas y lejanas que compartieron su conocimiento y enseñanzas, para poder lograr desarrollar este proyecto de vida.

# **Contenido**

<span id="page-5-21"></span><span id="page-5-20"></span><span id="page-5-19"></span><span id="page-5-18"></span><span id="page-5-17"></span><span id="page-5-16"></span><span id="page-5-15"></span><span id="page-5-14"></span><span id="page-5-13"></span><span id="page-5-12"></span><span id="page-5-11"></span><span id="page-5-10"></span><span id="page-5-9"></span><span id="page-5-8"></span><span id="page-5-7"></span><span id="page-5-6"></span><span id="page-5-5"></span><span id="page-5-4"></span><span id="page-5-3"></span><span id="page-5-2"></span><span id="page-5-1"></span><span id="page-5-0"></span>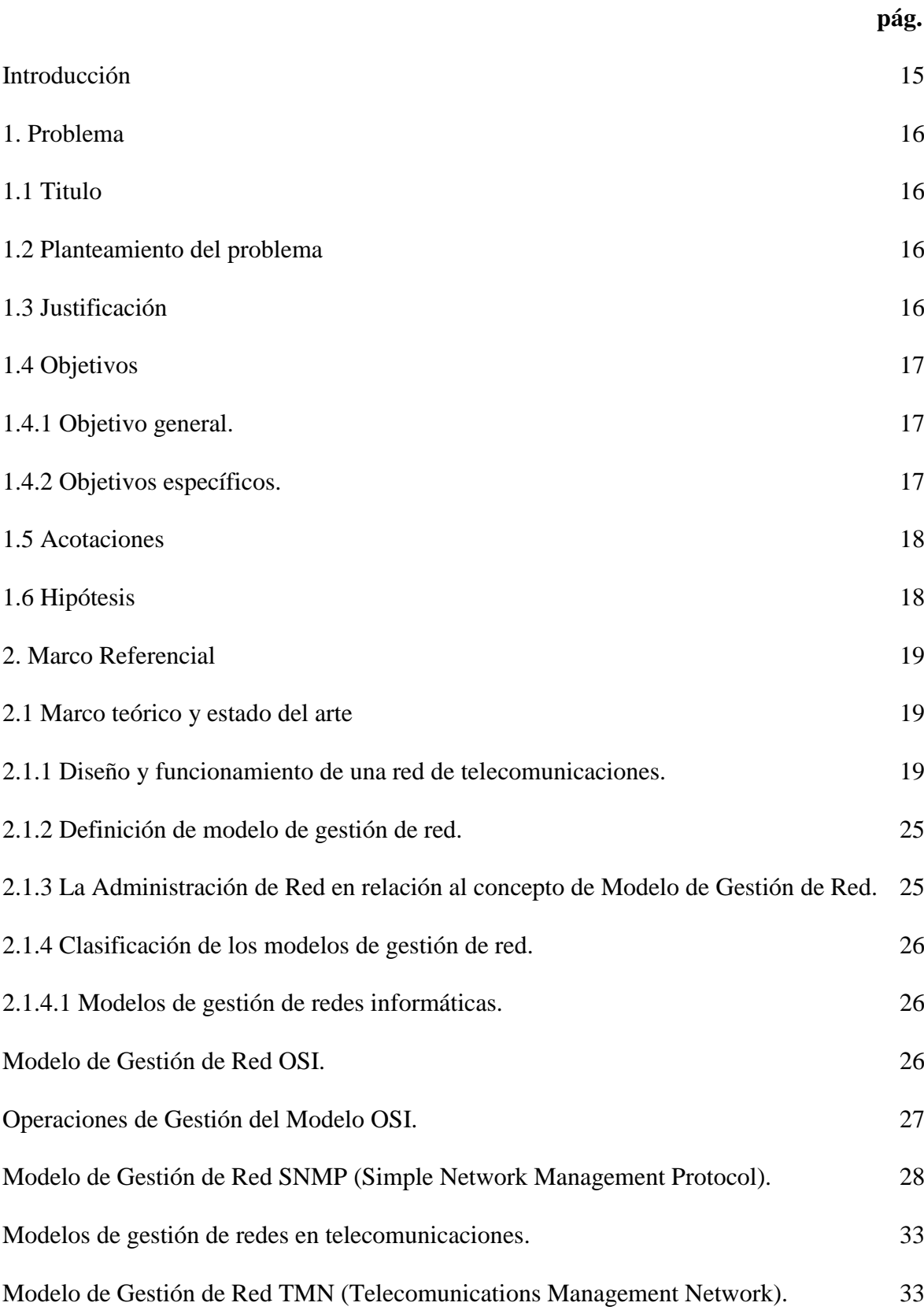

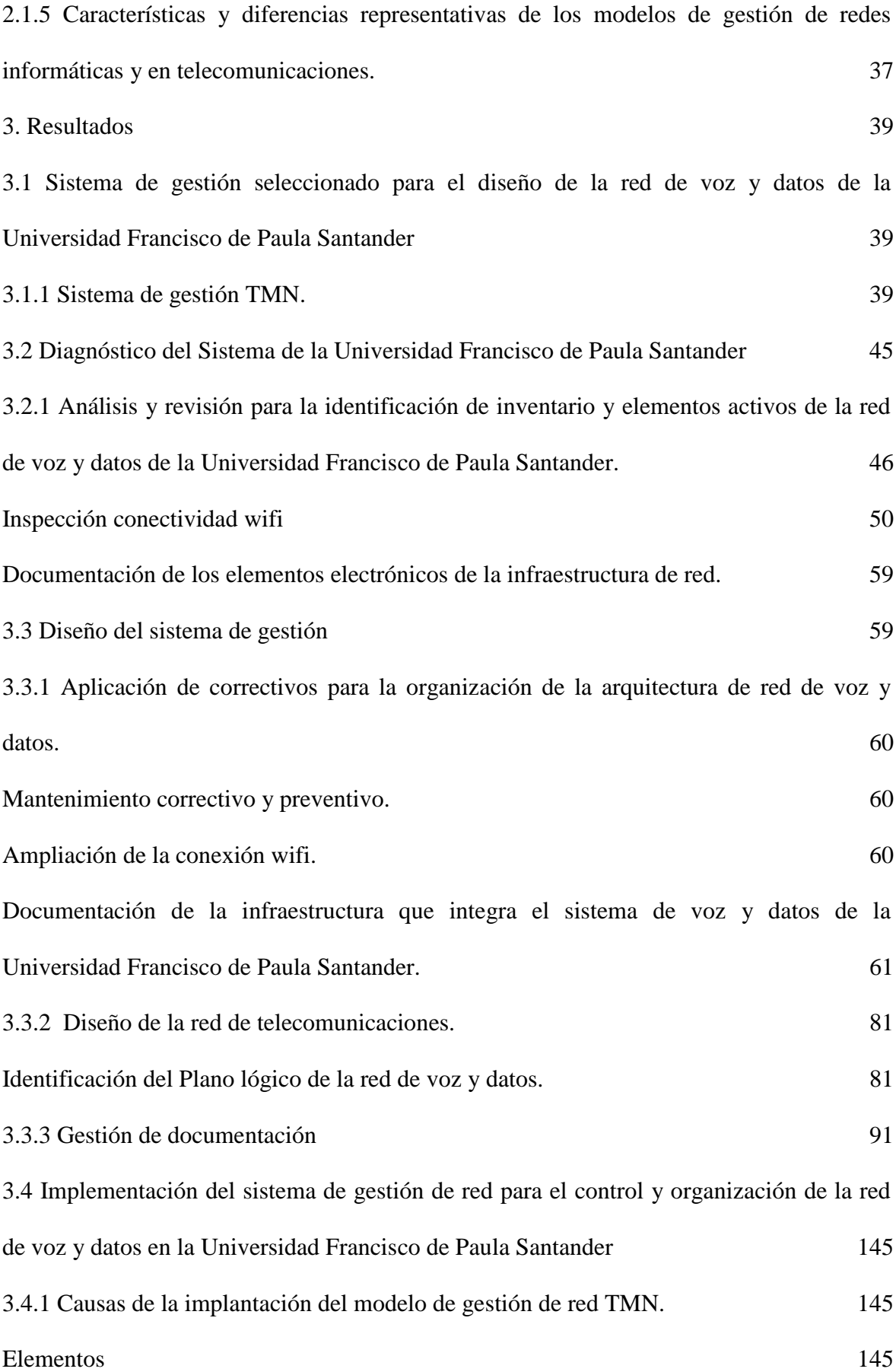

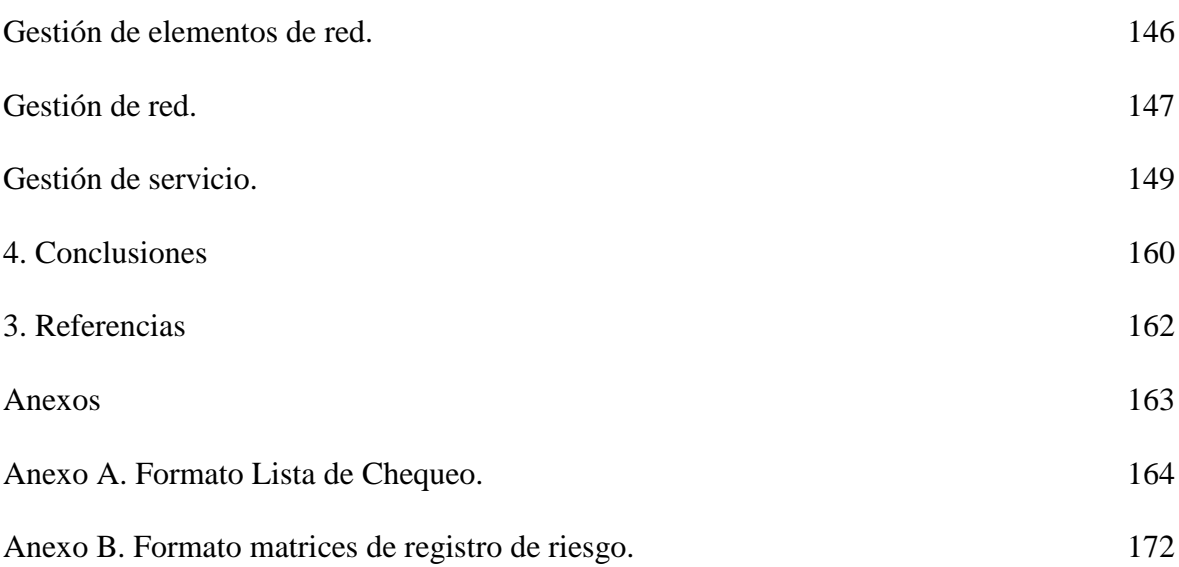

# **Lista de Figuras**

<span id="page-8-2"></span><span id="page-8-1"></span><span id="page-8-0"></span>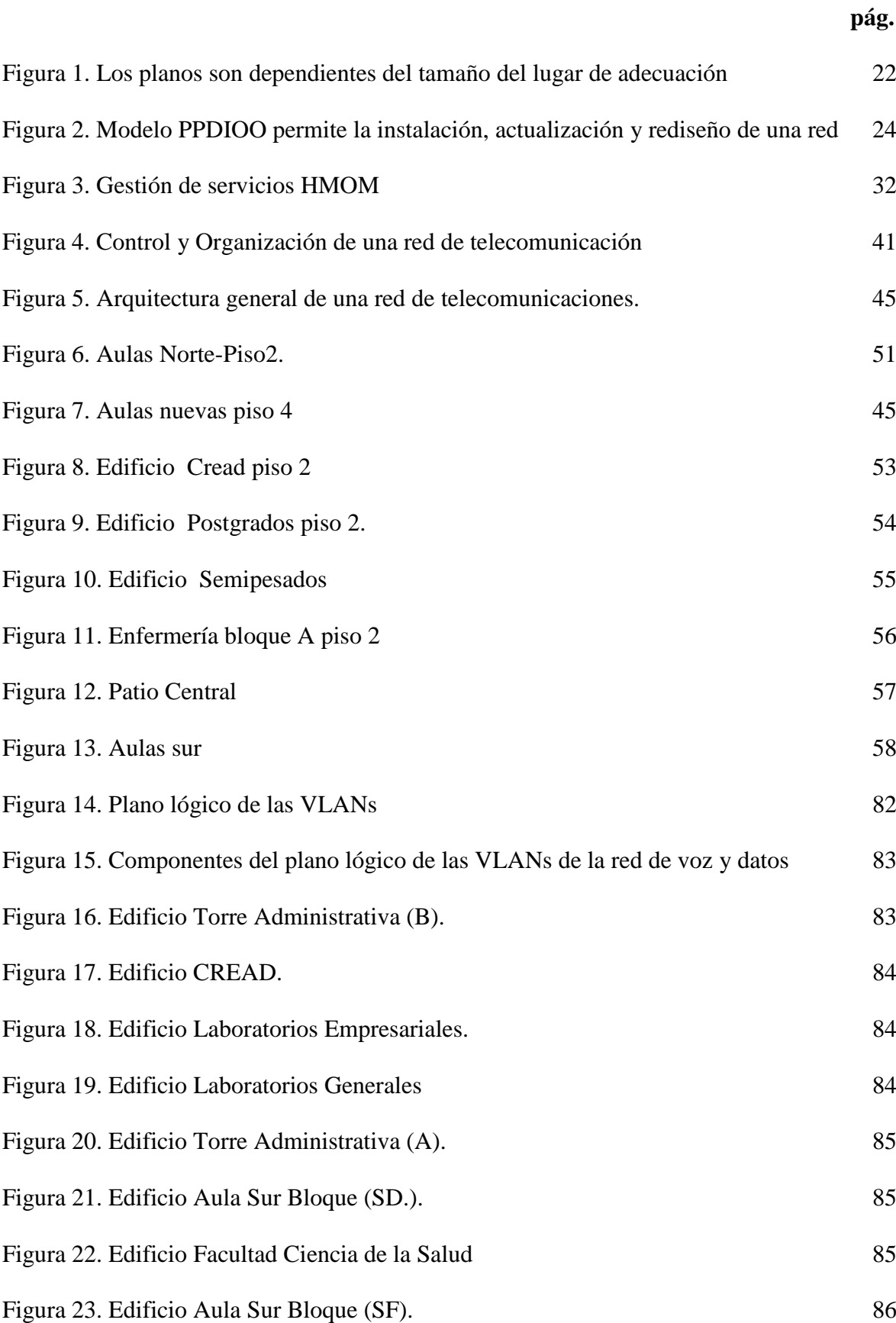

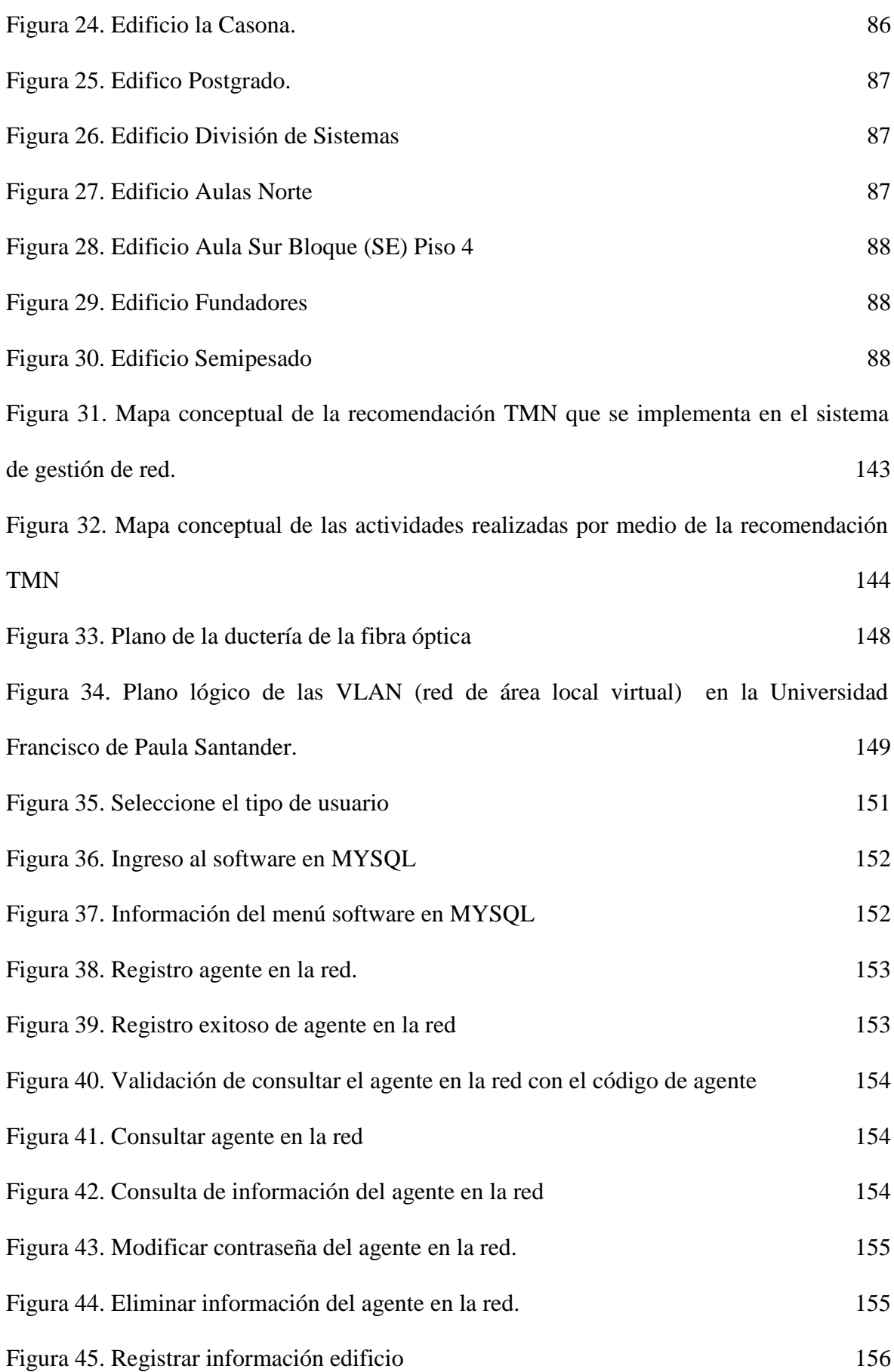

10

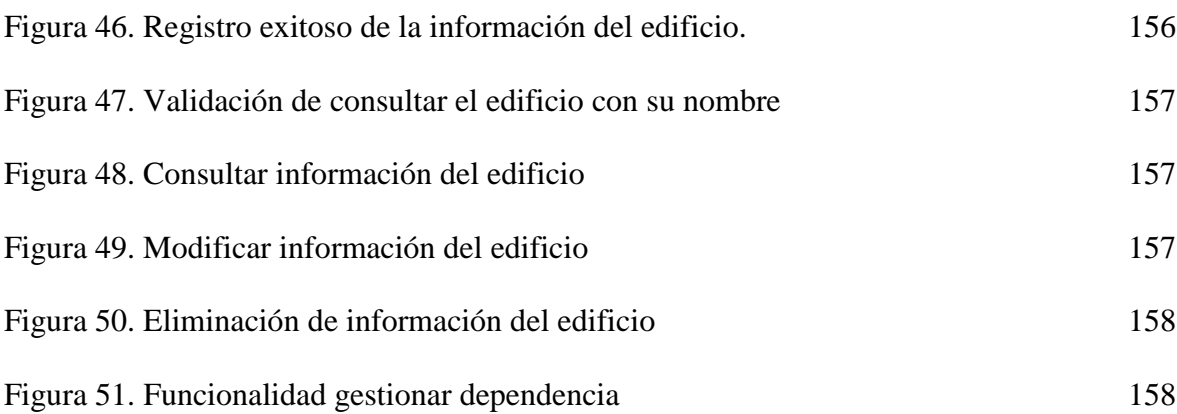

# **Lista de Tablas**

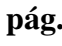

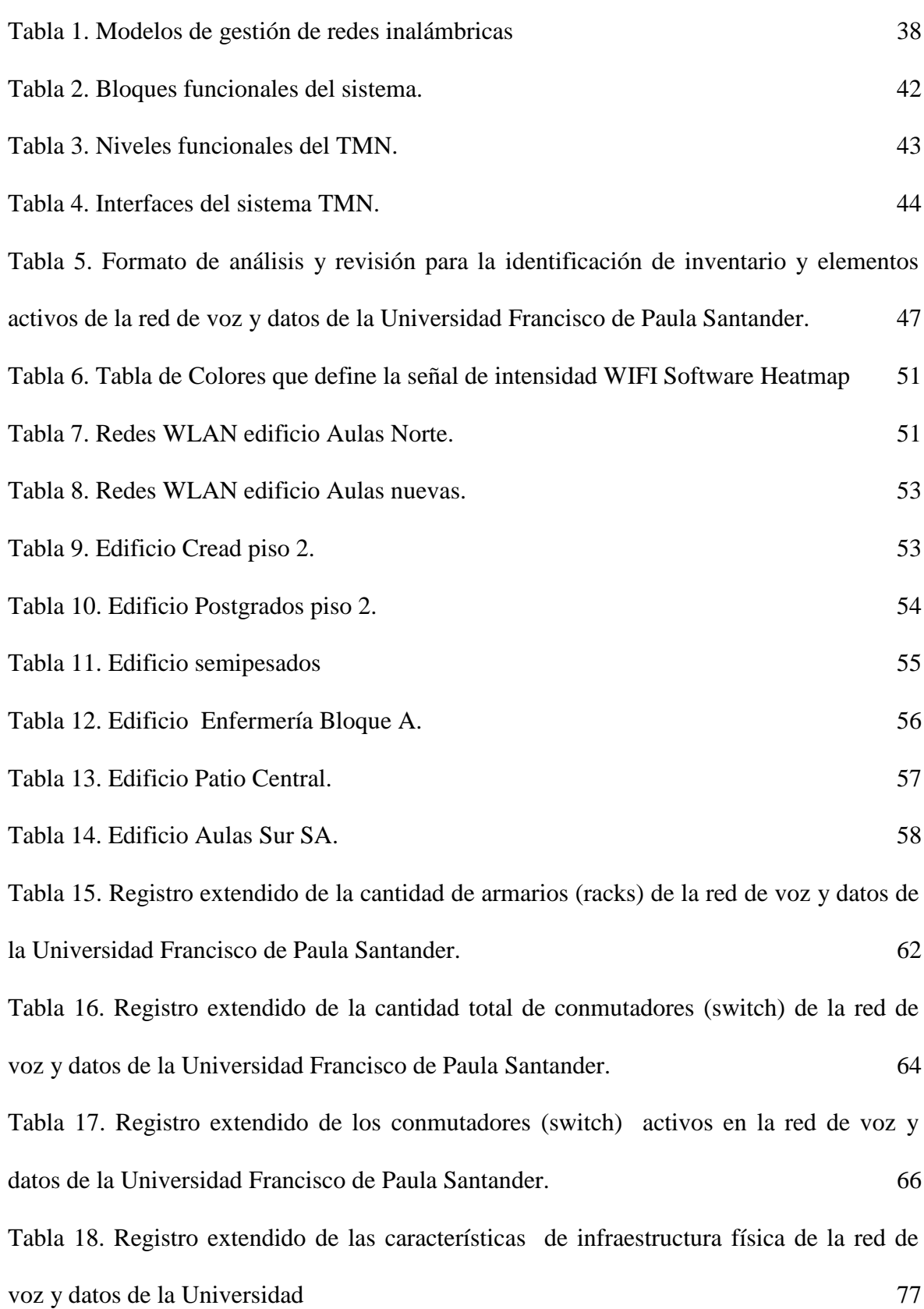

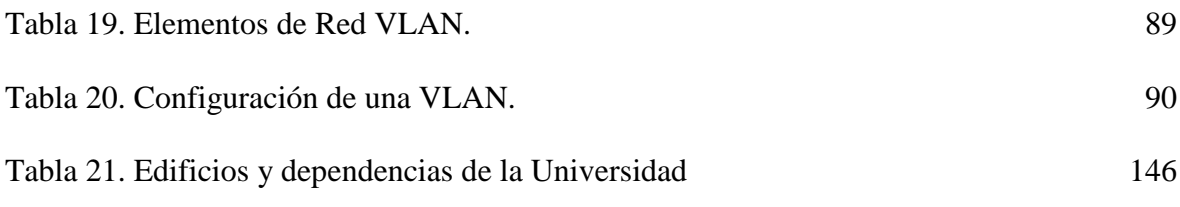

#### **Resumen**

El uso de los sistemas de gestión de red de voz y datos, contribuyen al análisis, diseño, ampliación, control y organización de la arquitectura de red de una entidad o institución. El presente proyecto realizado bajo la modalidad de práctica empresarial se diseñó e implementó un sistema de gestión de red de voz y datos en la Universidad Francisco de Paula Santander, el desarrollo del proyecto planteó un diagnóstico y una observación de la red, permitiendo evaluar el cumplimiento de los estándares y las normas de los componentes y elementos que integran la red, con el fin de plantear una solución en el control y el detalle de las funciones y actividades de rediseño, ampliación, monitoreo y organización de todos los componentes y elementos que conforman la arquitectura de red de voz y datos de la Universidad.

**Palabras claves:** Sistema de gestión de red, diseño, estándares, ampliación, diseño y monitoreo.

## **Abstract**

The use of voice and data network management systems contribute to the analysis, design, expansion, control and organization of the network architecture of an entity or institution. The present project carried out under the business practice modality, a voice and data network management system was designed and implemented at the Francisco de Paula Santander University, the development of the project raised a diagnosis and an observation of the network, allowing to evaluate the compliance with the standards and standards of the components and elements that make up the network, in order to propose a solution in the control and detail of the functions and activities of redesign, expansion, monitoring and organization of all the components and elements that they make up the university's voice and data network architecture.

**Keywords:** Network management system, standards, expansion, design and monitoring.

#### <span id="page-14-0"></span>**[Introducción](#page-5-0)**

El progreso tecnológico de los últimos años ha conducido al desarrollo de las redes de voz y datos en las organizaciones, sobre las cuales se ratifican muchos de los sistemas de gestión que se encargan de mantener la operatividad de una red, como el manejo eficiente de fallas, recursos, elementos, desempeño y seguridad, con el fin de satisfacer las necesidades de los usuarios. Por tal razón, es importante que una organización elija las herramientas adecuadas que permitan realizar de forma centralizada y ordenada la administración de las redes.

La gestión eficiente de las redes de voz y datos, motivó el desarrollo la pasantía titulada "Diseño e implementación de un sistema de gestión de red para el control y organización de la red de voz y datos en la Universidad Francisco de Paula Santander", con el fin de corregir las falencias que se estaban presentando en cuanto a conectividad, ausencia de documentación e inventario de los elementos de la red.

La Universidad Francisco de Paula Santander empleaba un modelo de gestión empírico en tiempo real para la observación, análisis, mantenimiento, ampliación, gestión y control de los elementos que conforman la red de voz y datos, por ello con el fin de dar solución se planteó el uso del sistema de gestión TMN, donde se mejoró la calidad de los servicios de la red de voz y datos, en beneficiando a la comunidad estudiantil y administrativa con una tasa alta en la conectividad y soporte de las comunicaciones.

El sistema de gestión de red elegido permitió una revisión e inspección de la calidad del funcionamiento de los recursos y elementos que integran la red de voz y datos. De esta manera en cumplimiento a la problemática y al objetivo central de la trabajo de grado, se desarrollaron seis capítulos que evidencia la estructuración del trabajo.

### **[1. Problema](#page-5-1)**

## <span id="page-15-1"></span><span id="page-15-0"></span>**[1.1 Titulo](#page-5-2)**

Diseño e implementación de un sistema de gestión de red para el control y organización de la red de voz y datos en la Universidad Francisco de Paula Santander.

#### <span id="page-15-2"></span>**[1.2 Planteamiento del problema](#page-5-3)**

Actualmente la Universidad Francisco de Paula Santander emplea un modelo de gestión empírico en tiempo real para la observación, análisis, mantenimiento, ampliación, gestión y control de los elementos que conforman la red de voz y datos. Donde últimamente este modelo existe inestabilidad en la detección de fallos en forma oportuna, en la gestión de la calidad del servicio, en la cobertura y conectividad constante de los usuarios, en el control y ampliación de los recursos y elementos que conforman la red de voz y datos.

### <span id="page-15-3"></span>**[1.3 Justificación](#page-5-4)**

Los modelos de gestión de red son procedimientos y procesos de las funcionalidades básicas de todos los objetos, recursos y elementos que integran una arquitectura de red de voz y datos. Estos modelos permiten lograr en forma constante un control y monitorización de la calidad de los servicios de las redes de telecomunicaciones.

El principal problema radica, por el origen de fallas a partir de la tasa alta de demanda de los usuarios conectados en la red y la calidad del servicio de la arquitectura de red de voz y datos en la Universidad Francisco de Paula Santander. Las consecuencias del problema surgen por la ausencia de un modelo de gestión de red en telecomunicaciones, que permita observar, revisar, controlar y organizar en forma detallada el buen funcionamiento de los elementos y recursos, en la cobertura del servicio de la red.

Con este sistema de gestión de red se pretende mejorar la calidad de los servicios de la red de voz y datos, en beneficiar a la comunidad estudiantil y administrativa con una tasa alta en la conectividad y soporte de las comunicaciones.

El sistema de gestión de red será un aporte teórico y experimental en base a un modelo de gestión de red que permitirá la revisión e inspección de la calidad del funcionamiento de los recursos y elementos que integran la red de voz y datos.

Facilitar un sistema de gestión de red que permita el uso de las tecnologías de la información y comunicación, para el desarrollo de la documentación de los costos y servicios, en el análisis y detección de fallos, en el control y organización de todos los elementos de la red de voz y datos en la Universidad Francisco de Paula Santander.

En el diseño e implementación del sistema de gestión de red, brindará un plan de mejoramiento que tenga su finalidad en la organización, monitorización y prestación de los servicios de la red de voz y datos en forma constante en la Universidad Francisco de Paula Santander.

## <span id="page-16-0"></span>**[1.4 Objetivos](#page-5-5)**

#### <span id="page-16-1"></span>**[1.4.1 Objetivo general.](#page-5-6)**

Diseño e implementación de un sistema de gestión de red para el control y organización de la red de voz y datos en la Universidad Francisco de Paula Santander.

# <span id="page-16-2"></span>**[1.4.2 Objetivos específicos.](#page-5-7)**

Analizar los diferentes modelos de gestión de red para determinar cuál se aplicará en la red de voz y datos de la Universidad Francisco de Paula Santander.

Diseñar el sistema de gestión de red para realizar el control y la organización de la arquitectura de red de voz y datos de la Universidad Francisco de Paula Santander.

Implementar el sistema de gestión de red para el control y organización de la red de voz y datos en la Universidad Francisco de Paula Santander.

### <span id="page-17-0"></span>**[1.5 Acotaciones](#page-5-8)**

El sistema de gestión de red se efectuará su diseño e implementación en referencia a la red de voz y datos de la Universidad Francisco de Paula Santander, Cúcuta, Norte de Santander, Colombia.

El diseño e implementación del sistema de gestión de red, se emplearán las tecnologías de la información y comunicación (TIC), base de datos y documentación.

El sistema de gestión de red no empleará servidores.

Este sistema de gestión de red se desempeñará exclusivamente en los elementos y recursos de los equipos de red, centros de cableados estructurados y en la distribución de la red de voz y datos de la Universidad Francisco de Paula Santander.

El sistema de gestión de red se implementará en la arquitectura de red de voz y datos actual en las dependencias y lugares contemplados en la plataforma de la Universidad Francisco de Paula Santander.

### <span id="page-17-1"></span>**[1.6 Hipótesis](#page-5-9)**

El sistema de gestión de red permitirá el análisis, diagnóstico, control y organización de las arquitecturas de red de voz y datos de la Universidad Francisco de Paula Santander.

#### **[2. Marco Referencial](#page-5-10)**

#### <span id="page-18-1"></span><span id="page-18-0"></span>**[2.1 Marco teórico y estado del arte](#page-5-11)**

En el marco teórico se desglosa la metodología que se seleccionó para el proceso de evaluación y validación de los diferentes componentes, elementos y recursos que integran la red de voz y datos de la Universidad Francisco de Paula Santander, la importancia de un modelo de gestión de red, la clasificación de los diferentes modelos de gestión en redes informáticas y de telecomunicación y las principales características y diferencias de los modelos de gestión de red OSI, SNMP, WBEM y TMN.

### <span id="page-18-2"></span>**[2.1.1 Diseño y funcionamiento de una red de telecomunicaciones.](#page-5-12)**

El marco teórico consiste en el análisis comparativo de los modelos de gestión en redes informáticas y de telecomunicación, el desarrollo de la metodología PPDIOO (planificación, diseño, implementación, operación y optimización), como ciclo de vida en la organización de una red de telecomunicación, el planteamiento de la definición de modelo de gestión de red, la clasificación de los diferentes modelos de gestión red más empleados y las características y diferencias entre los modelos de gestión de redes informáticas y telecomunicaciones, Calvo, (2014).

Las redes de comunicaciones y las redes informáticas están sometidas a un constante desafío para mantenerse en funcionamiento. El concepto de funcionamiento se profundiza al tiempo de suministro del servicio que se requiere por parte de la red, en conclusión su ciclo de vida en la utilidad de la red. El ciclo de vida de una red inicia con el diseño de la red, durante el transcurso del tiempo se va actualizando y mejorando con nuevas redes, tecnologías y cambios de adaptación para nuevos servicios de la red. El ciclo de vida de una red está basado en un modelo de fases, que está regido por las diferentes etapas como menciona Calvo, (2014), que son:

- a. Planificar
- b. Diseñar
- c. Implementar
- d. Operar

### e. Optimizar

f. Retirar

Cisco nombró el ciclo de vida de una red, como un modelo y metodología llamada PPDIOO, que hace referencia a sus iniciales, a las etapas de Preparar, Planificar, Diseñar, Implementar, Operar y Optimizar en forma conjunta y coordinada, que puede iniciar desde la primera etapa hasta la última o comenzar desde la última hasta la primera etapa. Este modelo PPDIOO es secuencial e iterativo por su realimentación constante en el funcionamiento adecuado de una red. Los ciclos de vida se les denomina SDLC (Systems Development Life Cycles) (Ciclo de Vida en el desarrollo de sistemas) (Calvo, 2014).

La división del modelo PPDIOO tiene como objetivo racionalizar y facilitar el trabajo a realizar, permite automatizar los procesos que se deben llevar a cabo en cada etapa. Las etapas del modelo PPDIOO son las siguientes:

# **Planificar**

Es una etapa de identificación de requerimientos de la red. Se investigan las tecnologías existentes y se determina la manera en que se pueden desarrollar para su uso en la red.

Los factores que se pueden identificar, como relaciona Calvo, (2014), son:

- a. Conexiones simultaneas de usuarios y/o maquinas. Además de la velocidad que se emplee para las conexiones.
- b. Aplicaciones que se van a emplear en la red. Son las aplicaciones que hacen uso de la red.
- c. Escalabilidad. Buscar soluciones que permitan actualizaciones, ampliaciones o mejoras de la forma más sencilla y simple (Acomodarse de una tecnología o equipamiento a otro).
- d. Adaptabilidad: La flexibilidad del material de los recursos, componentes y elementos de la red y que tengan una respuesta eficiente para ampliaciones, cambios y rediseños a futuros.
- e. Medio Físico. Existen varios medios físicos que puede ser por medio cableado, donde hay variedad de elección de cableado que se encuentra en el mercado o como por

medio inalámbrico. Este medio físico debe permitir la instalación, mantenimiento, seguridad y versatilidad en la red.

- f. Servicios de red y tipo de tráfico: Servicios que se emplean en las instituciones (voz, datos, videoconferencias, protocolos diversos u otros).
- g. Disponibilidad y redundancia: Buscar las alternativas de interconexión permanente permitiendo la redundancia y la tolerancia a fallos, con el equipamiento de emergencia y preventivo de cualquier fallo presentado en la red.
- h. Coste: Valor económico de los recursos, componentes y elementos con su respectiva garantía o duración de los mismos.
- i. Legislación vigente, normatividad actual y política de la institución.
- j. Requisitos de seguridad, direccionamiento, conexiones a nivel general u otros.

Ejemplo: Elegir los modelos de switch. Se debe tener en cuenta diferentes características: el número de puertos necesarios para conectar los equipos, que sea modular para que no exista desembolso, la velocidad de los puertos, los servicios adicionales que puedan aportar, capacidad de capa 3 y VLAN, Calvo, (2014).

### **Diseñar**

Se ejecuta el esquema y planteamiento lógico y físico de la red. Buscar la mejor distribución física de elementos con la mejor distribución lógica.

Primero que se plantea al diseñar es la elaboración de un plano con la distribución lógica de la red. Este plano debe ir acompañado de esquemas con el direccionamiento IP, distribución VLAN, componentes de seguridad, especificaciones técnicas, características de los equipos, normalización u otros requisitos esenciales.

A continuación se elabora todos los planos con la distribución física de la red, identificando la ubicación de cada elemento.

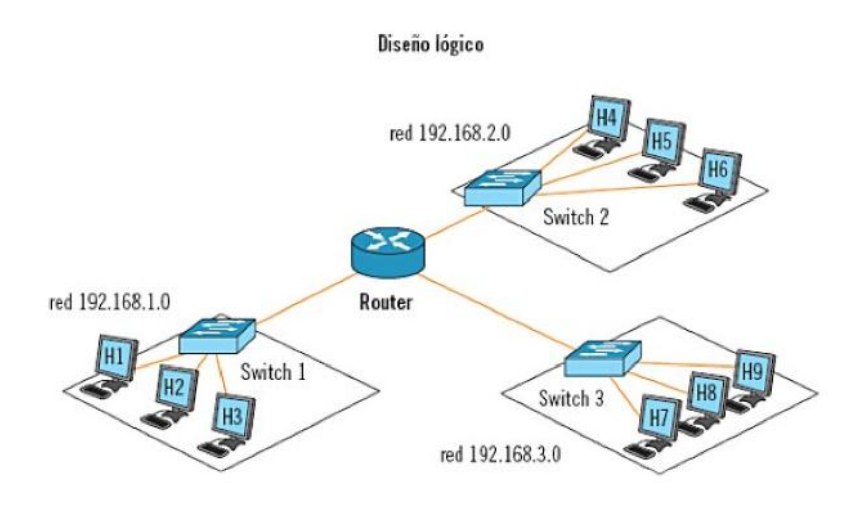

<span id="page-21-0"></span>**Figura [1. Los planos son dependientes del tamaño del lugar de adecuación](#page-8-0)**. Fuente: Calvo, (2014).

### **Implementar**

.

En esta etapa se realiza la instalación de todo lo diseñado. Se debe hacer un plan de despliegue que permita los tiempos de plazos de ejecución, Calvo, (2014).

Calvo, (2014), muestra que el despliegue puede ser:

Instalación de los elementos electrónicos y telecomunicación. (Tomas corrientes, rosetas de comunicaciones).

Se realiza el tendido de cableado y la instalación de los elementos de telecomunicación que permitan la interoperabilidad de la red. (Puntos de acceso inalámbricos).

Cuando se tiene instalado el cableado se inicia la instalación de los rack o armarios de cableado, se valida con prueba y etiquetación el cableado y los elementos de la red.

Se realiza la configuración de los dispositivos de red para que pueda cumplir con su funcionamiento adecuado.

Formación de la plantilla laboral para el control de la red.

## **Operar**

Se pone en servicio y en prueba la red. Estos procedimientos permiten si la red tiene un rendimiento eficiente o se deba rediseñar algo que no funcione o realice un servicio incorrecto. En esta etapa se realiza la documentación definitiva del diseño de red, sus mapas lógicos y físicos, esquemas de direccionamientos, planos de áreas de la institución y la verificación de los componentes, elementos y recursos que complementan la red, Calvo, (2014).

Para realizar la documentación se debe hacer un monitoreo constante de la red; esto se realiza con programas que permiten informar sobre el estado y condición de los diferentes componentes, elementos y recursos que conforman la red, teniendo conocimiento si están funcionando en perfectas condiciones. En complemento se debe elaborar estadísticas sobre el funcionamiento y el servicio de la red con sus elementos, Calvo, (2014).

La información de seguimiento es muy amplia, se concentra desde el funcionamiento de cada componente hasta el suministro de los servicios de la red, se debe disponer de test de monitorización y validación en el funcionamiento de cada uno de los componentes, elementos y recursos que hacen parte de la red (Calvo, 2014).

A demás de programas de monitorización se debe emplear herramientas de análisis de redes que puedan detectar fallos y permitan realizar tareas de mantenimiento. Estas herramientas miden el rendimiento de los equipos, el voltaje de corriente en el cableado y si existen fallos en las líneas de comunicaciones de la red, (Calvo, 2014).

¿Cuándo una red donde todavía no hay un sistema de monitoreo, cómo se comprueba si los equipos que están en la red pueden comunicarse?

Se puede utilizar el comando ping en los sistemas operativos Linux o Windows, que se encuentra instalado por defecto y permite averiguar si existe conexión entre los equipos, además brinda la oportunidad de encontrar información de la calidad de la conexión, la estabilidad y la velocidad, (Calvo, 2014).

### **Optimizar**

Los errores diagnosticados son corregidos y solucionados en esta etapa. Se reconfigura, se cambia de sitio o se rediseña la red, (Calvo, 2014).

Optimizar permite el mantenimiento constante de la red con su correspondiente documentación y orden.

### **Retirar**

En culminación de todas las etapas se debe tomar las siguientes decisiones, (Calvo, 2014):

La red llego al final de su vida útil: No cumple con los requerimientos y expectativas de inicio. Se debe crear una nueva red.

El mantenimiento y mejoras de la red: Se retira los componentes, elementos y recursos obsoletos y se sustituye por nuevos y última tendencia.

La red presta el servicio con normalidad: No se realiza cambios, retiros y planificación de la red cumple con sus servicios.

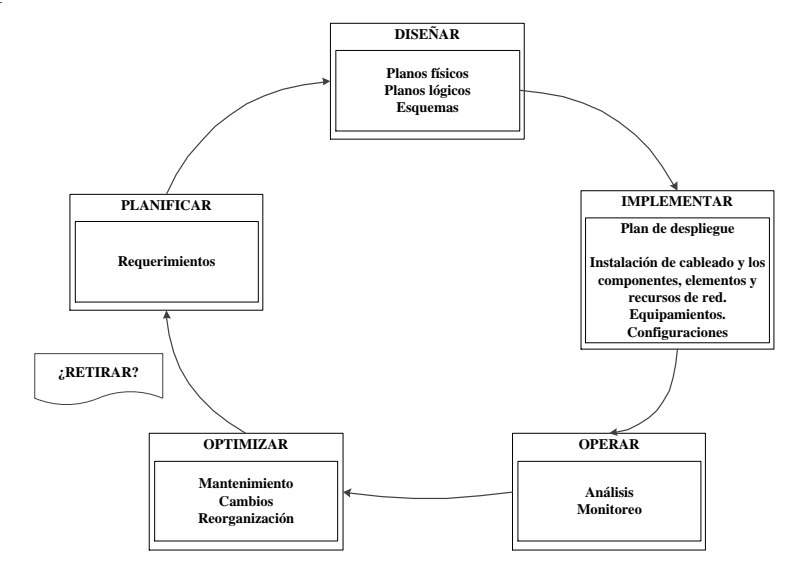

<span id="page-23-0"></span>**Figura [2. Modelo PPDIOO permite la instalación, actualización y rediseño de una](#page-8-1)  [red](#page-8-1)**. Fuente: Calvo, (2014).

#### <span id="page-24-0"></span>**[2.1.2 Definición de modelo de gestión de red.](#page-5-13)**

Es un conjunto de actividades que permiten un control y seguimiento de los componentes, elementos y recursos que integran una red de telecomunicaciones o una red de voz y datos.

Los modelos de gestión de red tienen la prioridad en dos entornos heterogéneos; el primero como va la información transportada, en nuestro caso es voz y datos, y el segund o el entorno respecto a la organización de la red, donde nuestro modelo representativo a emplear es TMN (Telecomunications Management Network) (Gestión de Redes de Telecomunicación), (Calvo, 2014).

# <span id="page-24-1"></span>**2.1.3 La Administración de Red en relación [al concepto de Modelo de Gestión de](#page-5-14)  [Red.](#page-5-14)**

La administración de red puede ser llevada a cabo por la propia institución u otra institución externa. El concepto de administración de red tiene una relación comparativa al concepto de modelo de gestión de red, (Calvo, 2014).

En la administración de una red, se debe tener un centro de operaciones de red (NOC). En este centro de operaciones se lleva a cabo todas las actividades en la administración de una red. Las principales actividades en la administración de una red son (Calvo, 2014):

- a. Control en la documentación de los componentes, elementos y recursos de la red.
- b. Seguimiento de los diagramas de direccionamiento.
- c. Diseño, creación, implementación y modificación de los planos físicos y lógicos.
- d. Llevar un monitoreo de los registros de diagnósticos de errores e incidencias.
- e. Validar los procesos de optimización y mantenimiento.

El objetivo claro de la administración de red, es controlar las versiones de los datos anteriores en la configuración de los componentes, elementos y recursos de la red, analizar los cambios para que sean oportunos, probar los cambios si tienen efecto deseado y al final el registro de la documentación de los cambios realizados en la red.

La seguridad de la red es la gestión más importante de la administración de la red. El mantenimiento de la seguridad tiene tres pilares fundamentales:

- a. La confidencialidad: Se refiere que la información debe ser leída y comprendida por personal autorizado.
- b. La integridad: Es la cualidad de la información que no ha sido alterada o modificada, comprueba que no se ha producido manipulación de dicha información.
- c. La disponibilidad es el suministro del servicio de la información que pueda ser accesible y utilizable por personal autorizado.

#### <span id="page-25-0"></span>**[2.1.4 Clasificación de los modelos de gestión de red.](#page-5-15)**

Los modelos de gestión de red se clasifican respecto al objetivo de la cobertura, servicio, utilidad y participación de los beneficiarios de la red. Los modelos de gestión de red se clasifican en dos partes muy importantes (Calvo, 2014):

- a. Modelos de Gestión de Redes Informáticas.
- b. Modelos de Gestión de Redes de Telecomunicación.

#### <span id="page-25-1"></span>**[2.1.4.1 Modelos de gestión de redes informáticas.](#page-5-16)**

## <span id="page-25-2"></span>**[Modelo de Gestión de Red OSI.](#page-5-17)**

Se define como una arquitectura de gestión de red basada en cinco áreas y servicios funcionales, Millán, (1999):

Gestión de la configuración: Se profundiza en las funciones de iniciación y desactivación, en la definición o cambio de parámetros de configuración, la recolección de información de estado, identificación de los componentes, elementos y recursos de la red, la recopilación de información sobre las versiones de programas de software y hardware de la red, Millán, (1999).

Gestión de fallos: Es la gestión que detecta, diagnostica, registra, documenta, notifica y soluciona los fallos de la red, se involucran los sondeos periódicos y constantes en búsqueda de errores y establecer alarmas en el monitoreo de la red, Millán, (1999).

Gestión de prestaciones: Permite evaluar el comportamiento general de la red y determina si se mantiene el suministro del servicio y los niveles normales de la red, Millán, (1999).

Gestión de contabilidad: Es donde se comprueba con estadísticas la utilización de los componentes, elementos y recursos de la red, permitiendo realizar posibles ajustes, cambios, normalizaciones o regulaciones, Millán, (1999).

Gestión de seguridad: La gestión de la seguridad es la que mantiene el control del acceso a los componentes, elementos y recursos de la red, la gestión de acceso de los usuarios y personal autorizado, creación de históricos y revisiones periódicas de rendimiento y servicio de la red, Millán, (1999).

#### <span id="page-26-0"></span>**[Operaciones de Gestión del Modelo OSI.](#page-5-18)**

Las operaciones de gestión del modelo OSI representan las comunicaciones entre el gestor y el objeto, cuando el gestor solicita datos al objeto o desea actuar sobre él y operaciones de notificación, es cuando el objeto envía datos al gestor por acción de algún suceso o acontecimiento (Calvo, 2014).

Los objetos disponen de un conjunto de atributos o características y propiedades que los describen y un comportamiento determinado como respuesta a las operaciones que se les pidan.

El agente de gestión realiza las funciones de intermediario entre el objeto y el gestor, coordinando el flujo de información entre uno y el otro, cumpliendo unas reglas que se influyen en los datos al solicitar dicha operación, (Calvo, 2014).

La comunicación entre gestor y agente viene definida por el protocolo CIMP del nivel de aplicación OSI, este protocolo permite que un sistema se pueda configurar como gestor o como agente.

La arquitectura OSI incorpora además los siguientes componentes mencionados por (Calvo, 2014):

- a. SMI (Structure of Management Information): Define la estructura lógica de la información, las reglas para nombrar los objetos y sus atributos, subclases de atributos y sus otras propiedades.
- b. MIB (Management Information Base). Sin necesidad de estar centralizada, conoce todos los objetos y sus atributos, y representa la información que está manejando en los atributos de gestión OSI.
- c. CMIS (Common Management Information Services). El conjunto de reglas que definen la estructura de la información que se intercambia entre las aplicaciones para describir el entorno.

### <span id="page-27-0"></span>**[Modelo de Gestión de Red SNMP \(Simple Network Management Protocol\).](#page-5-19)**

El modelo de gestión de red SNMP (Protocolo Simple de Administración de Red), hace referencia al modelo de Internet SNMP y se denomina como el modelo de gestión para redes TCP/IP. SNMP fue creado por el IAB (Internet Activities Board) como extensión del protocolo de gestión de red para gateways SGMP (Simple Gateway Monitoring Protocol), el principal objetivo del modelo de gestión de red SNMP es proporcionar una gestión de red centralizada que permita observar y controlar los equipos e instalaciones mediante el direccionamiento de preguntas y comandos a los dispositivos, (Calvo, 2014).

Las funciones que provee son:

- a. Supervisión del rendimiento de la red y su estado.
- b. Control de los parámetros de la red y su estado.
- c. Obtención del informe de errores y fallos.
- d. Análisis de errores y fallos.

Los elementos de SNMP que comparte con otros modelos son:

- a. Agente: Es la parte del software o programa de gestión que residente en el objeto, responde a las peticiones de los datos de gestión que almacena.
- b. Gestor: Es la parte del software o programa de gestión que residente en la estación de gestión de red, realiza preguntas a los agentes usando comandos SNMP.
- c. Base de Información de Gestión (MIB): Es la base de datos virtual que contiene información sobre los objetos gestionables, a la que tienen acceso los agentes por medio de SNMP.

#### **Arquitectura.**

La estructura de gestión está conformada además por el protocolo SNMP, por los siguientes componentes:

- a. Estación de Gestión de Red (NMS): Es el ordenador o estación de trabajo que permite al administrador visualizar y modificar el estado de la red.
- b. Estructura de la información de Gestión (SMI): Es el conjunto de reglas que definen la estructura lógica de la información, las reglas para nombrar los objetos y sus atributos, subclases de atributos u otras operaciones. A demás la forma en que los protocolos pueden obtener información de ellos, no es compatible con el SMI del modelo OSI.

#### **Base de Información de Gestión (MIB).**

Base de Datos de Estadísticas de Red (NSD): Es la base de datos que contiene información sobre los agentes.

## **Modelo de Gestión de Red WBEM.**

Es un modelo que plantea una solución al problema de la interoperabilidad de los distintos modelos de gestión red, partiendo en la integración y unificación de la gestión por medio de entornos computacionales distribuidos. Este modelo está basado en estándares de internet y DMTF (Distributed Management Task Force); organización dedicada al desarrollo de un conjunto de normas y estándares abiertos que componen el modelo de

30

gestión de red WBEM, que incluye el CIM (Modelo de Información Común), la CIM-XML (Esquema de infraestructura) y el lenguaje de consulta de la CIM. (Ybelisse, 2010).

WBEM es una de las tecnologías que permite a grandes y medianas instituciones, un conjunto integrado de la mayoría de herramientas de gestión por medio del apoyo de la World Wide Web. Este modelo de gestión de red es una arquitectura de internet desarrollada por las compañías Microsoft, Compaq y Cisco en el año 1998, (Ybelisse, 2010).

El modelo de gestión de red Web Based Enterpise Management (WBEM), es una agrupación de herramientas de gestión y tecnologías de estándares de internet, que están basadas en estándares de gestión, que facilitan el intercambio de información por medio de las tecnologías. WBEM disminuye la complejidad y heterogeneidad de las tareas de las tecnologías, (Ybelisse, 2010).

Las características que resaltan el modelo de gestión de red WBEM, tiene los siguientes aspectos:

- a. Brinda la oportunidad de la administración de aplicaciones ubicado en lugares distanciados o alejados, no es necesario que el personal autorizado encargado de la dirección y control, se encuentre en la estación de trabajo para llevar a cabo sus funciones.
- b. Mantiene la administración y el control de múltiples instancias de una aplicación en forma integrada.
- c. La gestión de aplicaciones ubicada en sitios remotos, no se relaciona directamente con la administración de aplicaciones específicas solamente. Esta gestión remota es desligada completamente del cliente.
- d. El conocimiento e información importante de una aplicación, puede tener disponibilidad para otras aplicaciones.

## **Componentes del Modelo de Gestión de Red WBEM.**

CIM (Modelo de Información Común): Se conoce como un mecanismo que permite modelar los recursos administrados y en representación de los modelos realiza la gestión

de objetos de formato (MOF). La implementación del CIM y el MOF, complementan los componentes que conforman un recurso gestionado o en una red de recursos, (Ybelisse, 2010).

MOF (Formato de Administración de Objetos): Describe en manera formal las clases y asociaciones que tiene su origen en los módulos CIM. Donde MDF es típicamente su propia gramática, que es traducido a XML utilizando DTD, disponible por parte de DMTF.

CIMONM (Gestor de Objeto CIM): Es una base de datos para los casos de CIM clases. Es la representación del punto centrar para el acceso a la administración de los recursos, (Ybelisse, 2010).

HMMS (HyperMedia Management Schema): Es la descripción de datos en forma extensiva para representar el entorno gestión, que lo define el DMTF (Desktop Management Task Force). Es la implementación independiente de los datos comunes, permitiendo datos e información variada de fuentes para describirlos, instanciarlos y accederlos a la fuente original de los datos.

El HMMS se encuentra estructurado en distintos niveles:

Core Schema (Esquema de Núcleo): Son las clases de nivel superior, definiendo sus propiedades y asociaciones. Permite la clasificación de los elementos del entorno administrado, los elementos del sistema administrado, los componentes de aplicación, los componentes de recursos y los componentes de red.

Esquemas de dominio: Se fundamenta en esquemas de aplicaciones.

HMOM (Hyper Media Object Manager): Se identifica como un patrón que consolida los datos de gestión, provenientes de diferentes fuentes. Su concepto es en forma general en la gestión de aplicaciones, que realiza función de adicionar datos e implementa entre uno o más protocolos en la presentación uniforme en el navegador, esto se lleva a cabo por medio de HTML, un lenguaje de programación de referencia C++ u otro, un servidor de aplicaciones web y el rol de los conmutadores que actúan como proxy en base a las

peticiones de un cliente HMMP, que se denomina el gestor de objetos hipermedia (HMOM) (Ybelisse, 2010).

HyperMedia Management Protocol (HMMP): Es un protocolo de comunicación que permite la gestión de datos, que puede ser accedido y visualizado, logrando soluciones de gestión independientes de la institución. Este protocolo reconoce e integra HMMS, implementándose sobre el protocolo HTTP y con interfaces supervisadas a SNMP y DMI. HMMP se usa para el intercambio de mensajes que llevan información de gestión entre otras entidades HMMP, (Ybelisse, 2010).

Las operaciones elementales de HMMP son: OPEN, CLOSE, GET, PUT, DELETE, CANCEL, METHOD\_EXEC Y METHOD\_RETURN.

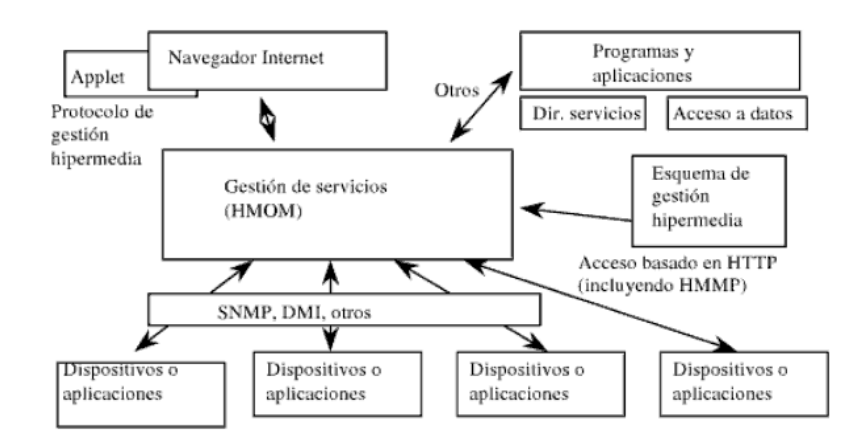

**[Figura 3. Gestión de servicios HMOM](#page-8-2)**. Fuente: (Ybelisse, 2010).

### <span id="page-31-0"></span>**Beneficios del Modelo de Gestión de Red WBEM.**

Algunos beneficios del modelo de gestión de red son los siguientes:

El modelo de gestión de red WBEM economiza costos y es una tecnología alternativa para las instituciones. Ofreciendo calidad, dimensión y tiempo a un precio consiente a los beneficios que reporta sus usuarios.

El modelo de gestión de red WBEM es amplio y facilita el desarrollo de una plataforma neutral, su infraestructura es reutilizable, igual que sus herramientas y aplicaciones.

Permite a las instituciones explotar la mayor parte de sus servicios Web, la gestión de la seguridad, administración de almacenamiento, uso de la red y utilidad de las aplicaciones computacionales.

El modelo de gestión de red WBEM emplea un protocolo, una sintaxis y un modelo de información que son únicos e independientes en la gestión de redes. Su prioridad es la neutralidad en una sola interfaz y no es dependiente a otros modelos fuera de su integración, (Ybelisse, 2010).

#### <span id="page-32-0"></span>**[Modelos de gestión de redes en telecomunicaciones.](#page-5-20)**

### <span id="page-32-1"></span>**[Modelo de Gestión de Red TMN \(Telecomunications Management Network\).](#page-5-21)**

El modelo de gestión de red de telecomunicación proporciona un marco de referencia para la organización y la gestión de redes; que es flexible, escalable, confiable, de bajo costo para su ejecución y fácil de mejorar y complementar. El modelo TMN busca la eficiencia de las redes de telecomunicación, definiendo y estableciendo estándares para realizar las tareas de gestión y de organización, y que logren la interconectividad entre redes.

Los principios del modelo de gestión de red de telecomunicación TMN, permiten el intercambio de la información y la organización de los recursos de la red. Las redes de telecomunicación se conforman de sistemas de conmutación, canales o circuitos de comunicación, swicthes, routers, racks, cableado estructurado, terminales u otros recursos.

En la terminología de redes de telecomunicación se le conoce como elementos de red o Network Elements (NE). El modelo TMN logra la comunicación entre los elementos de red y los sistemas de soporte operacional (OS) que son los sistemas de hardware y de software encargados en la organización y la gestión de la red, (Calvo, 2014).

Este modelo está definido por la UIT-T en la recomendación M.3010 y a la que fueron posteriormente incorporados algunos conceptos del modelo OSI, por ejemplo el modelo gestor-agente, orientación a objetos y dominios de gestión.

TMN se diferencia del modelo OSI porque introduce una red separada para el transporte de la información de gestión y define las siguientes funcionalidades:

- a. El intercambio de información entre la red gestionada y la TMN y entre dos redes TMN. Que permitan la conversión de formatos.
- b. Las transferencias entre dos puntos de una TMN.
- c. El análisis de la información de gestión.
- d. La presentación al usuario de información de gestión y el acceso a dicha información por parte de los usuarios autorizados.

Los componentes que integran una red de telecomunicaciones son:

- a. Terminales digitales remotas.
- b. Redes públicas y privadas adicionando las redes móviles.
- c. Terminales de transmisión
- d. Sistemas de transmisión
- e. Sistemas de operación y sus terminales
- f. Conmutadores digitales y análogos.
- g. Redes inteligentes.
- h. Sistemas y terminales de señalización.
- i. Servicios y teleservicios.
- j. Routers, switches y gateways.

El rol de TMN no es estático para cumplir con nuevos requerimientos de los servicios y de los equipos empleados para proveer los servicios en la red, (Calvo, 2014).

#### **Arquitectura Funcional.**

Describe los bloques funcionales que van a dividirse las funciones de gestión, donde entre un bloque y otro que intercambian información se ubican en los puntos de referencia, cada uno de estos bloques podrá estar dividido en varios componentes, elementos y recursos, que serán elementales en la construcción, (Calvo, 2014):

- a. Función de operación de sistemas (OSF): permite el procesamiento de la información relativa a la gestión de la red para el control y la monitorización.
- b. Función de estación de trabajo (WSF): permite al usuario el acceso a la información gestionada por la TMN.
- c. Función de elemento de red (NEF): realiza la gestión del intercambio de datos e información entre usuarios.
- d. Adaptadores Q (QAF): son los que van a permitir la integración de elementos que no soporten los puntos de referencia estándar TMN.
- e. Función de mediación (MF): es la función que permite el intercambio de información entre bloques OSF y NEF garantizando que cumple los requisitos de cada uno.

## **Arquitectura Física.**

Describe la estructura física de los bloques funcionales, su uso y los puntos de referencia en interfaces. La arquitectura física consiste en los siguientes bloques de construcción, cada uno de los cuales podrá intervenir en uno o más bloques funcionales:

- a. Elemento de red (NE).
- b. Dispositivo de mediación (MD)
- c. Adaptador Q (QA).
- d. Sistema de operaciones (OS)
- e. Red de comunicación de datos (DCN): sólo para el intercambio de información entre bloques.

#### **Arquitectura de la Información.**

En esta arquitectura coincide con los modelos OSI de gestión (CMIS Y CMIP) y directorio (X.500), (Calvo, 2014).

## **Arquitectura Lógica de Niveles.**

En la gestión de la redes, el estándar TMN agrupa las funciones que permite realizar y de fine los siguientes niveles o capas:

- a. Nivel de Elementos de Red: Es la gestión del equipo y funciones de adaptación para elementos no pertenecientes a TMN.
- b. Nivel de Gestión de Elementos: Es la monitorización y control de elementos de gestión en forma individual.
- c. Nivel de Gestión de Red: Es la gestión de grupos y subredes complementarias.
- d. Nivel de Gestión de Servicios: Es la gestión de los puntos finales y servicios a usuarios.
- **e.** Nivel de Gestión de Negocio: Es la gestión de la explotación y administración de la red.

El modelo de gestión de red TMN está definido en la serie de recomendaciones M.3000 de la Unión Internacional de Telecomunicaciones ITU. Su objetivo principal es alcanzar la interoperabilidad entre todas las redes administradas, (Calvo, 2014).

El estándar TMN emplea el modelo orientado a objetos e interfaces estándar que contemplan las entidades organizadas en una red.

La arquitectura y las interfaces definidas en las series de la recomendación ITU M.3000 están construidas con base a los estándares del modelo de gestión de red OSI. Estos estándares proveen los siguientes componentes:

- a. Common Management Information Protocol (CMIP): Define los servicios de gestión intercambiables entre entidades de igual jerarquía.
- b. Guildeline for Definition of Managed Objects (GD-MO): Brinda los modelos prestablecidos para clasificar y describir recursos administrados.
- c. Abstract Syntax Notation One (ASN.1): Proporciona reglas de sintaxis para tipos de datos usados en administración de redes.
- d. Open Systems Interconnect Reference Model: Define el modelo de referencia OSI de siete capas.
El modelo de gestión de red se referencia en la organización y gestión de redes de telecomunicación del modelo OSI y emplea el modelo orientado a objetos, con la información gestionada de los recursos de red, modelada como atributos de los objetos gestionados. Las funciones de organización y de gestión son ejecutadas por operaciones que están involucradas en las primitivas del estándar Common Management Information Service (CMIS), (Calvo, 2014).

El control de la información de una red gestionada así como las reglas, validaciones y restricciones bajo las cuales esta información es presentada y gestionada constituye la Base de Información Administrativa (MIB). Los procesos que administran esta información se les denomina entidades gestionas. Una entidad que gestiona puede tomar dos roles posibles administrador o agente, los procesos gestionados o agente envían y reciben solicitudes y notificaciones empleando el protocolo Common Management Information Protocol (CMIP).

El modelo de gestión de redes de telecomunicación TMN describe la gestión y la administración de redes de telecomunicación, empleando diferentes enfoques como: un modelo lógico o modelo de negocios, un modelo funcional y un conjunto de interfaces estándar. Cada modelo es importante e interdependiente.

# **[2.1.5 Características y diferencias representativas de los modelos de gestión de redes](#page-6-0)  [informáticas y en telecomunicaciones.](#page-6-0)**

Los modelos de gestión de red contemplan unas funciones, características, estándares y diferencias dependiendo de la clasificación de modelos de gestión de redes informáticas o en telecomunicaciones. En la siguiente tabla se concentran el modelo de gestión de red OSI, el modelo de gestión de red SNMP, el modelo de gestión de red WBEM y el modelo de gestión de red TMN, (Calvo, 2014).

**[Tabla 1. Modelos de gestión de redes inalámbricas](#page-11-0)**

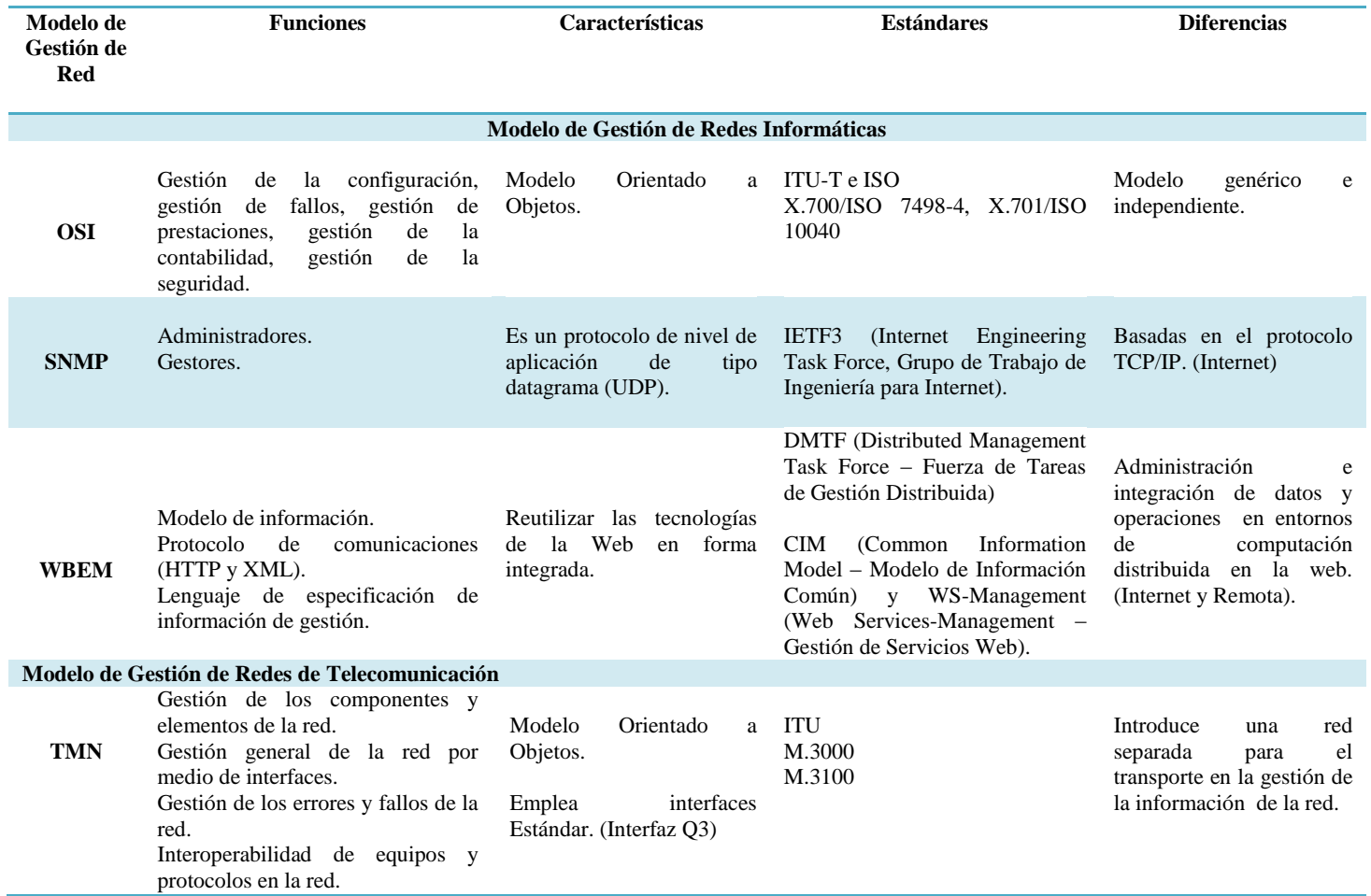

#### **[3. Resultados](#page-6-1)**

# **[3.1 Sistema de gestión seleccionado para el diseño de la red de voz y datos de la](#page-6-2)  [Universidad Francisco de Paula Santander](#page-6-2)**

#### **[3.1.1 Sistema de gestión TMN.](#page-6-3)**

El sistema de gestión elegido para realizar el control y la organización de la arquitectura de red de voz y datos de la Universidad Francisco de Paula Santander es el TMN, este modelo de gestión alcanza una considerable difusión entre los operadores de tecnologías de telecomunicaciones, a través de promover un marco funcional para alcanzar la conectividad y la comunicación entre sistemas operacionales diversos. Este modelo de gestión de red fue estipulado por la Unión Internacional de Telecomunicaciones (ITU) como una arquitectura, que soporta la gestión y la prestación de los servicios de telecomunicación dinámicos, en un ambiente de tecnología cambiante y en la demanda de nuevos servicios y de mejor calidad, el cual es el ambiente necesario en la Universidad Francisco de Paula Santander.

El fundamento de diseño e implementación del sistema TMN es plantear soluciones en la gestión de redes; con el fin de cumplir con los estándares de gestión de redes de la Unión Internacional de Telecomunicaciones. El modelo de gestión de redes de telecomunicación (TMN), se enfoca en un diseño jerárquico dividido en niveles claramente diferenciados y definidos que permiten la gestión y el control de las redes de telecomunicación de una institución o empresa. Las actividades del modelo de gestión de redes de telecomunicación, está incluido el monitoreo, el control, la organización y la coordinación de los dispositivos, equipos, recursos y servicios presentes en las redes de telecomunicación. Estos recursos son componentes y elementos de un sistema, que proporcionan y soportan los servicios de la red.

Las funciones que involucran el modelo TMN permitirán dar un soporte y solución a las necesidades de la Universidad Francisco de Paula Santander, las cuales se pueden relacionar las siguientes:

Administración remota o local de los diferentes componentes de hardware y software del sistema de telecomunicación que proporciona la transmisión de los datos de internet, la voz, el video, las imágenes gráficas u otros servicios.

Brindar un interfaz amigable y una interacción fácil con los usuarios de las diferentes dependencias para solicitar y configurar los diferentes servicios.

Ofrecer un nivel de automatización mayor para solucionar los problemas referentes con los usuarios o clientes y con los servicios y los recursos proporcionados.

Suministrar la integración e interoperabilidad de equipos y de protocolos de tecnología disponible en las diferentes redes, con equipos y protocolos de tecnología abierta o última tecnología.

Los componentes que integran una red de telecomunicación son:

- a. Terminales digitales remotas.
- b. Redes públicas y privadas además las redes móviles.
- c. Terminales de transmisión.
- d. Sistemas de transmisión.
- e. Sistemas de operación y sus terminales.
- f. Conmutadores digitales y análogos.
- g. Sistemas y terminales de señalización.
- h. Servicios y teleservicios.

Racks, routers, gateways, switches, cámaras de seguridad, cableado estructurado, UPS KVA (Kilo Vatios Amperios), ductos Internos, puntos lógicos de la red, puntos físicos de la red, gabinetes de telecomunicación, sistema de backbone, salidas eléctricas reguladas, tablero de distribución regulada, acometida eléctrica, fibra óptica.

En la siguiente figura se observa el modelo de TMN con los elementos de red (NE) y los sistemas de soporte operacional (OS):

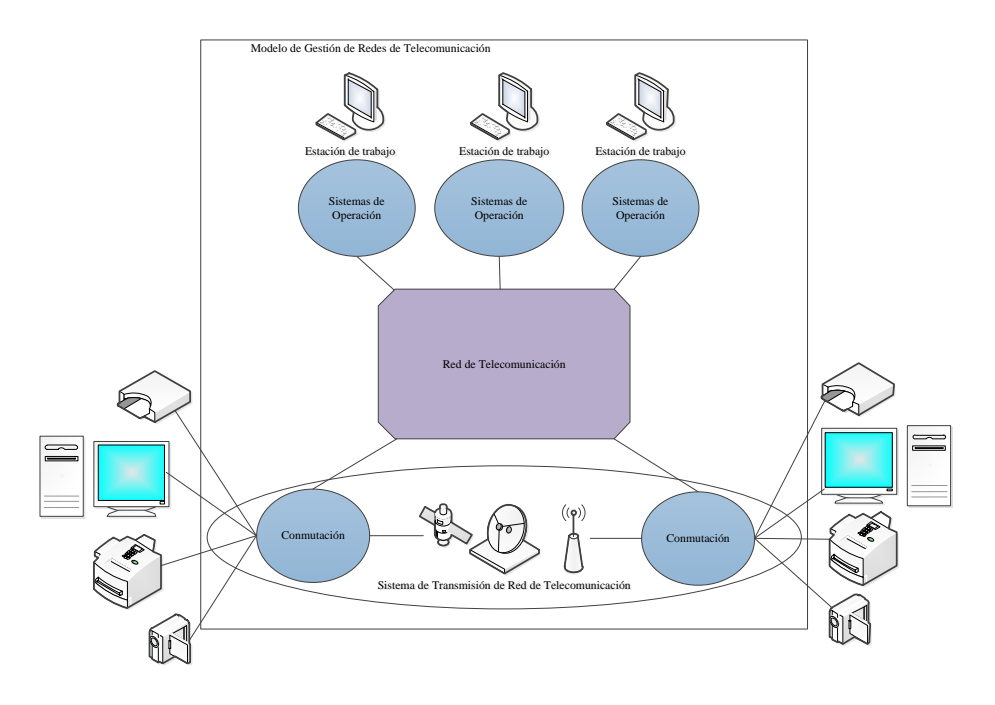

**Figura [4. Control y Organización de una red de telecomunicación](#page-8-0)**. Fuente: (Calvo, 2014)

El modelo de gestión de redes de telecomunicación, promueve el soporte de gestión y organización para planificar, conservar, instalar, mantener, operar y controlar las redes de telecomunicación y los servicios ofrecidos por estas. La arquitectura TMN tiene variaciones que puede ser de lo simple a lo complejo.

El modelo de gestión de redes de telecomunicación, permite a las instituciones lograr la interconectividad y la comunicación entre sistemas de soporte y las redes de telecomunicación. La interconectividad se alcanza por medio de interfaces estándar que logran visualizar todos los recursos administrados y gestionados como objetos.

A continuación se muestra la siguiente tabla que describe los bloques funcionales de gestión:

### **[Tabla 2. Bloques funcionales del sistema.](#page-11-1)**

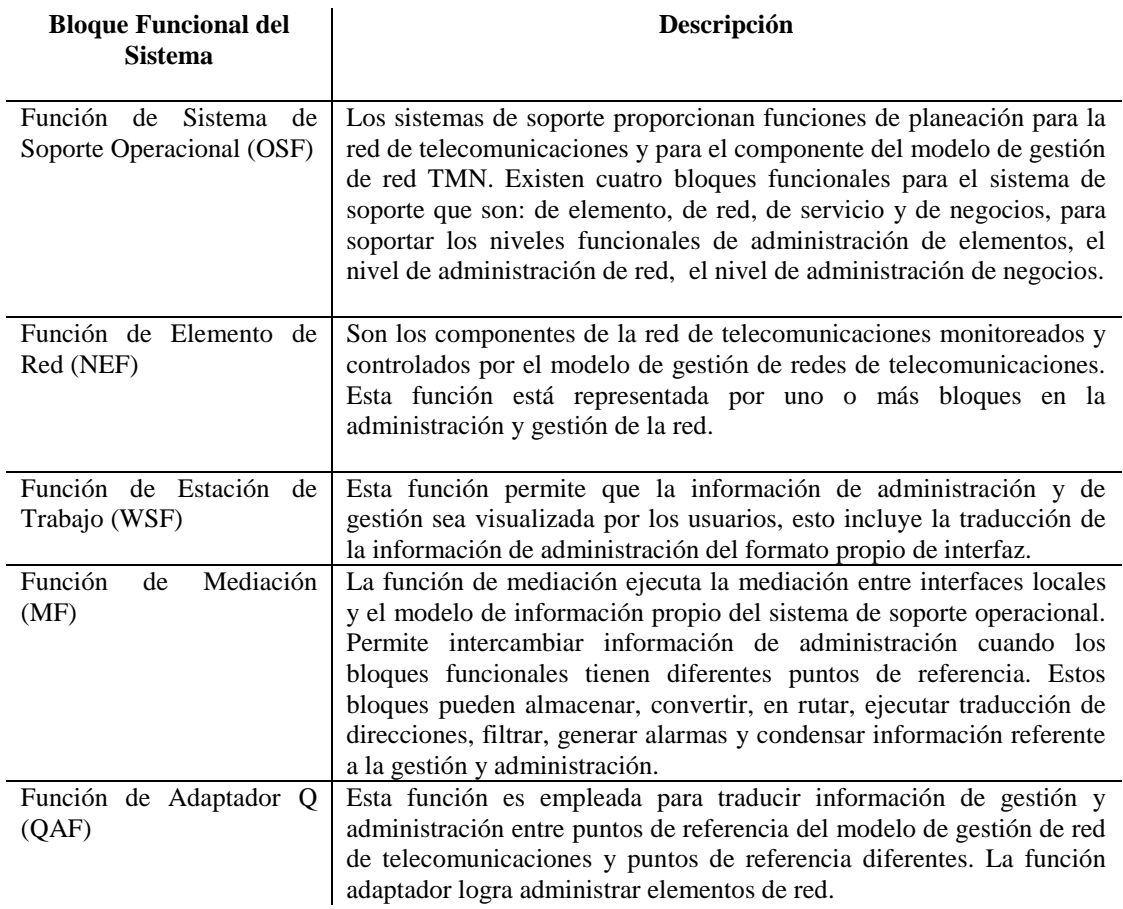

Fuente: Autoría propia.

## **Modelo Lógico de TMN.**

El modelo de gestión de red plantea una jerarquía de niveles lógicos que sugiere el nivel de gestión para una funcionalidad específica. Donde cada nivel lógico tiene sus propias funciones y roles en relación a las reglas para realizar la interfaz. Los niveles inferiores ejecutan funciones específicas mientras que los niveles superiores son progresivamente responsables de un conjunto de funciones más generales. A continuación se muestra la siguiente tabla que describe los niveles funcionales de gestión:

## **[Tabla 3. Niveles funcionales del TMN.](#page-11-2)**

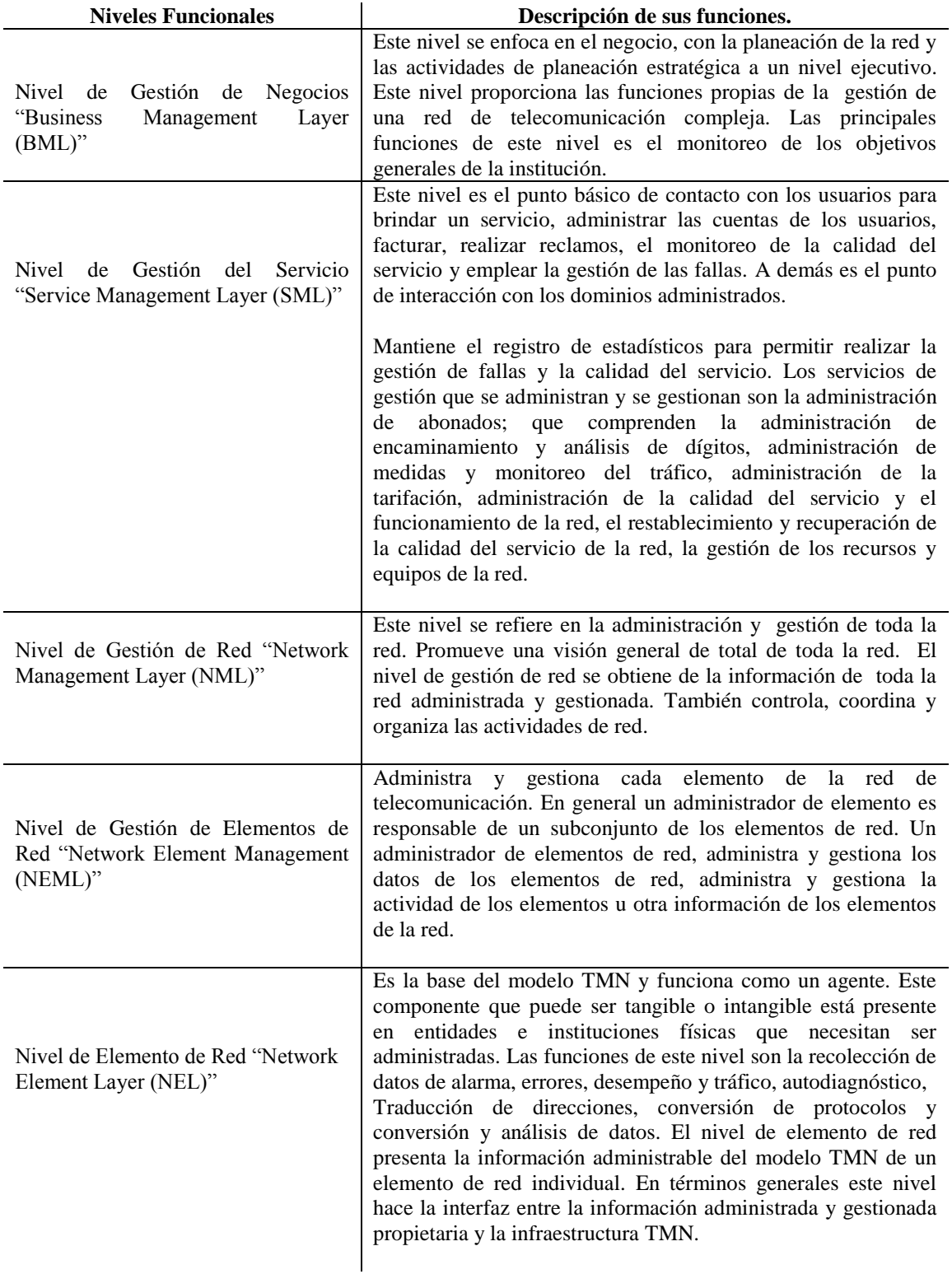

**Interfaces del Modelo TMN.** En el modelo de gestión de red cuando dos componentes o bloques funcionales se comunican entre sí emplean interfaces específicas.

A continuación se muestra la tabla de las interfaces que existen en el modelo TMN:

| <b>Bloque Funcional del Sistema</b> | <b>Descripción</b>                                                                                                    |
|-------------------------------------|----------------------------------------------------------------------------------------------------|
|                                     | La interfaz Q proporciona la comunicación de pequeños<br>elementos de red que requieren pocas funciones.                                                         |
| F                                   | Es una interfaz que soporta el conjunto de funciones<br>para la interconexión de estaciones de trabajo con<br>componentes físicos de la red de telecomunicación. |
| X                                   | Soporta el conjunto de funciones para la interconexión<br>de componentes físicos de la red de telecomunicación.                                                  |

**[Tabla 4. Interfaces del sistema TMN.](#page-11-3)**

Fuente: Autoría Propia.

La interfaz Q3 es el camino directo para comunicarse con los sistemas de operaciones o de soporte operacional. La interfaz QX siempre opera o interactúa con un dispositivo de mediación y nunca toma el lugar de la interfaz X.

Entre los variados elementos que integran una red global de telecomunicación se definen las siguientes interfaces.

**Interfaz de Usuario – Red de Acceso.** Una red de acceso puede proporcionar servicios a diferentes tipos de terminales de usuario, cada uno de ellos con una interfaz distinta. Una interfaz usuario- red de acceso puede ser individual o compartida entre varios terminales de usuario.

**Interfaz del Nodo de Servicio.** Esta interfaz se encuentra entre la red de acceso y el nodo de servicio. Una red de acceso pueden conectarse a múltiples nodos de servicio, que proporcionan un rango de servicios distinto o incluso el mismo tipo de servicio. La interfaz del nodo de servicio representa una interfaz abierta cuya normalización permite desarrollar la red de acceso y el nodo de servicio de forma independiente.

**Interfaz Red de Acceso – Red de Gestión.** Esta interfaz se denomina interfaz Q3, que coordina la operación y mantenimiento de las redes de acceso y la red central. La asignación de capacidad portadora en la red de acceso a un nodo de servicio suele ser fija y se establece mediante un convenio de suministro. La asociación entre una interfaz de usuario – red de acceso y un nodo de servicio suele ser estática.

En la siguiente figura se muestra la arquitectura de una red de telecomunicación empleando la interfaz de usuario – red de acceso, la interfaz del nodo de servicio y la interfaz red de acceso – red de gestión.

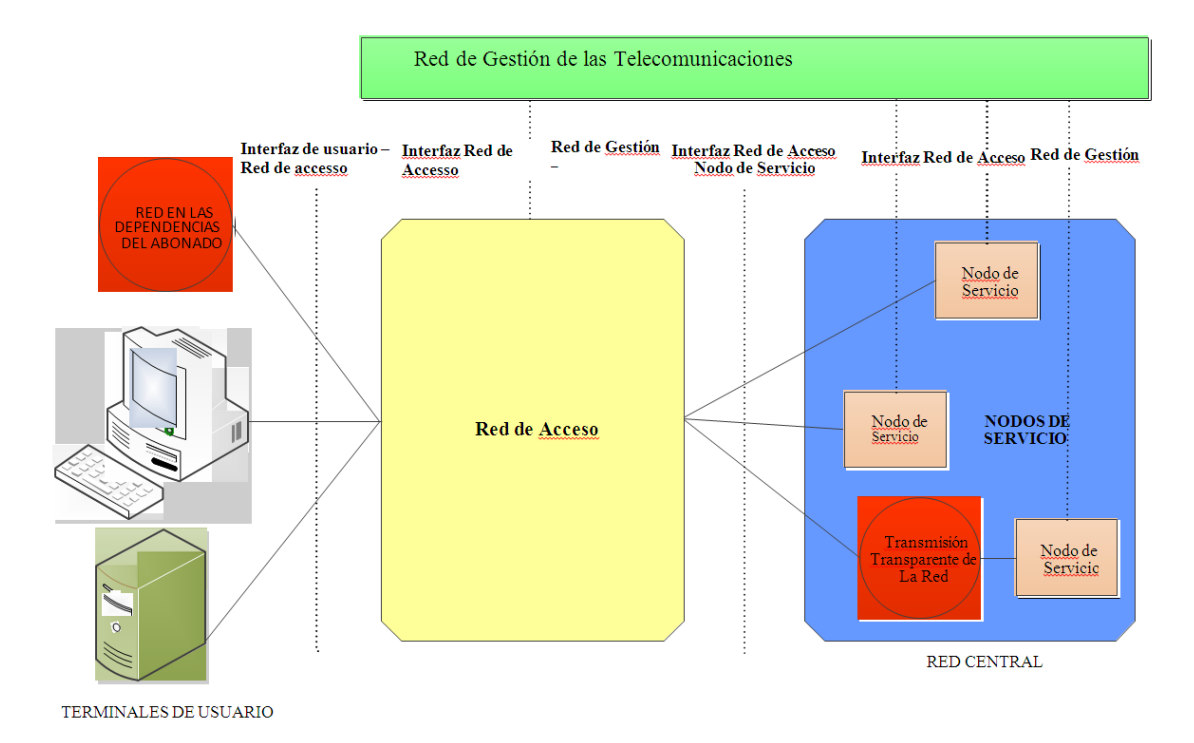

**Figura [5. Arquitectura general de una red de telecomunicaciones.](#page-8-1)**

De esta manera se puede decir que le modelo de gestión de red TMN, es una integración de la red en forma completa, que permite la gestión de los elementos, recursos y equipos de telecomunicación y de cómputo, la gestión de la tecnología, la gestión de las operaciones, la gestión de los servicios a los usuarios y clientes de una red. Se determinó emplear el modelo de gestión de redes de telecomunicación por ser una arquitectura organizada que permite llevar acabo la interconectividad del modelo lógico de la red, el modelo funcional y las

interfaces de usuario en la administración y el control de los recursos y equipos que integran la red de voz y datos de la Universidad Francisco de Paula Santander.

#### **3.2 Diagnóstico del Sistema de [la Universidad Francisco de Paula Santander](#page-6-4)**

El sistema de gestión de redes hace referencia a la inicialización, monitorización y modificación de las funciones de la red con el fin de detectar desperfectos o cambios en el manejo de los recursos de red y la mejora en parámetros de calidad de la red. La inspección al sistema de red de voz y datos de la Universidad Francisco de Paula Santander dejo ver serias deficiencias en cuanto conectividad y velocidad, generando con ello ciertas interferencias o fallas en la prestación del servicio.

Las fallas en el sistema de voz reportaban caídas repetitivas del sistema, la entrada de llamadas presentaba interferencia, además no escuchaban el sonido de grabación de bienvenida, no se podían realizar llamadas entre extensiones y no daba tono al tratar de tomar la línea. La red de datos presentaba tráfico o saturación de información con caídas permanentes del sistema de navegación y trasmisión de la información.

# **[3.2.1 Análisis y revisión para la identificación de inventario y elementos activos de la red](#page-6-5)  [de voz y datos de la Universidad Francisco de Paula Santander.](#page-6-5)**

En la primera fase de la intervención a la red de la universidad teniendo como base la problemática que se presentaba, se realizó un bosquejo en borrador sobre la distribución de los centros de cableados que interconecta la red de datos de la UFPS y con la ayuda de un pasante de la misma Universidad se identificaron los componentes activos y pasivos que se encontraban en cada uno de los cuarenta y nueve rack que albergan los sistemas informáticos y redes de telecomunicaciones de la universidad a los cuales se les realizó inspección y análisis (Véase tabla 5).

|                                        | <b>ABR</b><br>E. | DEP.                           | $\mathbf{N}^{\circ}$<br>$\mathbf R$ | $\mathbf{N}^{\circ}$     | <b>PUERTOS</b>       |                               |                | $N^{\circ}$<br>PAN                   | $\mathbf{N}^\circ$<br>PA<br>$\mathbf N$<br><b>EL</b> | $\mathbf{N}^{\circ}$<br>PAN<br><b>EL</b> | <b>FIBRA</b><br><b>OPTIC</b><br>$\mathbf A$ |           | <b>SEGURID</b><br><b>AD RACK</b> |              |                |                | <b>SEGURIDA</b><br>D C.C |              |                |                | <b>CAMARAS</b>        |              |                          |            | <b>WIFFI</b>                        |                          |                                    | <b>AIR</b><br>E      |
|----------------------------------------|------------------|--------------------------------|-------------------------------------|--------------------------|----------------------|-------------------------------|----------------|--------------------------------------|------------------------------------------------------|------------------------------------------|---------------------------------------------|-----------|----------------------------------|--------------|----------------|----------------|--------------------------|--------------|----------------|----------------|-----------------------|--------------|--------------------------|------------|-------------------------------------|--------------------------|------------------------------------|----------------------|
| <b>EDIFIC</b><br><b>IO</b>             |                  |                                | A<br>$\mathbf C$                    | <b>SWI</b><br><b>TCH</b> |                      |                               |                | <b>EL</b><br><b>DE</b><br><b>DAT</b> | $\mathbf D$<br>$\mathbf E$                           | DE<br><b>FIB</b><br><b>RA</b>            |                                             |           |                                  |              |                |                |                          |              |                | <b>INT</b>     |                       | <b>EXT</b>   |                          |            |                                     | <b>UPS</b><br><b>KVA</b> | <b>ACO</b><br>NDI.<br>$\mathbf{o}$ |                      |
|                                        |                  |                                | $\mathbf K$                         |                          | #1<br>$\overline{2}$ | #2<br>$\overline{\mathbf{4}}$ | $\#4$<br>8     | <b>OS</b>                            | $\overline{\mathbf{V}}$<br>$\mathbf{o}$<br>Z.        | <b>OPT</b><br><b>ICA</b>                 | S                                           | ${\bf N}$ |                                  | $\mathbf{2}$ | 3 <sup>1</sup> | $\overline{4}$ | $\mathbf{1}$             | $\mathbf{2}$ | 3 <sup>1</sup> | $\overline{4}$ | #<br>$\mathbf C$<br>P | $\#$<br>SP   | $\#$<br>$\mathbf C$<br>P | $\#$<br>SP | $\#$<br>$\mathbf C$<br>$\mathbf{P}$ | #<br>SP                  |                                    | <b>BTU</b>           |
|                                        |                  |                                | $\mathbf{1}$                        | 3                        |                      |                               | 3              | 6                                    | $\mathbf{1}$                                         | $\boldsymbol{0}$                         |                                             | X         | X                                |              |                |                | X                        |              |                |                |                       |              |                          |            | $\mathbf{2}$                        |                          | SI                                 | SI                   |
|                                        |                  | CSI-4 PISO                     | $\overline{c}$                      | 3                        |                      |                               | 3              | $\overline{7}$                       | $\mathbf{0}$                                         | $\mathbf{0}$                             |                                             | X         | X                                |              |                |                | X                        |              |                |                |                       |              |                          |            |                                     |                          | SI                                 | SI                   |
| <b>AULA</b><br><b>ASUR</b>             | SA               |                                | 3                                   | $\overline{4}$           |                      | $\overline{4}$                |                | 3                                    | $\mathbf{0}$                                         | $\mathbf{0}$                             | $\mathbf x$                                 |           | X                                |              |                |                | X                        |              |                |                |                       |              |                          |            |                                     |                          | SI                                 | SI                   |
|                                        |                  | 305 - 3 PISO                   | 1                                   | $\mathbf{2}$             |                      |                               | $\mathbf{2}$   | 6                                    | $\mathbf{0}$                                         | $\mathbf{0}$                             |                                             | X         | X                                |              |                |                | X                        |              |                |                |                       |              | $\mathbf{1}$             |            | 1                                   |                          | SI                                 | SI/M<br>Е            |
|                                        |                  | <b>BIEN UNIV</b>               | $\mathbf{1}$                        | $\mathbf{1}$             |                      | $\mathbf{1}$                  |                | 3                                    | $\mathbf{0}$                                         | $\mathbf{0}$                             |                                             | X         |                                  |              | X              |                |                          |              |                | X              |                       | -1           |                          |            |                                     |                          | <b>SI</b>                          | S <sub>U</sub><br>FI |
| <b>FUNDA</b><br><b>DORES</b><br>2 PISO | ${\rm FU}$       | GEOTEC/<br><b>MINE</b>         | $\mathbf{1}$                        | $\overline{c}$           |                      | $\overline{c}$                |                | 5                                    | $\mathbf{1}$                                         | $\mathbf{0}$                             |                                             | X         | X                                |              |                |                |                          |              | X              |                |                       |              |                          |            |                                     |                          | SI                                 | SI/M<br>E            |
| <b>FUNDA</b><br><b>DORES</b><br>3 PISO | FU               | <b>FLUIDO Y</b><br><b>TERM</b> | $\mathbf{1}$                        | 3                        |                      | 3                             |                | 5                                    | $\mathbf{1}$                                         | $\mathbf{1}$                             | $\mathbf X$                                 |           | X                                |              |                |                |                          |              | X              |                |                       |              | $\mathbf{1}$             |            |                                     |                          | N <sub>O</sub>                     | SI/O<br>FI           |
| <b>FUNDA</b><br><b>DORES</b><br>4 PISO | ${\rm FU}$       | ESTADISTI/<br><b>MATEMA</b>    | 1                                   | $\mathbf{1}$             |                      | $\mathbf{1}$                  |                | $\overline{c}$                       | $\mathbf{0}$                                         | $\mathbf{0}$                             |                                             | X         | X                                |              |                |                |                          |              |                | X              | $\mathbf{1}$          |              | 3                        |            | 1                                   |                          | <b>SI</b>                          | NO                   |
| <b>POSTG</b><br><b>RADOS</b>           | PG               | 1 PISO                         | $\mathbf{1}$                        | $\mathbf{2}$             |                      | $\overline{2}$                |                | 5                                    | $\mathbf{0}$                                         | 1                                        | X                                           |           | X                                |              |                |                | $\mathbf X$              |              |                |                | $\mathbf{1}$          |              |                          |            | $\,$ 8 $\,$                         |                          | SI                                 | SI                   |
| <b>SEMI</b>                            |                  |                                | 1                                   | 5                        | 1                    | $\overline{4}$                |                | $\mathbf{Q}$                         | $\mathbf{1}$                                         | $\mathbf{1}$                             | $\mathbf X$                                 |           | $\mathbf x$                      |              |                |                | $\mathbf X$              |              |                |                |                       |              |                          |            |                                     |                          | N <sub>O</sub>                     | NO.                  |
| <b>PESAD</b><br><b>OS</b>              | <b>SP</b>        | 3 PISO                         | 2                                   | $\mathbf{1}$             |                      | $\mathbf{1}$                  |                | $\overline{c}$                       | $\mathbf{0}$                                         | $\mathbf{0}$                             | $\mathbf X$                                 |           | X                                |              |                |                | X                        |              |                |                |                       |              |                          |            | $\mathbf{1}$                        |                          | N <sub>O</sub>                     | NO                   |
|                                        |                  |                                | $\mathbf{1}$                        | 3                        |                      |                               | 3              | 7                                    | $\boldsymbol{0}$                                     | $\mathbf{0}$                             |                                             | X         | X                                |              |                |                | X                        |              |                |                |                       |              |                          |            |                                     |                          | N <sub>O</sub>                     | NO                   |
| SC                                     | SC               | 401                            | 2                                   | $\overline{c}$           |                      | $\mathbf{1}$                  | 1              | $\overline{4}$                       | $\boldsymbol{0}$                                     | 1                                        | $\mathbf X$                                 |           | X                                |              |                |                | X                        |              |                |                |                       |              | $\mathbf{1}$             |            | $\mathbf{2}$                        |                          | N <sub>O</sub>                     | NO                   |
| <b>SD</b>                              | <b>SD</b>        | 402                            | $\mathbf{1}$                        | 3                        |                      | $\mathbf{1}$                  | $\overline{2}$ | 5                                    | $\mathbf{0}$                                         | $\mathbf{1}$                             |                                             | X         | X                                |              |                |                |                          |              |                | X              |                       | -1           |                          |            | $\mathbf{1}$                        |                          | <b>SI</b>                          | SI                   |
| <b>SE</b>                              | SE               | LAB.<br><b>INGLES 401</b>      | $\mathbf{1}$                        | 3                        |                      |                               | $\mathfrak{Z}$ | 6                                    | $\mathbf{0}$                                         | $\mathbf{1}$                             | $\mathbf X$                                 |           | $\boldsymbol{\mathrm{X}}$        |              |                |                | $\mathbf X$              |              |                |                |                       | $\mathbf{1}$ |                          |            | $\mathbf{1}$                        |                          | <b>SI</b>                          | <b>SI</b>            |
|                                        |                  |                                |                                     |                          |                      |                               |                |                                      |                                                      |                                          |                                             |           |                                  |              |                |                |                          |              |                |                |                       |              |                          |            |                                     |                          |                                    |                      |
| SF                                     | SF               | 401<br><b>OFICINA DE</b>       | $\mathbf{1}$                        | 3                        |                      | $\mathbf{1}$                  | $\overline{2}$ | 6                                    | $\mathbf{0}$                                         | $\mathbf{1}$                             | $\mathbf X$                                 |           | X                                |              |                |                |                          |              |                | X              |                       | $\mathbf{1}$ |                          |            | 2                                   |                          | <b>SI</b>                          | SI                   |
| <b>TERRE</b>                           |                  | PRENSA 101<br>LABS. 1          | $\mathbf{1}$                        | $\mathbf{1}$             |                      | $\mathbf{1}$                  |                | $\mathbf{1}$                         | $\boldsymbol{0}$                                     | $\mathbf{1}$                             | $\mathbf X$                                 |           |                                  |              | X              |                |                          | X            |                |                | X                     |              |                          |            |                                     |                          | N <sub>O</sub>                     | NO                   |
| TE<br><b>OS</b>                        |                  | <b>PISO</b>                    | $\mathbf{1}$                        | $\mathbf{1}$             |                      | $\mathbf{1}$                  |                | $\mathbf{0}$                         | $\boldsymbol{0}$                                     | 1                                        | $\mathbf X$                                 |           | $\mathbf x$                      |              |                |                | X                        |              |                |                |                       |              |                          | -1         | $\mathbf{1}$                        |                          | NO                                 | NO                   |

**[Tabla 5. Formato de análisis y revisión para la identificación de inventario y elementos](#page-11-4)  [activos de la red de voz y datos de la Universidad Francisco de Paula Santander.](#page-11-4)**

Fuente: Autoría propia.

r

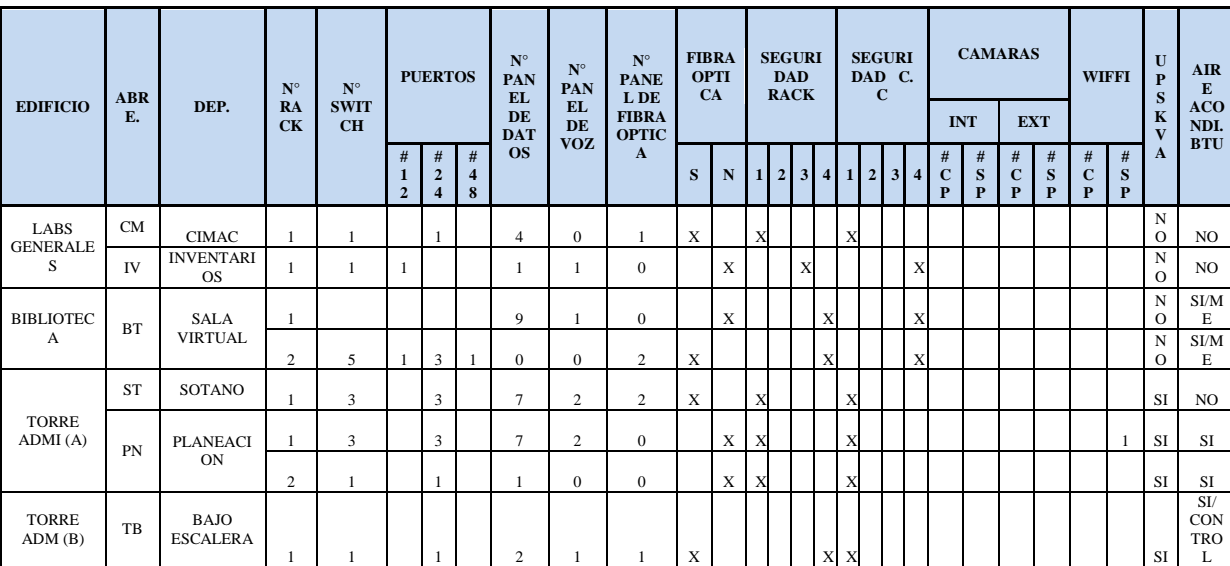

Continuación tabla 5. Formato de análisis y revisión para la identificación de inventario y elementos activos de la red de voz y datos de la Universidad Francisco de Paula Santander.

Fuente: Autoría propia.

Continuación tabla 5. Formato de análisis y revisión para la identificación de inventario y elementos activos de la red de voz y datos de la Universidad Francisco de Paula Santander.

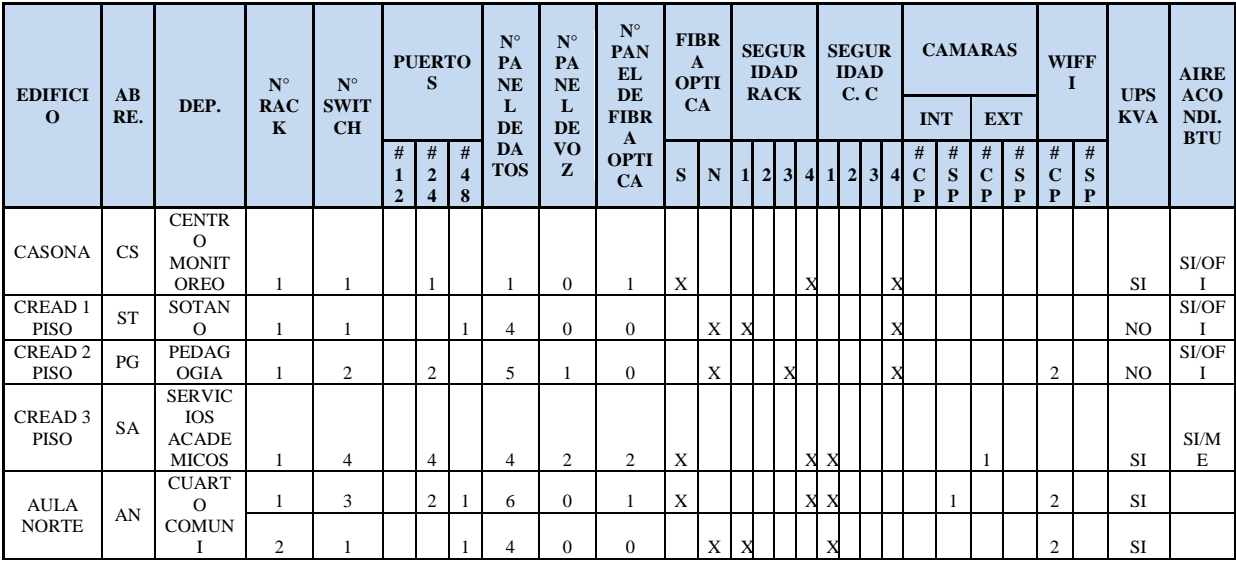

Continuación tabla 5. Formato de análisis y revisión para la identificación de inventario y elementos activos de la red de voz y datos de la Universidad Francisco de Paula Santander.

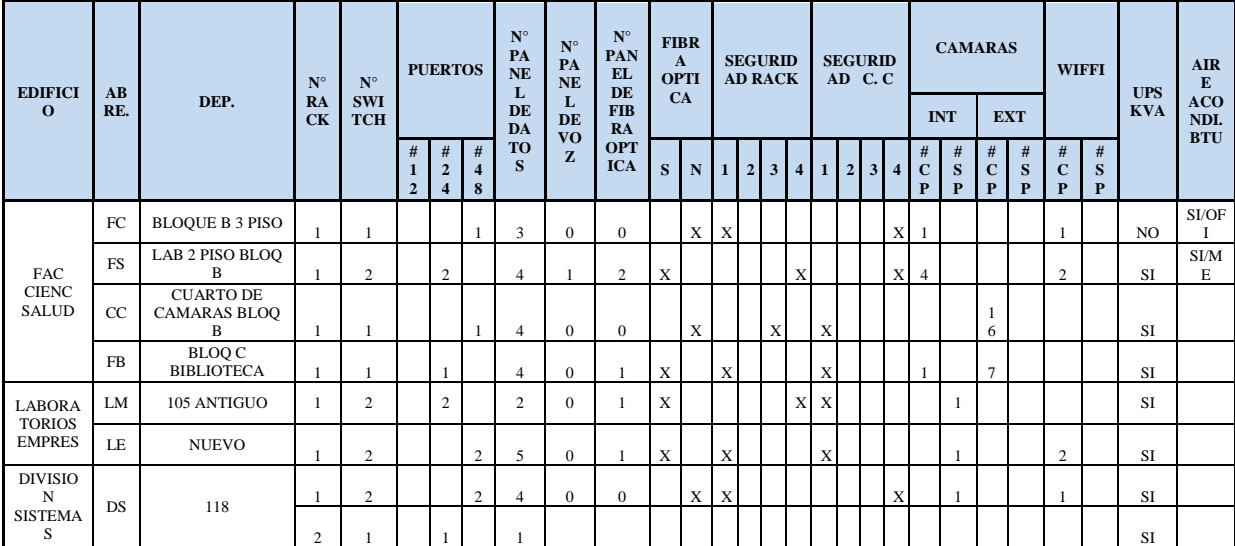

Fuente: Autoría Propia.

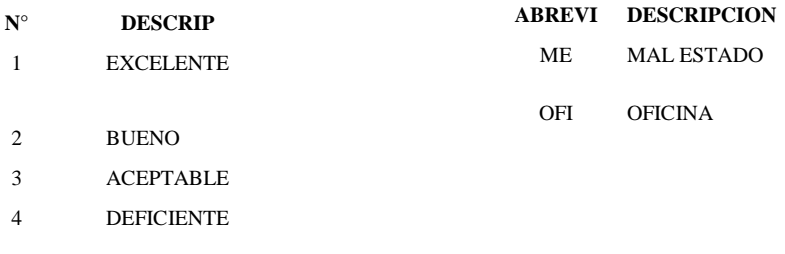

En la tabla 5 se evidenció los elementos que componen la red, además del seguimiento a cada uno de ellos con el fin de establecer las falencias e inconsistencias de la infraestructura de voz y datos de la universidad, hallando cables de red dañados o machucados, conectores mal ponchados o clipeados y especialmente mal funcionamiento de algunos switch o Hub pasmado.

### **[Inspección conectividad wifi](#page-6-6)**

La conectividad wifi de la Universidad Francisco de Paula Santander presenta intermitencias en el servicio como lo demuestran las figuras del software "heatmap" donde muestra el alcance máximo de cada antena Wi-fi, donde por medio de unos códigos de colores muestra señal fuerte y débil pudiendo verificar que el gran número de estudiantes o usuarios se sobresaltaba dicha conectividad, razón por la cual la red inalámbrica es muy débil.

A través del software Heatmap se describe la información y tipología que presenta el rango de frecuencia en cada antena de la tabla de colores apreciados en unidades dBm de los dispositivos ubicados dentro del campus de la Universidad.

El código de colores se clasifica según el rango de cobertura a razón de la intensidad de señal reflejada en su tonalidad. Cuando se acerca a cero (-0 dBm) es ideal a lo que deseamos obtener, y la más cercana a (-100 dBm) es deficiente y se hace nula, como se indica en la tabla a continuación:

En los rangos de frecuencia (-0dBm a -40dBm) Es la señal deseada.

En los rangos de frecuencia (-40dBm a -60dBm) La señal es muy estable, la mayoría de las frecuencias se ubican en esta área de cobertura.

En los rangos de frecuencia (-60dBm a -100dBm) la señal se hace débil impidiendo la conexión.

| $-90-100$ | Deficiente   |
|-----------|--------------|
| $-80-90$  | Muy inferior |
| $-70-80$  | Inferior     |
| $-60-70$  | Bajo         |
| $-50-60$  | Medio bajo   |
| $-40-50$  | Medio        |
| $-30-40$  | Muy alto     |
| $-20-30$  | Alto         |
| $-10-20$  | Superior     |
| $-0-10$   | Muy superior |

**[Tabla 6. Tabla de Colores que define la señal de intensidad WIFI Software Heatmap](#page-11-5)**

Fuente: Software Heatmap", Universidad Francisco de Paula Santander

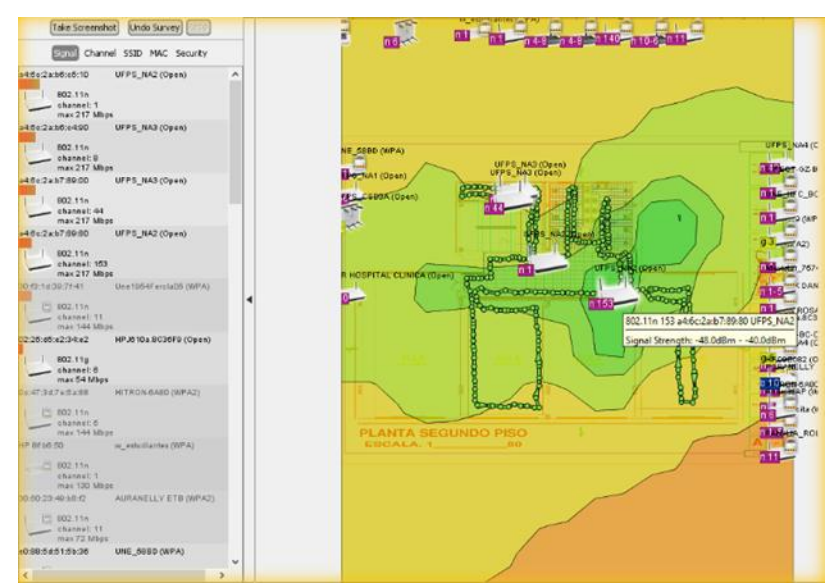

**Figura [6. Aulas Norte-Piso2.](#page-8-2)** Fuente: Software "Heatmap", Universidad Francisco de Paula Santander.

## **[Tabla 7. Redes WLAN edificio Aulas Norte.](#page-11-6)**

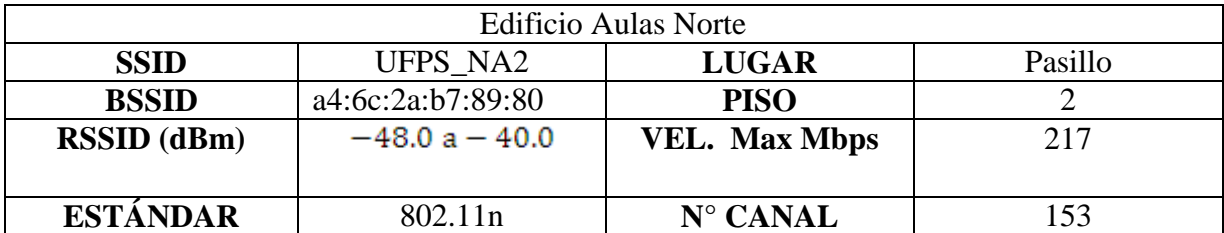

Los datos obtenidos indica que el sitio de la red de la antena sectorial 90° UFPS\_NA2 se encuentra ubicada en el pasillo del edificio Aula norte piso 2 de la Universidad francisco de paula Santander y muestra una dirección MAC a4:6c:2a:b7:89:80 de la antena con un área de cobertura de conexión estable según lo indica la tabla de código de colores entre -48.0 a -40.0 (dBm) en el canal N° 153 de la red.

SSID: Identificador de la red: Identifica la inspección del lugar.

BSSID: Identificador de conjunto de servicios básicos: Como las direcciones MAC (control de acceso al medio) asociadas que están ofreciendo una red.

RSSI: indicador de fuerza de la señal recibida: Intensidad de señal detectada durante el estudio de cada dispositivo.

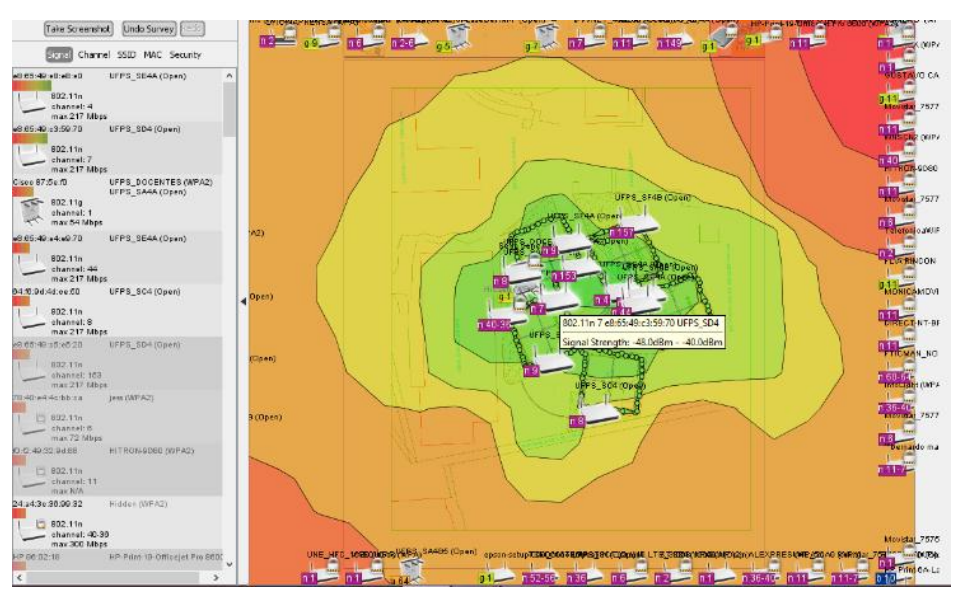

N° CANAL: Número de canal donde la red está funcionando.

**Figura [7. Aulas nuevas piso 4](#page-8-3)**. Fuente: Software "Heatmap", Universidad Francisco de Paula Santander.

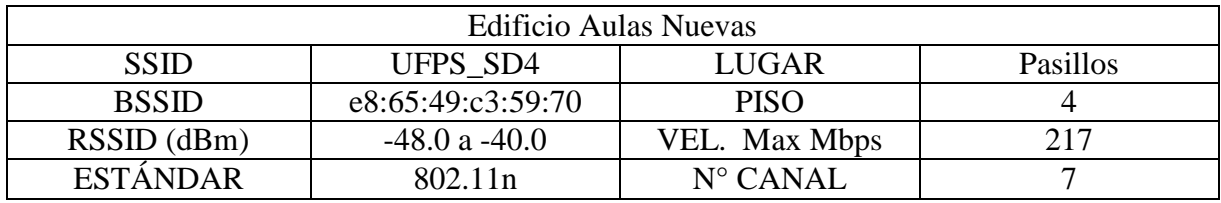

### **[Tabla 8. Redes WLAN edificio Aulas nuevas.](#page-11-7)**

Fuente: Software "Heatmap", Universidad Francisco de Paula Santander.

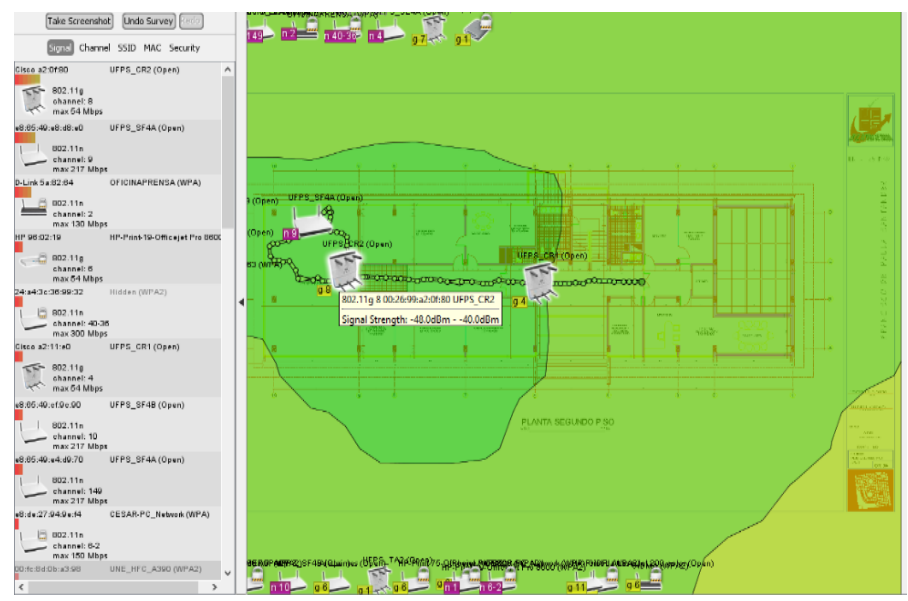

**Figura [8. Edificio Cread piso 2](#page-8-4)**. Fuente: Software "Heatmap", Universidad Francisco de Paula Santander.

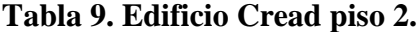

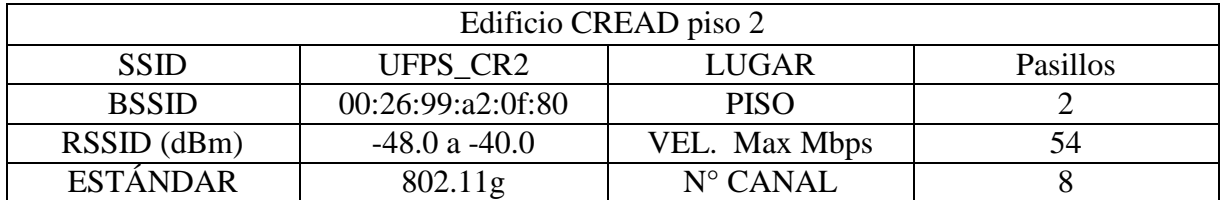

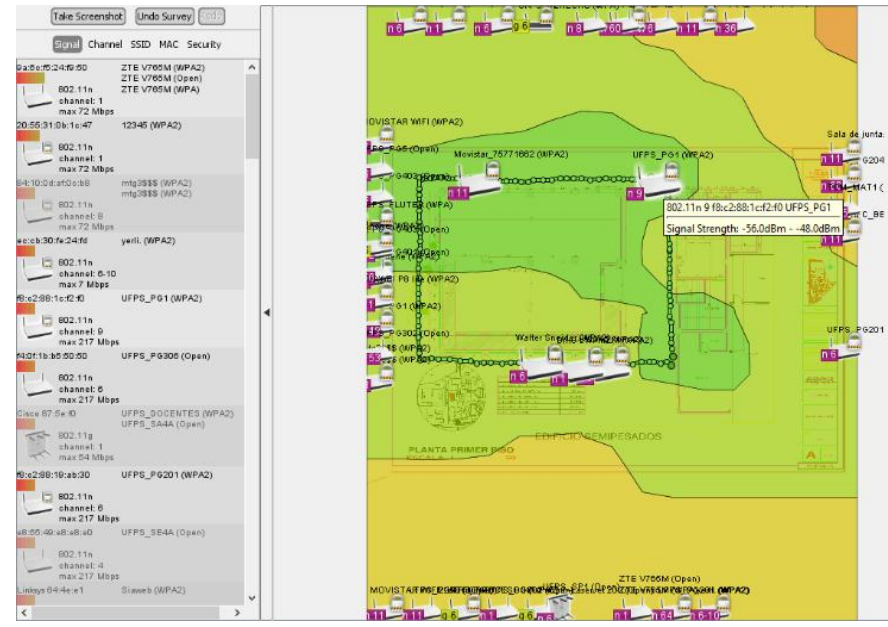

**Figura [9. Edificio Postgrados piso 2.](#page-8-5)** Fuente: Software "Heatmap", Universidad Francisco de Paula Santander.

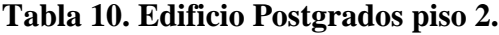

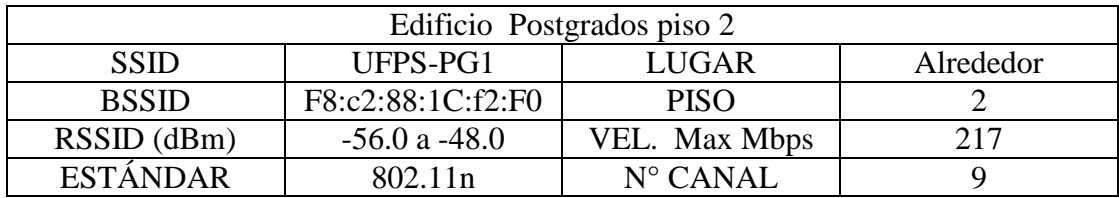

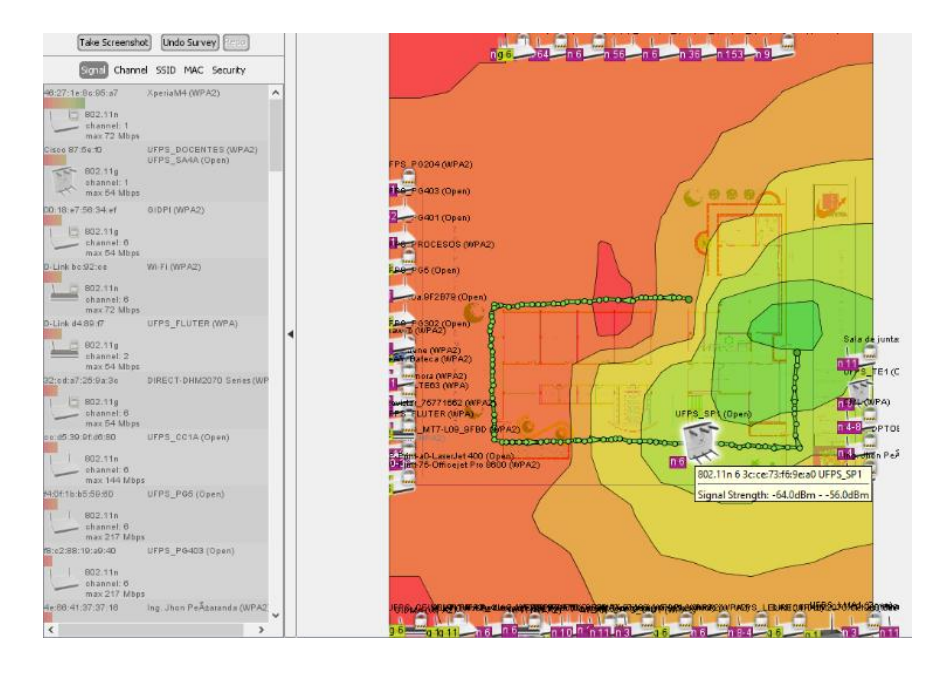

**Figura [10. Edificio Semipesados](#page-8-6)**. Fuente: Software "Heatmap", Universidad Francisco de Paula Santander.

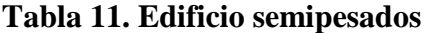

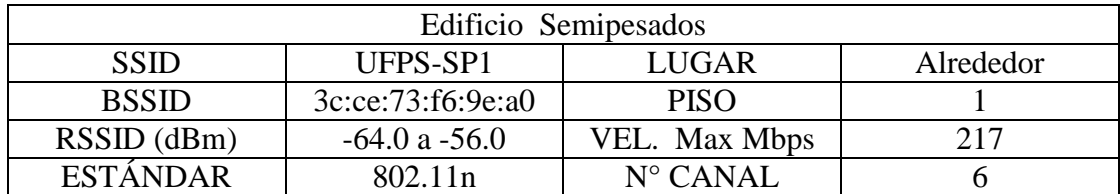

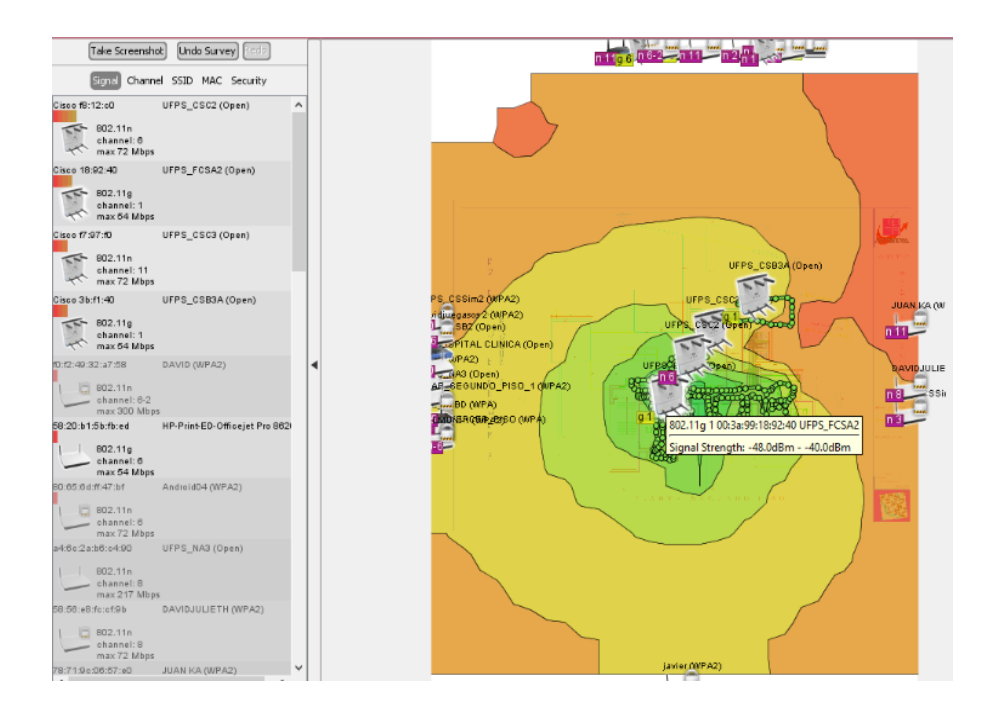

**Figura [11. Enfermería bloque A piso 2](#page-8-7)**. Fuente: Software "Heatmap", Universidad Francisco de Paula Santander.

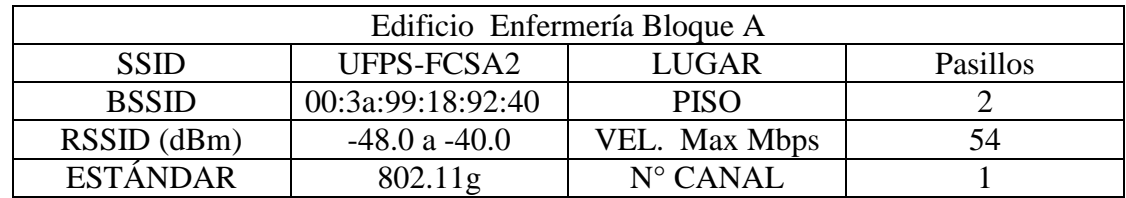

**[Tabla 12. Edificio Enfermería Bloque A.](#page-11-11)**

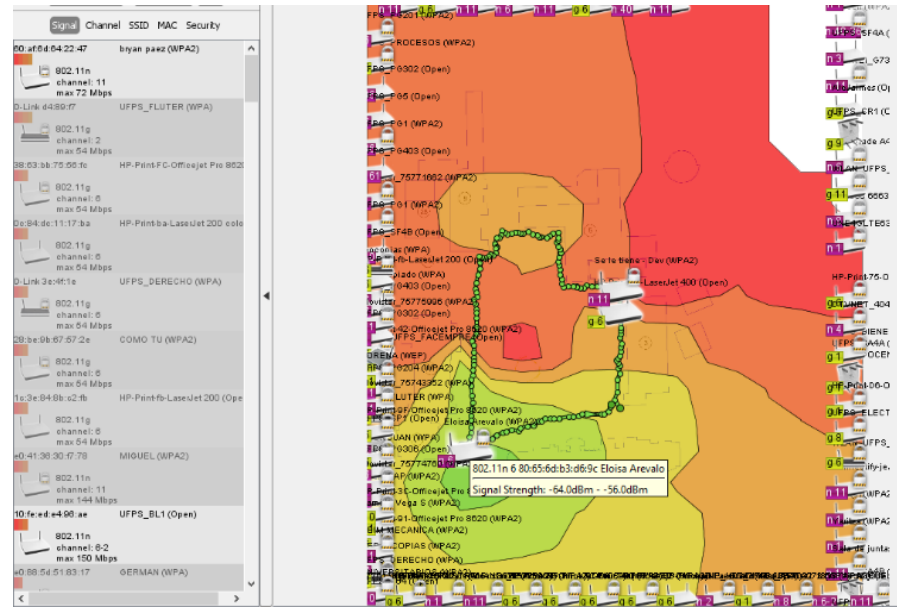

**Figura [12. Patio Central](#page-8-8)**. Fuente: Software "Heatmap", Universidad Francisco de Paula Santander.

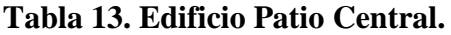

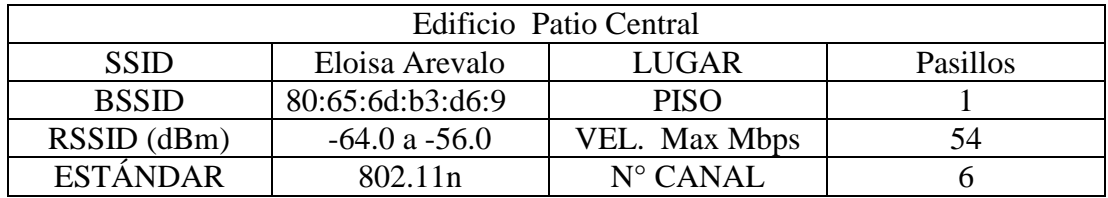

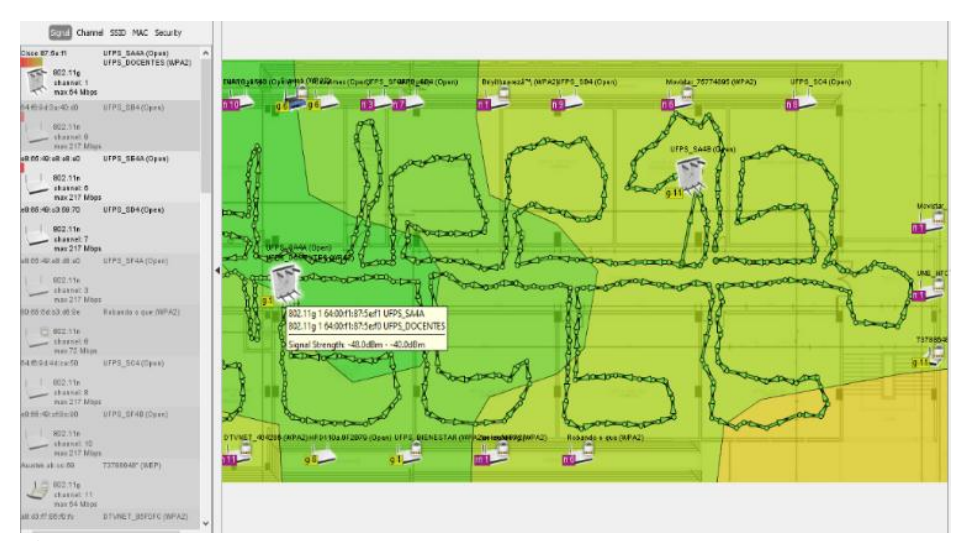

**Figura [13. Aulas sur](#page-8-9)**. Fuente: Software "Heatmap", Universidad Francisco de Paula Santander.

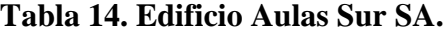

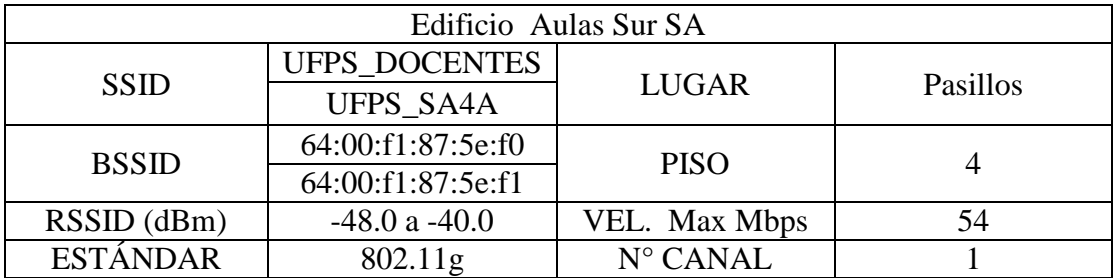

Fuente: Software "Heatmap", Universidad Francisco de Paula Santander.

De esta manera en las figuras anteriores (Figuras 6 – 13), muestra la aplicación del software Heatmap en todas las dependencias de la Universidad y de igual manera las tablas (Tablas 6 – 13) que acompañan cada imagen, exponen en concreto la identificación de usuarios de las redes vía WI-FI, así como su indicador de fuerza de señal y su capacidad máxima de cobertura, mostrando en cada una, baja conexión y caídas constantes de la red, lo que impedía que los estudiantes y dependencias de la Universidad mantuvieran un mal servicio.

#### **[Documentación de los elementos electrónicos de la infraestructura de red.](#page-6-7)**

En la inspección realizada, se encontró que no existía información actualizada de los elementos electrónicos en cada centro de cableado y de la red estructurada de la UFPS, ni la demarcación o numeración de los rack por dependencia, ni hoja de datos de los Swicth con los respectivos enrutamientos, por lo cual, cuando se reportaba una falla de un área o dependencia no existía claridad sobre el direccionamiento para la atención de la misma; el reporte de la falla, era enviada por escrito a través de un listado al departamento de sistemas, lo que generaba demoras en su reparación y daños repetitivos pues no existía un control de mantenimiento, ni estadísticas del número de veces que era atendida una falla, ni la ubicación especifica del rack por dependencia.

De igual manera no se encontró un cronograma de actividades para el mantenimiento y control de la red de datos en el cableado estructurado como lo es UTP, Fibra Óptica, conectores, componentes activos y todo lo que corresponde a la red de la Universidad.

En el recorrido realizado a la ductería de la fibra óptica, no se encontró documentación de cómo llega la fibra óptica a la Universidad.

Además, la Universidad carece de un plano lógico actualizado de la red pues el último fue desarrollado en el año 2011, por otra parte, carece de documentación importante para la gestión eficiente de proyectos de infraestructura de voz y datos.

### **[3.3 Diseño del sistema de gestión](#page-6-8)**

La complejidad que presenta la red de voz y datos en la Universidad presentan serios obstáculos para una gestión efectiva de la infraestructura y del sistema. Las diferentes dependencias y estudiantes, deben lidiar con temas como el acceso a Internet, seguridad de la red, procesamiento cliente-servidor, además de los inconvenientes del mismo departamento de Sistemas para atender a toda la demanda de la universidad que requieren de un sistema íntegro que permita un eficiente servicio de telecomunicaciones, por ello es necesario contar con una solución de gestión de la red y del sistema, que cumpla con los estándares internacionales como es el sistema de gestión TMN, donde se plantea a continuación el diseño de este sistema de gestión.

**[3.3.1 Aplicación de correctivos para la organización de la arquitectura de red de voz y](#page-6-9)  [datos.](#page-6-9)**

#### **[Mantenimiento correctivo y preventivo.](#page-6-10)**

De acuerdo a las fallas encontradas en las Universidad Francisco de Paula Santander, se procedió a desarrollar un cronograma de actividades para el mantenimiento y control de la red de datos en el cableado estructurado como lo es Utp, Fibra Óptica, conectores, componentes activos y todo lo que corresponde a la red de la universidad que abarca a todas las dependencias, con el fin de establecer un mantenimiento preventivo a los centros de cableado y los elementos que en ella se encontraban en especial los switch. Este mantenimiento se hizo en un horario establecido por parte del grupo de ingenieros donde los tiempos eran asignados para no interrumpir el trabajo de las dependencias de la universidad.

Seguidamente, una vez realizado el mantenimiento al sistema de red, se procedió verificar que todo el centro de cableado cumpliera con los requisitos adecuados para el buen funcionamiento de la red. Ejemplo, aire acondicionado, seguridad en el rack, seguridad en el centro de cableado, cámaras de seguridad, etc. La inspección y análisis se ejecutó según la información hallada en la tabla 5.

#### **[Ampliación de la conexión wifi.](#page-6-11)**

Respecto a la conexión wifi y teniendo en cuenta los resultados del software "Heatmap" de los mapas de calor, se identificaron los puntos de la universidad que requerían del mejoramiento en conexión, por ello se instalaron antenas en diferentes sectores que trabajan a 60°, 90° y 120°, estas fueron ubicadas donde existe una mayor concentración de estudiantes.

La razón principal del estudio realizado fue brindar un servicio adecuado, de calidad y competitivo a todos los estudiantes, docentes, administrativos.

El sistema de gestión de red, establece la monitorización de los componentes, equipos y recursos de la red, por ello para un mayor control de toda la infraestructura y recursos que tiene la red, se procedió a documentar los elementos electrónicos en cada centro de cableado y de la red estructurada de la UFPS, se actualizaron y se registró información mediante una hoja de vida que lleva como título "Información de los elementos activos" por edificios y a su vez dentro de las oficinas, cada componente existente como la cantidad de rack, así como los Switch de 12, 24, 48 puertos; cantidad de panel de datos, número de panel de voz, número de panel de fibra óptica, Poe de cámara y Poe de antenas Wi-fi, etc.

# **Documentación de [la infraestructura que integra el sistema de voz y datos de la](#page-6-12)  [Universidad Francisco de Paula Santander.](#page-6-12)**

En la tabla 15, se evidencia el registro extendido o inventario de los rack que existen por dependencia, con el fin de establecer paso a paso la infraestructura del sistema de voz y datos de la Universidad, donde se logró establecer una organización y clasificación de cada rack por dependencia así como los switch ubicados en cada uno, codificando cada sistema, además de la referencia, serial y direcciones, como se evidencia en la siguiente tabla:

**[Tabla 15. Registro extendido de la cantidad de armarios \(racks\) de la red de voz y datos](#page-11-14)  [de la Universidad Francisco](#page-11-14) de Paula Santander.**

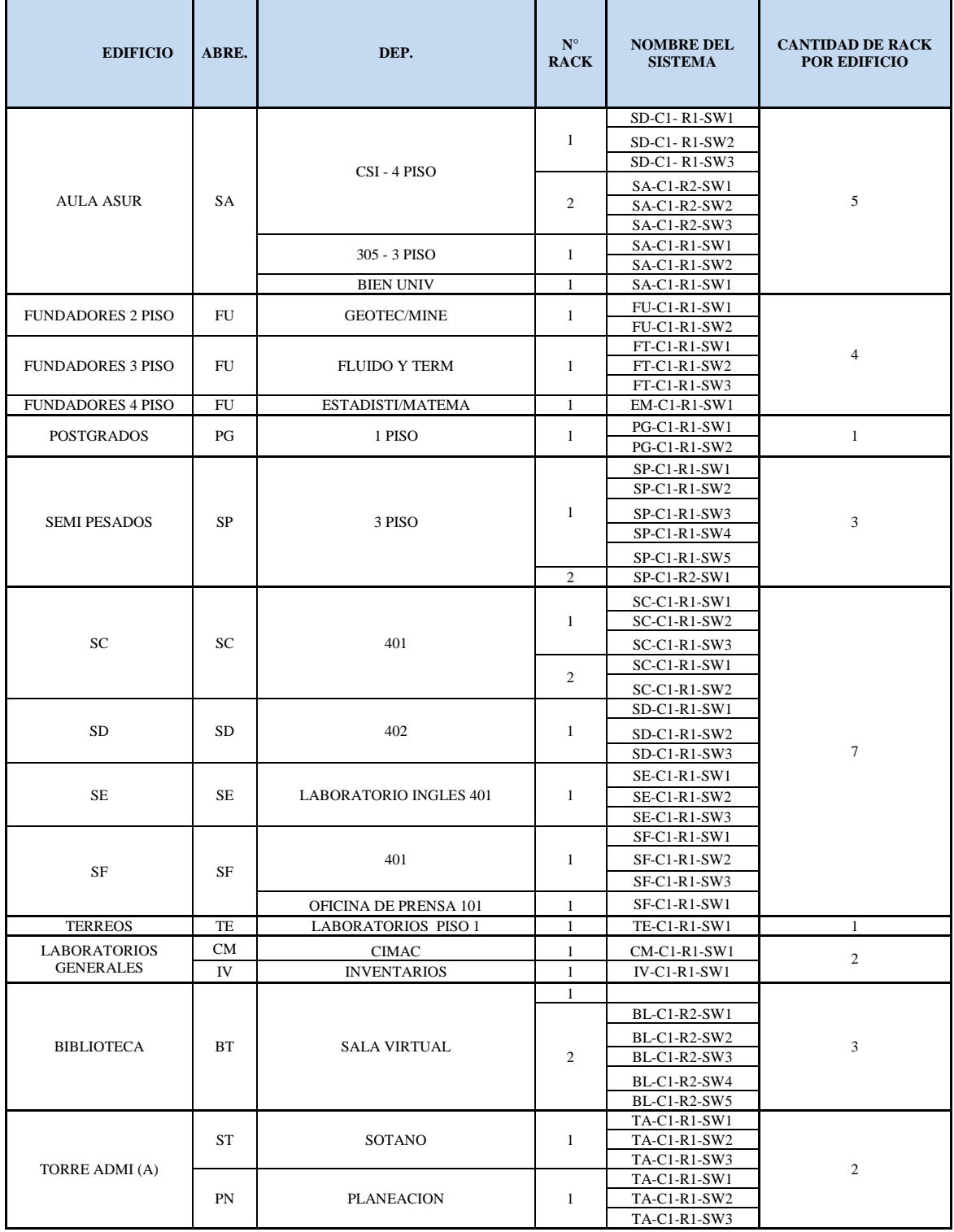

Continuación tabla 15. Registro extendido de la cantidad de armarios (racks) de la red de voz y datos de la Universidad Francisco de Paula Santander.

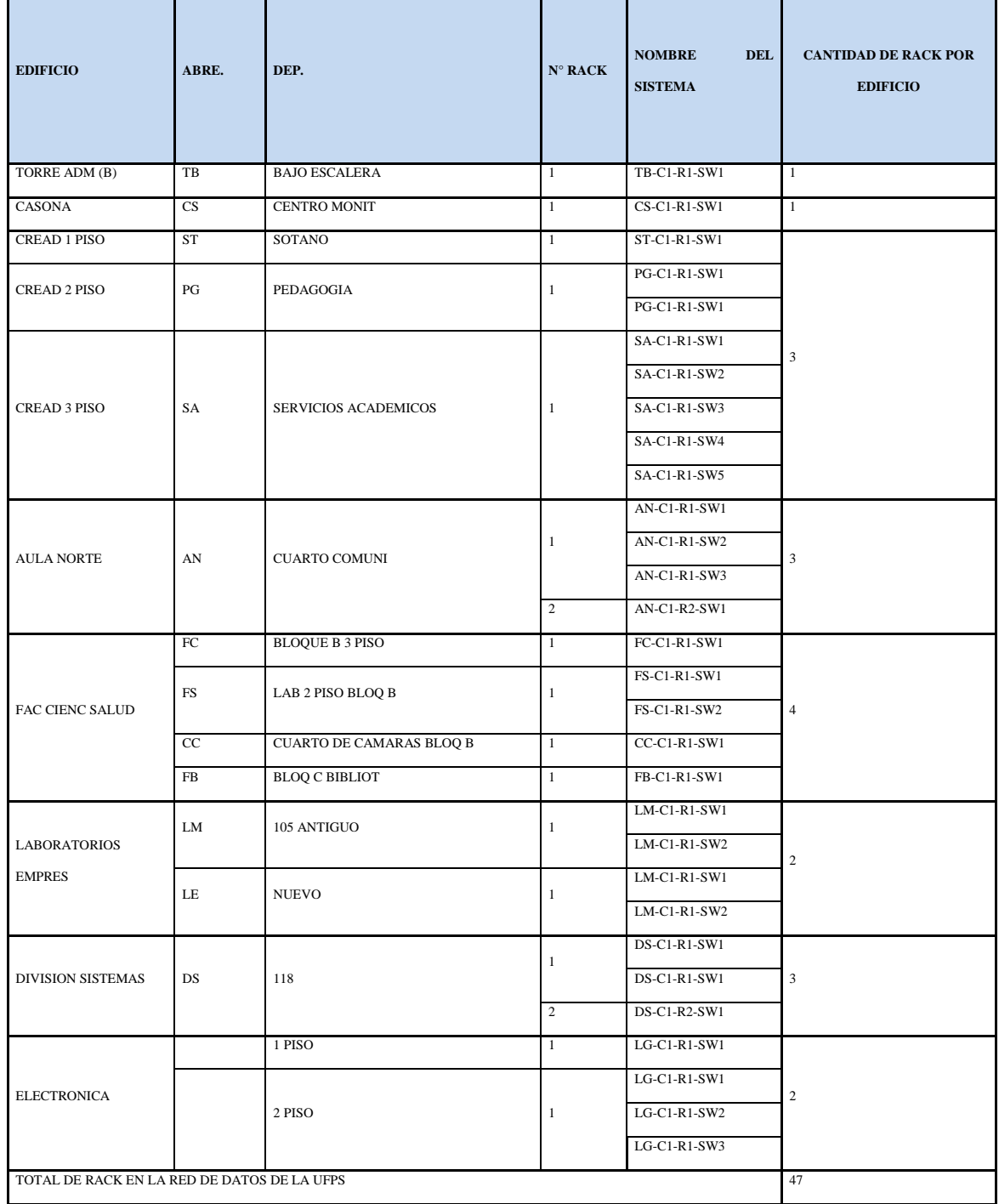

De igual manera, dando continuidad a la documentación de la infraestructura de la red de voz y datos de la Universidad, en las tablas 16 muestra el desarrollo del registro extendido de los conmutadores (switch) activos, fusionándolos en una sola red, dado que funcionan como un filtro que retransmiten la información hacia los tramos configurados, mejorando el rendimiento y la seguridad de la red de área local (LAN) de la Universidad Francisco de Paula Santander.

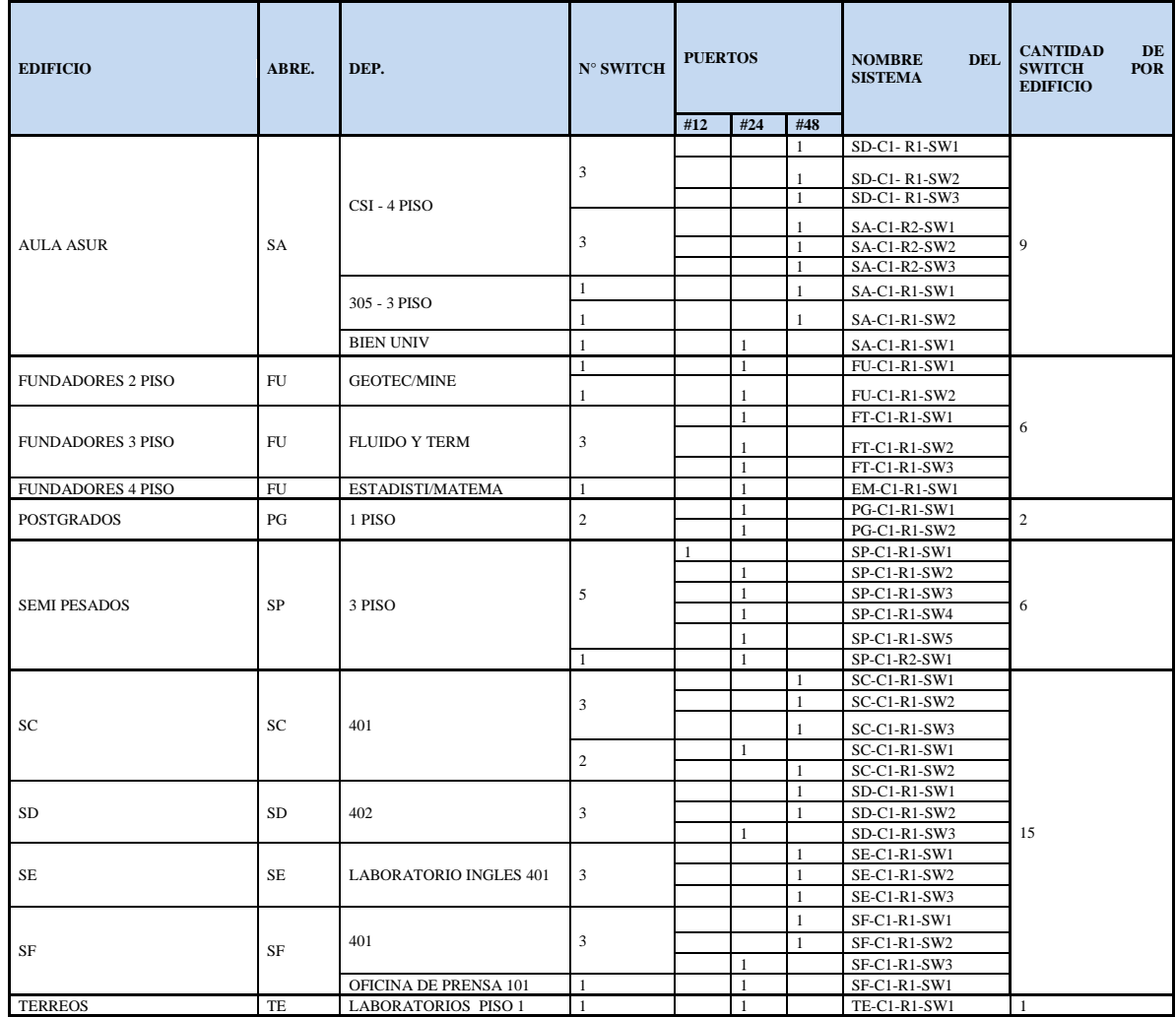

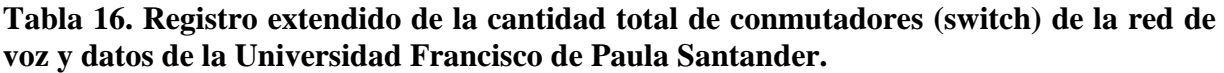

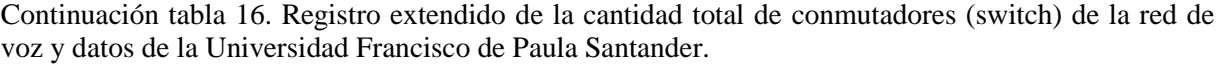

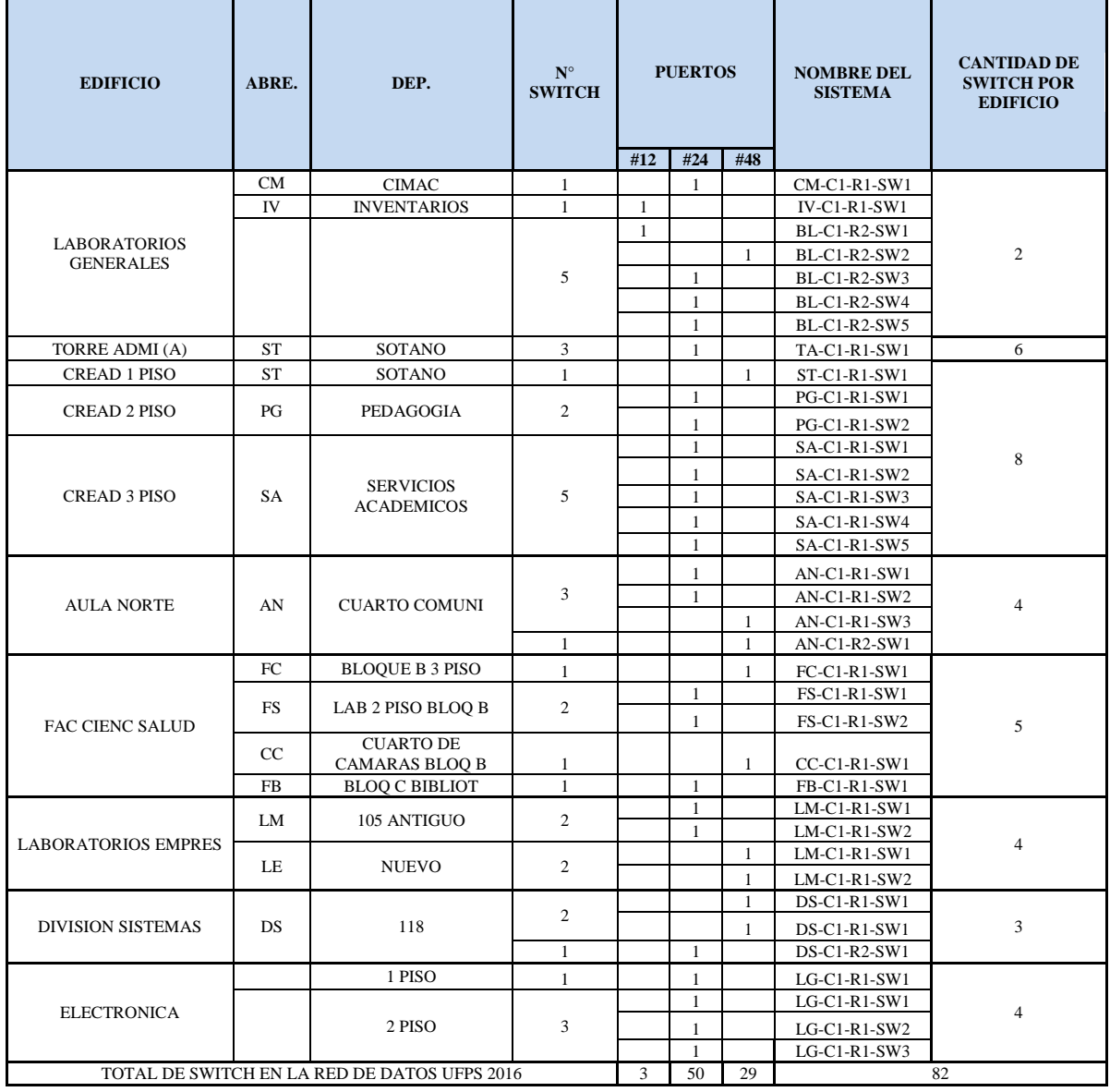

Fuente: Autoría propia.

Es así, que en la tabla 16, muestra la información de los componentes que configura cada dependencia de la Universidad dando estructura y organización a la red de voz y datos, con el fin de facilitar su ubicación en el caso de falla o mantenimiento.

Seguidamente en la tabla 17, se muestra el registro extendido de los conmutadores, identificado por color cada edificio donde se encuentran los rack, registrando sus componentes, como los switch, referencia, serial, además del MAC (control de acceso al medio, capa 2 del OSI) que en su defecto viene establecido en cada switch, permitiendo con ello conocer su tipología para así facilitar el desarrollo, corrección y futuro mantenimiento, ejecutando procesos de una forma rápida y fácil. La configuración del registro extendido de los conmutadores, muestra la ubicación de los rack y la identidad de cada switch que lo compone, además de toda su tipología, esta clasificación facilitará la labor del área de sistemas en la detección y corrección de fallas, agilizando los procesos, brindando calidad en el servicio, pues como se mencionó en el diagnóstico, no existía una organización de la infraestructura de la red de voz y datos lo que dificultaba la atención oportuna de fallas.

**[Tabla 17. Registro extendido de los conmutadores \(switch\) activos en la red de voz y](#page-11-16)  [datos de la Universidad Francisco de Paula Santander.](#page-11-16)**

| <b>AULA SUR BLOQUE A</b> |                                                        |                                       |                         |                |                        |    |                |                          |                               |     |         |  |  |                |                                          |                                             |                               |                                                   |  |  |
|--------------------------|--------------------------------------------------------|---------------------------------------|-------------------------|----------------|------------------------|----|----------------|--------------------------|-------------------------------|-----|---------|--|--|----------------|------------------------------------------|---------------------------------------------|-------------------------------|---------------------------------------------------|--|--|
| <b>PISO 4 - SA405</b>    |                                                        |                                       |                         |                |                        |    |                |                          |                               |     |         |  |  |                |                                          |                                             |                               |                                                   |  |  |
| <b>OFICINA</b>           | <b>NOMBR</b><br>E DEL<br><b>SISTEM</b><br>$\mathbf{A}$ | <b>REFERE</b><br><b>NCIA</b>          | <b>SERIAL</b>           |                |                        |    |                | <b>TRANSCEIVER</b>       | <b>CONEX</b><br>IÓN<br>FÍSICA |     |         |  |  |                |                                          |                                             |                               |                                                   |  |  |
|                          |                                                        |                                       |                         |                | <b>MAC</b>             |    |                |                          |                               |     |         |  |  |                | N <sub>O</sub><br><b>MB</b><br><b>RE</b> | <b>REFE</b><br><b>RENCI</b><br>$\mathbf{A}$ | <b>SERIAL</b>                 | <b>NUMER</b><br>O DE<br><b>PUERT</b><br><b>OS</b> |  |  |
|                          | <b>SA-C1-</b><br>$R1-SW1$                              | WS-<br>C2960-<br>48TC-<br><b>LV08</b> | <b>FOC1511Z</b><br>11P  | E8             | 40                     | 40 | 46             | EA                       | O <sub>O</sub>                | 192 | 16<br>8 |  |  | $\sqrt{ }$     |                                          |                                             |                               | 48                                                |  |  |
| C.S.I                    | <b>SA-C1-</b><br><b>R1-SW2</b>                         | WS-<br>C2960-<br>48TC-<br><b>LV08</b> | <b>FOC1511Z</b><br>128  | E8             | 40                     | 40 | 6B             | 4B                       | 00                            | 192 | 16<br>8 |  |  | $\overline{1}$ |                                          |                                             |                               | 48                                                |  |  |
|                          | <b>SA-C1-</b><br><b>R1-SW3</b>                         | WS-<br>C2960-<br>48TC-<br><b>LV08</b> | <b>FOC1511Z</b><br>11M  | E8             | 40                     | 40 | 6B             | 1 <sup>a</sup>           | 80                            | 192 | 16<br>8 |  |  | $\sqrt{ }$     |                                          |                                             |                               | 48                                                |  |  |
|                          | <b>SA-C1-</b><br>$R2-SW1$                              | WS-<br>C2960-<br>48TC-<br><b>LV09</b> | <b>FCQ1550Y</b><br>4WS  | C <sub>4</sub> | 0A                     | CB | <b>9E</b>      | 54                       | $\Omega$                      | 192 | 16<br>8 |  |  | $\overline{1}$ |                                          |                                             |                               | 48                                                |  |  |
|                          | <b>SA-C1-</b><br><b>R2-SW2</b>                         | WS-<br>$C2960+48$<br>TC-LV01          | FCQ17477<br>X34T        | 3 <sub>C</sub> | <b>OE</b>              | 23 | 1E             | $Q^a$                    | 80                            | 192 | 16<br>8 |  |  | $\sqrt{ }$     |                                          |                                             |                               | 48                                                |  |  |
|                          | <b>SA-C1-</b><br><b>R2-SW3</b>                         | WS-<br>$C2960+48$<br>TC-LV01          | <b>FCO1747X</b><br>350  | 1 <sup>C</sup> | 1D                     | 86 | CD             | 48                       | $\Omega$                      | 192 | 16<br>8 |  |  | $\sqrt{2}$     |                                          |                                             |                               | 48                                                |  |  |
|                          |                                                        |                                       |                         |                |                        |    |                | <b>AULA SUR BLOQUE A</b> |                               |     |         |  |  |                |                                          |                                             |                               |                                                   |  |  |
|                          |                                                        |                                       |                         |                |                        |    |                | PISO 3 - SA305           |                               |     |         |  |  |                |                                          |                                             |                               |                                                   |  |  |
|                          | <b>NOMBR</b><br>E DEL                                  | <b>REFERE</b><br><b>NCIA</b>          | <b>SERIAL</b>           |                | <b>DIRECCIONES</b>     |    |                |                          |                               |     |         |  |  |                |                                          |                                             | MODULO-<br><b>TRANSCEIVER</b> |                                                   |  |  |
| <b>OFICINA</b>           | <b>SISTEM</b><br>A                                     |                                       |                         |                | <b>MAC</b><br>$\bf IP$ |    |                |                          |                               |     |         |  |  |                | N <sub>O</sub><br><b>MB</b><br>RE        | <b>REFERE</b><br><b>NCIA</b>                | <b>SERIA</b><br>L             | <b>NUMER</b><br>O DE<br><b>PUERT</b><br><b>OS</b> |  |  |
| Salón                    | <b>SA-C1-</b><br>$R2-SW1$                              | WS-<br>$C2960+48$<br><b>TC-LV01</b>   | <b>FCO1747X</b><br>35FV | 3 <sub>C</sub> | <b>OE</b>              | 23 | 1E             | 82                       | 80                            | 192 | 168     |  |  | $\sqrt{ }$     |                                          |                                             |                               | 48                                                |  |  |
| <b>SA305</b>             | <b>SA-C1-</b><br><b>R2-SW2</b>                         | WS-<br>$C2960+48$<br><b>TC-LV01</b>   | <b>FCQ1747X</b><br>3C7  | 3 <sub>C</sub> | 0E                     | 23 | 0 <sub>D</sub> | <b>FVA</b>               | 80                            | 192 | 168     |  |  | $\overline{1}$ |                                          |                                             |                               | 24                                                |  |  |

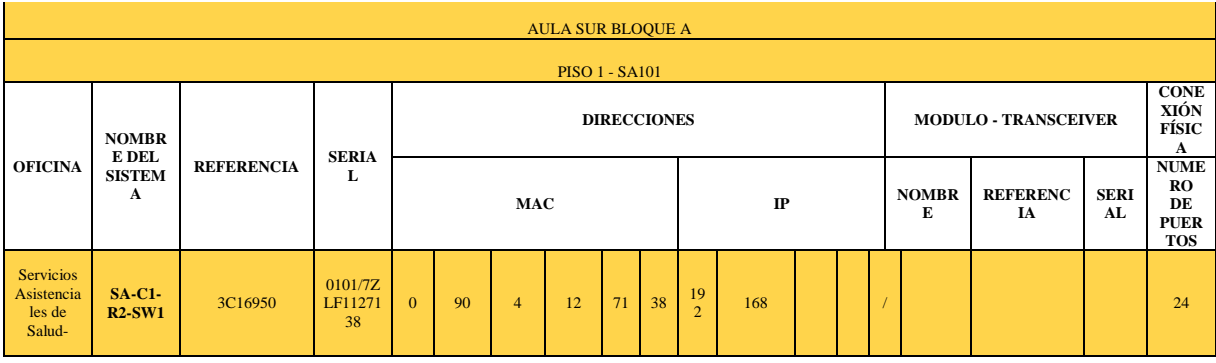

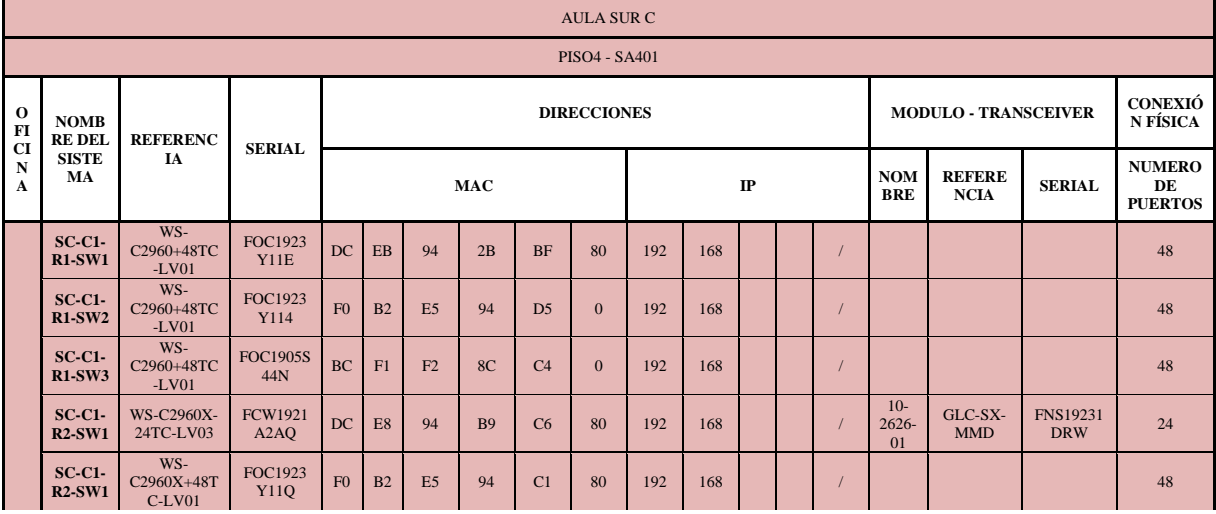

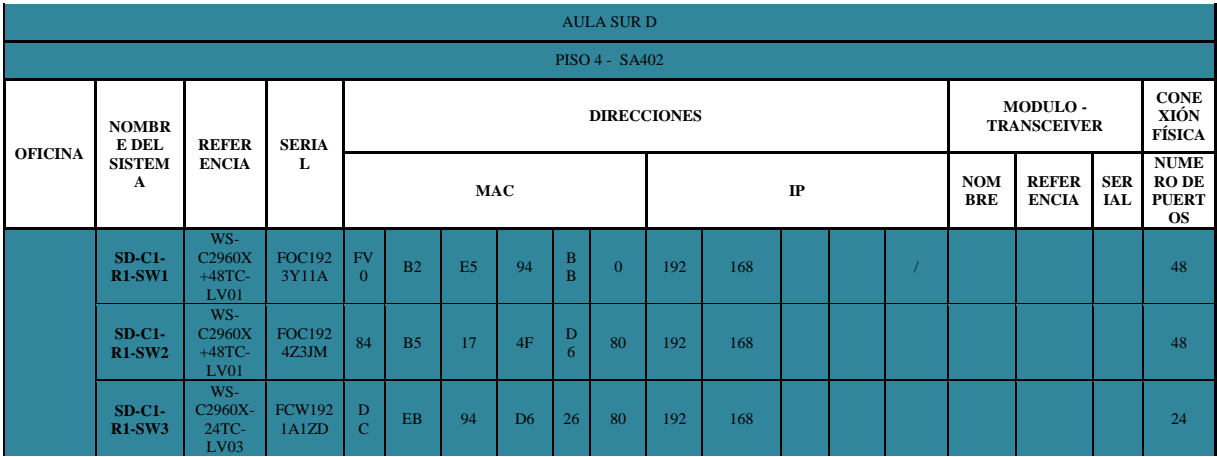

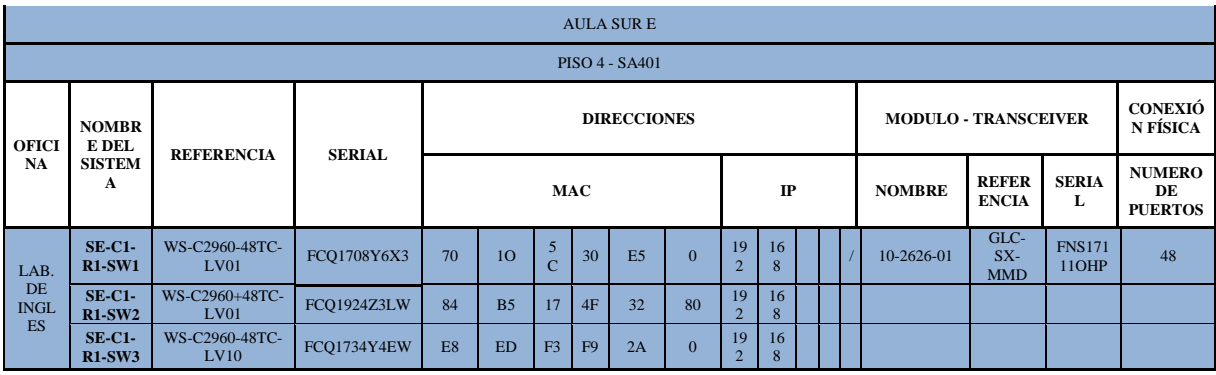

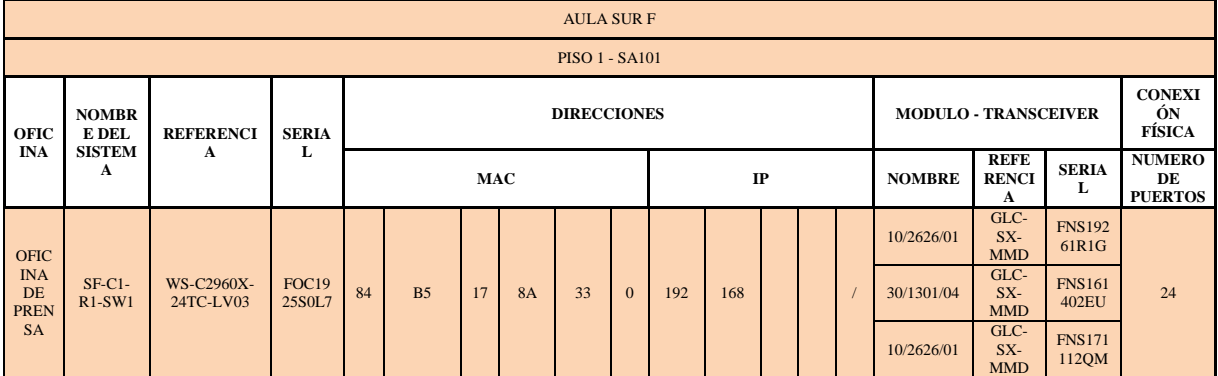

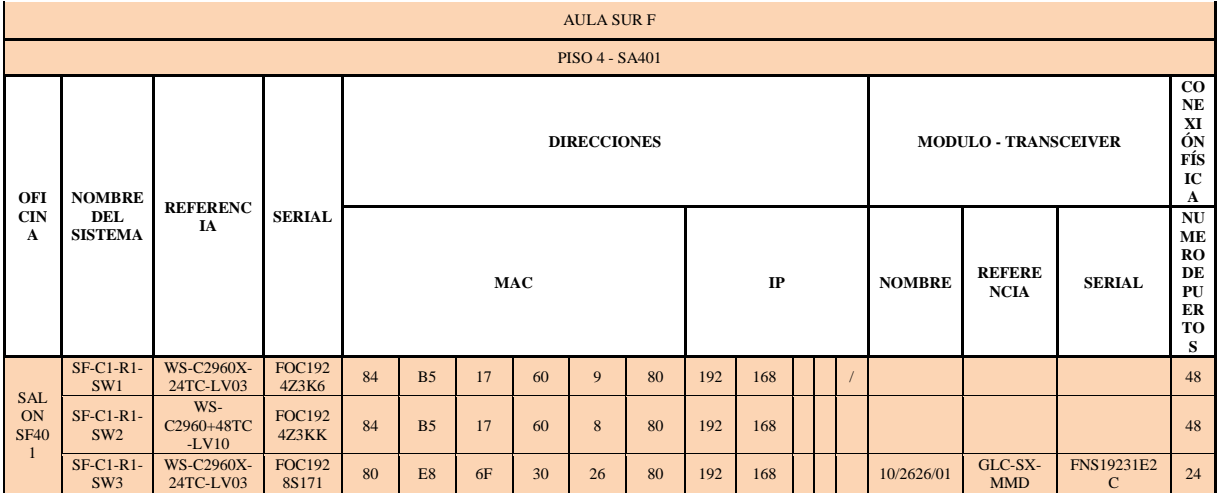

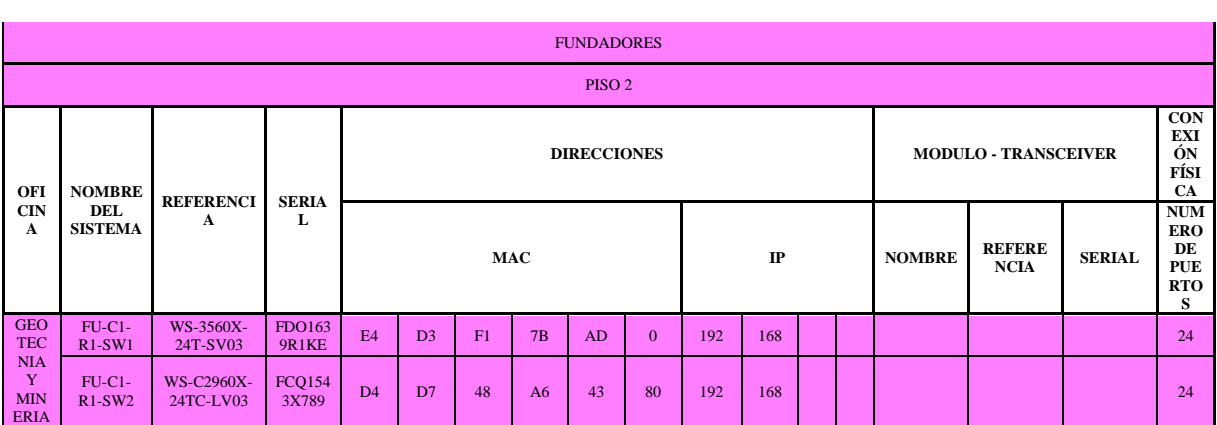

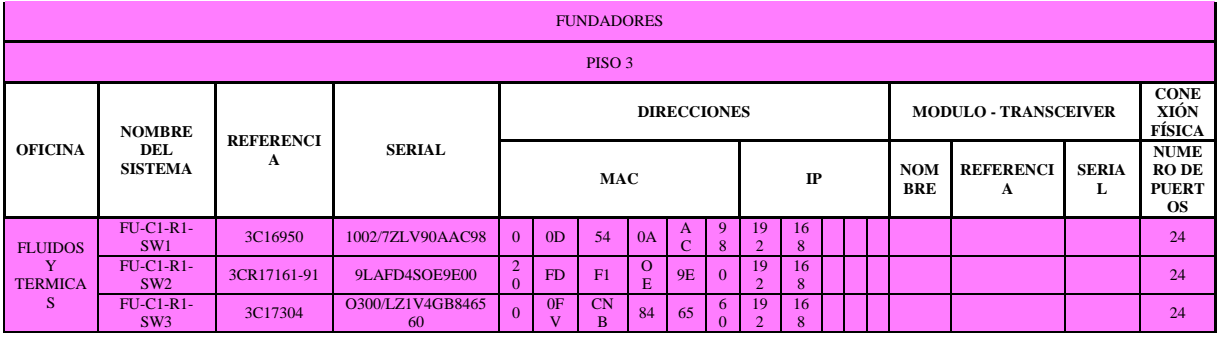

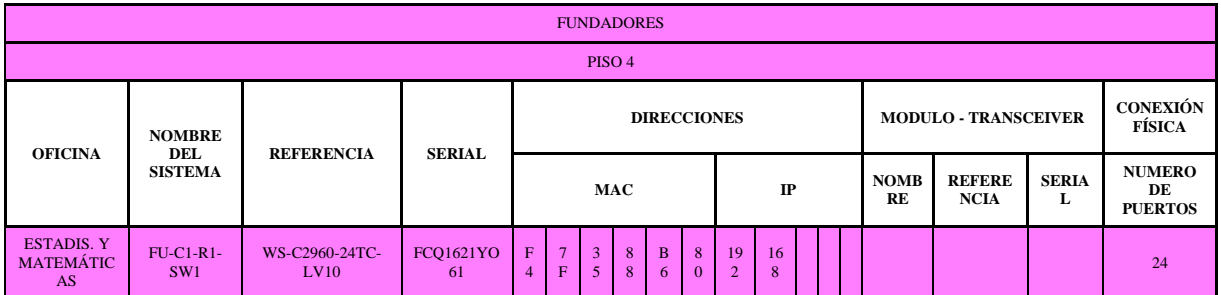

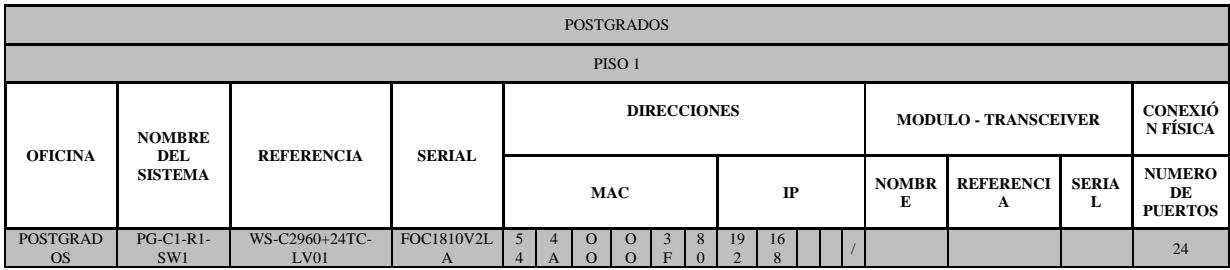

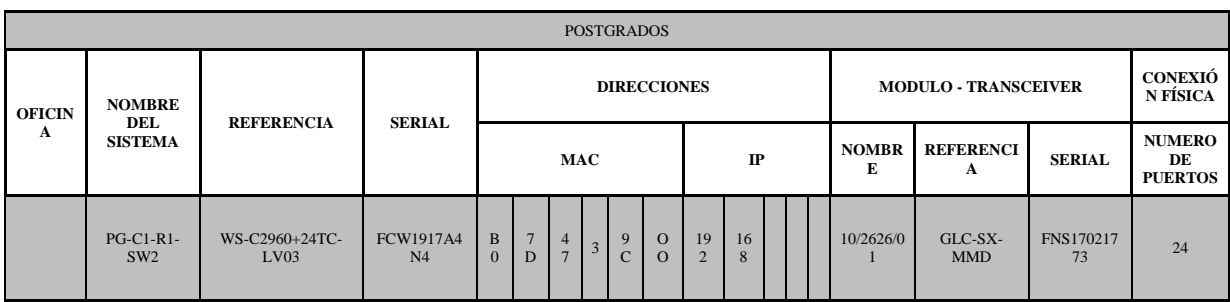

Continuación tabla 17. Registro extendido de los conmutadores (switch) activos en la red de

voz y datos de la Universidad Francisco de Paula Santander.

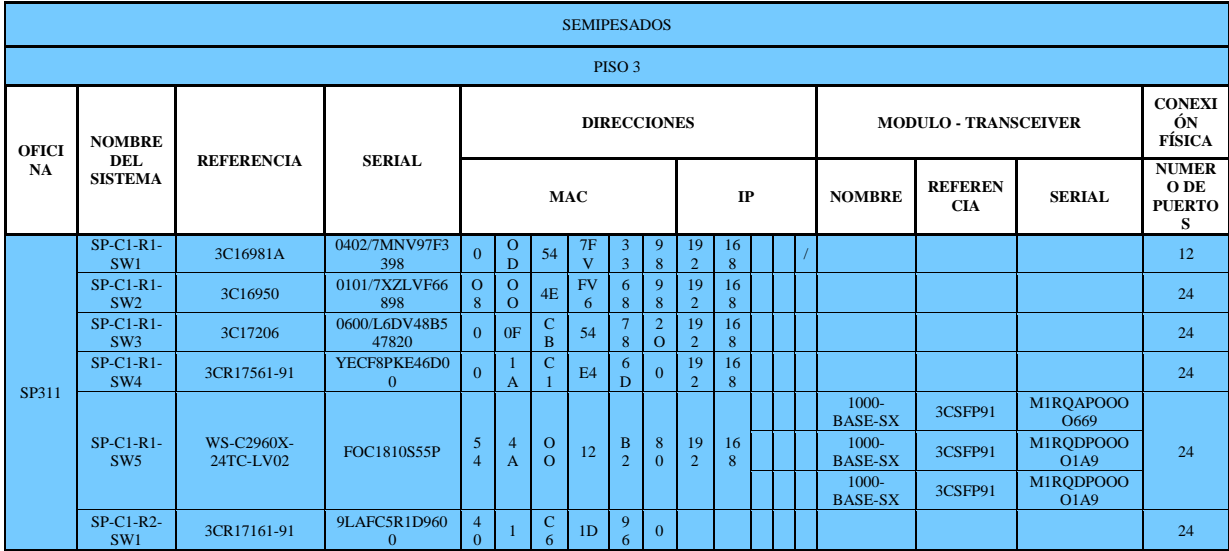

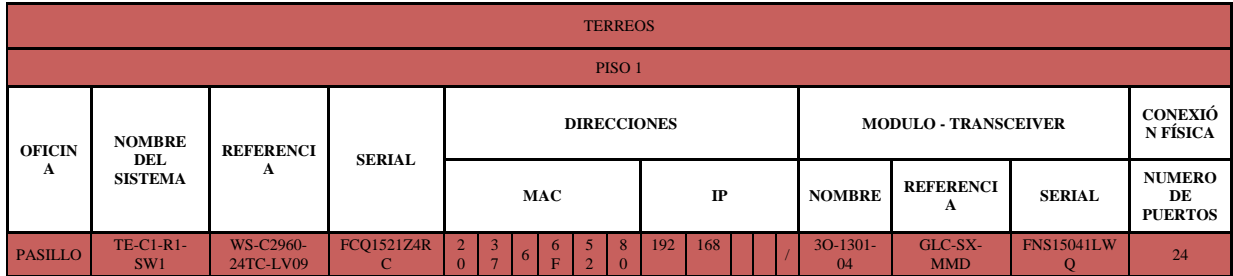

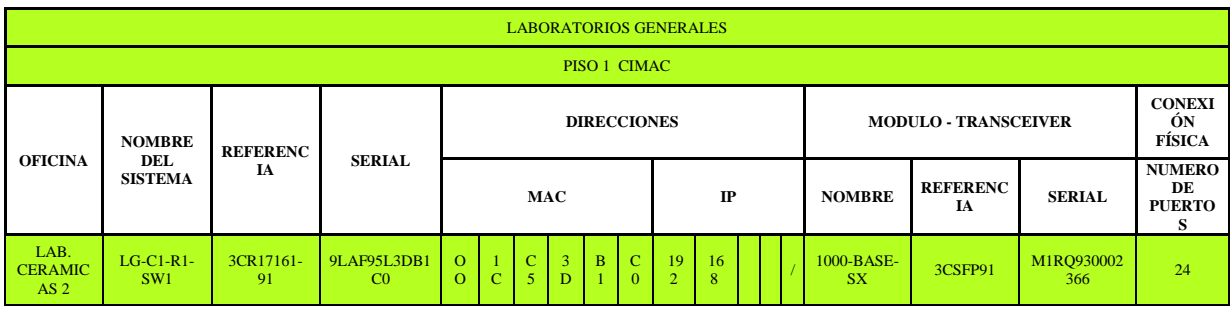

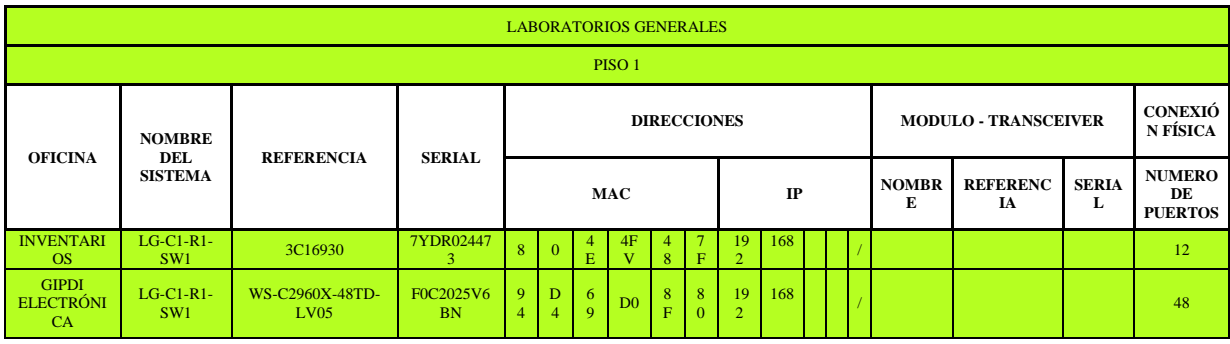

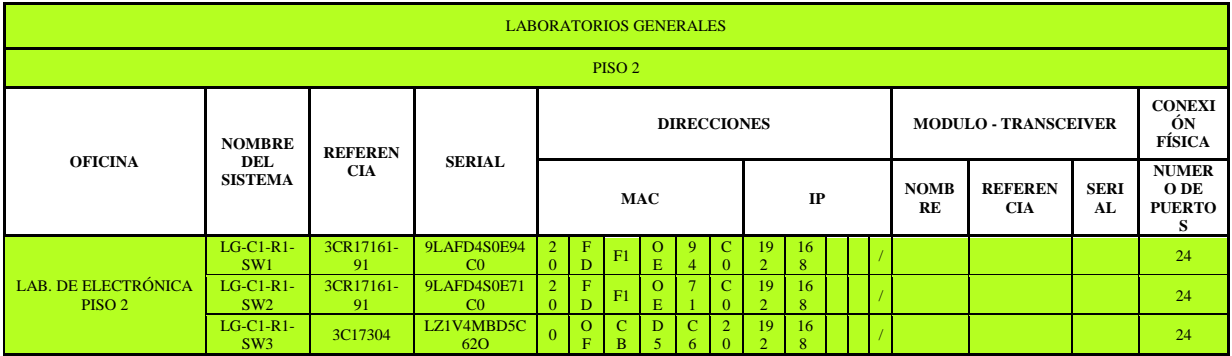

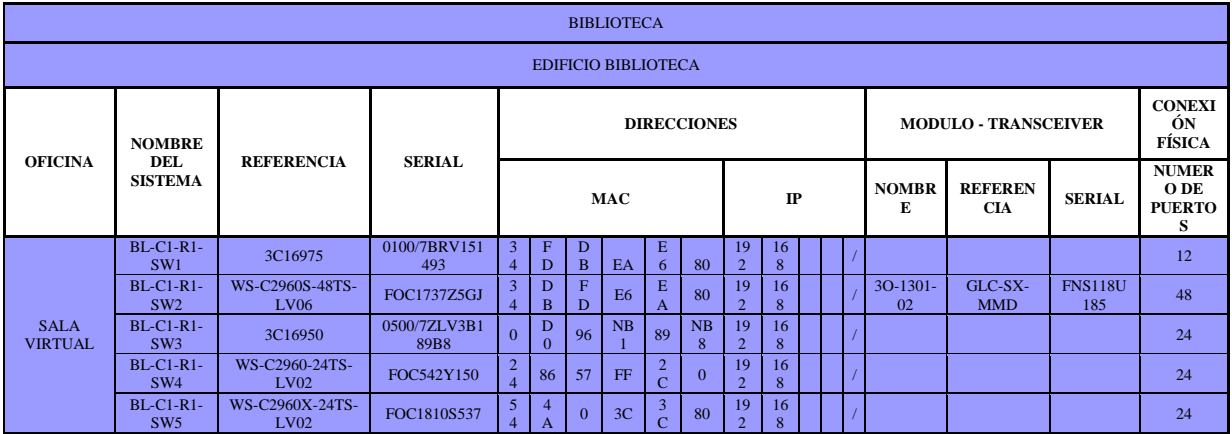

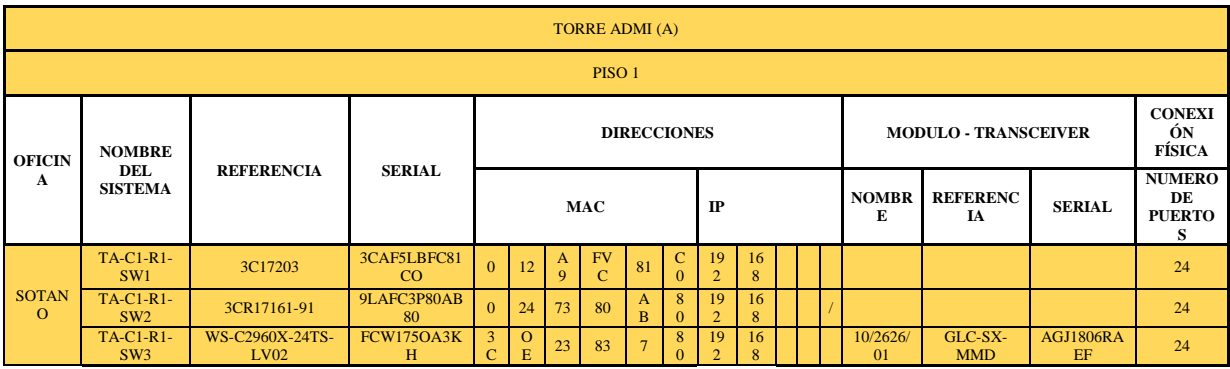

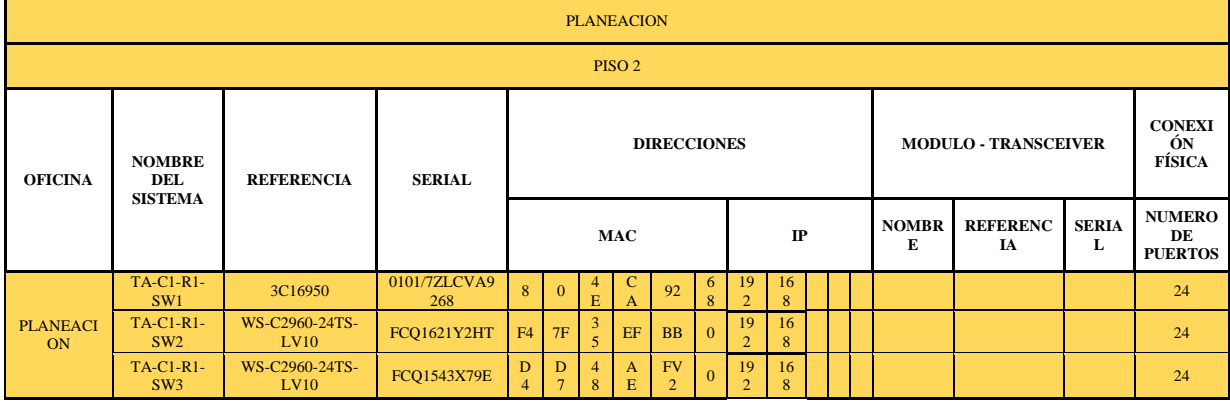

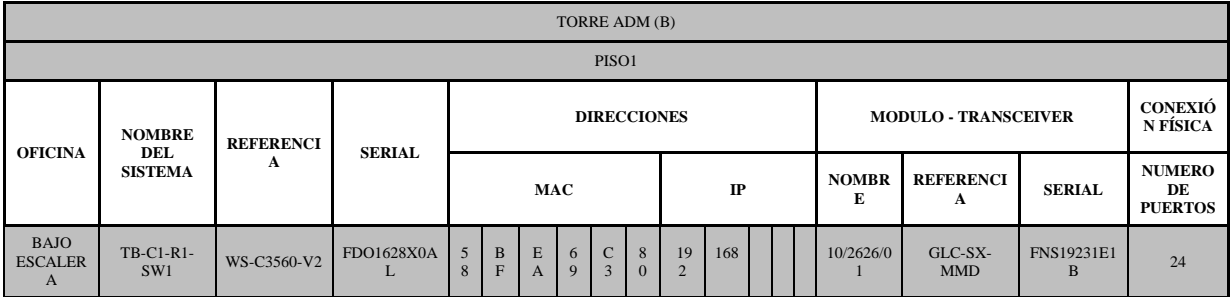

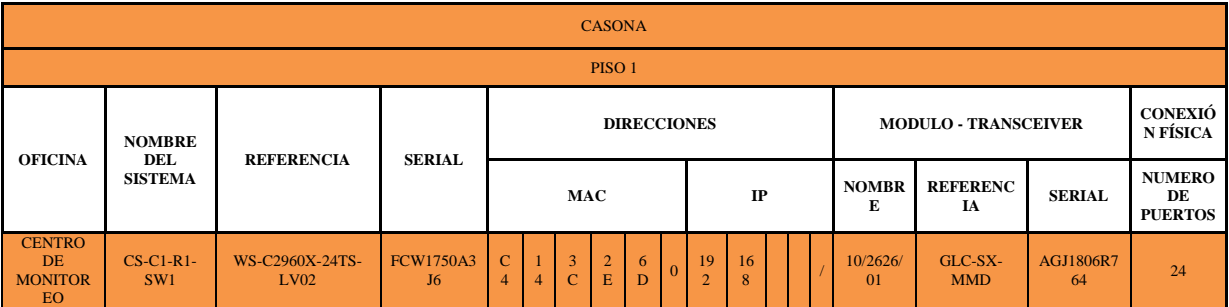
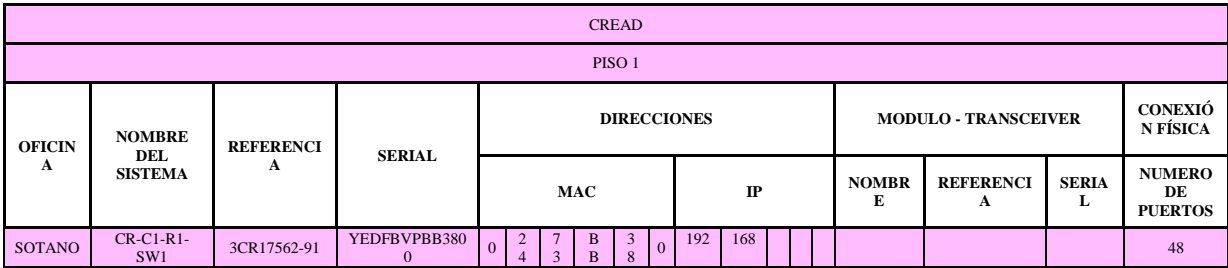

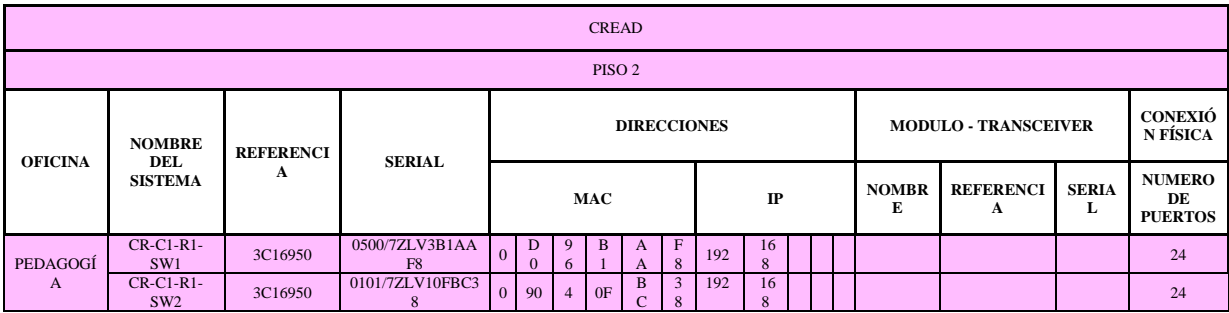

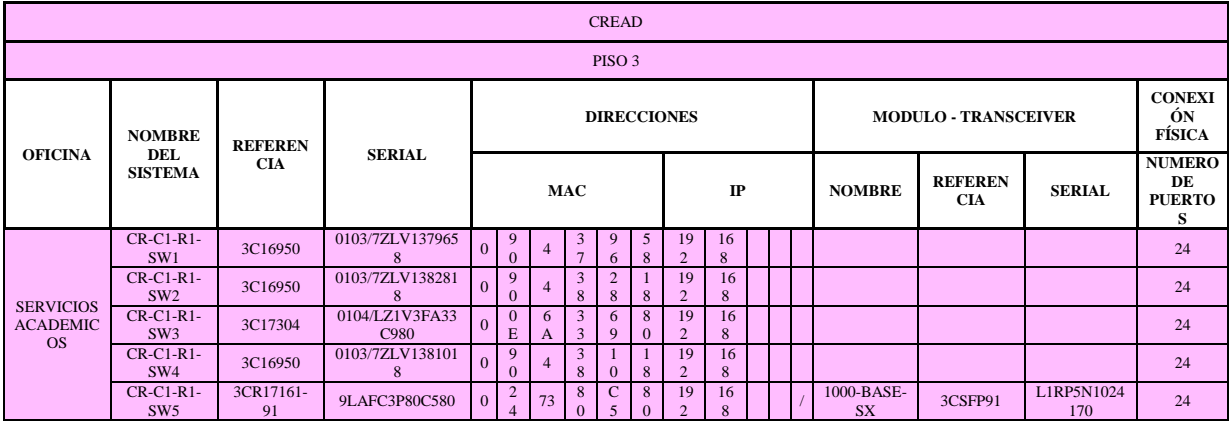

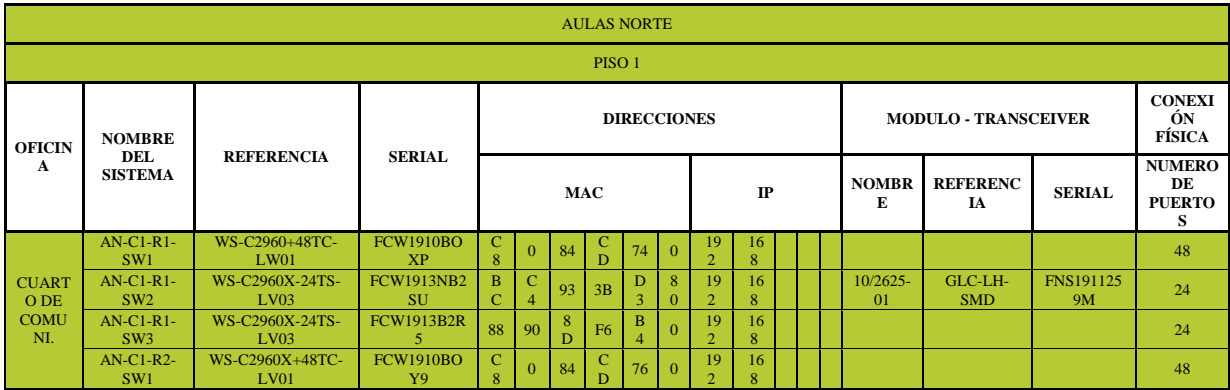

Fuente: Autoría propia.

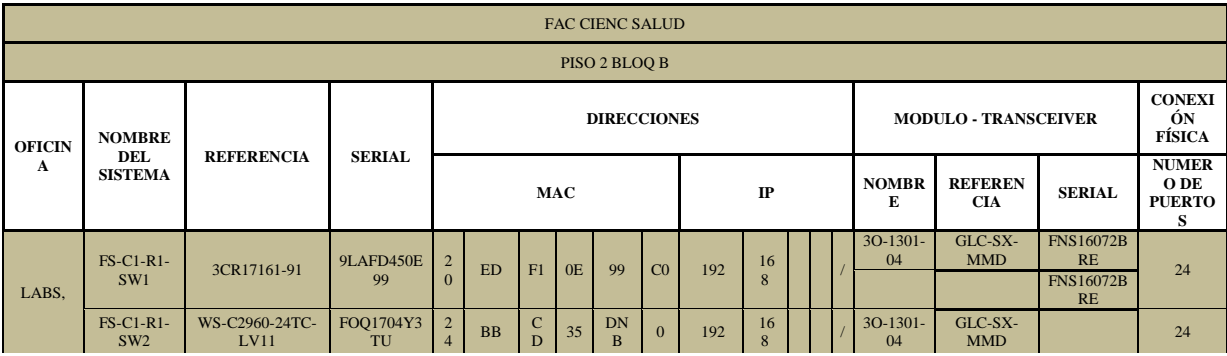

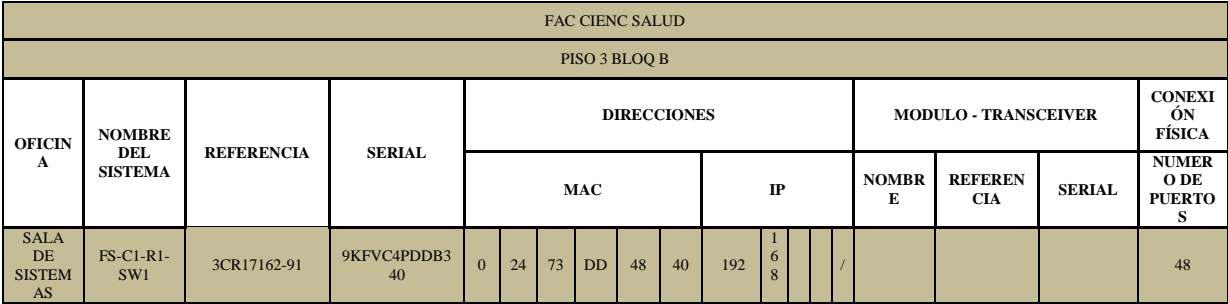

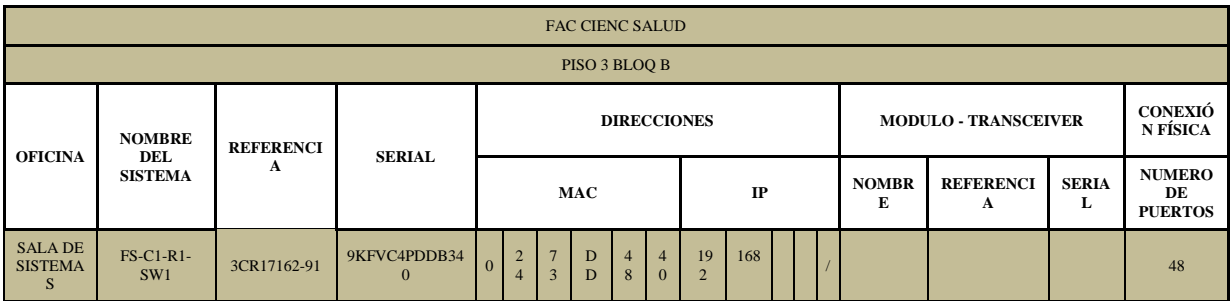

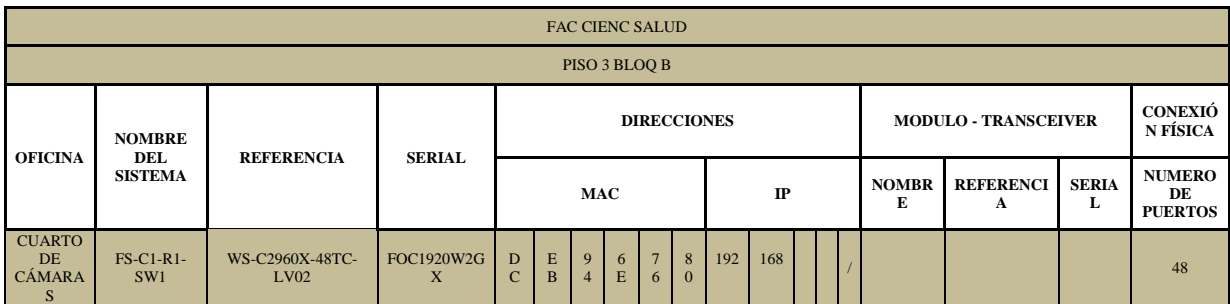

Fuente: Autoría propia.

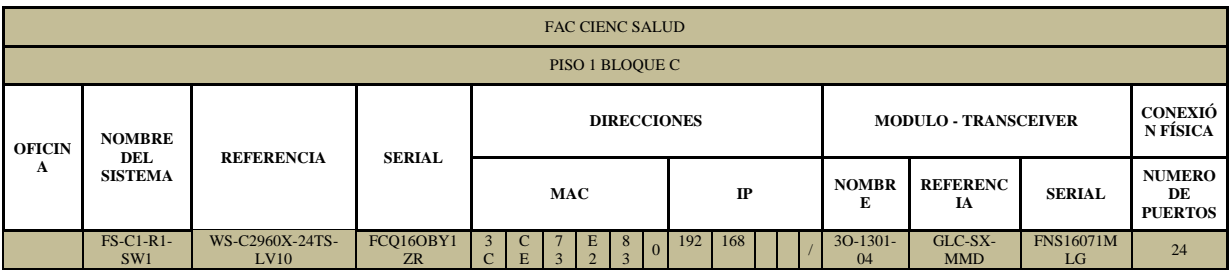

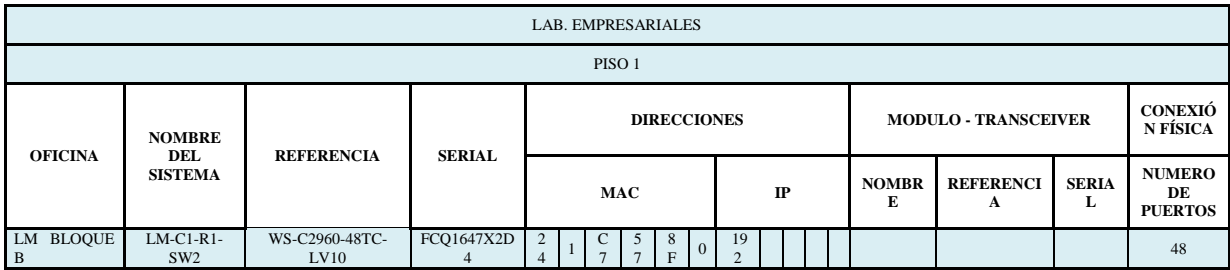

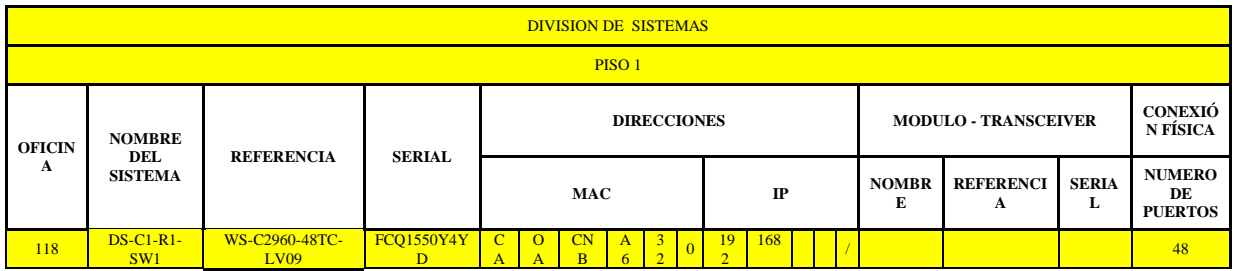

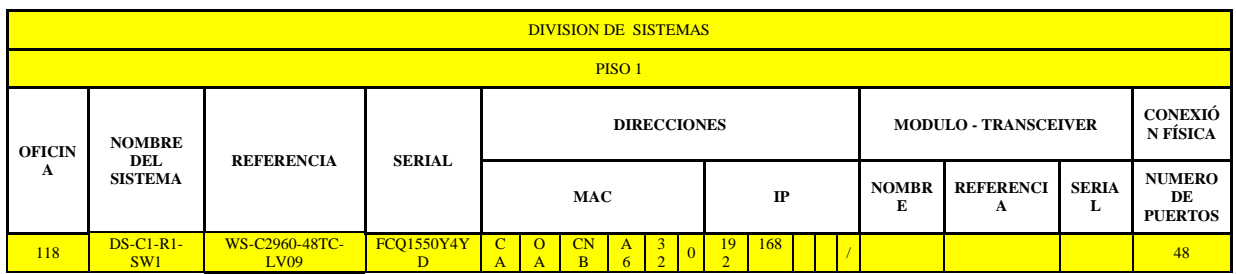

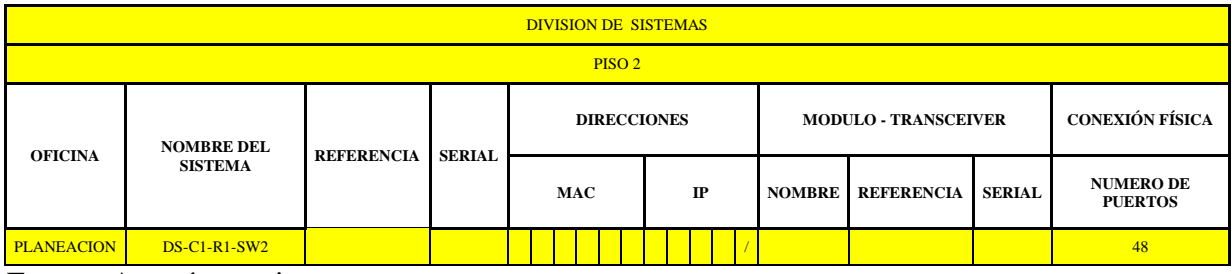

Fuente: Autoría propia.

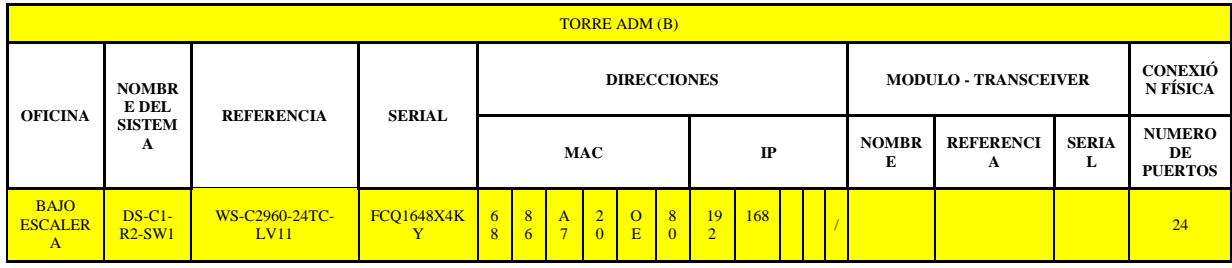

Fuente: Autoría propia.

Seguidamente, en la tabla 18, se encuentra una fusión de toda la información contenida en las tablas anteriores, con el fin de unificar la estructura de la red de voz y datos de la Universidad.

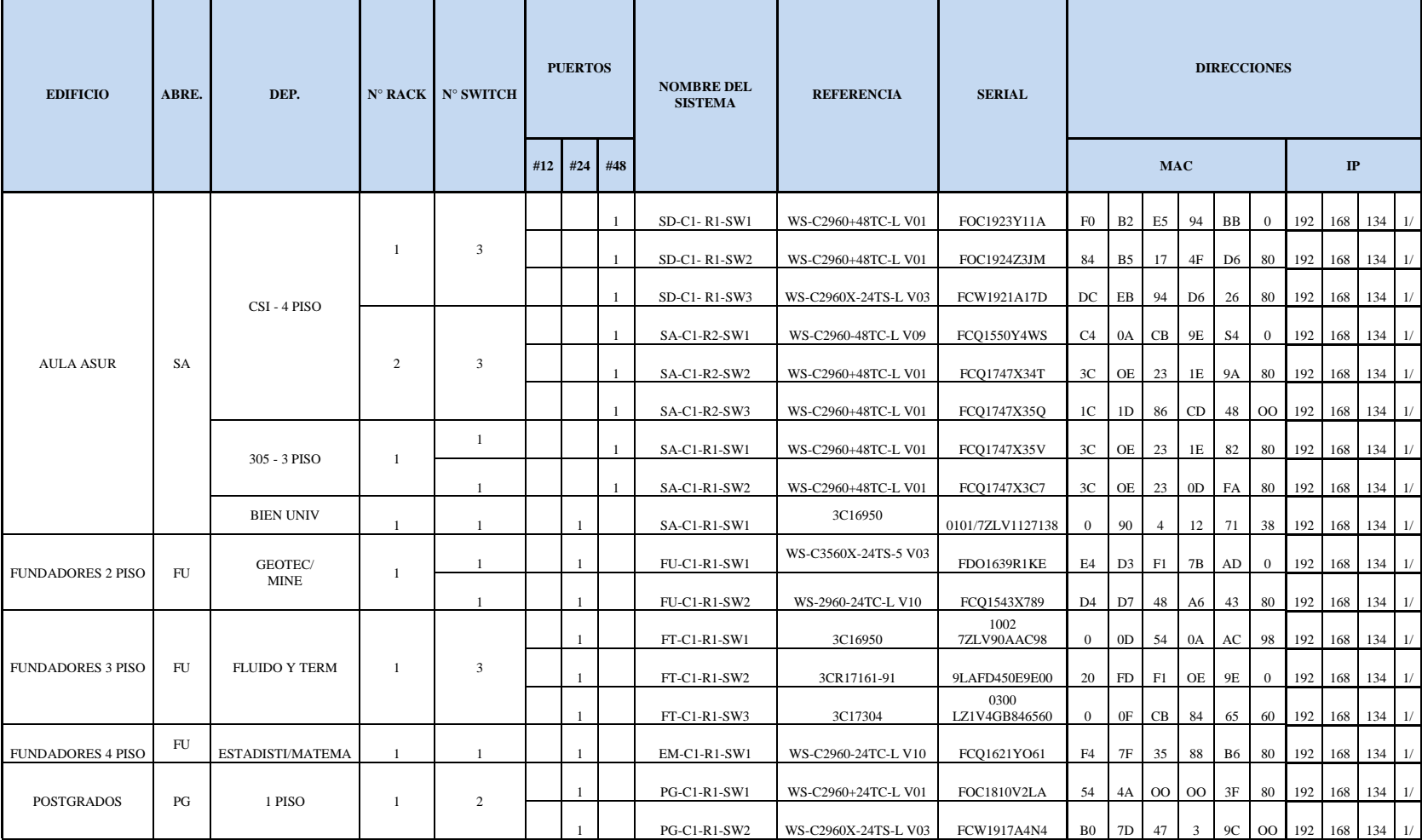

# **[Tabla 18. Registro extendido de las características de infraestructura física de la red de voz y datos de la Universidad](#page-11-0)**

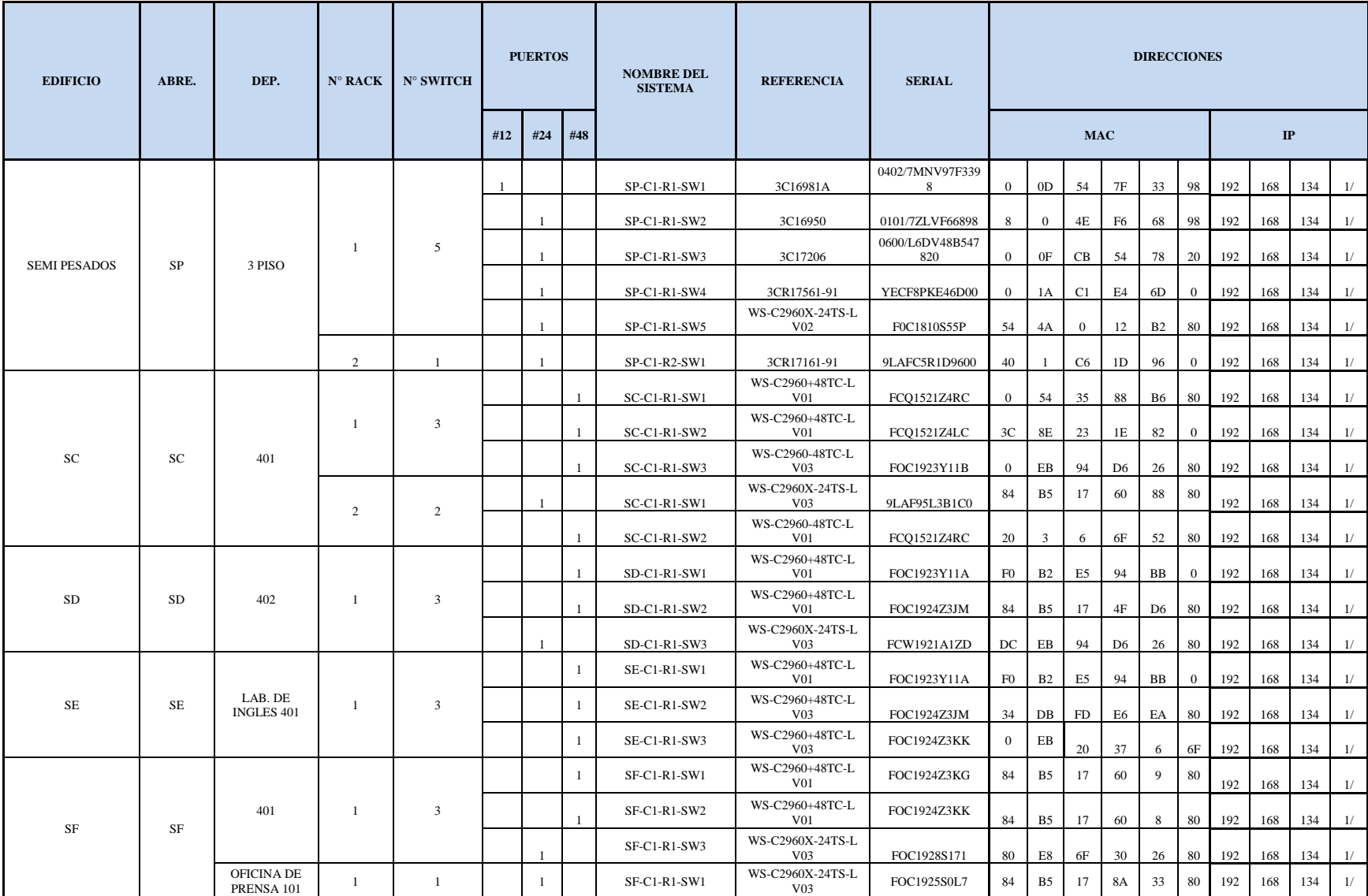

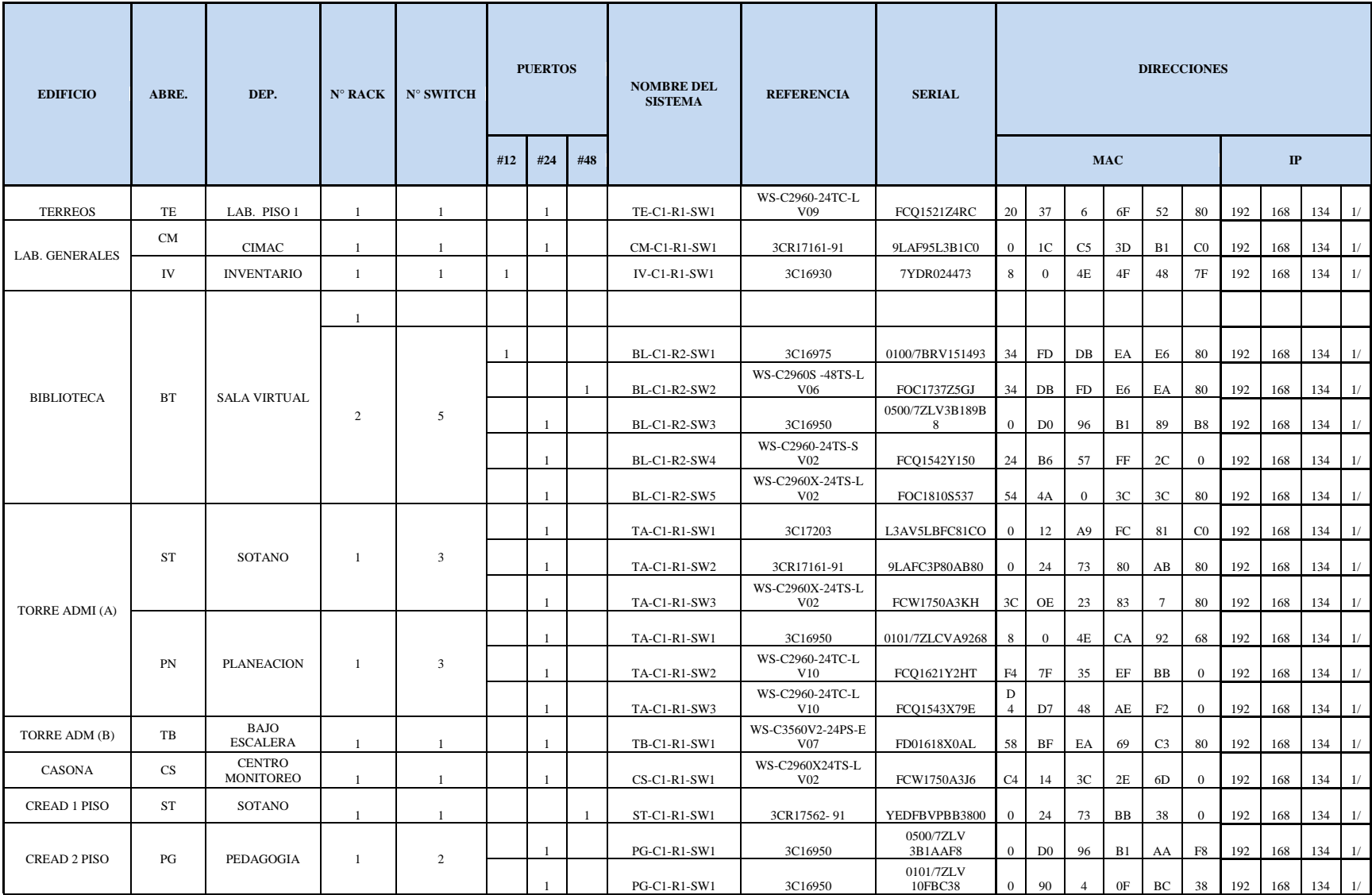

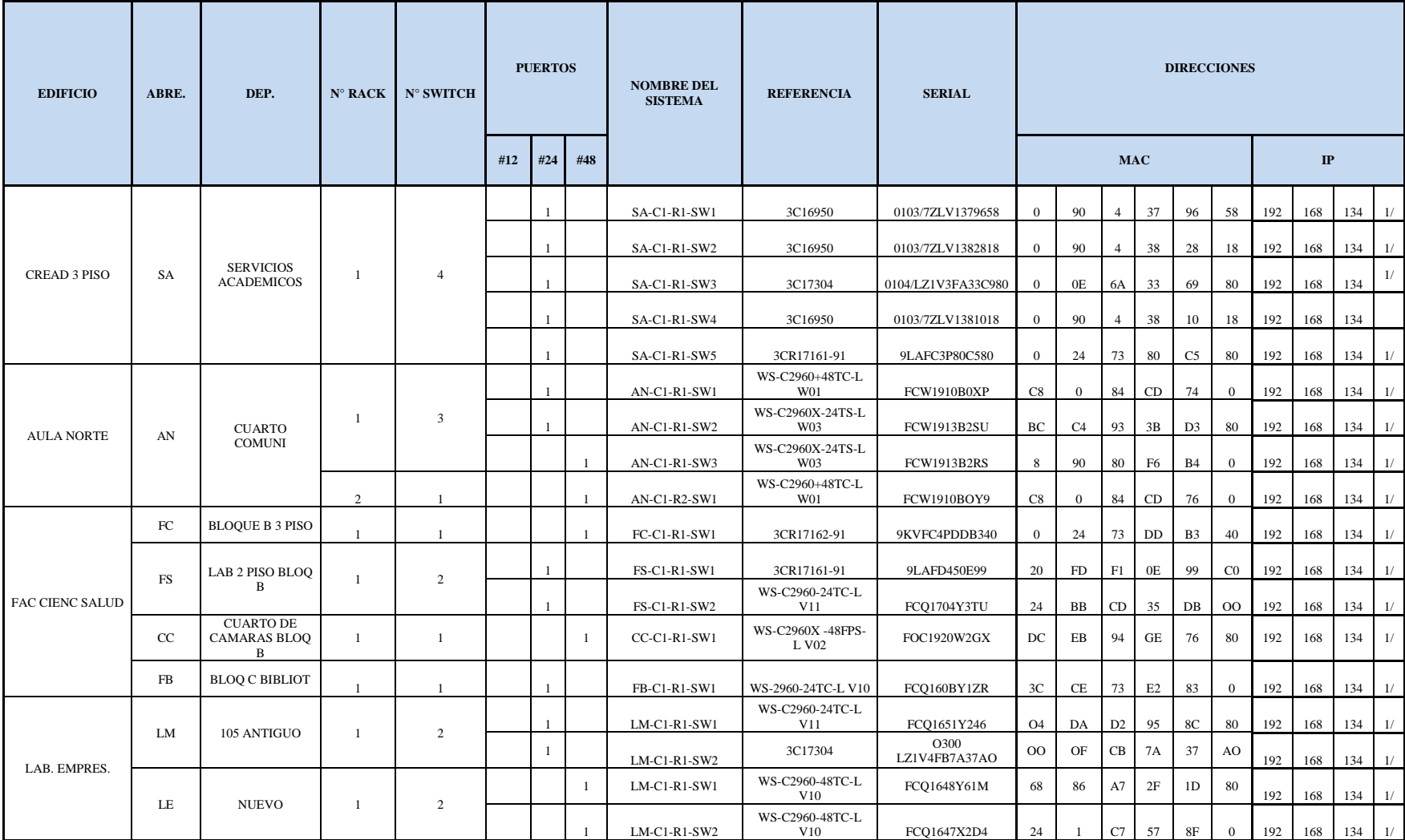

## **[3.3.2 Diseño de la red de telecomunicaciones.](#page-6-0)**

Una vez definido el modelo de gestión TMN, en el área de elementos de red donde se identifica el inventario de la red y se realiza un diagnostico encontrando las siguientes deficiencias:

- Los cuellos de botellas en la red de datos que impedían el buen funcionamiento interrumpiendo el tráfico en la red a razón de la cantidad de usuarios comprendida entre estudiantes, administrativos y docentes de la universidad en horarios de oficinas
- La carencia de la documentación de la infraestructura de red que reposaban en los centros de cableado era necesaria para identificar el daño o el dispositivo averiado
- No cumplimiento de las normas de cableado estructurado en algunos centros de datos.
- Registro manual del mantenimiento realizado a la infraestructura de red no adecuado por la información brindada.

Definidas las deficiencias de la red identificadas en el diagnóstico, ejecutado el mantenimiento y establecida la documentación de la infraestructura de la red, se procedió a verificar y estudiar los planos arquitectónicos, realizando el plano de la red de voz y datos, seguido con la adecuación del cuarto de telecomunicaciones.

Una vez identificada las necesidades se procede a realizar la identificación del plano lógico de la red.

#### **[Identificación del Plano lógico de la red de voz y datos.](#page-6-1)**

En esta documentación se muestra el plano lógico de las VLANs existentes en los diferentes edificios, con sus respectivas dependencias y oficinas de la Universidad Francisco de Paula Santander.

El plano lógico no existía en la Universidad, por ello se desarrolló para identificar la composición y dar organización a la red de cada dependencia como se muestra en la figura 14; pues cada dependencia de la Universidad no se encontrada direccionada al centro de cableado principal, por ello fue necesario reorganizarlas a través del plano lógico.

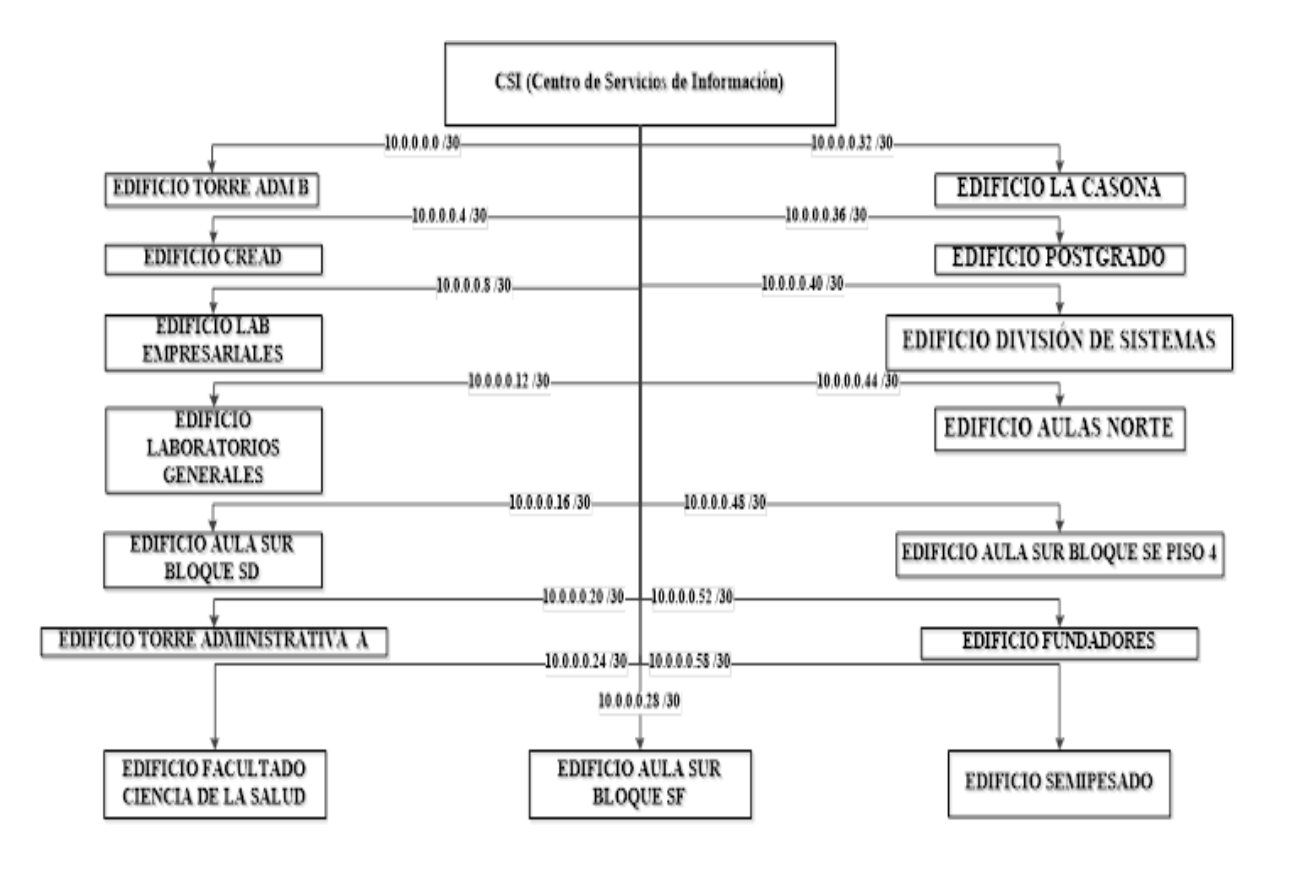

**Figura [14. Plano lógico de las VLANs](#page-8-0)**. Fuente: Autoría propia.

De esta manera, en la figura 14 y 15 se muestra el plano lógico, dándole una organización a la interconexión de cada dependencia a través de la dirección IP con el fin de centralizar la conectividad en el Centro de Servicios de Información CSI y de la misma forma como hacen PING o se conectan entre cada una de las dependencias de la Universidad.

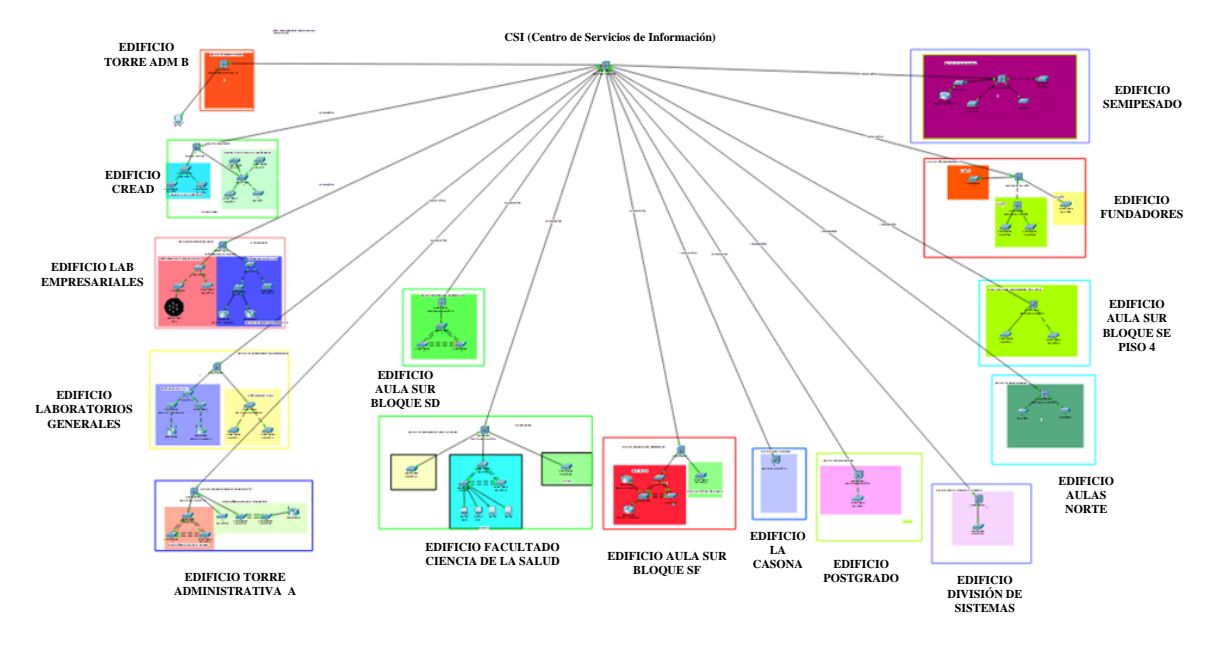

**Figura [15. Componentes del plano lógico de las VLANs de la red de voz y datos](#page-8-1)**. Fuente: Autoría Propia.

En las figuras siguientes se realiza un desprendimiento de los componentes del plano lógico por dependencia, con el fin de identificar de manera detallada y grafica de su estructura.

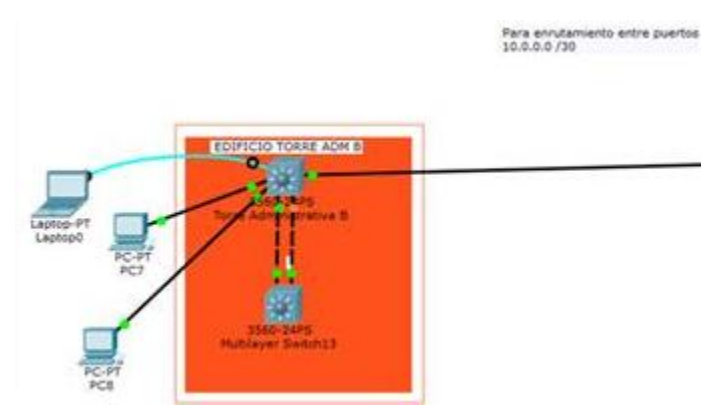

**Figura [16. Edificio Torre Administrativa \(B\).](#page-8-2)** Fuente: Autoría Propia.

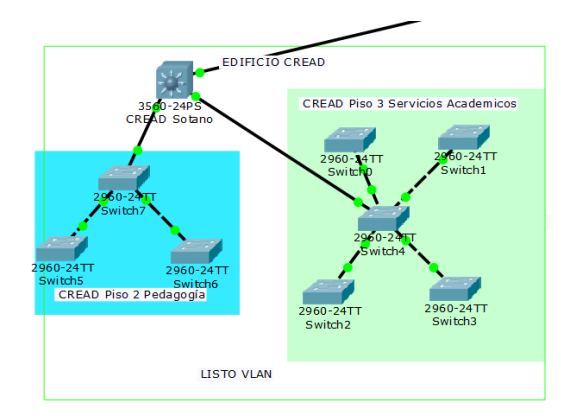

**Figura [17. Edificio CREAD.](#page-8-3)** Fuente: Autoría Propia.

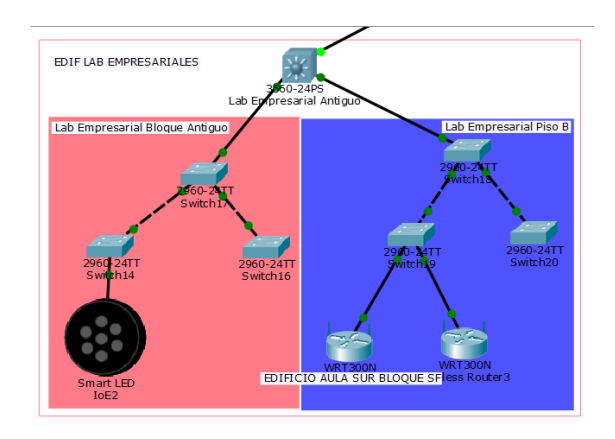

**Figura [18. Edificio Laboratorios Empresariales.](#page-8-4)** Fuente: Autoría Propia.

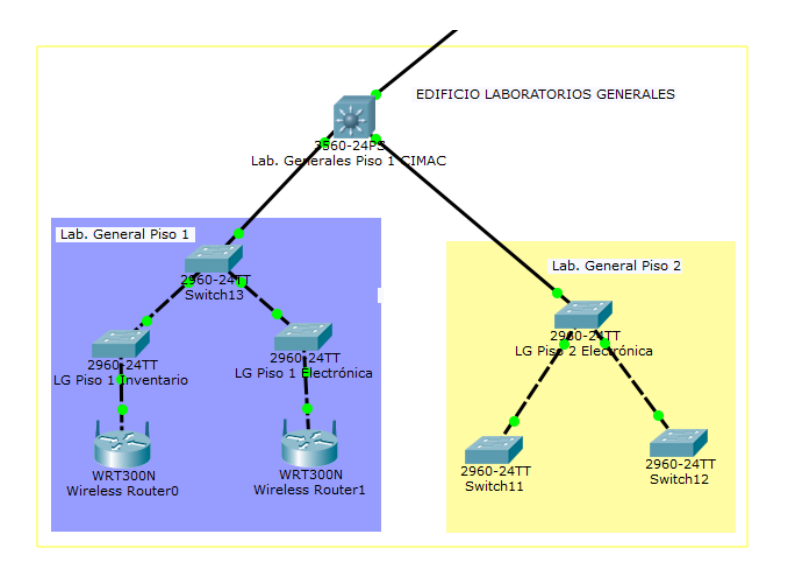

**Figura [19. Edificio Laboratorios Generales](#page-8-5)**. Fuente: Autoría Propia**.**

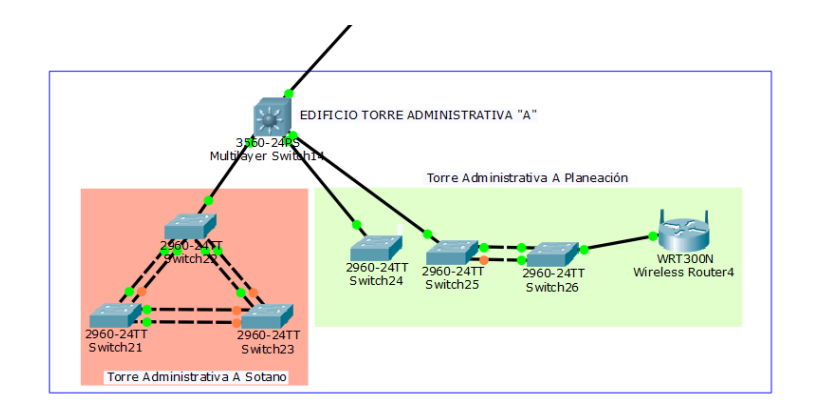

**Figura [20. Edificio Torre Administrativa \(A\).](#page-8-6)** Fuente: Autoría Propia.

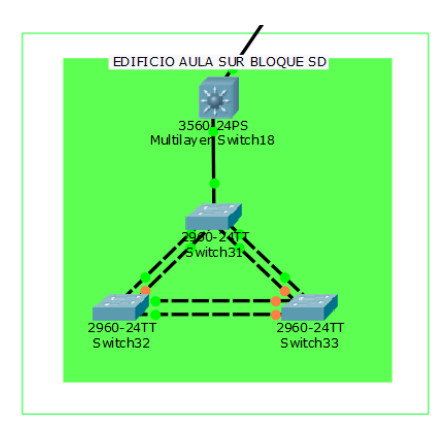

**Figura [21. Edificio Aula Sur Bloque \(SD.\).](#page-8-7)** Fuente: Autoría Propia.

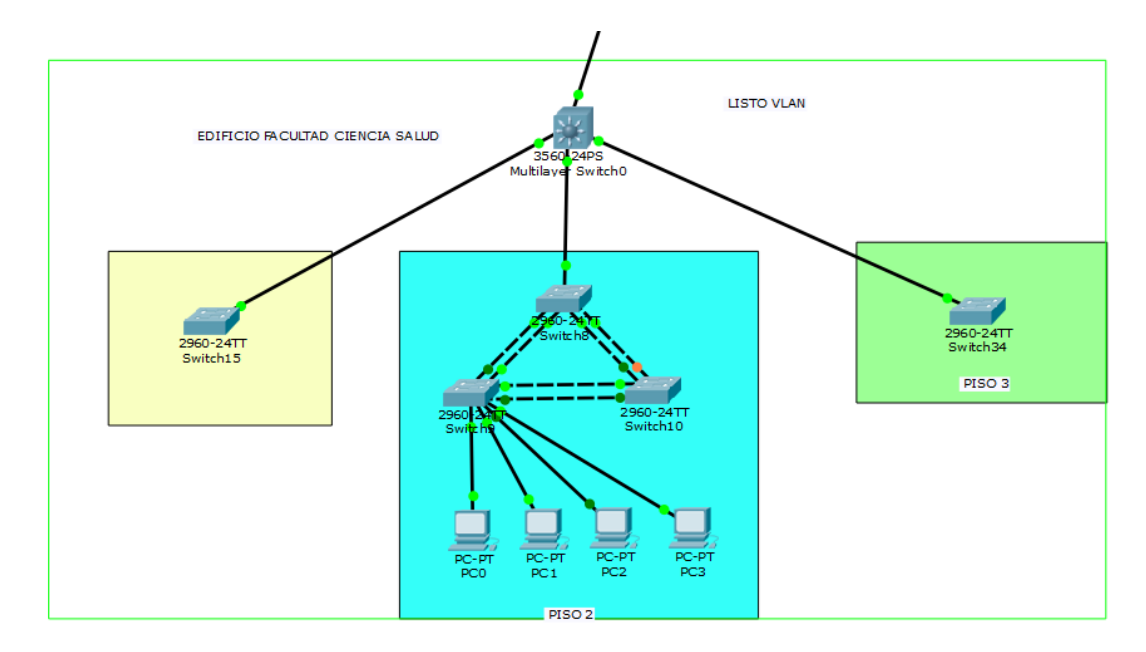

**Figura [22. Edificio Facultad Ciencia de la Salud](#page-8-8)**. Fuente: Autoría Propia.

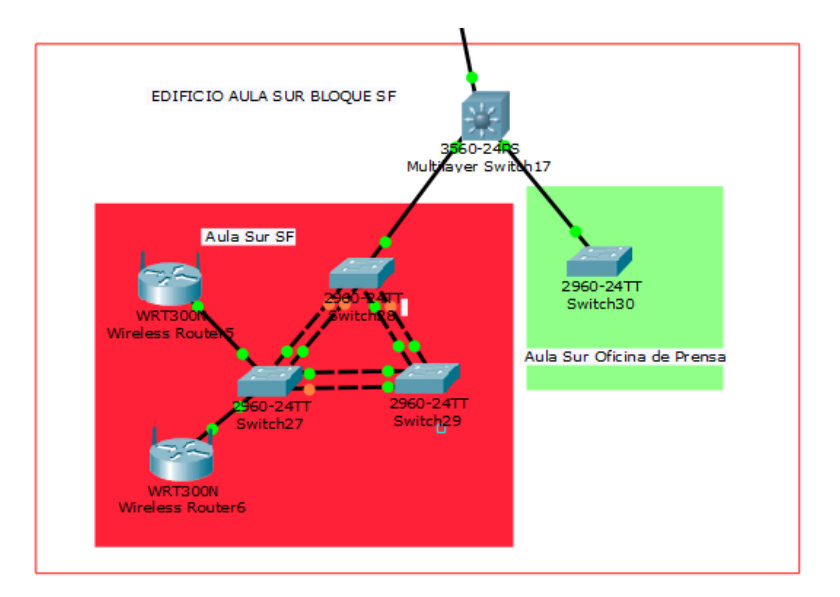

**Figura [23. Edificio Aula Sur Bloque \(SF\).](#page-8-9)** Fuente: Autoría Propia.

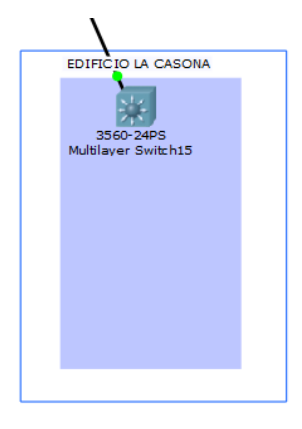

**Figura [24. Edificio la Casona.](#page-9-0)** Fuente: Autoría Propia.

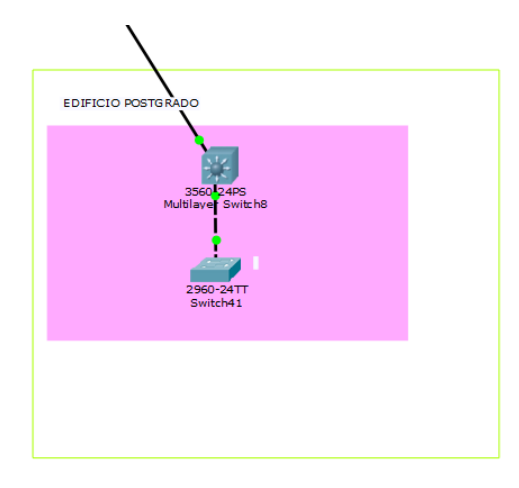

**Figura [25. Edifico Postgrado.](#page-9-1)** Fuente: Autoría Propia.

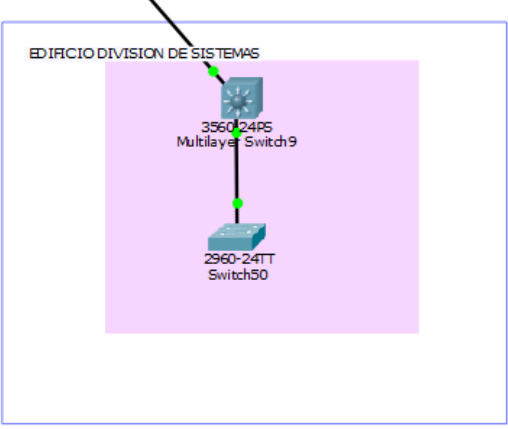

**Figura [26. Edificio División de Sistemas](#page-9-2)**. Fuente: Autoría Propia.

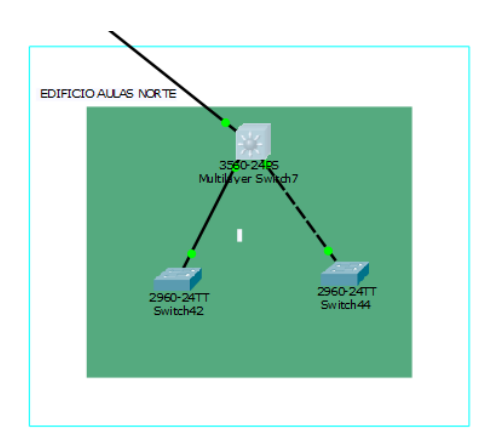

**Figura [27. Edificio Aulas Norte](#page-9-3)**. Fuente: Autoría Propia.

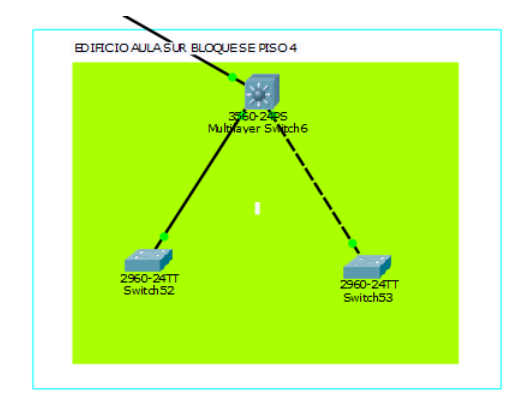

**Figura [28. Edificio Aula Sur Bloque \(SE\) Piso 4](#page-9-4)**. Fuente: Autoría Propia.

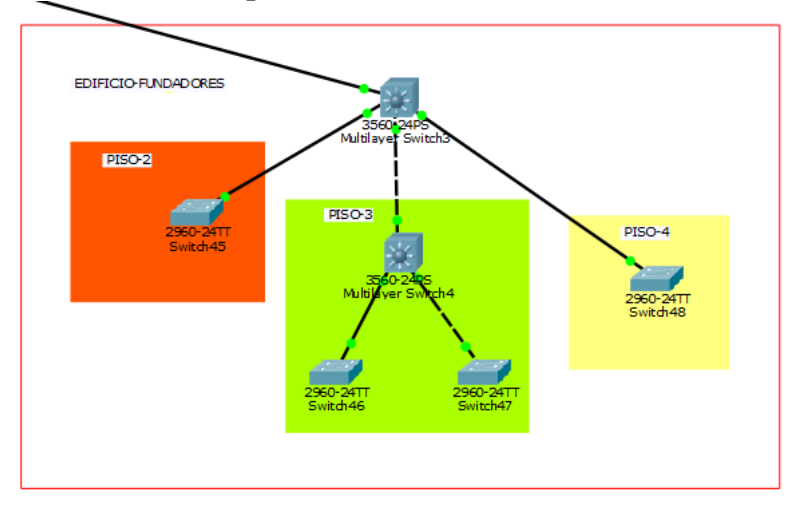

**Figura [29. Edificio Fundadores](#page-9-5)**. Fuente: Autoría Propia.

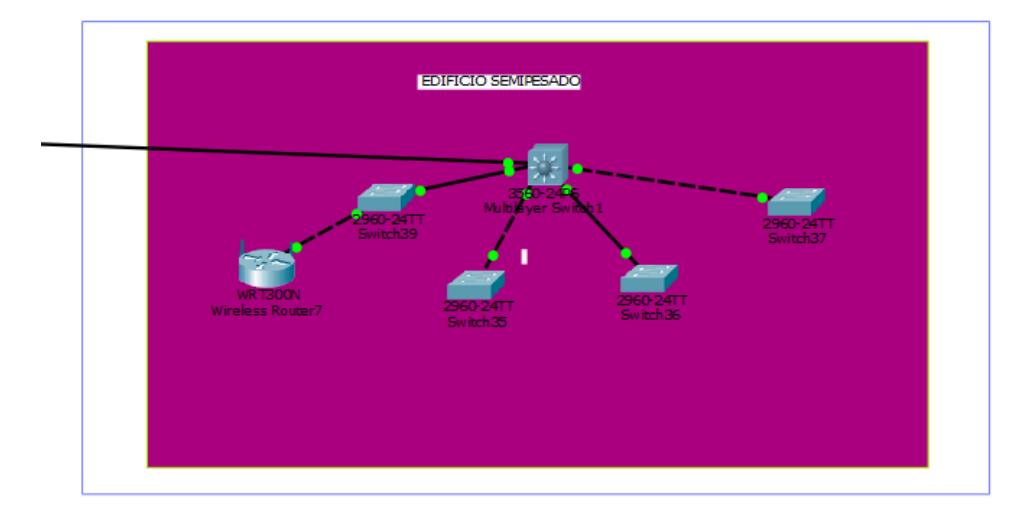

**Figura [30. Edificio Semipesado](#page-9-6)**. Fuente: Autoría Propia.

Las figuras anteriores, evidencia el plano lógico por dependencia, con el fin de identificar las conexiones de cada una con el centro de cableado.

Posteriormente en las tablas 19 y 20, exponen los elementos de la Red VLAN, donde se configura las dependencias y su interconexión, las VILAN son una subred IP separada de manera lógica, las cuales permiten que redes IP y subredes múltiples existan en la misma red conmutada, con el fin de reducir el tamaño del broadcast y ayudar en la administración de la red separando segmentos lógicos de una red de área local (como departamentos o dependencias de la universidad).

Cada computadora de una VLAN debe tener una dirección IP y una máscara de subred correspondiente a dicha subred. Las estaciones de trabajo se conectan con una Interfaces a un Concentrador, y obtiene una IP mediante el protocolo DHCP<sup>1</sup>. La dirección que puede adquirir, es por medio del puerto del switch al que ha sido conectado, por ello en la tabla 20, se muestran los enrutamientos de cada switch.

| Redes VLAN (Red de Área Local Virtual) |                        |
|----------------------------------------|------------------------|
| VLAN <sub>20</sub>                     | <b>ADMINISTRATIVA</b>  |
| VLAN <sub>22</sub>                     | <b>ACADÉMICA</b>       |
| <b>VLAN 24</b>                         | <b>INALÁMBRICA ADM</b> |
| <b>VLAN 26</b>                         | <b>INALÁMBRICA ACD</b> |
| VLAN <sub>28</sub>                     | <b>TELEFONÍA</b>       |
| <b>VLAN 29</b>                         | <b>VIDEO</b>           |
| <b>VLAN 77</b>                         | <b>NATIVA</b>          |

**[Tabla 19. Elementos de Red VLAN.](#page-12-0)**

Fuente: Autoría propia.

 $\overline{a}$ 

<sup>1</sup> DHCP: Protocolo de configuración dinámica de Host.

### **[Tabla 20. Configuración de una VLAN.](#page-12-1)**

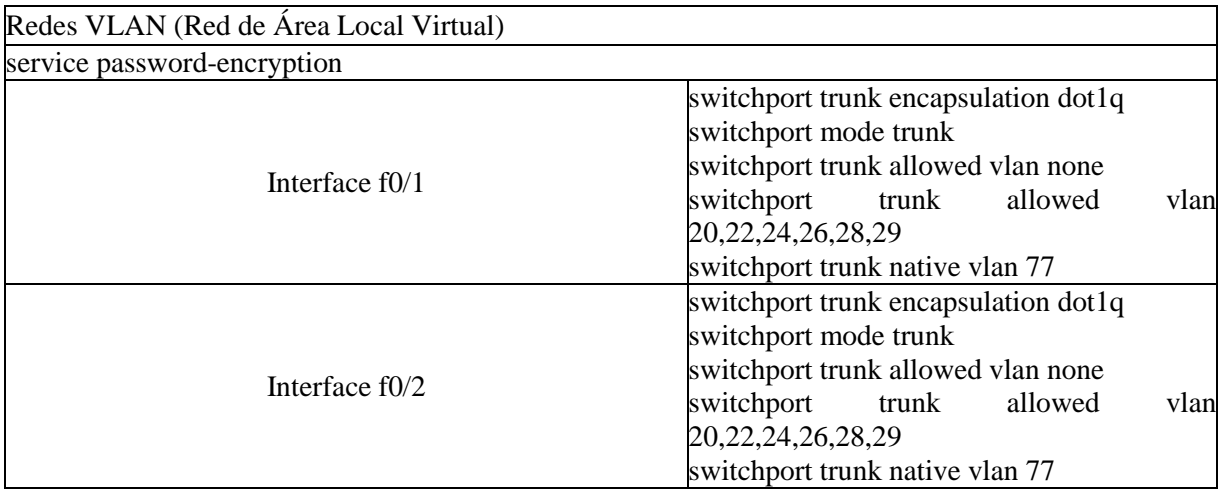

Fuente: Autoría propia.

Las estaciones de trabajo se conectan con una Interface FastEthernet a un Concentrador, y obtiene una IP mediante el protocolo DHCP. La dirección que puede adquirir, es por medio del puerto del switch al que ha sido conectado.

#### **Diseño del Plano físico de la red de voz y datos.**

Posteriormente en la fase de documentación del diseño de la red de voz y datos de la universidad, se diseñó un software en MYSQL con una base de datos para el procedimiento y registro de fallas en la red.

Por otra parte, se diseñó la red lógica desarrollado en el software PACKE-TRACE para demostrar o finiquitar el diseño de la red de datos, además se esquematizo la red física en el programa VISIO de Office.

Finalmente, dentro de la etapa del diseño se desarrolló la documentación requerida con el fin de brindar una gestión eficiente del sistema por ello el siguiente paso fue desarrollar el sistema de gestión de proyectos para la culminación, ampliación, mantenimiento y seguimiento de la infraestructura de la red de voz y datos.

### **[3.3.3 Gestión de documentación](#page-6-2)**

En esta sección como primera medida para el diseño del sistema de gestión de red, se reseña toda la documentación importante y necesaria en la elaboración del plan de gestión de proyectos para la actualización, ampliación, mantenimiento y seguimiento de la infraestructura física de la red de voz y datos. Esta documentación facilitó el diseño del sistema de gestión de red para el control y organización de la red de voz y datos de la Universidad Francisco de Paula Santander, dada su extensión se plasmarán solo dos formatos que se ubicarán en la sección de Anexos, (Anexos A y B).

### **Documentación de control y seguimiento de la red.**

La documentación de control y seguimiento, se refiere a las revisiones, el monitoreo, las especificaciones técnicas, la certificación de la calidad, el impacto del riesgo, las características de funcionamiento, los cambios previstos e imprevistos, la infraestructura, el acceso y el suministro de los servicios de los componentes, elementos y recursos de la red.

## **Lista de chequeo de Buenas Prácticas en la Instalación y/o calidad del material en la red de voz y datos de la Universidad Francisco de Paula de Santander.**

Este formato de documentación consiste en una lista de chequeo que se llevan a cabo para el seguimiento de la fecha, el número de revisión del material, el nombre del proyecto, el contratista, el número del contrato, el número de la orden de la obra con su fecha de inicio y plazo de entrega, el supervisor del material, el interventor del material, la verificación del lugar y los ítems del material (componentes, elementos y recursos de la red) correspondiente al número de enlaces, la redundancia, su descripción y aprobación.

## **Especificaciones Técnicas de Cableado Estructurado y Eléctrico en la red de voz y datos de la Universidad Francisco de Paula Santander.**

Este formato se basa en realizar un control de las especificaciones técnicas de todos los componentes, elementos y recursos que conforman la red de voz y datos. Las especificaciones técnicas se registran de acuerdo a los siguientes ítems:

Certificación de calidad y el fabricante de productos: Con sus respectivos requerimientos, si cumple con las expectativas y las observaciones de funcionalidad.

Requisitos de la Industria: Con sus respectivos requerimientos, si cumple con las expectativas y las observaciones de funcionalidad.

Especificaciones de Componentes de la red de voz y datos: Con sus respectivos requerimientos, si cumple con las expectativas y las observaciones de funcionalidad. Los componentes que se identifican en la red de voz y datos son los siguientes:

- a. Salidas de Telecomunicaciones.
- b. Placas Frontales (Faceplates).
- c. Cordones de Cobre (Patch Cords).
- d. Paneles de Cobre (Patch Panel).
- e. Cable.
- f. Backbone de Fibra Óptica
- g. Distribuidores de Fibra Óptica.
- h. PIGTAIL.
- i. Cordones de Fibra Óptica.
- j. Gabinetes para los cuartos de telecomunicaciones.
- k. Organizadores horizontales para gabinete.
- l. Sistema de canalete plástica perimetral.
- m. Bandeja porta cable.
- n. Canalizaciones y vías de cableado.
- o. Enrutamiento del cable horizontal.
- p. Radio de curvatura.
- q. Reserva de cable.
- r. Sujetadores de cable.
- s. Pruebas de cable cobre.
- t. Pruebas de cable de fibra óptica.

Especificaciones de componentes de la red eléctrica: Con sus respectivos requerimientos, si cumple con las expectativas y las observaciones de funcionalidad. Los componentes que integran la red eléctrica son los siguientes:

- a. Sistema de puesta a tierra.
- b. Acometida eléctrica principal y secundarias.
- c. Circuitos eléctricos regulados.
- d. Circuitos eléctricos no regulados.
- e. Salidas eléctricas regulada.
- f. Salidas eléctricas no reguladas.

Administración y Documentación: Con sus respectivos requerimientos, si cumple con las expectativas y las observaciones de funcionalidad. Consiste en los formatos que se llevan a cabo el control y la organización de la red de voz y datos:

- a. Recurso humano por parte del proveedor.
- b. Documentación de la red de voz y datos.
- c. Etiquetaje de los componentes, elementos y recursos de la red de voz y datos.

Equipos de Red: Con sus respectivos requerimientos, si cumple con las expectativas y las observaciones de funcionalidad. Representan los componentes, elementos y recursos que conforman la red que son los siguientes:

a. Switch (Conmutador).

b. Access Point.

c. UPS.

#### **Matriz de registro de riesgo.**

Este formato se fundamenta en el control de riesgos, en la formulación de nuevos proyectos en la red de voz y datos de la Universidad Francisco de Paula Santander.

# **Información de elementos activos de la red de voz y datos de la Universidad Francisco de Paula Santander**

Es el plano físico general de los edificios y dependencias que conforman la red de voz y datos de la Universidad Francisco de Paula Santander.

# **Plantilla de control de cambios en los proyectos de ampliación y planificación de la red.**

Es un formato que se lleva acabo el registro y la organización de los cambios de la red por medio de la realización de proyectos. En este formato se registra la fecha, el número de requerimiento de cambio, el nombre del proyecto, el contratista, el número de contrato, el número de orden de obra con su respectiva fecha de inicio y plazo de entrega, con el nombre del personal que solicita el cambio. En el cambio propuesto se define la descripción del cambio y el registro de la justificación del cambio, además se realiza el registro de impacto con la descripción detallada del impacto técnico debido al cambio propuesto, la descripción detallada del impacto en cronograma o tiempo definido para el cambio propuesto, la descripción detallada del impacto en costos debido al cambio propuesto, la descripción detallada del impacto en calidad debido al cambio propuesto, la descripción detallada de otros impactos que tenga el proyecto en relación al cambio propuesto, la resolución del cambio se fundamenta si es ejecutado, no ejecutado o ejecutado, las acciones realizadas por el contratista indicando que acciones ejecutadas por el contratista para la resolución de la inconsistencia y explicar el porqué, las observaciones y las firmas responsables como planeación física y contratista.

# **Plantilla de control de cambios para la infraestructura de la red de datos de la Universidad Francisco de Paula Santander.**

Es una plantilla de seguimiento de los diferentes cambios de la infraestructura de la red de datos. Se registra la fecha, el número del requerimiento de cambio. En el registro de la información general se registra el nombre del proyecto, el contratista, el número de contrato con su fecha de inicio y plazo de entrega, el número de orden de obra, los días de ejecución de la obra. En la descripción del cambio se define los términos generales y se describe detalladamente el propósito del cambio propuesto, mientras en la justificación del cambio se hace la descripción detallada del porque se debe realizar el cambio. En la planeación de la resolución del cambio se coloca si es ejecutado, no ejecutado o ejecutado con condición. En el registro del impacto se registra con los siguientes ítems:

- a. Técnico.
- b. Cronograma o tiempo.
- c. Presupuesto o costos.
- d. Calidad
- e. Otros impactos.

En cada ítem se complementa con su respectiva actividad de impacto y la descripción del impacto. Mientras las razones de cambio, indican las principales razones de la resolución del cambio y el porqué, y por ultimas las observaciones de la sugerencia del cambio.

## **Acta de convocatoria de reunión de la infraestructura de la red de datos de la Universidad Francisco de Paula Santander.**

Es un formato que define la convocatoria para la ampliación o planificación de la red de datos, donde se realiza el registro del número de contrato, el nombre del proyecto, la descripción de la reunión, la fecha y hora, el lugar de la reunión en que edificio, piso y oficina, se toma la asistencia de los convocados con sus respectivos nombres y apellidos, cargo,

dependencia y firma, se plantea el desarrollo del orden del día (cronograma de actividades de la reunión) y por último los asuntos a tratar.

# **Formato del cronograma de mantenimiento de los centros de cableado de la red de voz y datos de la Universidad Francisco de Paula Santander.**

Es un formato que se realiza para el registro y control del mantenimiento de los centros de cableados ubicados en los edificios, dependencias y oficinas, con su respectiva fecha y hora.

# **Control de acceso de los elementos activos de la red de voz y datos de la Universidad Francisco de Paula Santander**

Es un formato que permite llevar un orden de acceso a los componentes, elementos y recursos de la red, que se encuentran en los edificios y dependencias. Este acceso se realiza en forma física a todos los dispositivos.

### **Constancia de atención de servicios.**

Es un formato que lleva el control de los servicios de detección, corrección y solución de los fallos presentados en la red, además el mantenimiento de los componentes, elementos y recursos de la red de voz y datos. Se registra el número de incidencia del servicio, la complejidad técnica, la fecha y hora presentada la incidencia, la ubicación (Edificio y dependencia), solicitante, quien responde y registra la incidencia, la dirección MAC, la anomalía que se presentó, el servicio, las observaciones y la finalización del servicio con respectiva fecha y hora, la firma del personal que soluciona la incidencia y el solicitante, y por ultimo un aporte de calificación del servicio prestado si es excelente, muy bueno, bueno, malo o muy malo.

### **Plantilla de control de cambios.**

Es un formato que consiste en las siguientes partes fundamentales: La información general donde se asigna la fecha del control del cambio (día, mes y año), el número de requerimiento del cambio, el nombre del proyecto, el nombre completo del contratista, el número del contacto del contratista, la fecha de inicio del cambio (día, mes y año), el plazo de entrega o la cantidad de días aproximados para la realización del cambio, el nombre completo de la persona que solicita el cambio, en la segunda parte se describe en forma detallada el cambio propuesto y la justificación de la realización del cambio, la tercera instancia se hace el registro de impacto, indicando el impacto técnico del cambio, el impacto en el cronograma, el impacto en el presupuesto o costos del cambio, en el cuarto bloque se presenta la resolución del cambio si fue ejecutado, no ejecutado o se encuentra ejecutado con condiciones, las acciones realizadas por el contratista que indican las actividades implementadas por el contratista para la resolución del cambio y las observaciones de la resolución del cambio, en la última parte se aprueba el cambio con las respectivas firma de la persona responsable y encargada del área de planeación física y el contratista.

# **Documentación en la gestión de proyectos de ampliación, cambios y planificación de la red de voz y datos de la Universidad Francisco de Paula Santander.**

Esta documentación se realizó en base a la Guía de los Fundamentos para la Dirección de Proyectos (PMBOK), en la gestión y dirección de proyectos de ampliación de los servicios de la red, rediseño de los planos físicos de la red y la planificación de la red en relación a los cambios de integración de nuevos servicios y componentes, recursos y dispositivos en la red de la Universidad Francisco de Paula Santander. El PMBOK es un documento formal que detalla normas, métodos, procesos y prácticas establecidas, esta guía proporciona pautas para la dirección de proyectos tomados de forma individual. Donde define la gestión y la dirección de proyectos y otros conceptos involucrados, y describe el ciclo de vida de la gestión y dirección de proyectos.

El ciclo de vida de un proyecto es la aplicación de conocimientos, habilidades, herramientas, métodos y técnicas a las actividades del proyecto que permitan el cumplimiento de los requisitos del mismo. El ciclo de vida de un proyecto tiene una vinculación permanente en los procesos de gestión y dirección de proyectos, los procesos de gestión y dirección de proyectos son:

- a. Iniciación
- b. Planificación
- c. Ejecución
- d. Seguimiento y Control
- e. Cierre.

En la gestión y dirección de proyectos implica identificar los requerimientos y requisitos, en afrontar las diversas y diferentes necesidades, inquietudes, dudas y expectativas de los involucrados según se planifica y se desarrolla el proyecto, en establecer un equilibrio en las restricciones contrapuestos del proyecto que se relacionan, entre otros aspectos, con el alcance, la calidad, el tiempo, los costos, la comunicación y el riesgo.

Los aspectos en la gestión y dirección de proyectos se hacen referencia a las áreas de conocimiento de la dirección de proyectos, que formula las áreas de conocimientos de la dirección de proyectos, se enumera los procesos de dirección de proyectos y define las entradas, herramientas y técnicas y salidas para cada área. En la realización de la documentación de la dirección de proyectos de ampliación, cambios y planificación de la red de voz y datos de la Universidad Francisco de Paula Santander, se implementó los procesos de la gestión de la calidad de los proyectos, la gestión de los costos de los proyectos, la gestión del tiempo de los proyectos, la gestión del alcance de los proyectos y la gestión de las comunicaciones de los proyecto.

Los documentos necesarios para la Gestión de la Calidad de los proyectos de ampliación, cambios y planificación de la red de voz y datos de la Universidad Francisco de Paula Santander, describen la secuencia de los procesos involucrados en la planificación, el

seguimiento, el control y en garantizar de forma constante que se cumplan los requerimientos y requisitos de la calidad de los proyectos. En los documentos de calidad, permiten planificar la calidad, realizar el aseguramiento de la calidad y realizar un control de la calidad.

### **Formato enunciado del alcance del proyecto.**

Este formato debe consignar y poseer la siguiente información:

- a. Información General: Se registra la dependencia solicitante del proyecto, el funcionario responsable del proyecto, el cargo, la fecha de diligenciamiento del proyecto, el edificio, el número de piso y oficina que se pretende implementar el proyecto.
- b. Nombre del proyecto: Se registra el nombre del proyecto en forma breve y concisa.
- c. Justificación del Proyecto: Se describe con detalle y en forma clara el propósito, el motivo por el qué y para qué se va realizar el proyecto.
- d. Descripción del producto y/o servicio: Se coloca en forma enumerada los productos y/o servicios que va brindar el proyecto.
- e. Entregables del proyecto: Se registra en forma enumerada los resultados del proyecto.
- f. Criterios de aceptación: Se enumera los criterios de aceptación de la validación y prueba productos y/o servicios del proyecto.
- g. ¿Que no incluye el proyecto? : Se registra las acotaciones o los servicios y/o productos que no van dentro del proyecto.
- h. Supuestos: Se coloca en forma enumerada las hipótesis del proyecto.
- i. Cronograma del proyecto: Se registra la fecha de inicio y la fecha de terminación del proyecto.
- j. Prioridad del proyecto: Se mide si la prioridad es alta, medio o baja ejecución del proyecto.
- k. Observaciones: Se registra información específica de dudas e imposibilidades de la ejecución del proyecto.

### **Acta de aprobación de la solicitud del proyecto de infraestructura***.*

Este formato en primera parte se registra el número de acta de aprobación y solicitud, luego la siguiente información:

- a. Asistentes: Se registra los participantes con sus nombres y apellidos, correo y firma correspondiente.
- b. Viabilidad Técnica: Se determina si el proyecto es posible llevarlo a cabo satisfactoriamente y en condiciones de seguridad.
- c. Requerimientos: Se registra la cantidad del número de puestos de trabajo y si se aprueban o no, de acuerdo a los requerimientos aprobados de los ítems específicos que describen si es alámbrica, inalámbrica, eléctrica común, eléctrica regulada, interconexión a la plataforma de telecomunicaciones, routers, switch, puntos de acceso, cámaras, teléfonos IP y UPS del proyecto de red.
- d. Recomendaciones: Se registra observaciones de mejoramientos, cambios y actualizaciones en relación al proyecto de red.
- e. Anexos: Se enumeran los recursos que están relacionado con el proyecto de red.

Por último se registra las respectivas firmas del jefe de planeación y coordinador del Centro de Servicios de Información de la institución.

### **Solicitud de ampliación y cambio.**

Este formato en primera instancia se registra el número de solicitud y luego la siguiente información:

a. Información general: Se registra la dependencia solicitante, el funcionario responsable, su respectivo cargo del funcionario, fecha de diligenciamiento día, mes y año, el edificio, el número de piso y oficina que se va ejecutar la ampliación o el cambio de la infraestructura de la red.

- b. Tipo de Solicitud: Se selecciona si la solicitud es una ampliación o cambio de la infraestructura de la red.
- c. Descripción de la necesidad: Se describe y detalla en términos generales las necesidades básicas de la solicitud de ampliación o cambio de la infraestructura de la red.
- d. Requerimientos de red: Se deben seleccionar las opciones específicas de los requerimientos de ampliación o cambio de la infraestructura de la red, de acuerdo al requerimiento se escoge alámbrica con su correspondiente número de puestos de trabajo, inalámbrica con su correspondiente número de puntos de conexión, eléctrica común con su correspondiente número de tomas, eléctrica regulada, interconexión a la plataforma de telecomunicaciones.
- e. Requerimiento de equipos: Se registra los equipos necesarios de routers, puntos de acceso, teléfonos IP, switch, UPS, cámaras y otros equipos necesarios en la ampliación o cambio de infraestructura de la red.

## **Acta de aprobación de la solicitud de la ampliación y cambio de la infraestructura.**

El primer registro que se realiza en el formato es el número del acta de reunión y luego la siguiente información:

- a. Información general: Se registra el asunto de la reunión, con su respectiva fecha día, mes y año, con su hora de inicio y hora final de la reunión, el edificio, el número de piso y oficina correspondiente al lugar de la reunión.
- b. Asistentes: Se registra el número total de participantes en la reunión con sus respectivos nombres y apellidos, correo electrónico y firma.
- c. Invitados: Se registra el número total de invitados en la reunión con sus respectivos nombres y apellidos, correo electrónico y firma.
- d. Orden del día: Se coloca la lectura de la solicitud con su número correspondiente, la viabilidad técnica, la aprobación y las recomendaciones.
- e. Desarrollo: Se enumera el seguimiento de las actividades realizadas en la reunión.
- f. Anexos: Se registra y enumera los recursos adicionales de la reunión.

Por último se registra las respectivas firmas del jefe de planeación y coordinador del Centro de Servicios de Información de la institución.

#### **Constancia de cumplimiento de requisitos técnicos.**

Es un formato constancia donde el suscrito coordinador del centro de servicios de información hace constar que:

Recibió del contratista (nombres y apellidos del contratista) identificado con número de documento (cédula) de (expedición) por concepto de la orden de obra N° (número de obra) a satisfacción a elementos o documentación de los cuales se relacionan a continuación:

- a. Descripción Cableado Lógico: Se seleccionan si cumplen o no, los siguientes ítems correspondientes: Las especificaciones técnicas de los materiales, la aplicación de normas nacionales e internacionales, recomendaciones institucionales y la prueba de certificación.
- b. Descripción del cableado eléctrico: Se seleccionan si cumplen o no, los siguientes ítems correspondientes: Las especificaciones técnicas de los materiales, la prueba de voltaje, la prueba de polaridad y la prueba de tierra.
- c. Descripción de equipos de red: Se seleccionan si cumplen o no, los siguientes ítems correspondientes: Las especificaciones técnicas de los materiales y la prueba de conectividad correcta con la plataforma de telecomunicaciones.
- d. Descripción de la documentación técnica: Se seleccionan si cumplen o no, los siguientes ítems correspondientes: Los planos y memorias del proyecto.

#### **Solicitud de ampliación y cambio de la infraestructura.**

Este formato en primera instancia se registra el número de solicitud y luego la siguiente información:

a. Información general: Se registra la dependencia solicitante, el funcionario responsable, su respectivo cargo del funcionario, fecha de diligenciamiento día, mes y año, el edificio, el número de piso y oficina que se va ejecutar la ampliación o el cambio de la infraestructura de la red.

- b. Tipo de Solicitud: Se selecciona si la solicitud es una ampliación o cambio de la infraestructura de la red.
- c. Descripción de la necesidad: Se describe y detalla en términos generales las necesidades básicas de la solicitud de ampliación o cambio de la infraestructura de la red.
- d. Requerimientos de infraestructura de red: Se deben seleccionar las opciones específicas de los requerimientos de ampliación o cambio de la infraestructura de la red, de acuerdo al requerimiento se escoge alámbrica con su correspondiente cantidad de número de puestos de trabajo, inalámbrica con su correspondiente cantidad de número de puntos de conexión, eléctrica común con su correspondiente cantidad de número de tomas, eléctrica regulada con su correspondiente cantidad de número de tomas, interconexión a la plataforma de telecomunicaciones con su correspondiente cantidad de número de conexiones, los routers, los switchs, los puntos de acceso, las cámaras, los teléfonos IP y UPS .
- e. Otros equipos: Se registra los equipos adicionales que se presenten en la ampliación o cambio de infraestructura de la red.

### **Formato de enunciado del alcance del proyecto de ampliación de la infraestructura.**

En este formato se registra la siguiente información:

- a. Información general: Se registra la dependencia solicitante, el funcionario responsable con su respectivo cargo y fecha de diligenciamiento, el lugar que se realizará la ampliación con su edificio, el número de piso y oficina.
- b. Nombre del proyecto: Se registra el nombre breve y conciso del proyecto de ampliación de la infraestructura de la red.
- c. Justificación del proyecto: Se describe en forma detallada y clara el propósito, el motivo por el qué y para qué se va realizar el proyecto de ampliación de la infraestructura de la red.
- d. Descripción del producto y/o servicio: Se transcribe en forma enumerada los productos y/o servicios que va brindar el proyecto de ampliación de la infraestructura de red.
- e. Entregables del proyecto: Se registra en forma enumerada los resultados del proyecto de ampliación de la infraestructura de red.
- f. Criterios de aceptación: Se enumera los criterios de aceptación de la validación y prueba productos y/o servicios del proyecto de ampliación de la infraestructura de red.
- g. ¿Que no incluye el proyecto? : Se realiza seguimiento de las acotaciones o los servicios y/o productos que no van dentro del proyecto de ampliación de la infraestructura de red.
- h. Supuestos: Se registra en forma enumerada las hipótesis del proyecto de ampliación de la infraestructura de red.
- i. Cronograma del proyecto: Se asigna la fecha de inicio y la fecha de terminación del proyecto de ampliación de la infraestructura de red.
- j. Prioridad del proyecto: Se aprueba la prioridad del proyecto de ampliación de la infraestructura de red, si es alta, media o baja.
- k. Observaciones: Se realiza el registro de información específica de dudas e imposibilidades de la ejecución del proyecto de ampliación de la infraestructura de red.

# **Formato de estudios previos de conveniencia y oportunidad para la contratación (obras y consultoría de construcción).**

En este formato se registra la siguiente información:

Descripción de la necesidad: Se registra en forma breve y concisa la necesidad.

Descripción del objeto a contratar con sus especificaciones: Se transcribe el objeto a contratar con sus respectivas especificaciones del consultor de construcción y la obra.

- a. Actividades técnicas: Se registra la información de la descripción, las unidades y cantidades.
- b. Servicios conexos: Se registra los servicios entrelazados en una misma construcción y obra.
- c. Plazo de ejecución: Se define fechas o cantidad de días aproximados en la ejecución de la construcción u obra.
- d. Forma de pago: Modalidad de pago de la realización de la construcción u obra.
- e. Lugar de ejecución: Se describe el lugar que se requiere la ejecución de la construcción u obra.

Fundamentos Jurídicos de la Contratación: Se encuentra estipulado por el reglamento de contratación de la Universidad Francisco de Paula Santander, Cúcuta (Acuerdos expedidos por el Consejo Superior Universitario Nos. 077 de Septiembre 5 de 1997 y 009 de Octubre de 1997).

Tipo de contrato: Se selecciona el tipo de contrato si es contrato de obra o contrato de consultoría.

Modalidades de contratación: Se consigna la selección de uno de las cuatro modalidades de contratación:

- a. Contratación sin formalidades plenas, cuantía <50 SMLMV. Tomando en cuenta precios del mercado.
- b. Contratación sin formalidades plenas, 3 cotizaciones, cuantía  $>= 50$  y  $< 200$  SMLMV.
- c. Contrato con formalidades plenas, licitación o concurso privado, cuantía >=200 y < 2000 SMLMV.
- d. Aviso público de invitación a presentar propuestas, 5 cotizaciones, cuantía  $\geq$  2000 SMLMV.

Estudio de mercado o análisis económico del valor del contrato: Se realiza una descripción del análisis económico, registrando el presupuesto oficial estimado y las observaciones.

Análisis, estimación, tipificación y distribución de riesgos: Se identifican los riesgos identificados si aplica y la cobertura con su amparo y si aplica:

Riesgos identificados: Se debe seleccionar si aplica los siguientes ítems:

- a. Deficiencia en la calidad de los bienes y/o servicios requeridos.
- b. Incumplimientos de las obligaciones contractuales.
- c. No pago de salarios, prestaciones sociales e indemnizaciones laborales.
- d. Manejo inadecuado del anticipo por parte del contratista.
- e. Garantías insuficientes para los casos que se requieran.
- f. Vencimiento de pólizas de garantía.

Cobertura: Se registra el amparo y si aplica los siguientes ítems:

- a. Póliza de amparo de anticipo o pago anticipado, con un amparo de 100% del total de anticipo.
- b. Póliza de amparo de cumplimiento, con un amparo de 15% del valor del contrato.
- c. Póliza de amparo de salarios, prestaciones sociales e indemnizaciones, con un amparo del 5% del valor del contrato.
- d. Póliza de amparo de la estabilidad de obra, con un amparo del 15% del valor del contrato.
- e. Póliza de amparo de conformidad de estudios, con un amparo del 15% del valor del contrato.
- f. Póliza de amparo de conformidad de calidad y correcto, con un amparo del 50% del valor del contrato.
- g. Póliza de amparo de calidad del servicio, con un amparo del 15% del valor del contrato.
- h. Póliza de amparo de provisión de repuestos y accesorios, con un amparo del 20% del valor del contrato.
- i. Póliza de responsabilidad civil frente a terceros derivada de la ejecución del contrato, con un amparo del 7% del valor del contrato

Se registra el nombre completo y su correspondiente firma del supervisor técnico y del interventor técnico.

#### **Tabla para la estimación de la calidad.**

En este formato se registra primero la fecha de actualización con el día, mes y año correspondiente, luego la siguiente información:

Nombre del proyecto: Se transcribe en forma detallada y concisa el nombre del proyecto.

Objetivos del proyecto: Se registra el objetivo general y los objetivos específicos del propósito del proyecto. A demás de desarrolla lo siguiente:

A. Actividad: Se encuentra las siguientes actividades correspondientes:

- a. Canalización y espacios: Se describe las siguientes actividades:
- b. Instalación de rutas de backbone con la aceptación del entregable, el método de verificación, el criterio y si es aceptable o no.
- c. Instalación acometida eléctrica con la aceptación del entregable, el método de verificación, el criterio y si es aceptable o no.
- d. Instalación de rutas horizontales con la aceptación del entregable, el método de verificación, el criterio y si es aceptable o no.
- e. Instalación de áreas de trabajo con la aceptación del entregable, el método de verificación, el criterio y si es aceptable o no.
- f. Instalación del centro de telecomunicaciones con su entregable, el método de verificación, el criterio y si es aceptable o no.
- B. Tendido de cable: Se describe las siguientes actividades:
	- a. Instalación del cable backbone con la aprobación del entregable, el método de verificación, el criterio y si es aceptable o no.
	- b.Instalación del sistema a tierra con la aprobación del entregable, el método de verificación, el criterio y si es aceptable o no.
- c. Instalación acometidas eléctricas con la aprobación del entregable, el método de verificación, el criterio y si es aceptable o no.
- d.Instalación de cableado horizontal con la aprobación del entregable, el método de verificación, el criterio y si es aceptable o no.
- e. Instalación de circuitos eléctricos con la aprobación del entregable, el método de verificación, el criterio y si es aceptable o no.
- C. Conectorización: Se describe las siguientes actividades:
	- a. Backbone: Se realiza las conexiones con la admisión del entregable, el método de verificación, el criterio y si es aceptable o no.
	- b. Sistema a tierra: Se realiza las conexiones correspondientes con la admisión del entregable, el método de verificación, el criterio y si es aceptable o no.
	- c. Áreas de trabajo: Se realiza las conexiones respectivas con la admisión del entregable, el método de verificación, el criterio y si es aceptable o no.
	- d. Paneles en el gabinete de telecomunicaciones: Se realiza las conexiones de los paneles, con la admisión del, el método de verificación, el criterio y si es aceptable o no.
	- e. Tablero eléctrico: Se realiza las conexiones con la admisión del entregable, el método de verificación, el criterio y si es aceptable o no.
- D. Equipos de red: Se describe las siguientes actividades:
	- a. Instalación y configuración de equipos en el gabinete con la aceptación del entregable, el método de verificación, el criterio y si es aceptable o no.
	- b. Instalación y configuración de puntos de acceso con la aceptación del entregable, el método de verificación, el criterio y si es aceptable o no.
	- c. Instalación y configuración de cámaras de seguridad con la aceptación del entregable, el método de verificación, el criterio y si es aceptable o no.
- E. Identificación y marcación: Se describe las siguientes actividades:
- a. Identificación de gabinetes en el centro de comunicaciones con su respectivo entregable, el método de verificación, el criterio y si es aceptable o no.
- b. Marcación del cableado horizontal con su correspondiente entregable, el método de verificación, el criterio y si es aceptable o no.
- c. Marcación de salidas del área de trabajo con su correspondiente entregable, el método de verificación, el criterio y si es aceptable o no.
- d. Marcación de tableros eléctricos con su correspondiente entregable, el método de verificación, el criterio y si es aceptable o no.
- e. Identificación de equipos de red con su correspondiente entregable, el método de verificación, el criterio y si es aceptable o no.
- F. Pruebas y certificaciones: Se describe las siguientes actividades:
	- a. Certificación del backbone con la aprobación del entregable, el método de verificación, el criterio y si es aceptable o no.
	- b. Certificación del área de trabajo con la aprobación del entregable, el método de verificación, el criterio y si es aceptable o no.
	- c. Verificación de los circuitos y tableros eléctrico con la aprobación del entregable, el método de verificación, el criterio y si es aceptable o no.
	- d. Verificación de los equipos de red con la aprobación del entregable, el método de verificación, el criterio y si es aceptable o no.
- G. Responsables: Se registra el personal que lleva a cabo las actividades correspondientes con su descripción, su entregable, el método de verificación, el criterio y si cumple o no.
- H. Observaciones: Se registra las dudas, inconvenientes y situaciones que se presenten en las actividades.

Por último se registra la firma del dirigente responsable del comité de calidad y el coordinador del centro de servicios de información de la institución.

# **Documentos de la Gestión de los Costos en los proyectos de ampliación, cambios y planificación de la red de voz y datos de la Universidad Francisco de Paula Santander.**

En la documentación de costos de los proyectos, se describe los procesos involucrados en la planificación, la estimación, el presupuesto y el control de los costos de acuerdo a la magnitud del proyecto. En los documentos de calidad se estiman los costos, se calcula el presupuesto y se controla los costos de los proyectos.

### **Tabla para la estimación del costo para canalización y espacios.**

Este formato hace referencia a la estimación de costos generales de las siguientes actividades:

Instalación de rutas de backbone: Se realiza la estimación del costo de los siguientes materiales:

- a. Canalización de 2 ductos de 3'' en tierra, se comprueba las unidades en metros, la cantidad, el costo de mano de obra, el costo material, el costo por unidad y el costo total.
- b. Canalización 2 ductos de 3'' en concreto, se comprueba las unidades en metros, la cantidad, el costo de mano de obra, el costo material, el costo por unidad y el costo total.
- c. Cajas de paso de piso de concreto por metro cuadrado, se comprueba las unidades en metros, la cantidad, el costo de mano de obra, el costo material, el costo por unidad y el costo total.
- d. Tubería de 3'', se comprueba las unidades en metros, la cantidad, el costo de mano de obra, el costo material, el costo por unidad y el costo total.
- e. Accesorios de tubería de 3'', se comprueba las unidades en metros, la cantidad, el costo de mano de obra, el costo material, el costo por unidad y el costo total.

Instalación de acometida eléctrica: Se realiza la estimación del costo de los siguientes materiales:

- a. Canalización de 2 ductos de 3'' en tierra, se comprueba las unidades en metros, la cantidad, el costo de mano de obra, el costo material, el costo por unidad y el costo total.
- b. Canalización 2 ductos de 3'' en concreto, se comprueba las unidades en metros, la cantidad, el costo de mano de obra, el costo material, el costo por unidad y el costo total.
- c. Cajas de paso de piso de concreto por 60 metros cuadrados, se comprueba las unidades en metros, la cantidad, el costo de mano de obra, el costo material, el costo por unidad y el costo total.
- d. Tubería de 3'', se comprueba las unidades se comprueba las unidades en metros, la cantidad, el costo de mano de obra, el costo material, el costo por unidad y el costo total.
- e. Accesorios de tubería de 3'', se comprueba las unidades en metros, la cantidad, el costo de mano de obra, el costo material, el costo por unidad y el costo total.

Instalación de rutas horizontales: Se realiza la estimación del costo de los siguientes materiales:

- a. Bandejas portacables de acero galvanizado, se comprueba las unidades en metros, la cantidad, el costo de mano de obra, el costo material, el costo por unidad y el costo total.
- b. Accesorios de bandejas, se comprueba las unidades en metros, la cantidad, el costo de mano de obra, el costo material, el costo por unidad y el costo total.
- c. Cajas de paso 40x40x15, se comprueba las unidades en metros, la cantidad, el costo de mano de obra, el costo material, el costo por unidad y el costo total.
- d. Ductería de 2'', se comprueba las unidades en metros, la cantidad, el costo de mano de obra, el costo material, el costo por unidad y el costo total.
- e. Accesorios de 2'', se comprueba las unidades en metros, la cantidad, el costo de mano de obra, el costo material, el costo por unidad y el costo total.

## **Tabla para la estimación del costo para canalización y espacios segunda parte.**

Este formato hace referencia a la estimación de costos generales de las siguientes actividades:

Instalación de área de trabajo: Se realiza la estimación del costo de los siguientes materiales:

Canaleta plástica y accesorios 100x45 mm, se comprueba las unidades en metros, la cantidad, el costo de mano de obra, el costo material, el costo por unidad y el costo total.

Caja de Soporte de toma, se comprueba el número de unidades, la cantidad, el costo de mano de obra, el costo material, el costo por unidad y el costo total.

Instalación del centro de telecomunicaciones: Se realiza la estimación del costo de los siguientes materiales:

Anclaje del rack, se comprueba el número de unidades, la cantidad, el costo de mano de obra, el costo material, el costo por unidad y el costo total.

Organizadores horizontales 2 UR, se comprueba el número de unidades, la cantidad, el costo de mano de obra, el costo material, el costo por unidad y el costo total.

Multitoma eléctrico, se comprueba el número de unidades, la cantidad, el costo de mano de obra, el costo material, el costo por unidad y el costo total.

Bandeja ajustable, se comprueba el número de unidades, la cantidad, el costo de mano de obra, el costo material, el costo por unidad y el costo total.

Herraje de Patch Panel, se comprueba el número de unidades, la cantidad, el costo de mano de obra, el costo material, el costo por unidad y el costo total.

Se realiza el subtotal del costo total de la estimación de los costos generales de las actividades.

#### **Tabla para la estimación del costo para tendidos de cable.**

Este formato hace referencia a la estimación de costos generales de las siguientes actividades:

Instalación de cable backbone: Se realiza la estimación del costo de los siguientes materiales:

- a. Fibra Óptica de 12 hilos tipo exterior, se comprueba las unidades en metros, la cantidad, el costo de mano de obra, el costo material, el costo por unidad y el costo total. Se selecciona la clasificación de fibra óptica si es multimodo de 50/125 o monomodo 9/125.
- b. Cable STP, se comprueba las unidades en metros, la cantidad, el costo de mano de obra, el costo material, el costo por unidad y el costo total.
- c. Instalación del sistema tierra: Se realiza la estimación del costo de los siguientes materiales:
- d. Electrodos, se comprueba el número de unidades, la cantidad el costo de mano de obra, el costo material, el costo por unidad y el costo total.
- e. Cable conductor THHN THWN # 2/0 AWG, se comprueba las unidades en metros, la cantidad, el costo de mano de obra, el costo material, el costo por unidad y el costo total.

Instalación acometidas eléctricas: Se realiza la estimación del costo de los siguientes materiales:

- a. Cable conductor THHN THWN # XX, se comprueba las unidades en metros, la cantidad, el costo de mano de obra, el costo material, el costo por unidad y el costo total.
- b. Instalación de cableado horizontal: Se realiza la estimación del costo de los siguientes materiales:

Cable FUTBP/STP de 4 pares, se comprueba las unidades en metros, la cantidad, el costo de mano de obra, el costo material, el costo por unidad y el costo total.

Instalación circuitos eléctricos regulados: Se realiza la estimación del costo de los siguientes materiales:

Cable conductor THHN THWN 3X#12, se comprueba las unidades en metros, la cantidad, el costo de mano de obra, el costo material, el costo por unidad y el costo total.

Instalación circuitos eléctricos no regulados: Se realiza la estimación del costo de los siguientes materiales:

Cable conductor THHN THWN 3X#12, se comprueba las unidades en metros, la cantidad, el costo de mano de obra, el costo material, el costo por unidad y el costo total.

Se realiza el subtotal del costo total de la estimación de los costos generales de las actividades.

#### **Tabla para la estimación del costo para la conectorización.**

Este formato hace referencia a la estimación de costos generales de las siguientes actividades:

- a. Backbone: Se realiza la estimación del costo de los siguientes materiales:
- b. Bandeja LC 12 hilos ODC fusión Fibra Óptica, se comprueba el número de unidades, la cantidad, el costo de mano de obra, el costo material, el costo por unidad y el costo total.
- c. Pigtail Fibra Óptica LC de 1 mt, se comprueba el número de unidades, la cantidad, el costo de mano de obra, el costo material, el costo por unidad y el costo total.
- d. Fusión Fibra Óptica, se comprueba las unidades en metros, la cantidad, el costo de mano de obra, el costo material, el costo por unidad y el costo total.
- e. Patch Cord Fibra Óptica LC-LC de 3 mts, se comprueba las unidades en metros, la cantidad, el costo de mano de obra, el costo material, el costo por unidad y el costo total.
- f. Sistema a tierra al centro de cableado, se comprueba el número de unidades, la cantidad, el costo de mano de obra, el costo material, el costo por unidad y el costo total.
- g. Áreas de trabajo: Se realiza la estimación del costo de los siguientes materiales:
- h. Conexión del cable FUTP/STP, se comprueba el número de unidades, la cantidad, el costo de mano de obra, el costo material, el costo por unidad y el costo total.
- i. Face Plate Doble, se comprueba el número de unidades, la cantidad, el costo de mano de obra, el costo material, el costo por unidad y el costo total.
- j. Instalación toma doble corriente no regulada, se comprueba el número de unidades, la cantidad, el costo de mano de obra, el costo material, el costo por unidad y el costo total.
- k. Patch Cord 2 mts, se comprueba el número de unidades, la cantidad, el costo de mano de obra, el costo material, el costo por unidad y el costo total.

Paneles en el gabinete de telecomunicaciones: Se realiza la estimación del costo de los siguientes materiales:

- a. Conexión del cable FUTP/STP, se comprueba el número de unidades, la cantidad, el costo de mano de obra, el costo material, el costo por unidad y el costo total.
- b. Patch Cord 1 mt, se comprueba las unidades en metros, la cantidad, el costo de mano de obra, el costo material, el costo por unidad y el costo total.
- c. Tableros eléctricos: Se realiza la estimación del costo de los siguientes materiales:
- d. Chasis del tablero, se comprueba el número de unidades, la cantidad, el costo de mano de obra, el costo material, el costo por unidad y el costo total.
- e. Conexión del circuito eléctrico, se comprueba las unidades en metros, la cantidad, el costo de mano de obra, el costo material, el costo por unidad y el costo total.

Instalación de protección de circuitos regulados, se comprueba el número de unidades, la cantidad, el costo de mano de obra, el costo material, el costo por unidad y el costo total.

Instalación totalizador, se comprueba el número de unidades, la cantidad, el costo de mano de obra, el costo material, el costo por unidad y el costo total.

Se realiza el subtotal del costo total de la estimación de los costos generales de las actividades.

#### **Tabla para la estimación del costo para equipos de red.**

Este formato hace referencia a la estimación de costos generales de las siguientes actividades:

Instalación y configuración de equipos en el gabinete: Se realiza la estimación del costo de los siguientes materiales:

- a. UPS, se comprueba el número de unidades, la cantidad, el costo de mano de obra, el costo material, el costo por unidad y el costo total.
- b. Switch, se comprueba el número de unidades, la cantidad, el costo de mano de obra, el costo material, el costo por unidad y el costo total.
- c. Router, se comprueba el número de unidades, la cantidad, el costo de mano de obra, el costo material, el costo por unidad y el costo total.
- d. Controladora A.P, se comprueba el número de unidades, la cantidad, el costo de mano de obra, el costo material, el costo por unidad y el costo total.

Instalación y configuración de puntos de acceso: Se realiza la estimación del costo de los siguientes materiales:

- a. Puntos de acceso, se comprueba el número de unidades, la cantidad, el costo de mano de obra, el costo material, el costo por unidad y el costo total.
- b. Antenas, se comprueba el número de unidades, la cantidad, el costo de mano de obra, el costo material, el costo por unidad y el costo total.

Instalación y configuración cámaras: Se realiza la estimación del costo de los siguientes materiales:

a. Cámaras IP, se comprueba el número de unidades, la cantidad, el costo de mano de obra, el costo material, el costo por unidad y el costo total.

b. Se realiza el subtotal del costo total de la estimación de los costos generales de las actividades.

#### **Tabla para la estimación del costo para identificación y marcación.**

Este formato hace referencia a la estimación de costos generales de las siguientes actividades:

Identificación de gabinetes en el centro de comunicaciones: Se realiza la estimación del costo de los siguientes materiales:

- a. Rack, se comprueba el número de unidades, la cantidad, el costo de mano de obra, el costo material, el costo por unidad y el costo total.
- b. Panel de Cable FUTP/STP, se comprueba el número de unidades, la cantidad, el costo de mano de obra, el costo material, el costo por unidad y el costo total.
- c. Patch panel de Fibra Óptica, se comprueba el número de unidades, la cantidad, el costo de mano de obra, el costo material, el costo por unidad y el costo total.

Marcación de cableado horizontal: Se realiza la estimación del costo de los siguientes materiales:

- a. Extremos del cable, se comprueba el número de unidades, la cantidad, el costo de mano de obra, el costo material, el costo por unidad y el costo total.
- b. Bandeja, se comprueba el número de unidades, la cantidad, el costo de mano de obra, el costo material, el costo por unidad y el costo total.
- c. Ductos, se comprueba el número de unidades, la cantidad, el costo de mano de obra, el costo material, el costo por unidad y el costo total.

Marcación de salidas del área de trabajo: Se realiza la estimación del costo de los siguientes materiales:

- a. Tomas lógicas, se comprueba el número de unidades, la cantidad, el costo de mano de obra, el costo material, el costo por unidad y el costo total.
- b. Tomás eléctricos, se comprueba el número de unidades, la cantidad, el costo de mano de obra, el costo material, el costo por unidad y el costo total.

Marcación de tableros eléctricos: Se realiza la estimación del costo de los siguientes materiales:

- a. Chasis del tablero eléctrico, se comprueba el número de unidades, la cantidad, el costo de mano de obra, el costo material, el costo por unidad y el costo total.
- b. Totalizador, se comprueba el número de unidades, la cantidad, el costo de mano de obra, el costo material, el costo por unidad y el costo total.
- c. Breaker protector de circuito, se comprueba el número de unidades, la cantidad, el costo de mano de obra, el costo material, el costo por unidad y el costo total.

Identificación de los equipos de red: Se realiza la estimación del costo de los siguientes materiales:

- a. Switch, se comprueba el número de unidades, la cantidad, el costo de mano de obra, el costo material, el costo por unidad y el costo total.
- b. UPS, se comprueba el número de unidades, la cantidad, el costo de mano de obra, el costo material, el costo por unidad y el costo total.
- c. Cámaras IP, se comprueba el número de unidades, la cantidad, el costo de mano de obra, el costo material, el costo por unidad y el costo total.
- d. Routers, se comprueba el número de unidades, la cantidad, el costo de mano de obra, el costo material, el costo por unidad y el costo total.
- e. Teléfono IP, se comprueba el número de unidades, la cantidad, el costo de mano de obra, el costo material, el costo por unidad y el costo total.
- f. Antenas, se comprueba el número de unidades, la cantidad, el costo de mano de obra, el costo material, el costo por unidad y el costo total.

g. Access Point, se comprueba el número de unidades, la cantidad, el costo de mano de obra, el costo material, el costo por unidad y el costo total.

Se realiza el subtotal del costo total de la estimación de los costos generales de las actividades.

## **Tabla para la estimación del costo para pruebas y certificaciones.**

Este formato hace referencia a la estimación de costos generales de las siguientes actividades:

- a. Certificación de backbone: Se realiza la estimación del costo de los siguientes materiales:
- b. Fibra Óptica de 12 hilos de tipo exterior, se comprueba las unidades en metros, la cantidad, el costo de mano de obra, el costo material, el costo por unidad y el costo total. Se selecciona la clasificación de la fibra óptica si es multimodo 50/125 o monomodo 9/125.
- c. Cable STP, se comprueba las unidades en metros, la cantidad, el costo de mano de obra, el costo material, el costo por unidad y el costo total.
- d. Punto de conexión: Se realiza la estimación del costo de los siguientes materiales:
- e. Punto de conexión, se comprueba las unidades en metros, la cantidad, el costo de mano de obra, el costo material, el costo por unidad y el costo total.
- f. Verificación circuitos y tableros eléctricos: Se realiza la estimación del costo de los siguientes materiales:
- g. Totalizador del tablero, se comprueba el número de unidades, la cantidad, el costo de mano de obra, el costo material, el costo por unidad y el costo total.
- h. Circuito eléctrico regulada, se comprueba el número de unidades, la cantidad, el costo de mano de obra, el costo material, el costo por unidad y el costo total.
- i. Circuito eléctrico no regulada, se comprueba el número de unidades, la cantidad, el costo de mano de obra, el costo material, el costo por unidad y el costo total.
- j. Toma eléctrica regulada, se comprueba el número de unidades, la cantidad, el costo de mano de obra, el costo material, el costo por unidad y el costo total.
- k. Toma eléctrica no regulada, se comprueba el número de unidades, la cantidad, el costo de mano de obra, el costo material, el costo por unidad y el costo total.
- l. Protección del circuito, se comprueba el número de unidades, la cantidad, el costo de mano de obra, el costo material, el costo por unidad y el costo total.
- m. Verificación y configuración de equipos de red: Se realiza la estimación del costo de los siguientes materiales:
- n. Funcionamiento de puerto I/O, se comprueba el número de unidades, la cantidad, el costo de mano de obra, el costo material, el costo por unidad y el costo total.
- o. Configuración base, se comprueba el número de unidades, la cantidad, el costo de mano de obra, el costo material, el costo por unidad y el costo total.
- p. Se realiza el subtotal del costo total de la estimación de los costos generales de las actividades.

### **Tabla general para la estimación del costo total del proyecto.**

Este formato consiste en los siguientes ítems:

- a. Canalización y espacios con su correspondiente subtotal del costo.
- b. Tendidos de cable con su correspondiente subtotal del costo.
- c. Conectorización con su correspondiente subtotal del costo.
- d. Equipos de red con su correspondiente subtotal del costo.
- e. Identificación y documentación con su correspondiente subtotal del costo.
- f. Pruebas con su correspondiente subtotal del costo.
- g. Se registra el costo total del proyecto.

# **Documentos de la Gestión del Tiempo en los proyectos de ampliación, cambios y planificación de la red de voz y datos.**

En la documentación del tiempo de los proyectos, se describe los procesos que se emplean para garantizar y promover la conclusión y terminación a tiempo del proyecto. En los documentos del tiempo se definen las actividades, las secuencias de las actividades, la estimación de los recursos para las actividades, la estimación de la duración de las actividades, el desarrollo del cronograma de actividades y el control del cronograma de actividades.

#### **Tabla para la estimación del tiempo para canalización y espacios.**

Este formato hace referencia a la estimación del tiempo empleado en las siguientes actividades:

Instalación de rutas de backbone: Se realiza la estimación del tiempo empleado en la instalación de los siguientes materiales:

- a. Canalización de 2 ductos de 3'' en tierra, se comprueba las unidades en metros, la cantidad de personas, el tiempo optimista (horas), el tiempo normal (horas), el tiempo estimado (horas), la cantidad a instalar y el registro del tiempo total (horas).
- b. Canalización 2 ductos de 3'' en concreto, se comprueba las unidades en metros, la cantidad de personas, el tiempo optimista (horas), el tiempo normal (horas), el tiempo estimado (horas), la cantidad a instalar y el registro del tiempo total (horas).
- c. Cajas de paso de piso de concreto por metro cuadrado, se comprueba el número de unidades, la cantidad de personas, el tiempo optimista (horas), el tiempo normal (horas), el tiempo estimado (horas), la cantidad a instalar y el registro del tiempo total (horas).
- d. Tubería de 3'', se comprueba el número de unidades en metros, la cantidad de personas, el tiempo optimista (horas), el tiempo normal (horas), el tiempo estimado (horas), la cantidad a instalar y el registro del tiempo total (horas).
- e. Accesorios de tubería de 3'', se comprueba el número de unidades en metros, la cantidad de personas, el tiempo optimista (horas), el tiempo normal (horas), el tiempo estimado (horas), la cantidad a instalar y el registro del tiempo total (horas).

Instalación de acometida eléctrica: Se realiza la estimación del tiempo empleado en la instalación de los siguientes materiales:

- a. Canalización de 2 ductos de 3'', se comprueba el número de unidades en metros, la cantidad de personas, el tiempo optimista (horas), el tiempo normal (horas), el tiempo estimado (horas), la cantidad a instalar y el registro del tiempo total (horas).
- b. Canalización 2 ductos en concreto, se comprueba el número de unidades en metros, la cantidad de personas, el tiempo optimista (horas), el tiempo normal (horas), el tiempo estimado (horas), la cantidad a instalar y el registro del tiempo total (horas).
- c. Cajas de paso de piso de concreto por 60 metros cuadrados, se comprueba el número de unidades, la cantidad de personas, el tiempo optimista (horas), el tiempo normal (horas), el tiempo estimado (horas), la cantidad a instalar y el registro del tiempo total (horas).
- d. Tubería de 3'', se comprueba el número de unidades en metros, la cantidad de personas, el tiempo optimista (horas), el tiempo normal (horas), el tiempo estimado (horas), la cantidad a instalar y el registro del tiempo total (horas).
- e. Accesorios de tubería de 3'', se comprueba el número de unidades en metros, la cantidad de personas, el tiempo optimista (horas), el tiempo normal (horas), el tiempo estimado (horas), la cantidad a instalar y el registro del tiempo total (horas).

Instalación de rutas horizontales: Se realiza la estimación del tiempo empleado en la instalación de los siguientes materiales:

- a. Bandejas portacables de acero galvanizado, se comprueba el número de unidades, la cantidad de personas, el tiempo optimista (horas), el tiempo normal (horas), el tiempo estimado (horas), la cantidad a instalar y el registro del tiempo total (horas).
- b. Accesorios de bandejas, se comprueba el número de unidades, la cantidad de personas, el tiempo optimista (horas), el tiempo normal (horas), el tiempo estimado (horas), la cantidad a instalar y el registro del tiempo total (horas).
- c. Cajas de paso 40x40x15, se comprueba el número de unidades en metros, la cantidad de personas, el tiempo optimista (horas), el tiempo normal (horas), el tiempo estimado (horas), la cantidad a instalar y el registro del tiempo total (horas).
- d. Ductería de 2'', se comprueba el número de unidades en metros, la cantidad de personas, el tiempo optimista (horas), el tiempo normal (horas), el tiempo estimado (horas), la cantidad a instalar y el registro del tiempo total (horas).

e. Accesorios de 2'', se comprueba el número de unidades en metros, la cantidad de personas, el tiempo optimista (horas), el tiempo normal (horas), el tiempo estimado (horas), la cantidad a instalar y el registro del tiempo total (horas).

Instalación de área de trabajo: Se realiza la estimación del tiempo empleado en la instalación de los siguientes materiales:

- a. Canaleta plástica y accesorios 100x45 mm, se comprueba el número de unidades en metros, la cantidad de personas, el tiempo optimista (horas), el tiempo normal (horas), el tiempo estimado (horas), la cantidad a instalar y el registro del tiempo total (horas).
- b. Caja de Soporte de toma, se comprueba el número de unidades, la cantidad de personas, el tiempo optimista (horas), el tiempo normal (horas), el tiempo estimado (horas), la cantidad a instalar y el registro del tiempo total (horas).

Instalación del centro de telecomunicaciones: Se realiza la estimación del tiempo empleado en la instalación de los siguientes materiales:

- a. Anclaje del rack, se comprueba el número de unidades, la cantidad de personas, el tiempo optimista (horas), el tiempo normal (horas), el tiempo estimado (horas), la cantidad a instalar y el registro del tiempo total (horas).
- b. Organizadores horizontales 2 UR, se comprueba el número de unidades, la cantidad de personas, el tiempo optimista (horas), el tiempo normal (horas), el tiempo estimado (horas), la cantidad a instalar y el registro del tiempo total (horas).
- c. Multitoma eléctrico, se comprueba el número de unidades, la cantidad de personas, el tiempo optimista (horas), el tiempo normal (horas), el tiempo estimado (horas), la cantidad a instalar y el registro del tiempo total (horas).
- d. Bandeja ajustable, se comprueba el número de unidades, la cantidad de personas, el tiempo optimista (horas), el tiempo normal (horas), el tiempo estimado (horas), la cantidad a instalar y el registro del tiempo total (horas).
- e. Herraje de Patch Panel, se comprueba el número de unidades, la cantidad de personas, el tiempo optimista (horas), el tiempo normal (horas), el tiempo estimado (horas), la cantidad a instalar y el registro del tiempo total (horas).

Se realiza el subtotal del tiempo total de la estimación del tiempo empleado en las actividades.

#### **Tabla para la estimación del tiempo para tendidos de cable.**

Este formato hace referencia a la estimación del tiempo empleado en las siguientes actividades:

- a. Instalación de cable backbone: Se realiza la estimación del tiempo empleado en la instalación de los siguientes materiales:
- b. Fibra Óptica de 12 hilos tipo exterior, se comprueba el número de unidades en metros, la cantidad de personas, el tiempo optimista (horas), el tiempo normal (horas), el tiempo estimado (horas), la cantidad a instalar y el registro del tiempo total (horas). Se selecciona la clasificación de fibra óptica si es multimodo de 50/125 o monomodo 9/125.
- c. Cable STP, se comprueba el número de unidades en metros, la cantidad de personas, el tiempo optimista (horas), el tiempo normal (horas), el tiempo estimado (horas), la cantidad a instalar y el registro del tiempo total (horas).

Instalación del sistema tierra: Se realiza la estimación del tiempo empleado en la instalación de los siguientes materiales:

- a. Electrodos, se comprueba el número de unidades, la cantidad de personas, el tiempo optimista (horas), el tiempo normal (horas), el tiempo estimado (horas), la cantidad a instalar y el registro del tiempo total (horas).
- b. Cable conductor THHN THWN # 2/0 AWG, se comprueba el número de unidades en metros, la cantidad de personas, el tiempo optimista (horas), el tiempo normal (horas), el tiempo estimado (horas), la cantidad a instalar y el registro del tiempo total (horas).

Instalación acometidas eléctricas: Se realiza la estimación del tiempo empleado en la instalación de los siguientes materiales:

Cable conductor THHN THWN # XX, se comprueba el número de unidades en metros, la cantidad de personas, el tiempo optimista (horas), el tiempo normal (horas), el tiempo estimado (horas), la cantidad a instalar y el registro del tiempo total (horas).

Instalación de cableado horizontal: Se realiza la estimación del tiempo empleado en la instalación de los siguientes materiales:

- a. Cable FUTBP/STP de 4 pares, se comprueba el número de unidades en metros, la cantidad de personas, el tiempo optimista (horas), el tiempo normal (horas), el tiempo estimado (horas), la cantidad a instalar y el registro del tiempo total (horas).
- b. Instalación circuitos eléctricos regulado: Se realiza la estimación del tiempo empleado en la instalación de los siguientes materiales:
- c. Cable conductor THHN THWN 3X#12, se comprueba el número de unidades en metros, la cantidad de personas, el tiempo optimista (horas), el tiempo normal (horas), el tiempo estimado (horas), la cantidad a instalar y el registro del tiempo total (horas).

Instalación circuitos eléctricos no regulados: Se realiza la estimación del tiempo empleado en la instalación de los siguientes materiales:

Cable conductor THHN THWN 3X#12, se comprueba el número de unidades en metros, la cantidad de personas, el tiempo optimista (horas), el tiempo normal (horas), el tiempo estimado (horas), la cantidad a instalar y el registro del tiempo total (horas).

Se realiza el subtotal del tiempo total de la estimación del tiempo empleado en las actividades.

#### **Tabla para la estimación del tiempo para la conectorización.**

Este formato hace referencia a la estimación del tiempo empleado en las siguientes actividades:

Backbone: Se realiza la estimación del tiempo empleado en la instalación de los siguientes materiales:

- a. Bandeja LC 12 hilos ODC fusión Fibra Óptica, se comprueba el número de unidades, la cantidad de personas, el tiempo optimista (horas), el tiempo normal (horas), el tiempo estimado (horas), la cantidad a instalar y el registro del tiempo total (horas).
- b. Pigtail Fibra Óptica LC de 1 mt, se comprueba el número de unidades, la cantidad de personas, el tiempo optimista (horas), el tiempo normal (horas), el tiempo estimado (horas), la cantidad a instalar y el registro del tiempo total (horas).
- c. Fusión Fibra Óptica, se comprueba el número de unidades en metros, la cantidad de personas, el tiempo optimista (horas), el tiempo normal (horas), el tiempo estimado (horas), la cantidad a instalar y el registro del tiempo total (horas).
- d. Patch Cord Fibra Óptica LC-LC de 3 mts, se comprueba el número de unidades, la cantidad de personas, el tiempo optimista (horas), el tiempo normal (horas), el tiempo estimado (horas), la cantidad a instalar y el registro del tiempo total (horas).

Sistema a tierra: Se realiza la estimación del tiempo empleado en la instalación de los siguientes materiales:

Sistema a tierra al centro de cableado, se comprueba el número de unidades, la cantidad de personas, el tiempo optimista (horas), el tiempo normal (horas), el tiempo estimado (horas), la cantidad a instalar y el registro del tiempo total

Áreas de trabajo: Se realiza la estimación del tiempo empleado en la instalación de los siguientes materiales:

- a. Conexión del cable FUTP/STP, se comprueba el número de unidades, la cantidad de personas, el tiempo optimista (horas), el tiempo normal (horas), el tiempo estimado (horas), la cantidad a instalar y el registro del tiempo total (horas).
- b. Face Plate Doble, se comprueba el número de unidades, la cantidad de personas, el tiempo optimista (horas), el tiempo normal (horas), el tiempo estimado (horas), la cantidad a instalar y el registro del tiempo total (horas).
- c. Instalación toma doble corriente no regulada, se comprueba el número de unidades, la cantidad de personas, el tiempo optimista (horas), el tiempo normal (horas), el tiempo estimado (horas), la cantidad a instalar y el registro del tiempo total (horas).
- d. Patch Cord 2 mts, se comprueba el número de unidades en metros, la cantidad de personas, el tiempo optimista (horas), el tiempo normal (horas), el tiempo estimado (horas), la cantidad a instalar y el registro del tiempo total (horas).

Paneles en el gabinete de telecomunicaciones: Se realiza la estimación del tiempo empleado en la instalación de los siguientes materiales:

- a. Conexión del cable FUTP/STP, se comprueba el número de unidades, la cantidad de personas, el tiempo optimista (horas), el tiempo normal (horas), el tiempo estimado (horas), la cantidad a instalar y el registro del tiempo total (horas).
- b. Patch Cord 1 mt, se comprueba el número de unidades en metros, la cantidad de personas, el tiempo optimista (horas), el tiempo normal (horas), el tiempo estimado (horas), la cantidad a instalar y el registro del tiempo total (horas).

Tableros eléctricos: Se realiza la estimación del tiempo empleado la instalación de los siguientes materiales:

- a. Chasis del tablero, se comprueba el número de unidades, la cantidad de personas, el tiempo optimista (horas), el tiempo normal (horas), el tiempo estimado (horas), la cantidad a instalar y el registro del tiempo total (horas).
- b. Conexión del circuito eléctrico, se comprueba el número de unidades en metros, la cantidad de personas, el tiempo optimista (horas), el tiempo normal (horas), el tiempo estimado (horas), la cantidad a instalar y el registro del tiempo total (horas).
- c. Instalación de protección de circuitos regulados, se comprueba el número de unidades, la cantidad, el costo de mano de obra, el costo material, el costo por unidad y el costo total.
- d. Instalación totalizador, se comprueba el número de unidades, la cantidad de personas, el tiempo optimista (horas), el tiempo normal (horas), el tiempo estimado (horas), la cantidad a instalar y el registro del tiempo total (horas).

Se realiza el subtotal del tiempo total de la estimación del tiempo empleado en las actividades.

#### **Tabla para la estimación del tiempo para equipos de red.**

Este formato hace referencia a la estimación del tiempo empleado en las siguientes actividades:

Instalación y configuración de equipos en el gabinete: Se realiza la estimación del tiempo en la instalación de los siguientes materiales:

- a. UPS, se comprueba el número de unidades, la cantidad de personas, el tiempo optimista (horas), el tiempo normal (horas), el tiempo estimado (horas), la cantidad a instalar y el registro del tiempo total (horas).
- b. Switch, se comprueba el número de unidades, la cantidad de personas, el tiempo optimista (horas), el tiempo normal (horas), el tiempo estimado (horas), la cantidad a instalar y el registro del tiempo total (horas).
- c. Router, se comprueba el número de unidades, la cantidad de personas, el tiempo optimista (horas), el tiempo normal (horas), el tiempo estimado (horas), la cantidad a instalar y el registro del tiempo total (horas).
- d. Controladora A.P, , se comprueba el número de unidades, la cantidad de personas, el tiempo optimista (horas), el tiempo normal (horas), el tiempo estimado (horas), la cantidad a instalar y el registro del tiempo total (horas).

Instalación y configuración de puntos de acceso: Se realiza la estimación del tiempo empleado en la instalación de los siguientes materiales:

a. Puntos de acceso, se comprueba el número de unidades, la cantidad de personas, el tiempo optimista (horas), el tiempo normal (horas), el tiempo estimado (horas), la cantidad a instalar y el registro del tiempo total (horas).

b. Antenas, se comprueba el número de unidades, la cantidad de personas, el tiempo optimista (horas), el tiempo normal (horas), el tiempo estimado (horas), la cantidad a instalar y el registro del tiempo total (horas).

Instalación y configuración cámaras: Se realiza la estimación del tiempo en la instalación de los siguientes materiales:

Cámaras IP, se comprueba el número de unidades, la cantidad de personas, el tiempo optimista (horas), el tiempo normal (horas), el tiempo estimado (horas), la cantidad a instalar y el registro del tiempo total (horas).

Se realiza el subtotal del tiempo total de la estimación del tiempo empleado en las actividades.

#### **Tabla para la estimación del tiempo para identificación y marcación.**

Este formato hace referencia a la estimación del tiempo empleado en las siguientes actividades:

Identificación de gabinetes en el centro de comunicaciones: Se realiza la estimación del tiempo empleado en la identificación y marcación de los siguientes materiales:

- a. Rack, se comprueba el número de unidades, la cantidad de personas, el tiempo
- b. optimista (horas), el tiempo normal (horas), el tiempo estimado (horas), la cantidad a instalar y el registro del tiempo total (horas).
- c. Panel de Cable FUTP/STP, se comprueba el número de unidades, la cantidad de personas, el tiempo optimista (horas), el tiempo normal (horas), el tiempo estimado (horas), la cantidad a instalar y el registro del tiempo total (horas).
- d. Patch panel de Fibra Óptica, se comprueba el número de unidades, la cantidad de personas, el tiempo optimista (horas), el tiempo normal (horas), el tiempo estimado (horas), la cantidad a instalar y el registro del tiempo total (horas).

Marcación de cableado horizontal: Se realiza la estimación del tiempo empleado en la identificación y marcación de los siguientes materiales:

- a. Extremos del cable, se comprueba el número de unidades, la cantidad de personas, el tiempo optimista (horas), el tiempo normal (horas), el tiempo estimado (horas), la cantidad a instalar y el registro del tiempo total (horas).
- b. Bandeja, se comprueba el número de unidades, la cantidad de personas, el tiempo optimista (horas), el tiempo normal (horas), el tiempo estimado (horas), la cantidad a instalar y el registro del tiempo total (horas).
- c. Ductos, se comprueba el número de unidades, la cantidad de personas, el tiempo optimista (horas), el tiempo normal (horas), el tiempo estimado (horas), la cantidad a instalar y el registro del tiempo total (horas).

Marcación de salidas del área de trabajo: Se realiza la estimación del tiempo empleado en la identificación y marcación de los siguientes materiales:

- a. Tomas lógicas, se comprueba el número de unidades, la cantidad de personas, el tiempo optimista (horas), el tiempo normal (horas), el tiempo estimado (horas), la cantidad a instalar y el registro del tiempo total (horas).
- b. Tomás eléctricas, se comprueba el número de unidades, la cantidad de personas, el tiempo optimista (horas), el tiempo normal (horas), el tiempo estimado (horas), la cantidad a instalar y el registro del tiempo total (horas).

Marcación de tableros eléctricos: Se realiza la estimación del tiempo empleado en la identificación y marcación de los siguientes materiales:

a. Chasis del tablero eléctrico, se comprueba el número de unidades, la cantidad de personas, el tiempo optimista (horas), el tiempo normal (horas), el tiempo estimado (horas), la cantidad a instalar y el registro del tiempo total (horas).

- b. Totalizador, se comprueba el número de unidades, la cantidad de personas, el tiempo optimista (horas), el tiempo normal (horas), el tiempo estimado (horas), la cantidad a instalar y el registro del tiempo total (horas).
- c. Breaker protector de circuito, se comprueba el número de unidades, la cantidad de personas, el tiempo optimista (horas), el tiempo normal (horas), el tiempo estimado (horas), la cantidad a instalar y el registro del tiempo total (horas).

Identificación de los equipos de red: Se realiza la estimación del tiempo empleado en la identificación y marcación de los siguientes materiales:

- a. Switch, se comprueba el número de unidades, la cantidad de personas, el tiempo optimista (horas), el tiempo normal (horas), el tiempo estimado (horas), la cantidad a instalar y el registro del tiempo total (horas).
- b. UPS, se comprueba el número de unidades, la cantidad de personas, el tiempo optimista (horas), el tiempo normal (horas), el tiempo estimado (horas), la cantidad a instalar y el registro del tiempo total (horas).
- c. Cámaras IP, se comprueba el número de unidades, la cantidad de personas, el tiempo optimista (horas), el tiempo normal (horas), el tiempo estimado (horas), la cantidad a instalar y el registro del tiempo total (horas).
- d. Routers, se comprueba el número de unidades, la cantidad de personas, el tiempo optimista (horas), el tiempo normal (horas), el tiempo estimado (horas), la cantidad a instalar y el registro del tiempo total (horas).
- e. Teléfono IP, se comprueba el número de unidades, la cantidad de personas, el tiempo optimista (horas), el tiempo normal (horas), el tiempo estimado (horas), la cantidad a instalar y el registro del tiempo total (horas).
- f. Antenas, se comprueba el número de unidades, la cantidad de personas, el tiempo optimista (horas), el tiempo normal (horas), el tiempo estimado (horas), la cantidad a instalar y el registro del tiempo total (horas).
- g. Access Point, se comprueba el número de unidades, la cantidad de personas, el tiempo optimista (horas), el tiempo normal (horas), el tiempo estimado (horas), la cantidad a instalar y el registro del tiempo total (horas).

Se realiza el subtotal del tiempo total de la estimación del tiempo empleado en las actividades.

#### **Tabla para la estimación del tiempo para pruebas y certificaciones.**

Este formato hace referencia a la estimación del tiempo empleado en las siguientes actividades:

Certificación de backbone: Se realiza la estimación del tiempo empleado en las pruebas y certificaciones de los siguientes materiales:

- a. Fibra Óptica de 12 hilos de tipo exterior, se comprueba el número de unidades en metros, la cantidad de personas, el tiempo optimista (horas), el tiempo normal (horas), el tiempo estimado (horas), la cantidad a instalar y el registro del tiempo total (horas). Se selecciona la clasificación de la fibra óptica si es multimodo 50/125 o monomodo 9/125.
- b. Cable STP, se comprueba el número de unidades en metros, la cantidad de personas, el tiempo optimista (horas), el tiempo normal (horas), el tiempo estimado (horas), la cantidad a instalar y el registro del tiempo total (horas).

Punto de conexión: Se realiza la estimación del tiempo empleado en las pruebas y certificaciones de los siguientes materiales:

Punto de conexión, se comprueba el número de unidades, la cantidad de personas, el tiempo optimista (horas), el tiempo normal (horas), el tiempo estimado (horas), la cantidad a instalar y el registro del tiempo total (horas).

Verificación circuitos y tableros eléctricos: Se realiza la estimación del tiempo empleado en las pruebas y certificaciones de los siguientes materiales:

a. Totalizador del tablero, se comprueba el número de unidades, la cantidad de personas, el tiempo optimista (horas), el tiempo normal (horas), el tiempo estimado (horas), la cantidad a instalar y el registro del tiempo total (horas).

- b. Circuito eléctrico regulada, se comprueba el número de unidades, la cantidad de personas, el tiempo optimista (horas), el tiempo normal (horas), el tiempo estimado (horas), la cantidad a instalar y el registro del tiempo total (horas).
- c. Circuito eléctrico no regulada se comprueba el número de unidades, la cantidad de personas, el tiempo optimista (horas), el tiempo normal (horas), el tiempo estimado (horas), la cantidad a instalar y el registro del tiempo total (horas).
- d. Toma eléctrica regulada, se comprueba el número de unidades, la cantidad de personas, el tiempo optimista (horas), el tiempo normal (horas), el tiempo estimado (horas), la cantidad a instalar y el registro del tiempo total (horas).
- e. Toma eléctrica no regulada, se comprueba el número de unidades, la cantidad de personas, el tiempo optimista (horas), el tiempo normal (horas), el tiempo estimado (horas), la cantidad a instalar y el registro del tiempo total (horas).
- f. Protección del circuito, se comprueba el número de unidades, la cantidad de personas, el tiempo optimista (horas), el tiempo normal (horas), el tiempo estimado (horas), la cantidad a instalar y el registro del tiempo total (horas).

Verificación y configuración de equipos de red: Se realiza la estimación del tiempo empleado en las pruebas y certificaciones de los siguientes materiales:

- a. Funcionamiento de puerto I/O, se comprueba el número de unidades, la cantidad de personas, el tiempo optimista (horas), el tiempo normal (horas), el tiempo estimado (horas), la cantidad a instalar y el registro del tiempo total (horas).
- b. Configuración base, se comprueba el número de unidades, la cantidad de personas, el tiempo optimista (horas), el tiempo normal (horas), el tiempo estimado (horas), la cantidad a instalar y el registro del tiempo total (horas).

Se realiza el subtotal del tiempo total de la estimación del tiempo empleado en las actividades.

#### **Tabla general para la estimación del tiempo total del proyecto.**

Este formato consiste en los siguientes ítems:

- a. Canalización y espacios con su correspondiente subtotal del tiempo (horas).
- b. Tendidos de cable con su correspondiente subtotal del tiempo (horas).
- c. Conectorización con su correspondiente subtotal del tiempo (horas).
- d. Equipos de red con su correspondiente subtotal del tiempo (horas).
- e. Identificación y documentación con su correspondiente subtotal del tiempo (horas).
- f. Pruebas con su correspondiente subtotal del tiempo (horas).
- g. Se registra el tiempo total del proyecto (horas).

# **Documentos de la Gestión del Alcance en los proyectos de ampliación, cambios y planificación de la red de voz y datos de la Universidad Francisco de Paula Santander.**

En la documentación del alcance de los proyectos, se muestra los procesos involucrados que garantizan que el proyecto incluya el trabajo requerido para concluirlo y terminarlo de forma exitosa. En los documentos del alcance del proyecto se recopila los requerimientos y requisitos del proyecto, la definición del alcance del proyecto, la creación de la estructura de desglose de trabajo (EDT) del proyecto, la verificación del alcance del proyecto y el control del alcance del proyecto.

## **Acta de aprobación del alcance de la solicitud de la infraestructura.**

Este formato en primera parte se registra el número de acta de aprobación y solicitud, luego la siguiente información:

Asistentes: Se registra los participantes con sus nombres y apellidos, correo y firma correspondiente.

Viabilidad Técnica: Se determina si el proyecto es posible llevarlo a cabo satisfactoriamente y en condiciones de seguridad.

Requerimientos aprobados: Se detalla y se describe los siguientes ítems:

- a. Punto de conexión alámbrica: Si se acepta el requerimiento o no (Si o No), la cantidad necesaria y el criterio de aceptación.
- b. Punto de conexión inalámbrica: Si se acepta el requerimiento o no (Si o No), la cantidad necesaria y el criterio de aceptación.
- c. Toma eléctrico común: Si se acepta el requerimiento o no (Si o No), la cantidad necesaria y el criterio de aceptación.
- d. Toma eléctrico regulada: Si se acepta el requerimiento o no (Si o No), la cantidad necesaria y el criterio de aceptación.
- e. Conexión al Backbone: Si se acepta el requerimiento o no (Si o No), la cantidad necesaria y el criterio de aceptación.
- f. Routers: Si se acepta el requerimiento o no (Si o No), la cantidad necesaria y el criterio de aceptación.
- g. Swicth: Si se acepta el requerimiento o no (Si o No), la cantidad necesaria y el criterio de aceptación.
- h. Puntos de acceso: Si se acepta el requerimiento o no (Si o No), la cantidad necesaria y el criterio de aceptación.
- i. Cámaras: Si se acepta el requerimiento o no (Si o No), la cantidad necesaria y el criterio de aceptación.
- j. Teléfonos IP: Si se acepta el requerimiento o no (Si o No), la cantidad necesaria y el criterio de aceptación.
- k. UPS: Si se acepta el requerimiento o no (Si o No), la cantidad necesaria y el criterio de aceptación.
- l. Recomendaciones: Se registra observaciones de mejoramientos, cambios y actualizaciones en relación a la infraestructura de la red.
- m. Anexos: Se enumeran los recursos que están relacionados con la infraestructura de la red.

Por último se registra las respectivas firmas del jefe de planeación y coordinador del Centro de Servicios de Información de la institución.

#### **Formato enunciado del alcance del proyecto de la infraestructura.**

En este formato se registra la siguiente información:

Información general: Se registra la dependencia solicitante, el funcionario responsable con su respectivo cargo y fecha de diligenciamiento (día, mes y año), el lugar que se realizará la ampliación con su edificio, el número de piso y oficina.

Nombre del proyecto: Se registra el nombre breve y conciso del proyecto de la infraestructura de la red.

Justificación del proyecto: Se describe en forma detallada y clara el propósito, el motivo por el qué y para qué se va realizar el proyecto de la infraestructura de la red.

Descripción del producto y/o servicio: Se transcribe en forma enumerada los productos y/o servicios que va brindar el proyecto de la infraestructura de red.

Entregables del proyecto: Se registra en forma enumerada los resultados, productos y capacidades de servicio del proyecto de la infraestructura de red.

Criterios de aceptación: Se enumera los criterios de aceptación de la validación y prueba productos y/o servicios del proyecto de la infraestructura de red.

¿Que no incluye el proyecto? : Se realiza seguimiento de las acotaciones o los servicios y/o productos que no van dentro del proyecto de la infraestructura de red.

Supuestos: Se registra en forma enumerada las hipótesis del proyecto de la infraestructura de red. Los factores que inciden en el proceso de planificación.

Restricciones: Se enumera los factores que limitan y afectan la ejecución y realización de algunas partes del proyecto de la infraestructura de red.

Cronograma del proyecto: Se asigna la fecha de inicio y la fecha de terminación del proyecto de la infraestructura de red.

Prioridad del proyecto: Se aprueba la prioridad del proyecto de ampliación de la infraestructura de red, si es alta, media o baja.

Interesados: Se registra el personal interesado en la aprobación y ejecución del proyecto de la infraestructura de red.

Anexos: Se enumeran los recursos que están involucrados en el desarrollo del proyecto de la infraestructura de la red.

Por último se registra las respectivas firmas del jefe de planeación y coordinador del Centro de Servicios de Información de la institución.

#### **Solicitud del alcance de la ampliación y cambio de la infraestructura.**

Este formato en primera instancia se registra el número de solicitud y luego la siguiente información:

Información general: Se registra la dependencia solicitante, el funcionario responsable, su respectivo cargo del funcionario, fecha de diligenciamiento (día, mes y año), el edificio, el número de piso y oficina que se va ejecutar la ampliación o el cambio de la infraestructura de la red.

Tipo de Solicitud: Se selecciona si la solicitud del alcance es una ampliación o cambio de la infraestructura de la red.

Descripción de las necesidades: Se describe y detalla en términos generales las necesidades básicas de la solicitud del alcance ampliación o cambio de la infraestructura de la red.

Requerimientos de red: Se deben seleccionar las opciones específicas de los requerimientos del alcance de la ampliación o cambio de la infraestructura de la red, de acuerdo a los requerimientos siguientes:

- a. Conexión alámbrica, con su correspondiente aprobación, la cantidad necesaria y las observaciones.
- b. Punto de conexión inalámbrica, con su correspondiente aprobación, la cantidad necesaria y las observaciones.
- c. Toma eléctrico común, con su correspondiente aprobación, la cantidad necesaria y las observaciones.
- d. Toma eléctrico regulada, con su correspondiente aprobación, la cantidad necesaria y las observaciones.
- e. Conexión al Backbone, con su correspondiente aprobación, la cantidad necesaria y las observaciones.
- f. Routers, con su correspondiente aprobación, la cantidad necesaria y las observaciones.
- g. Switch, con su correspondiente aprobación, la cantidad necesaria y las observaciones.
- h. Puntos de acceso, con su correspondiente aprobación, la cantidad necesaria y las observaciones.
- i. Cámaras, con su correspondiente aprobación, la cantidad necesaria y las observaciones.
- j. UPS, con su correspondiente aprobación, la cantidad necesaria y las observaciones.

Otros equipos: Se registra otros requerimientos y equipos necesarios en la ampliación o cambio de infraestructura de la red.

Por último se registra las respectivas firmas del jefe de planeación y coordinador del Centro de Servicios de Información de la institución.

**Documentos de la Gestión de la Comunicación en los proyectos de ampliación, cambios y planificación de la red de voz y datos de la Universidad Francisco de Paula Santander.**

En la documentación de la comunicación de los proyectos, se identifican los procesos involucrados que garantizan que la generación, recopilación, distribución, almacenamiento y disposición final de la información del proyecto sean detallados, breves, concisos, adecuados y oportunos. En los documentos de comunicación del proyecto se identifican a los interesados del proyecto, la planificación de las comunicaciones en el proyecto, la distribución de la información en el proyecto, la gestión de las expectativas de los interesados del proyecto y la información del desempeño en el proyecto.

## **Acta de reunión de la infraestructura.**

Este formato primero se registra el número del acta de reunión y se consigna la siguiente información:

- a. Información General: Se registra el asunto de la reunión, la fecha de la reunión (día, mes y años) con su correspondiente hora inicial y hora final, el lugar de la reunión con la dependencia, el número de piso y oficina que se pretende implementar el proyecto.
- b. Asistentes: Se registra el número total de participantes en la reunión con sus respectivos nombres y apellidos, correo electrónico y firma.
- c. Invitados: Se registra el número total de invitados en la reunión con sus respectivos nombres y apellidos, correo electrónico y firma.
- d. Orden del día: Se coloca la lectura de la solicitud con su número correspondiente, la viabilidad técnica, la aprobación y las recomendaciones.
- e. Desarrollo: Se enumera el seguimiento de las actividades realizadas en la reunión.
- f. Anexos: Se registra y enumera los recursos adicionales de la reunión.
- g. Por último se registra las respectivas firmas del jefe de planeación, el coordinador del Centro de Servicios de Información de la institución, el supervisor y el interventor.

## **Acta de convocatoria de reunión de la infraestructura.**

En este formato se registra el número de contrato y la siguiente información:

- a. Nombre del proyecto: Se registra el nombre del proyecto en forma breve y concisa.
- b. Descripción de la reunión, la fecha (día, mes, año), hora inicial, lugar de la reunión, indicando el edificio, el número de piso y la oficina.
- c. Convocados: Se registra el número total de convocados en la reunión con sus respectivos nombres y apellidos, correo electrónico y firma.
- d. Orden del día: Se registra la lectura correspondiente a la convocatoria de la reunión.
- e. Asuntos a tratar: Se enumera los ítems de los temas, tareas, actividades y circunstancias que se llevaran a cabo en la reunión.

Por último se registra las respectivas firmas del jefe de planeación y coordinador del Centro de Servicios de Información de la institución.

#### **Plantilla de control de cambios para la infraestructura.**

En este formato se registra en primera instancia la fecha (día, mes, año), el número del requerimiento de cambio y la siguiente información:

Información General: Se realiza el registro de la siguiente información:

- a. Nombre del proyecto: Se registra el nombre del proyecto en forma breve y concisa.
- b. Número del contrato: Se coloca el número del contrato del proyecto, la fecha de inicio (día, mes, año), el plazo de entrega (días).
- c. Número de orden de obra: Se coloca el número de la obra, la fecha de inicio (día, mes, año), el plazo de entrega (días).
- d. Descripción del cambio: Se detalla en forma breve y precisa de la causa, circunstancia, motivo y por qué se realiza el cambio.
- e. Justificación del cambio: Se realiza una descripción clara de la causa, circunstancia, motivo y por qué se realiza el cambio.
- f. Resolución del cambio: Se selecciona la acción que se encuentre el cambio si está ejecutado, no ejecutado o ejecutado con condición
- g. Registro del impacto: Se detalla y se describe los siguientes ítems de impacto:
- h. Técnico, se registra la actividad y la descripción de impacto.
- i. Cronograma o tiempo, se registra la actividad y la descripción de impacto.
- j. Presupuestos o costos, se registra la actividad y la descripción de impacto.
- k. Calidad, se registra la actividad y la descripción de impacto.
- l. Otros impactos, se registra la actividad y la descripción de impacto.
- m. Razones de cambio: Indicar en forma concisa cual son los motivos y consecuencias de la resolución del cambio.
- n. Observaciones: Se registra información específica de dudas e imposibilidades de la ejecución de la resolución del cambio.
- o. Por último se registra las respectivas firmas del coordinador del proyecto y el contratista.

## **Convocatoria a reunión.**

En este formato se registra la siguiente información:

- a. Nombre del proyecto: Se registra el nombre del proyecto en forma breve y concisa, la descripción de la reunión, la fecha (día, mes, año), la hora y el lugar de la reunión.
- b. Convocados: Se registra el número total de convocados en la reunión con sus respectivos nombres y apellidos, correo electrónico y firma.
- c. Orden del día: Se registra la lectura correspondiente a la convocatoria a reunión.
- d. Por último se registra las respectivas firmas del coordinador del proyecto y el contratista.

## **Acta de reunión de avance de obra.**

Es un formato que consiste en la fecha de la reunión de avance de la obra (día, mes y año), el número de requerimiento por acta número y se consigna la siguiente información:

Información General: Se registra el nombre del proyecto, el nombre completo del contratista, el número de orden de obra, la fecha de inicio de la obra (día, mes y año), el plazo de entrega o la cantidad de días aproximados del avance de la obra, el nombre completo de las personas que realiza el informe.

En la segunda parte se describe en forma detallada el avance de la obra y la justificación del estado, la tercera instancia se hace el registro del estado actual del informa del proyecto, indicando si es aceptado, rechazado y aceptado con condiciones, las razones y sus respectivas observaciones del avance de la obra, en la última parte se aprueba el avance de la obra con las respectivas firma del personal supervisor y el contratista.

De esta manera, finalizando el diseño del sistema de gestión TMN, en la Universidad Francisco de Paula Santander se muestra la figura 31 donde se evidencian las recomendaciones del TMN desarrolladas durante el proceso de práctica.

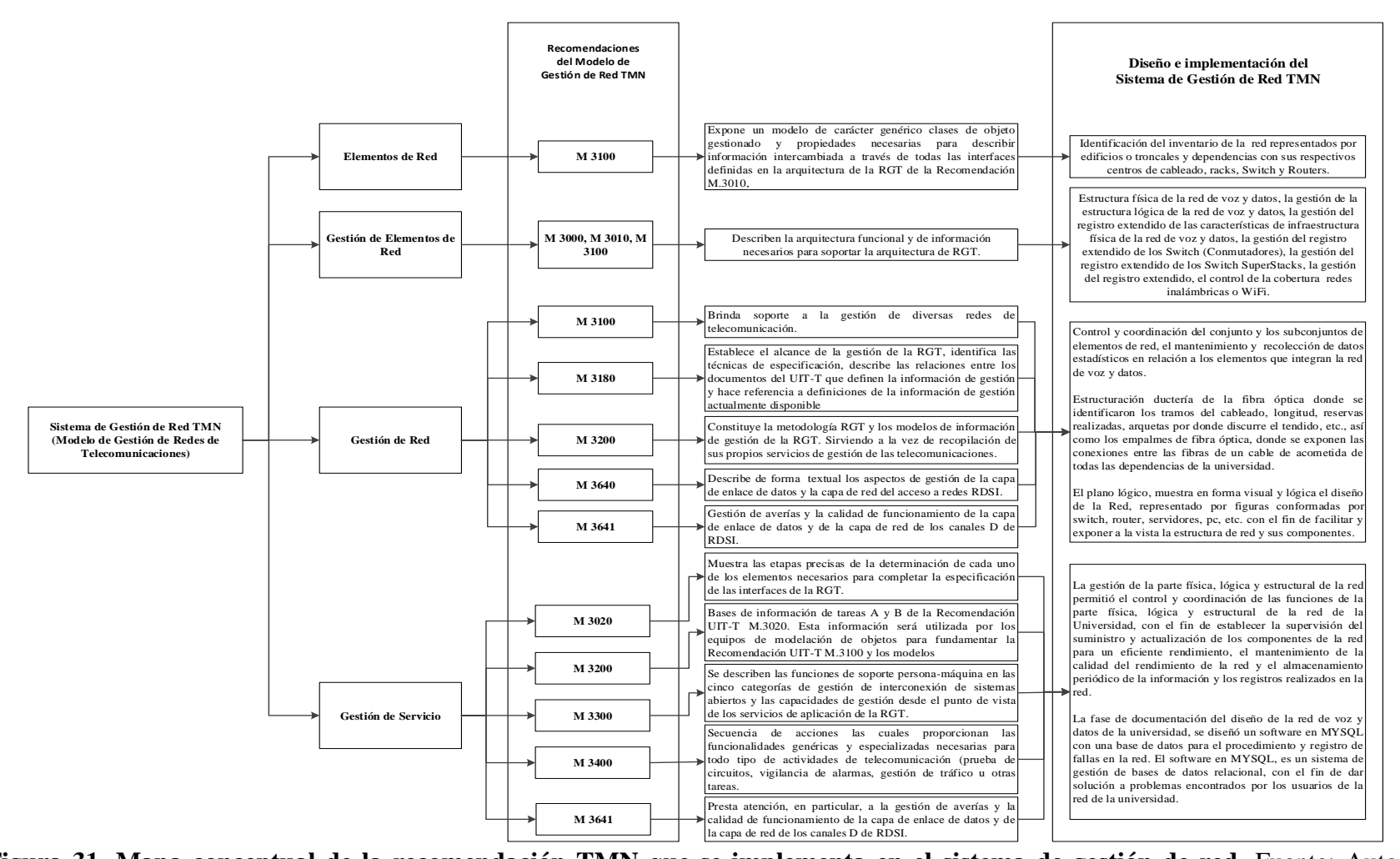

**Figura 31. Mapa conceptual de la recomendación [TMN que se implementa en el sistema de gestión de red.](#page-9-0)** Fuente: Autoría Propia

En función de la figura 31, se describen las recomendaciones del TMN, donde el principio básico de este sistema de gestión es el de recomendar una metodología organizada para realizar la interconexión entre los diversos tipos de sistemas operativos, como de los equipos de telecomunicaciones y demás sistemas implicados en una conexión, con el fin de transportar, almacenar y procesar información usada para soportar la gestión de redes, proponiendo una arquitectura determinada cumpliendo con las normas de cableado estructurado e interfaces estandarizados, incluyendo protocolos y mensajes para enviar, recibir, y controlar la red, como de su operación, por ello en el mapa se evidencia cada una de ellas y la aplicación en el diseño del sistema de gestión desarrollado en la Universidad Francisco de Paula Santander.

La gestión de redes de Telecomunicaciones TMN se estructura de las siguientes 4 capas según el mapa de recomendaciones de las actividades ejecutadas en el periodo de prácticas, Ver las tablas y figuras mencionadas que corresponde posteriormente.

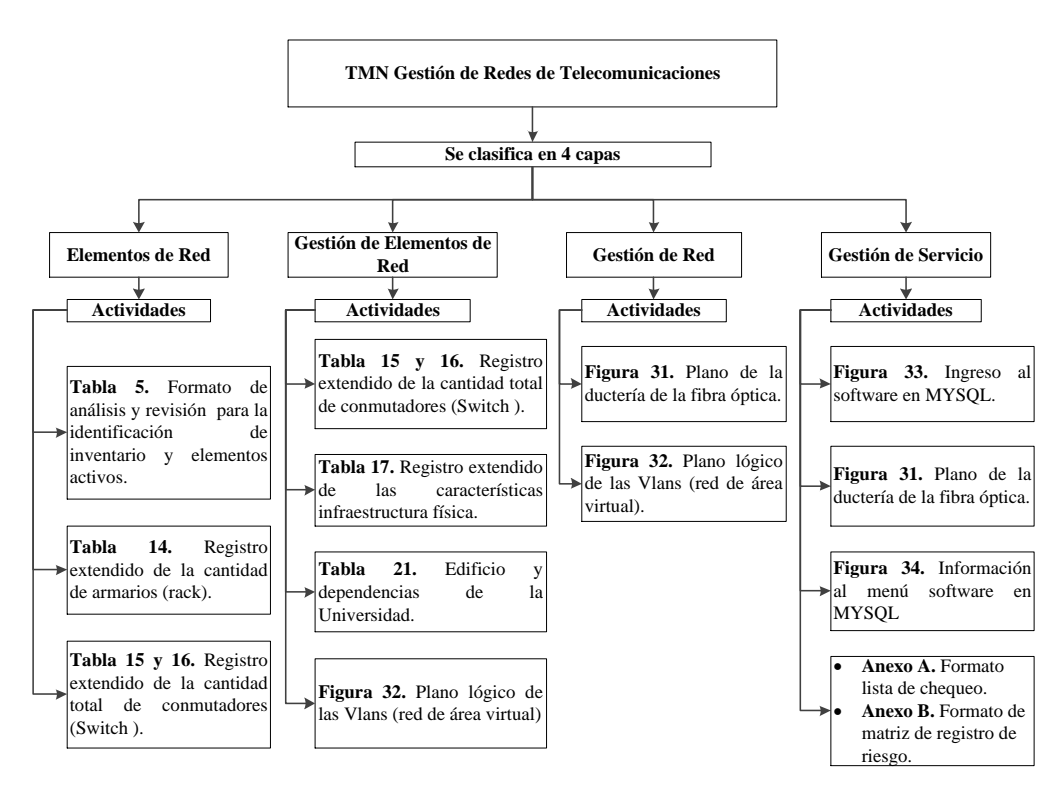

**[Figura 32. Mapa conceptual de las actividades realizadas por medio de la](#page-9-1)  [recomendación TMN](#page-9-1)**. Fuente: Autoría Propia.
# **[3.4 Implementación del sistema de gestión de red para el control y organización de la red](#page-6-0)  [de voz y datos en la Universidad](#page-6-0) Francisco de Paula Santander**

Los modelos de gestión de red implican recursos como procesos, procedimientos y herramientas que ejecutan estos recursos por medio de fases; como la planificación, organización, supervisión y control de los elementos de la red de telecomunicaciones.

Los objetivos de la gestión de red es controlar los elementos, la calidad del servicio, el equilibrio de las necesidades y el control de las actividades en la red. A demás participan los recursos humanos como operadores, administradores, analistas y planificadores.

Los servicios de gestión del modelo de gestión de red TMN es permitir la administración de abonados, la administración de provisión de red, la gestión del personal profesional, la administración de la calidad del servicio y prestaciones de la red, la administración de medidas y análisis de tráfico (Mapas de Calor en redes WI.FI) y la gestión de mantenimiento.

#### **[3.4.1 Causas de la implantación del modelo de gestión de red TMN.](#page-6-1)**

Las principales causas de la implantación del modelo de gestión de red en la red de voz y datos de la Universidad Francisco de Paula Santander fueron las siguientes:

- a. Ampliación y crecimiento de la capacidad y complejidad de la red de voz y datos.
- b. La demanda de la calidad del servicio por parte de la interconectividad de los usuarios en la red.
- c. Mejoramiento de la cobertura y el suministro de los servicios de la red.

El Modelo de gestión de red TMN desarrolló una arquitectura para la gestión de redes de telecomunicaciones, donde se dividió en niveles de gestión y áreas funcionales. Los niveles de gestión se encuentran los siguientes:

**[Elementos](#page-6-2) de red**. Los elementos de red están representados por edificios o troncales y dependencias con sus respectivos centros de cableado, racks, Switch y Routers.

**[Gestión de elementos de red.](#page-7-0)** La gestión de los elementos de red de los edificios y dependencias de la red de voz y datos de la Universidad Francisco de Paula Santander, está configurada por la estructura física de la red de voz y datos, la gestión de la estructura lógica de la red de voz y datos, la gestión del registro extendido de las características de infraestructura física de la red de voz y datos, la gestión del registro extendido de los Switch (Conmutadores), la gestión del registro extendido de los Switch SuperStacks, la gestión del registro extendido, el control de la cobertura redes inalámbricas o WiFi de la red de voz y datos de la Universidad Francisco de Paula Santander, la implementación se evidencia a través del diseño de la Red Física de datos de la Universidad como se evidenció en la figura 32.

En la tabla 21 se muestran al igual los componentes y elementos que integran la red, en cada edificio y dependencia se encontró un conjunto de elementos de red en relación a su arquitectura de red. Donde cada estructura y topología de red, consiste en un núcleo de red, redes de acceso y sistemas de conexión.

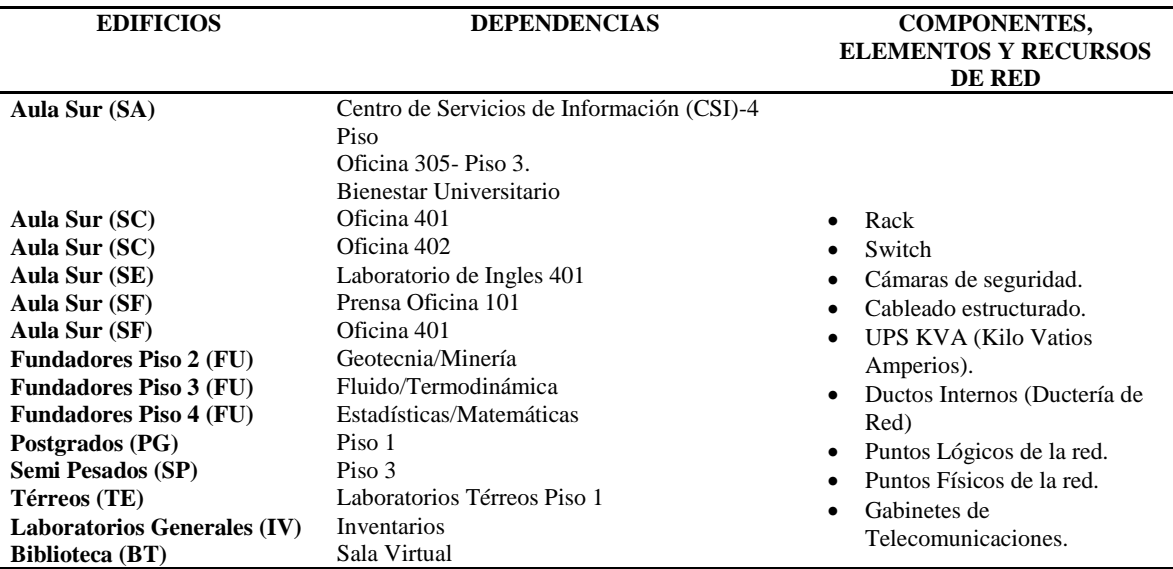

### **[Tabla 21. Edificios y dependencias de la Universidad](#page-12-0)**

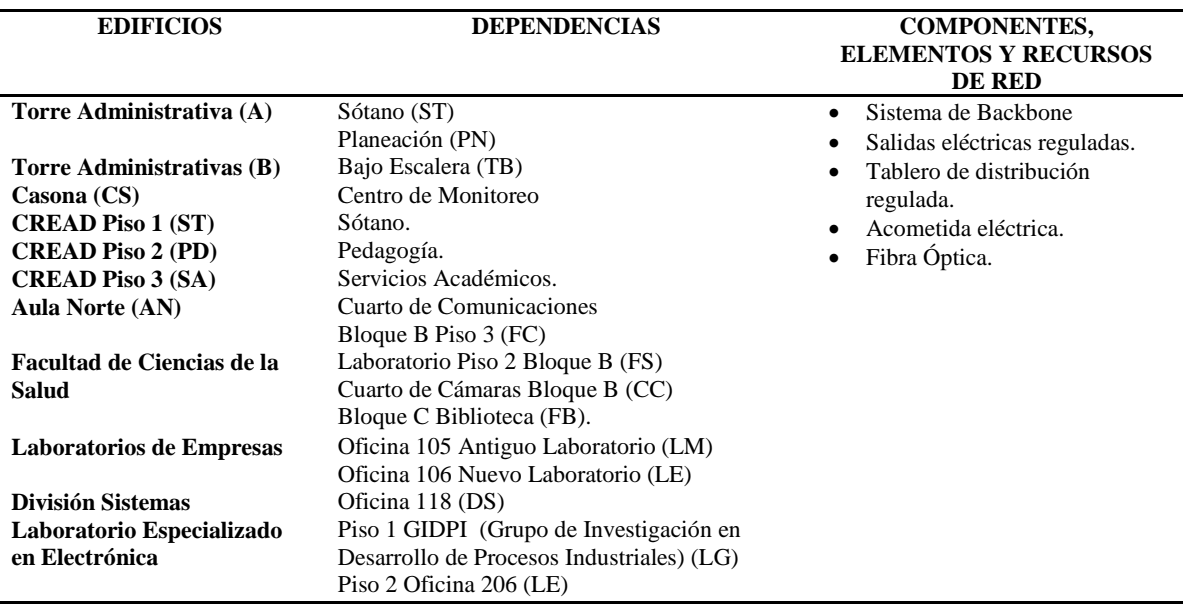

Fuente: Autoría propia.

El núcleo de red se concentra en el edificio Aula Sur (SA), en la dependencia CSI (Centro de Servicios de Información), esta dependencia controla y gestiona todas las redes de acceso de la red de voz y datos de la Universidad Francisco de Paula Santander. Además permite la cobertura y el suministro de servicios de red a todas las redes de acceso en forma jerárquica, en base a sus conexiones públicas y privadas.

**[2.22 Gestión de red.](#page-7-1)** La gestión de elementos de red contribuyó al control y coordinación del conjunto y los subconjuntos de elementos de red, el mantenimiento y recolección de datos estadísticos en relación a estos elementos que integran la red de voz y datos, integrando cada uno con el fin identificar el inventario de todos los equipos que componen la red de la Universidad que permitieron diseñar su estructura física. Por ello en la implementación se estructuró la ductería de la fibra óptica a través de un plano diseñado en AutoCAD, donde se identificaron los tramos del cableado de la universidad, incluyendo diversa información como su longitud, reservas realizadas, arquetas por donde discurre el tendido, etc., así como los empalmes de fibra óptica, donde se representa de forma clara los empalmes realizados en una arqueta y los repartidores de fibra óptica, donde se exponen las conexiones entre las fibras de un cable de acometida de todas las dependencias de la universidad.

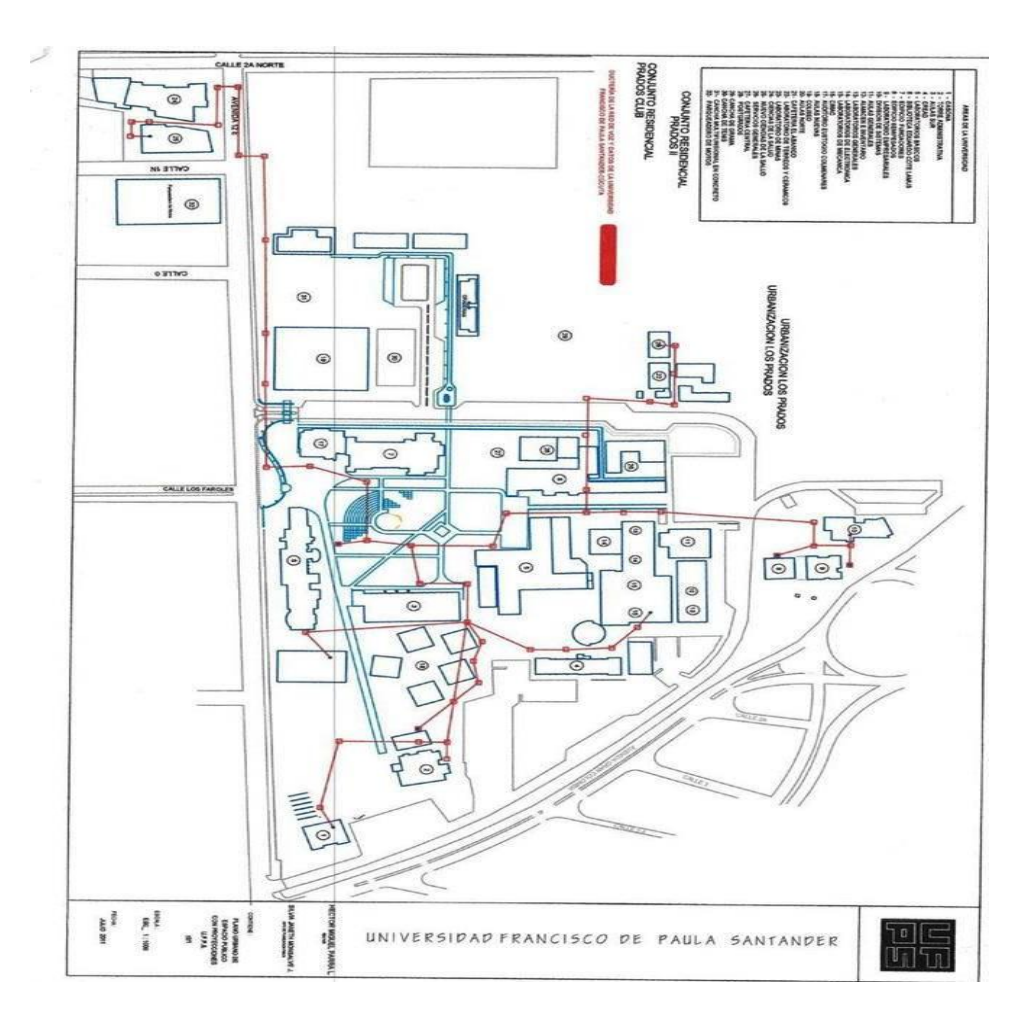

**[Figura 33. Plano de la ductería de la fibra óptica](#page-9-0)**. Fuente: Autoría Propia.

El desarrollo de la red lógica se planteó en el software PACKE-TRACE para demostrar o finiquitar el diseño de la red de datos, además se esquematizo la red física en el programa VISIO de Office.

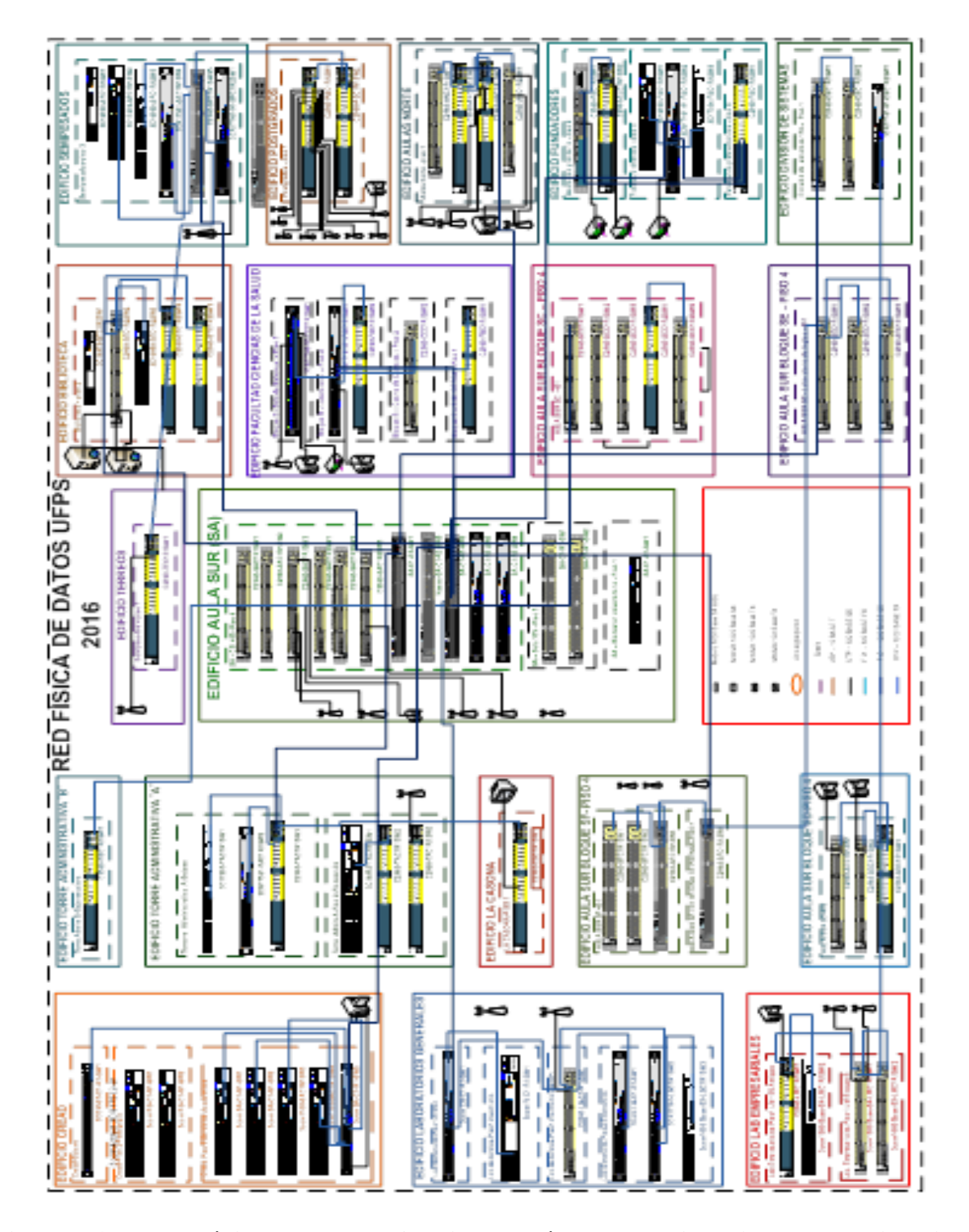

**Figura 34. Plano lógico de las VLAN [\(red de área local virtual\) en la Universidad](#page-9-1)  [Francisco de Paula Santander.](#page-9-1)**

El plano lógico, muestra la manera como está conformada en forma visual y lógica el diseño de la Red, siendo de gran utilidad para la orientación a la hora de realizar conexiones

de los dispositivos que la integran. El mapa lógico de Red está representado por figuras conformadas por switch, router, servidores, pc, etc. con el fin de facilitar y exponer a la vista la estructura de red y sus componentes.

**[Gestión de servicio.](#page-7-2)** La gestión de la parte física, lógica y estructural de la red permitió el control y coordinación de las funciones de la parte física, lógica y estructural de la red de la Universidad, con el fin de establecer la supervisión del suministro y actualización de los componentes de la red para un eficiente rendimiento, el mantenimiento de la calidad del rendimiento de la red y el almacenamiento periódico de la información y los registros realizados en la red. La fase de documentación del diseño de la red de voz y datos de la universidad, se diseñó un software en MYSQL con una base de datos para el procedimiento y registro de fallas en la red. El software en MYSQL, es un sistema de gestión de bases de datos relacional, con el fin de dar solución a problemas encontrados por los usuarios de la red de la universidad. Este software se maneja desde CSI., el procedimiento especificado se realizó con el fin de darle un mejor uso a las TIC´S (tecnologías de la información y la comunicación) pues la universidad pertenece a la academia CISCO. La vanguardia de la información tecnológica debe ir de la mano del servicio de calidad y competitividad, razones por la cual este proyecto fue aprobado y ejecutado, con ayuda de planeación y CSI.

El departamento CSI (centros de servicio de información), quedo a cargo del funcionamiento el Software en MYSQL con una base de datos para el procedimiento y registro de fallas en la red, el procedimiento establecido para toda la universidad, en donde todas las dependencias fueron informadas atendiendo la siguiente solicitud:

- a. Si hay alguna falla en el sistema, el usuario de cada dependencia llama a la línea de extensión del centro de cableado CSI (centros de servicio de información) informando la falla, esta debe registrarse en el software la fecha, hora, edificio, oficina y usuario.
- b. Él beca trabajo se dirige hacia la oficina en detección de fallas de la red orientada por el ingeniero y da soluciones dejando un registro sistematizado, ya que anteriormente dicha información se manejaba en documentación archivada en físico.

c. La información recolectada a través del software permitirá identificar el número de fallas por dependencia y así la oficina de detección de fallas pueda gestionar eficientemente su seguimiento y mantenimiento, evitando que estas sean repetitivas.

A continuación se detalla la descripción del funcionamiento del sistema de gestión de red implementando TMN caso estudio redes VLANs de la red de voz y datos de la Universidad Francisco de Paula Santander.

#### **Interfaz de Ingreso de Usuario.**

En esta fase para el ingreso al sistema, el único usuario que se encuentra registrado en la base de datos es el usuario administrador que realiza las funcionalidades del sistema para el registro, consulta, modificación y eliminación de:

Agentes del sistema que representa los subordinados del administrador

#### **Iniciar sesión en el sistema de gestión de red.**

Existen dos roles de inicio de sesión, donde se debe seleccionar el tipo de usuario que puede ser administrador o agente, en este caso se emplea el administrador para iniciar sesión.

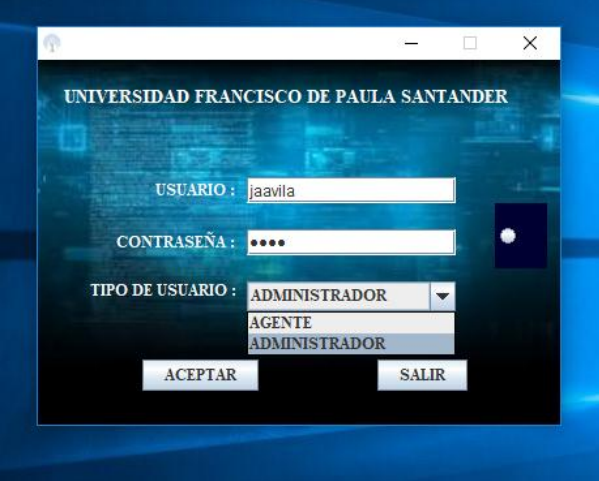

**[Figura 35. Selecciona el tipo de usuario](#page-9-2) en MYSQL**. Fuente: Universidad Francisco de Paula Santander

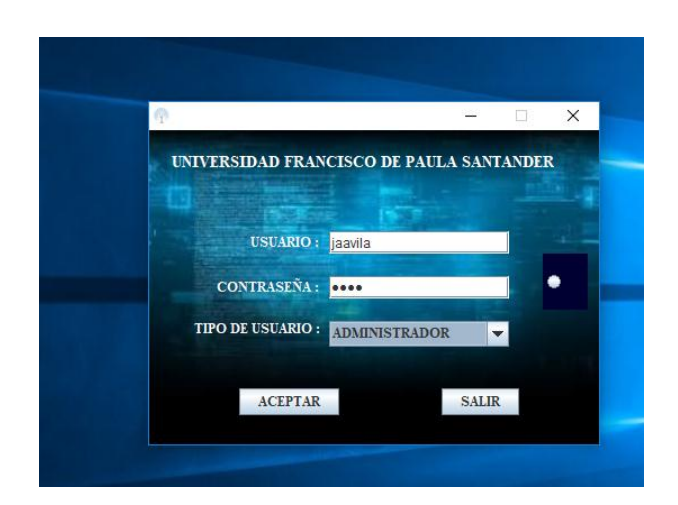

**[Figura 36. Ingreso al software en MYSQL](#page-9-2)**. Fuente: Universidad Francisco de Paula Santander

## **Ingreso a la ventana principal del rol administrador del sistema de gestión de red.**

Cuando se inicia sesión el sistema redirecciona a la ventana o menú principal del rol usuario administrador.

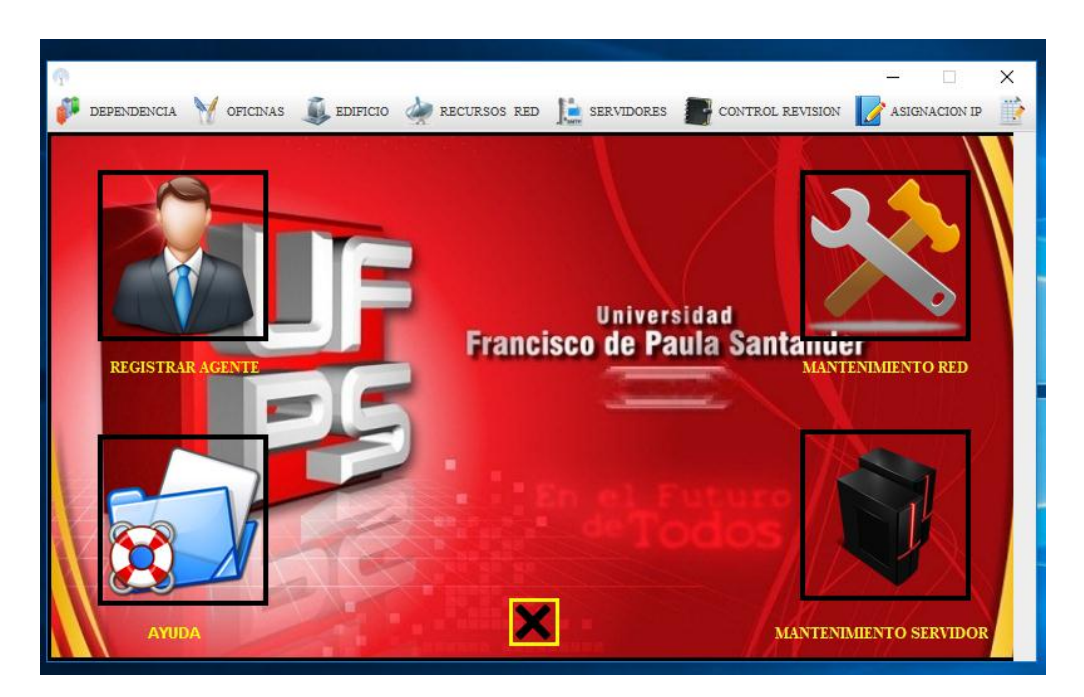

**[Figura 37. Información del menú software en MYSQL](#page-9-3)**. Fuente: Universidad Francisco de Paula Santander

En esta ventana o menú principal del usuario administrador permite gestionar las siguientes funcionalidades:

## **Gestionar agente en la red.**

En la gestión del agente se puede registrar, consultar, modificar y eliminar el agente en la red.

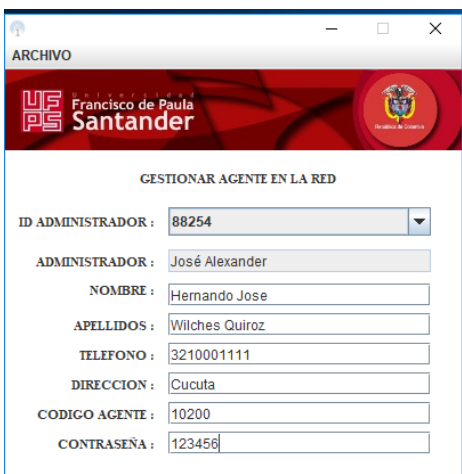

**[Figura 38. Registro agente en la red.](#page-9-4)** Fuente: Universidad Francisco de Paula Santander

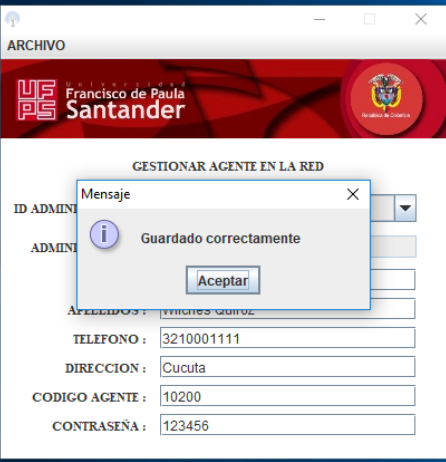

**[Figura 39. Registro exitoso de agente en la red](#page-9-5)**. Fuente: Universidad Francisco de Paula Santander

Para consultar el agente se debe buscar por el código del agente en este caso es 10200. Si no debe ubicarse por el código del agente en la red, donde envía un mensaje de advertencia que verifique el campo a consultar.

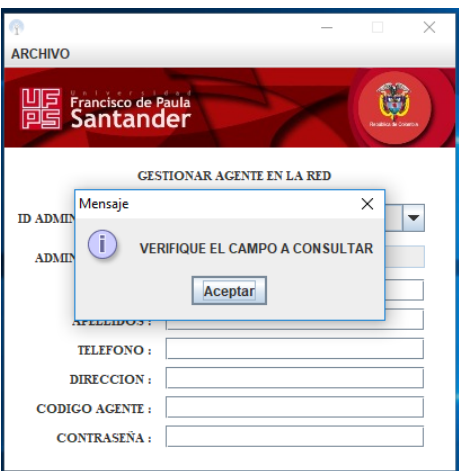

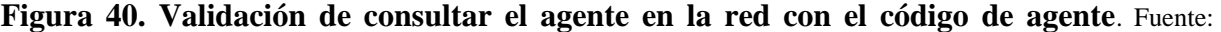

Universidad Francisco de Paula Santander.

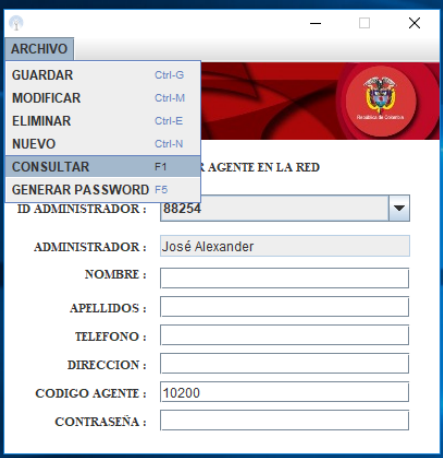

**[Figura 41. Consultar agente en la red](#page-9-7)**. Fuente: Universidad Francisco de Paula Santander

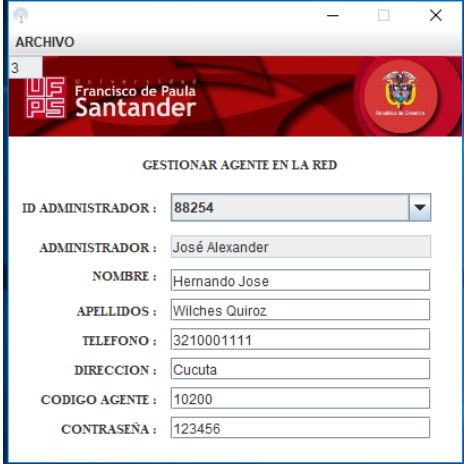

**[Figura 42. Consulta de información del agente en la red](#page-9-8)**. Fuente: Universidad Francisco de Paula Santander

El proceso de consulta es esencial para modificar y eliminar la información del agente en la red.

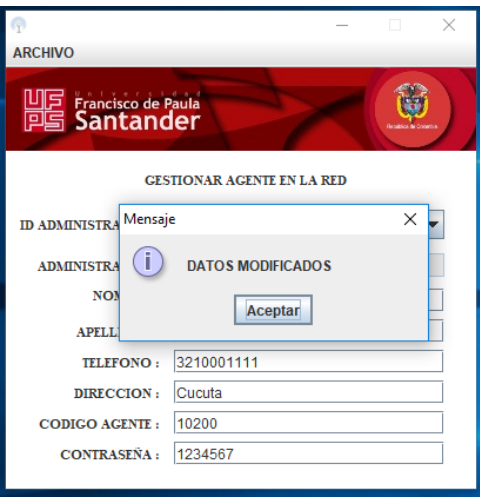

**[Figura 43. Modificar contraseña del agente en la red.](#page-9-9)** Fuente: Universidad Francisco de Paula Santander.

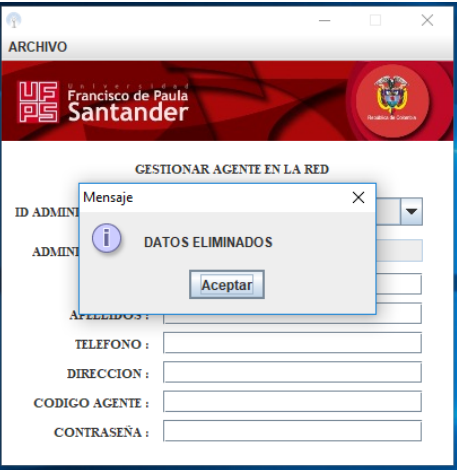

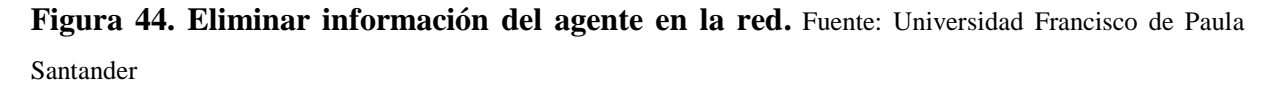

# **Gestionar edificio.**

En la gestión del edificio se encuentra el registro, consulta, modificación y eliminación de cada edificio que hace parte la red de voz y datos.

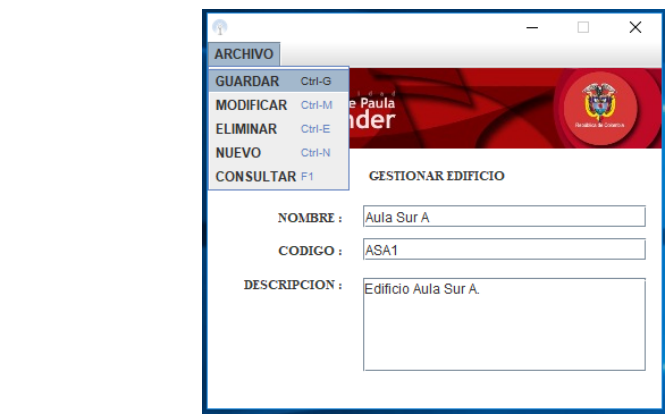

**[Figura 45. Registrar información edificio](#page-9-11)**. Fuente: Universidad Francisco de Paula Santander

| <b>ARCHIVO</b>                                                                              |          |
|---------------------------------------------------------------------------------------------|----------|
| <b>LIFE</b> Francisco de Paula                                                              |          |
| Mensaje<br>T<br><b>Guardado correctamente</b><br>Aceptar<br><b>DESCR</b><br>Compromato Comm | $\times$ |

**[Figura 46. Registro exitoso de la información del edificio.](#page-10-0)** Fuente: Universidad Francisco de Paula Santander

Para consultar el edificio se debe buscar por el nombre del edifico en este caso es Aula Sur A, respetando las letras mayúsculas y minúsculas. Si no se puede buscar por el código del edificio el sistema le envía un mensaje de advertencia que debe digitar un nombre para consultar.

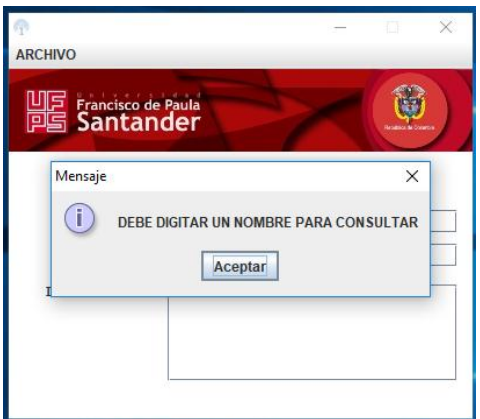

**[Figura 47. Validación de consultar el edificio con su nombre](#page-10-1)**. Fuente: Universidad Francisco de Paula Santander

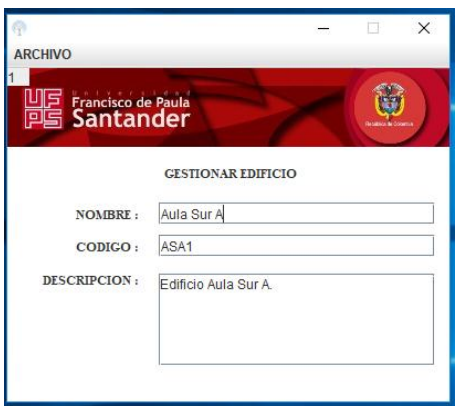

**[Figura 48. Consultar información del edificio](#page-10-2)**. Fuente: Universidad Francisco de Paula Santander

La consulta de la información es esencial en la modificación y eliminación del edificio.

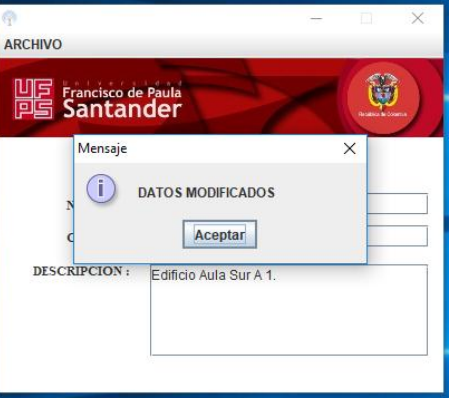

**[Figura 49. Modificar información del edificio](#page-10-3)**. Fuente: Universidad Francisco de Paula Santander

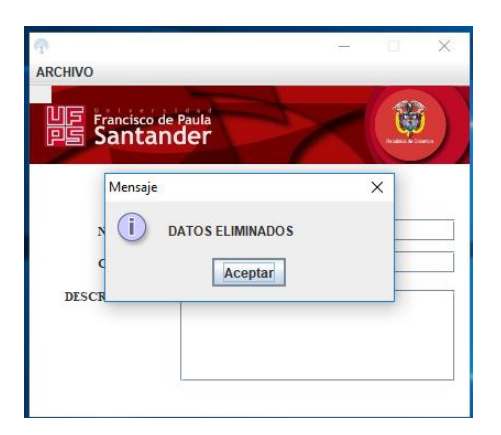

**[Figura 50. Eliminación de información del edificio](#page-10-4)**. Fuente: Universidad Francisco de Paula Santander

### **Gestionar dependencia.**

En la gestión de la dependencia se encuentra el registro, consulta, modificación y eliminación de cada dependencia o edificio que hace parte de la red de voz y datos. El sistema selecciona un identificador, donde en este caso el identificador 2 pertenece a la dependencia administrativa como se muestra en la imagen 48.

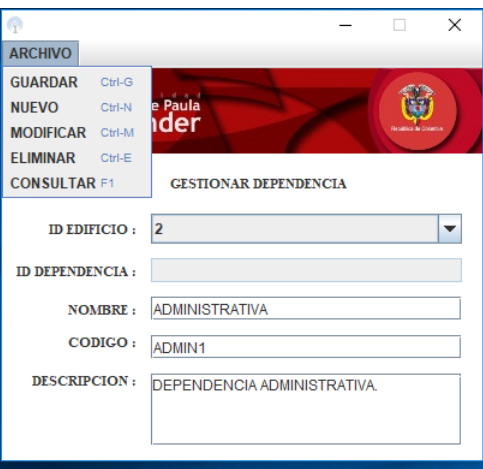

**[Figura 51. Funcionalidad gestionar dependencia](#page-10-5)**. Fuente: Universidad Francisco de Paula Santander

**Gestión empresarial**. El procedimiento especificado se realizó con el fin de darle un mejor uso a las TIC´S (tecnologías de la información y la comunicación) pues la universidad pertenece a la academia CISCO, la cual le exige a la Universidad estar a la vanguardia de la información tecnológica, de la mano de un servicio de calidad y competitividad, razones por la cual este proyecto fue aprobado y ejecutado, con ayuda de planeación y CSI.

La gestión empresarial, permitió dar soporte en el proceso de toma de decisiones de registro de planes de gestión y actualización de la red de voz y datos, el soporte de gestión del presupuesto, el soporte de trámites de acuerdos entre operadores y el seguimiento de proyectos a futuro.

### **[4. Conclusiones](#page-7-3)**

En la Universidad Francisco de Paula Santander, se realizó un diagnóstico de la red de voz y datos donde se detectó desperfectos y deficiencias en cuanto conectividad y velocidad, generando con ello ciertas interferencias o fallas en la prestación del servicio WIFI, los cuales presentaba tráfico o saturación de información con caídas permanentes del sistema de navegación y trasmisión de la información. Estas falencias encontradas fueron solucionadas a través del diseño e implementación del sistema de gestión TMN, donde se mejoraron las capacidades de la red y se hizo más fluido su mantenimiento, se optimizaron los procesos de administración del sistema de cableado, Switch y demás elementos de la estructura, se dejaron los planos lógicos, físicos de la red, y la reestructuración de la red a través de vLAn, se mejoró la cobertura de las redes inalámbricas; se implantó un plan de mantenimiento para toda la infraestructura informática y se creó toda la documentación de gestión de proyectos para una futura ampliación de la red de voz y datos de la Universidad.

Además se desarrolló un software en MYSQL con una base de datos para el soporte de mantenimiento con lo procedimiento y registro de fallas en la red, siendo este un sistema de gestión de bases de datos relacional, con el fin de dar una pronta detección y solución de fallas, situación que se realizaba de manera manual en la Universidad, lo que dificultaba la atención oportuna del departamento de sistemas.

La implementación del sistema de gestión a través de las recomendaciones del TMN, permitieron mejorar el rendimiento de la infraestructura de la red, y el mejoramiento de la documentación factor central en la Universidad Francisco de Paula Santander, lo cual permitió otorgar a la red de voz y datos: oportunidad, celeridad, concisión, claridad, oportunidad, grado de detalle, actualidad, exactitud, precisión e integridad, proporcionando información acorde a las exigencias del costo, beneficio y objetivos establecidos para esos factores de calidad.

La implementación del sistema de gestión de la red de voz y datos, generó una gran aportación en la toma de decisiones y sobre todo conocer la estructura de la red para la detección de fallas y su posterior mantenimiento, por ello se puede decir que los aportes a la implementación del TMN, se sustenta baja las siguientes apreciaciones:

- a. Mayor precisión en los procesos de detección de fallas y de mantenimiento de la red.
- b. Integración de la información de todas las áreas de la Universidad.
- c. Actualización y mejoramiento de los servicios a las dependencias como a los estudiantes.
- d. Disminución de tiempo en la recopilación y procesamiento en la gestión de fallas.
- e. Reducción en el tiempo de procesamiento, identificación y ejecución de tareas.
- f. Suministro oportuno y eficaz al departamento de sistemas la información necesaria para la solución de problemas de optimización.
- g. Guía de solución frente a errores de red en cada dependencia.
- h. Brinda la información para la toma de decisiones, desde el análisis orientado a los datos hasta la información centrada en modelos tendiente a apoyar las decisiones gerenciales.

## **[Referencias](#page-7-4)**

- Calvo García, A.L. (2014). Gestión de redes telemáticas. Cita en el texto: (Ciclo de vida de las redes, Capítulo 1). I.C. Editorial. Disponible e http://reader.digitalbooks.pro/book/preview/37922/copyright?1512494588659
- Cisco. (2017). Enrutamiento: Conceptos Fundamentales. https://www.google.com.co/search?ei=wFvNWr3ACYbazwK5 p7IBw&q=enrutamientos&oq=enrutamientos&gs\_l=psyab.3..0l4j0i30k1l6.5845.7563.0.8746.13.9.0.0.0.0.315.975.2-3j1.4.0....0...1c.1.64.psyab..9.4.972...0i67k1j0i131k1.0.2m0A-Xj210g
- Millán Tejedor, R.J. (1999). Gestión de red. Publicado en Windows NT/2000 Actual nº 12, Prensa Técnica S.A. Disponible en https://www.ramonmillan.com/tutoriales/gestionred.php
- Ybelisse, M. (2010). Modelo de Gestión de Redes de Datos a través de Web WBEM (Web-Based Enterprised Management). Recuperado de https://www.google.com.co/url?sa=t&rct=j&q=&esrc=s&source=web&cd=10&cad=rj a&uact=8&ved=0ahUKEwje95beodTPAhWB6iYKHS4tAEAQFghXMAk&url=http% 3A%2F%2Fybelisseovidio.wikispaces.com%2Ffile%2Fview%2FMODELO%2BDE% 2BGESTI%25C3%2593N%2BFINAL.doc&usg=AFQjCNGQaHaPRRK7y6OKQLrcc WaXYcY0w

**[Anexos](#page-7-5)**

# **[Anexo A. Formato Lista de Chequeo](#page-7-6)**

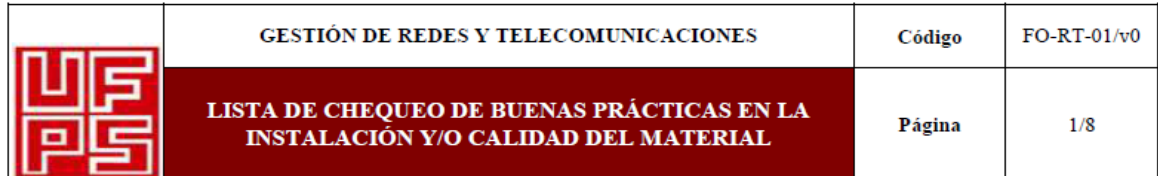

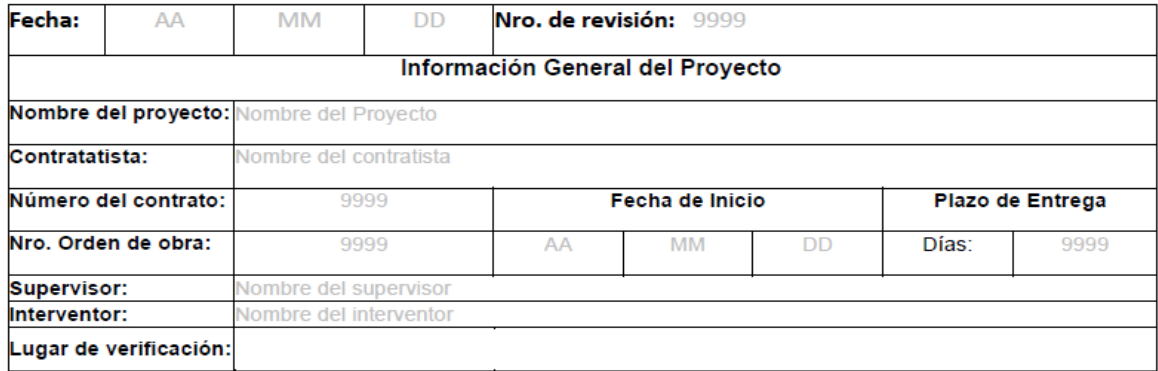

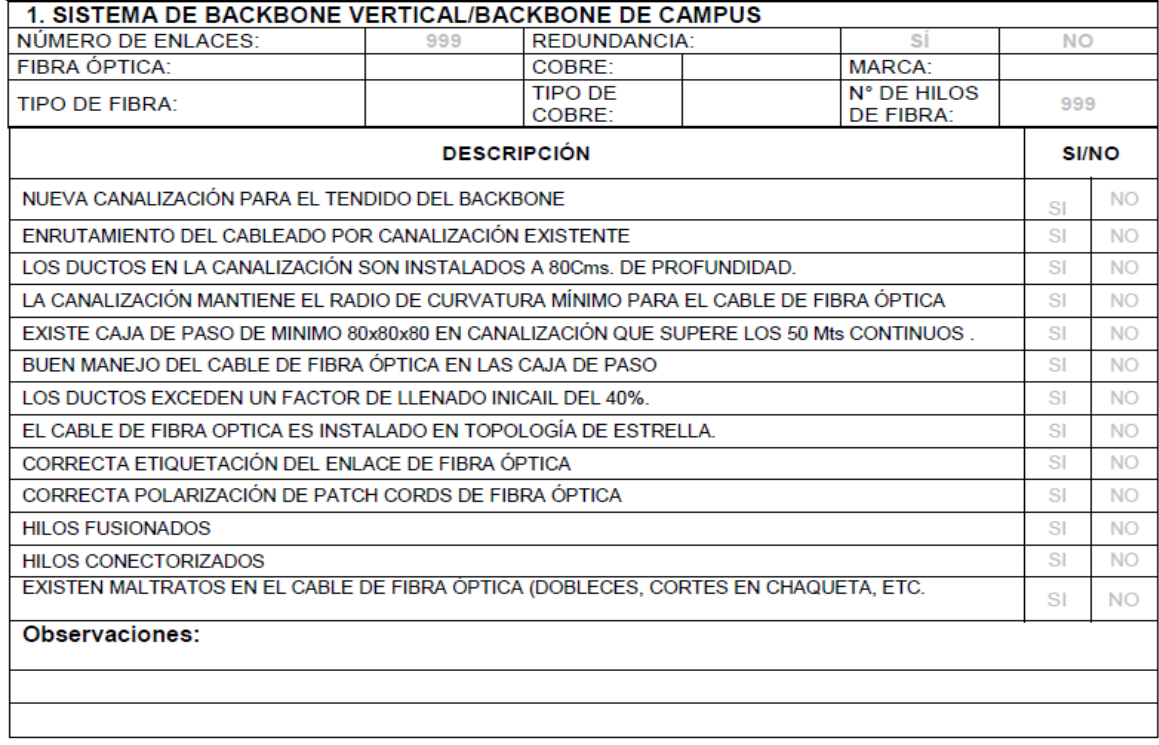

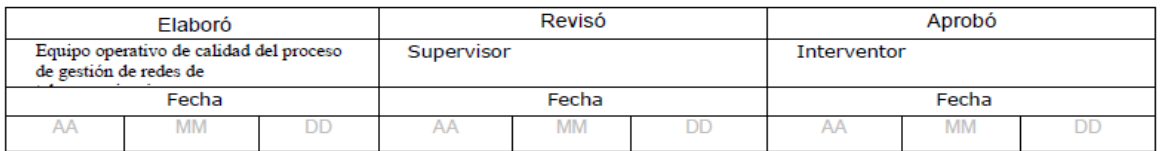

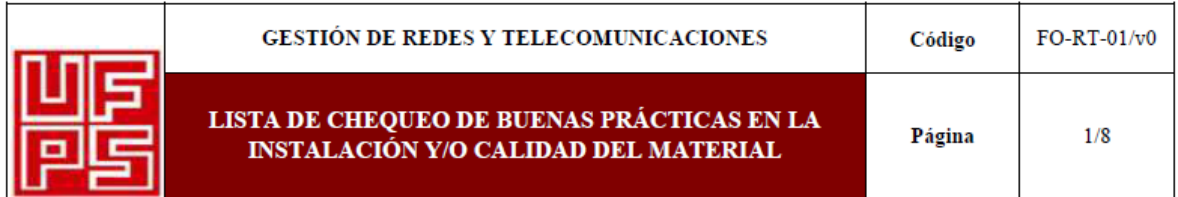

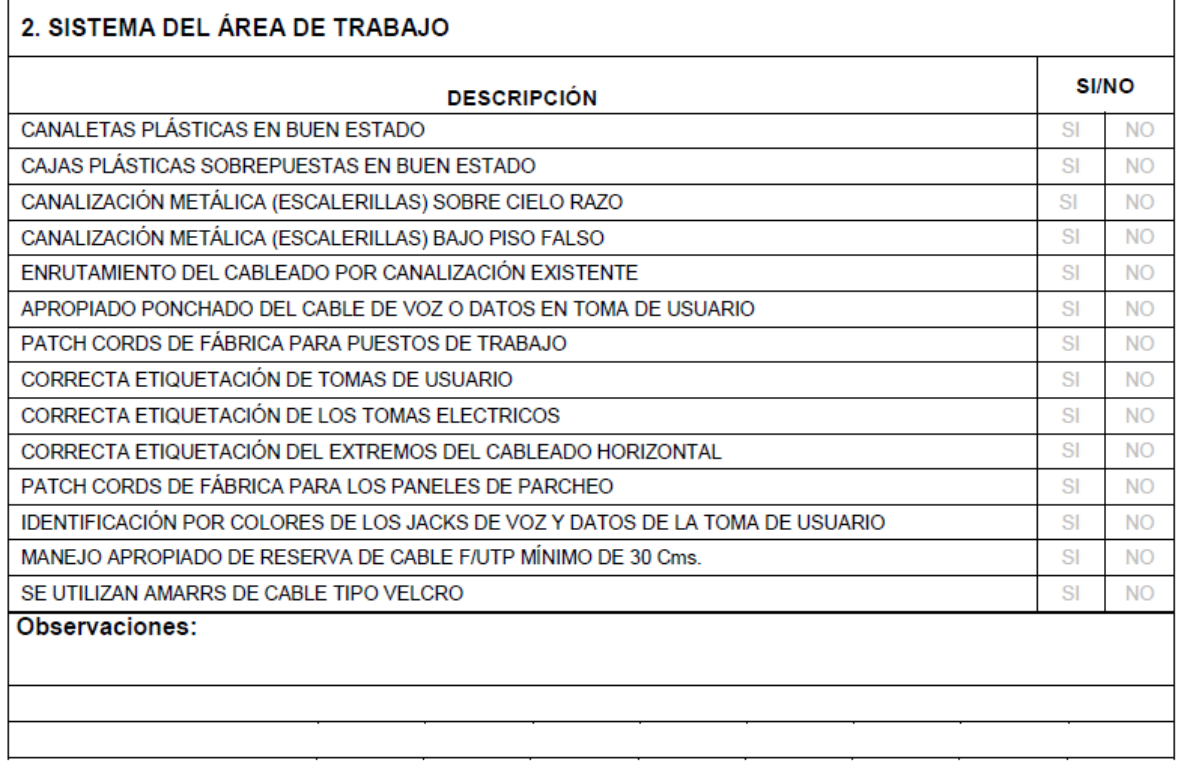

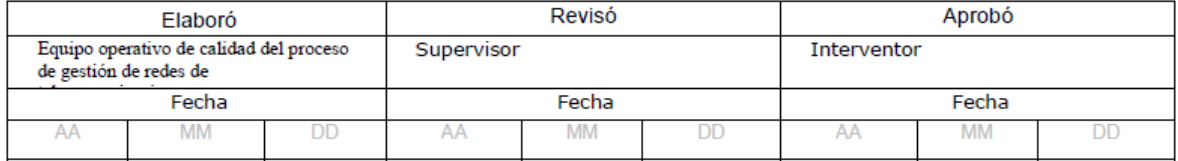

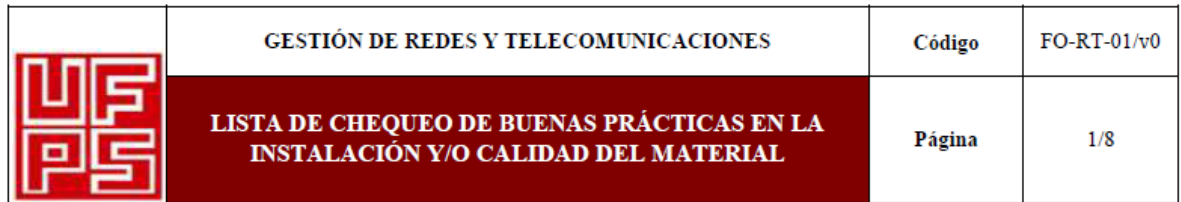

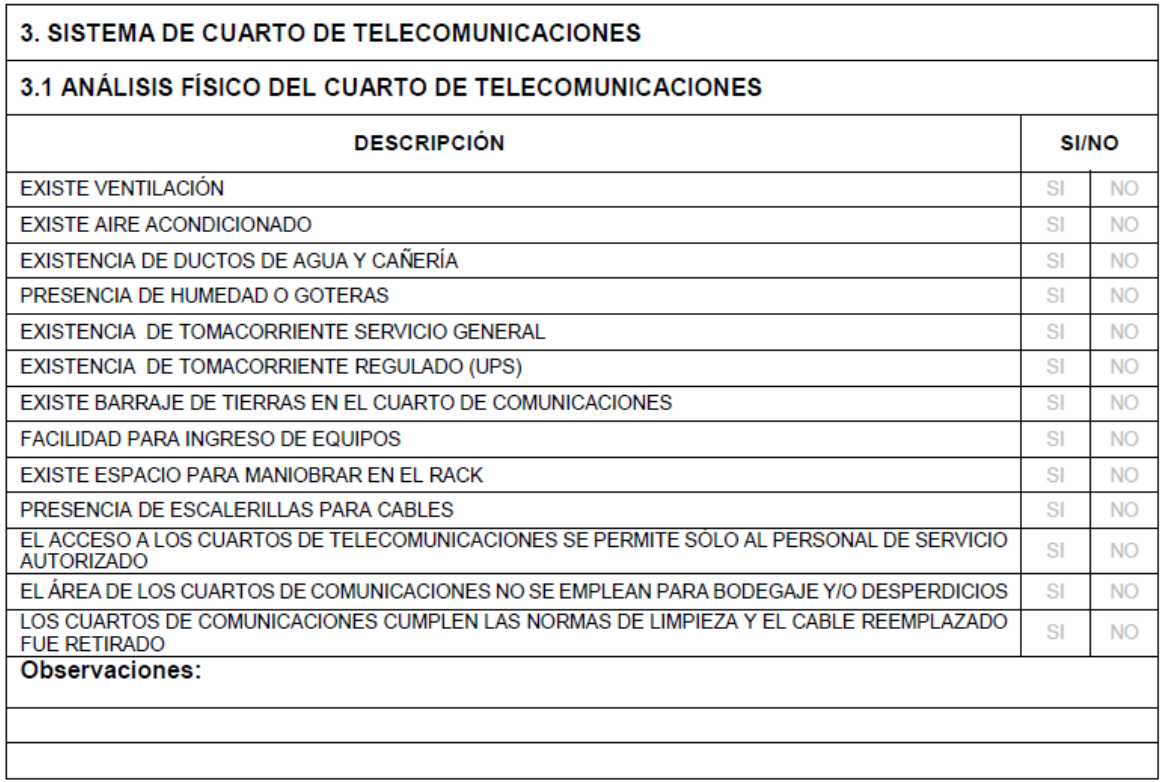

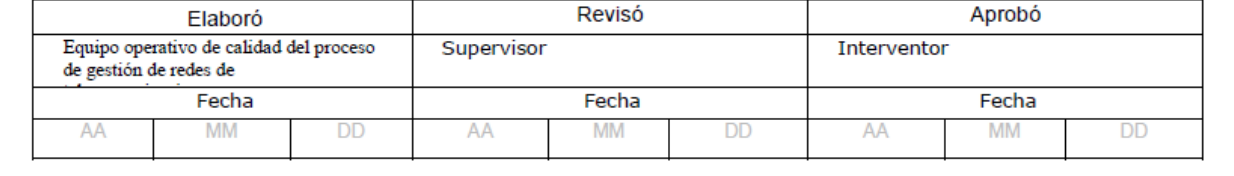

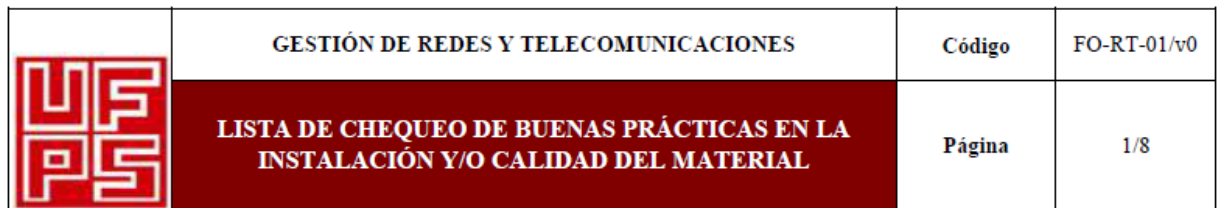

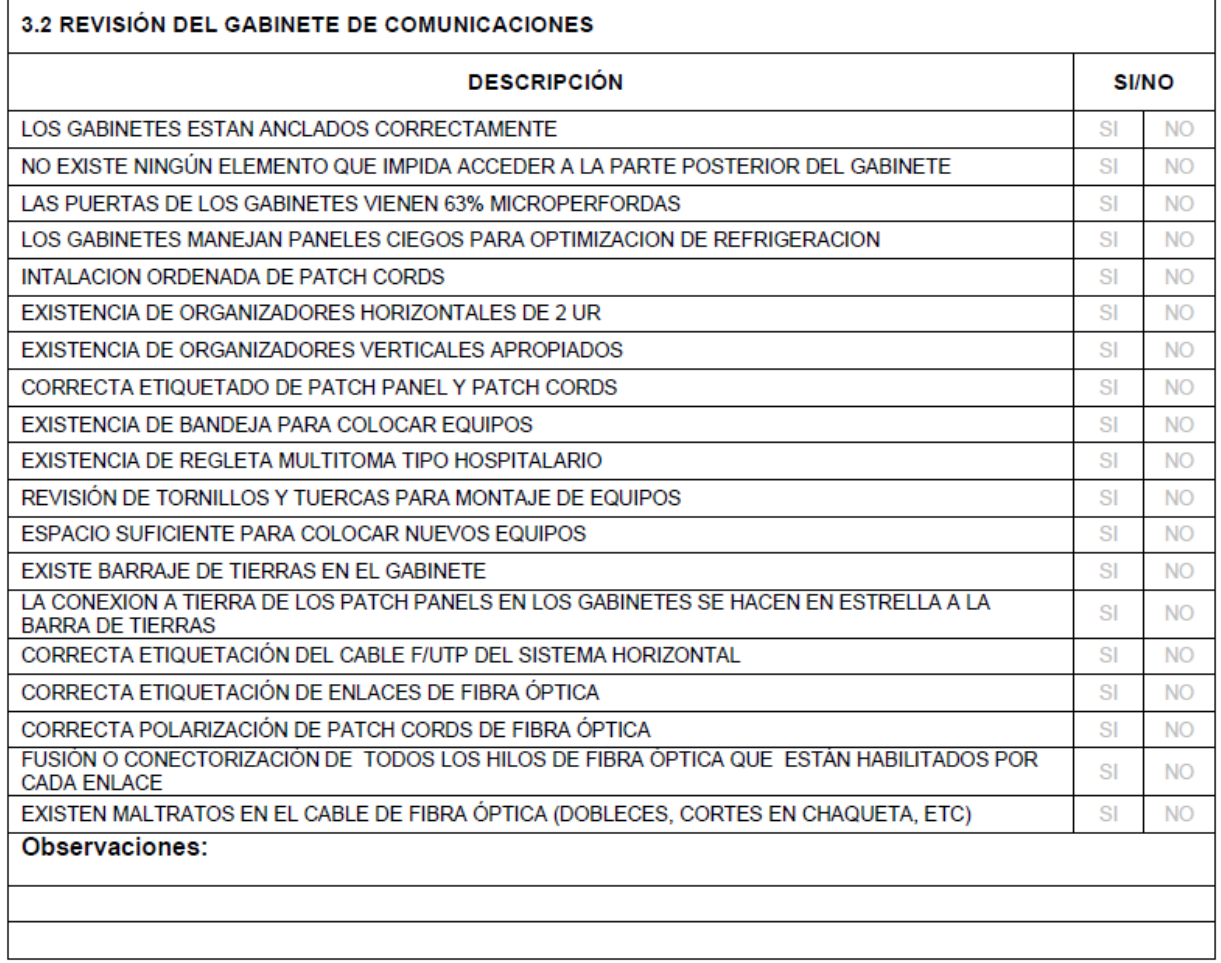

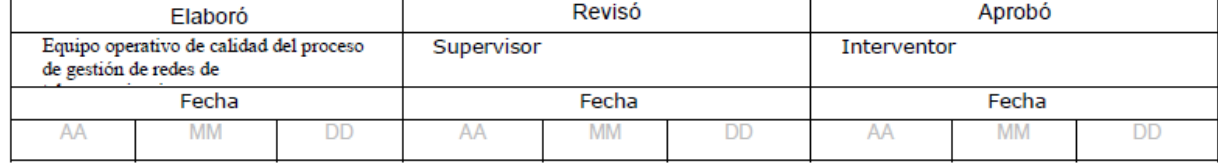

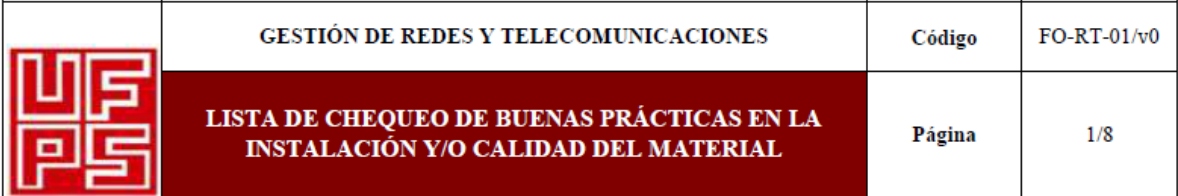

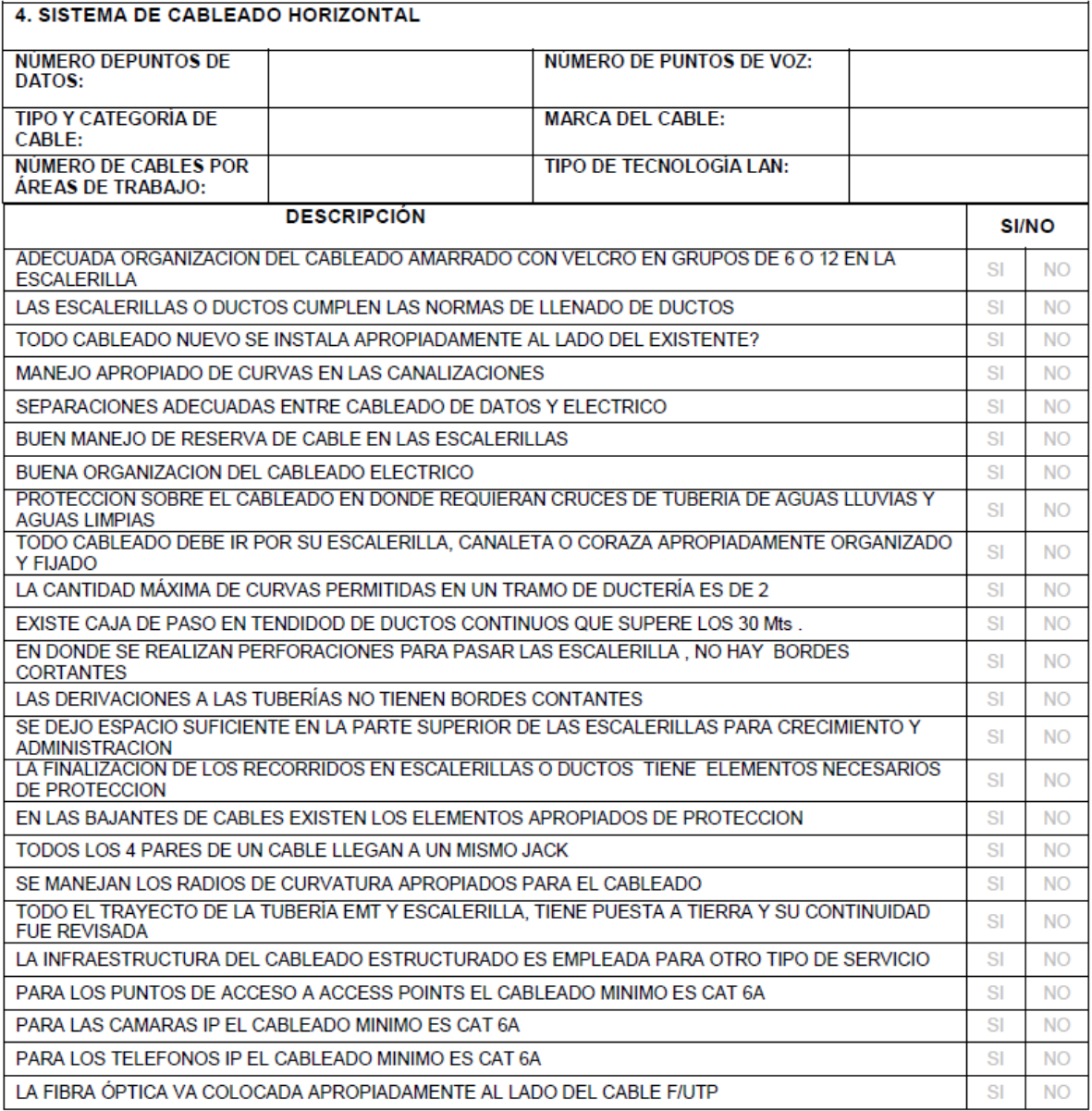

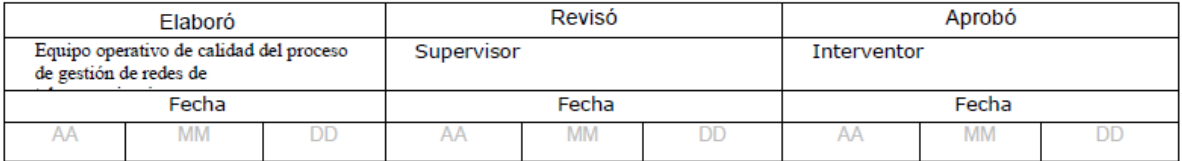

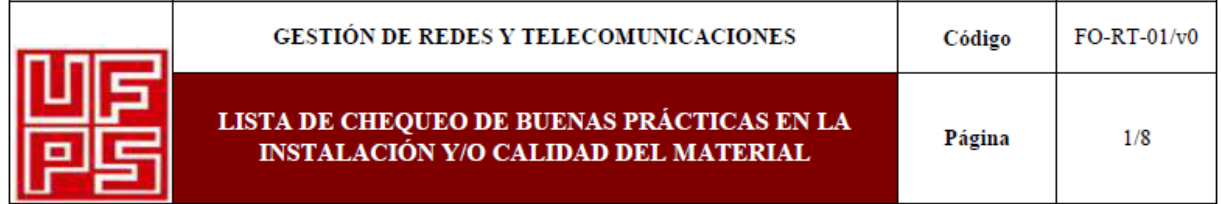

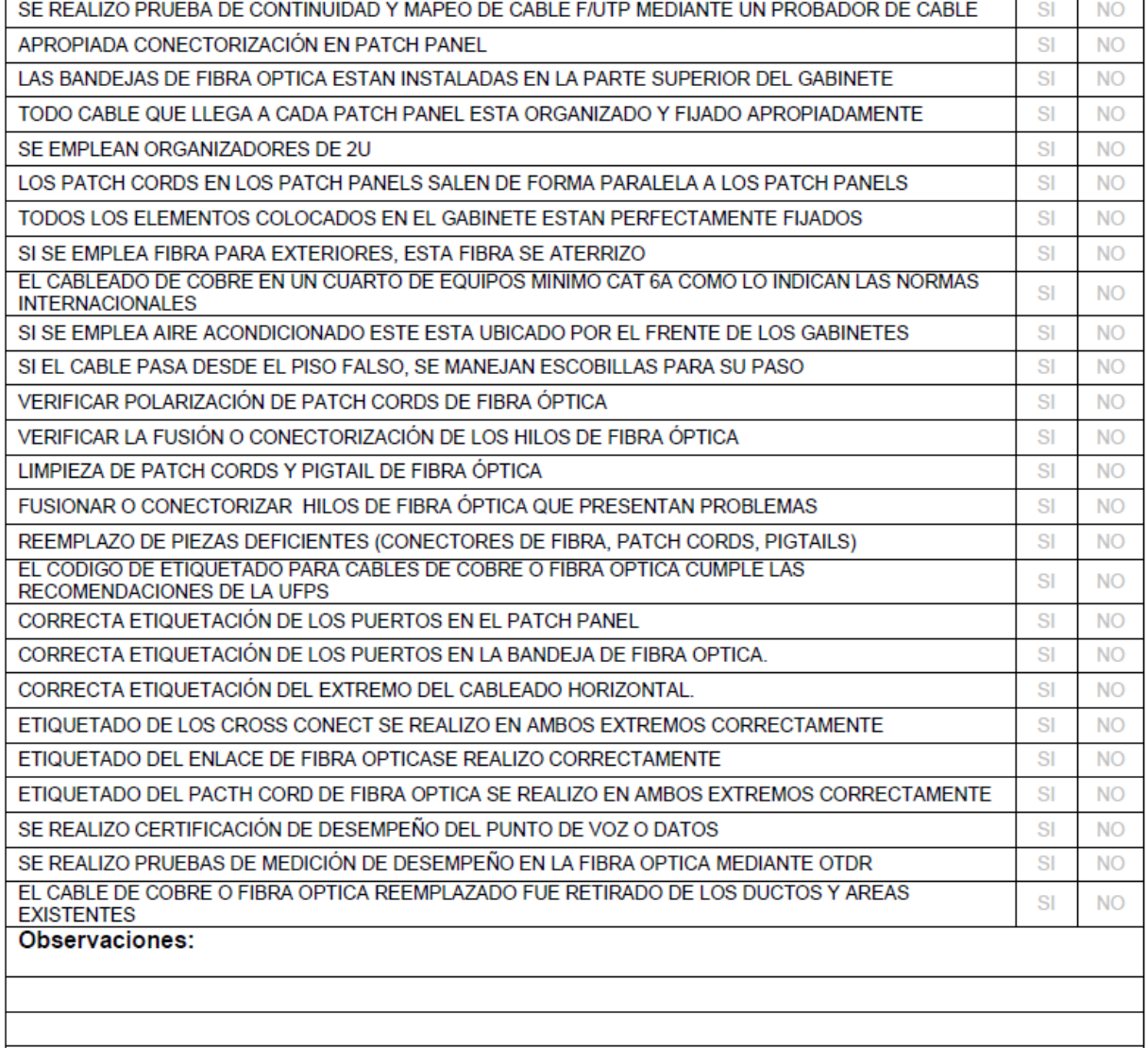

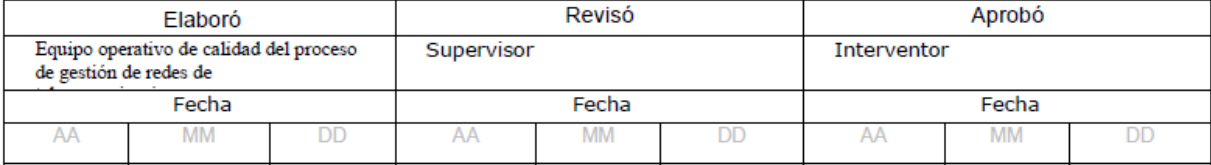

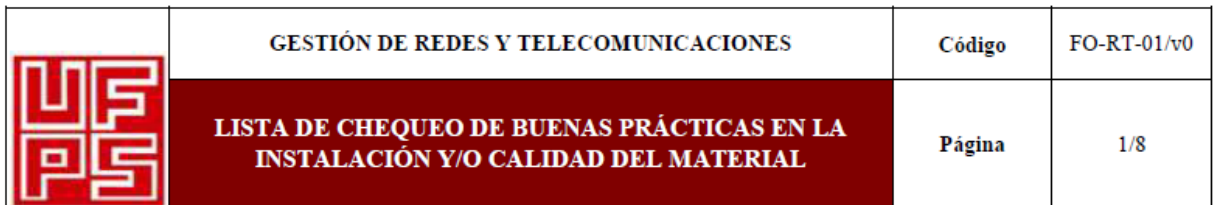

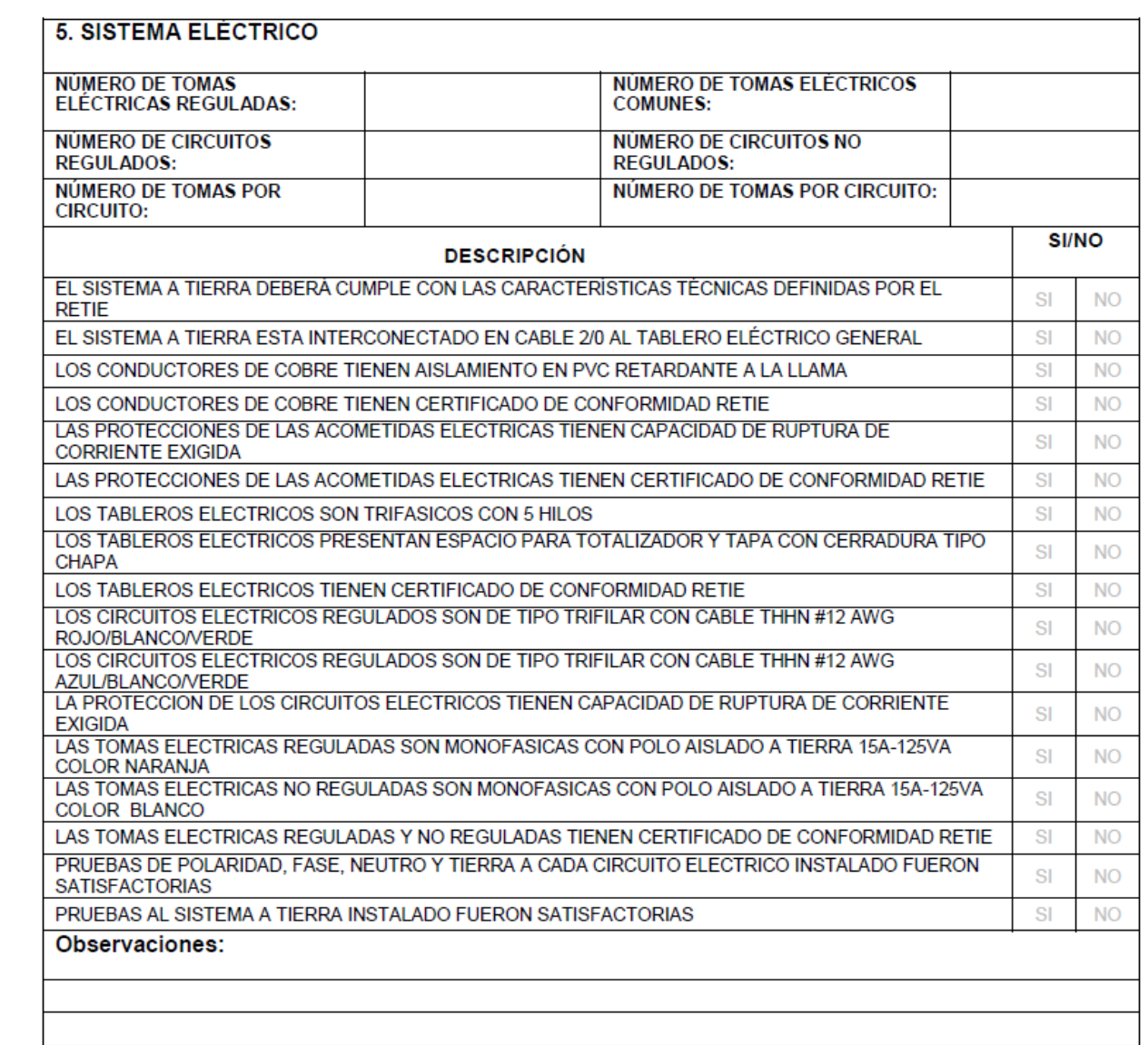

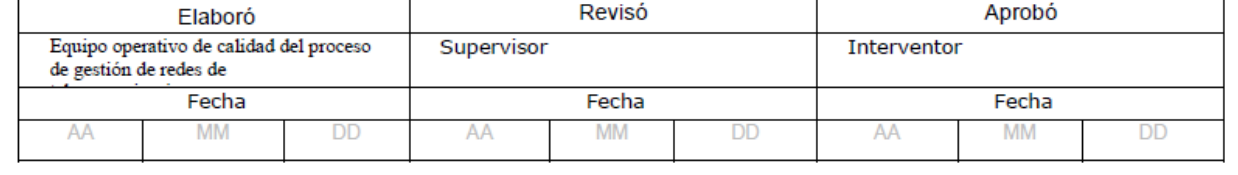

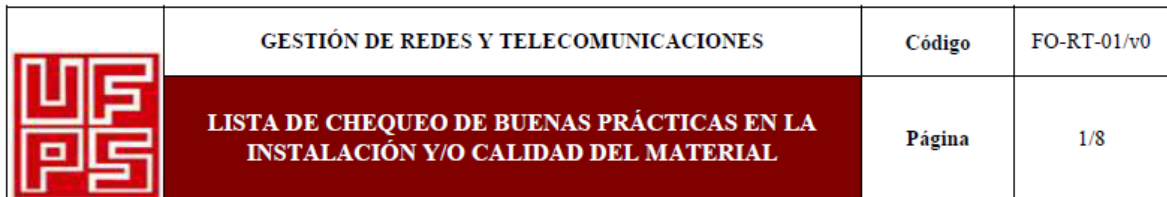

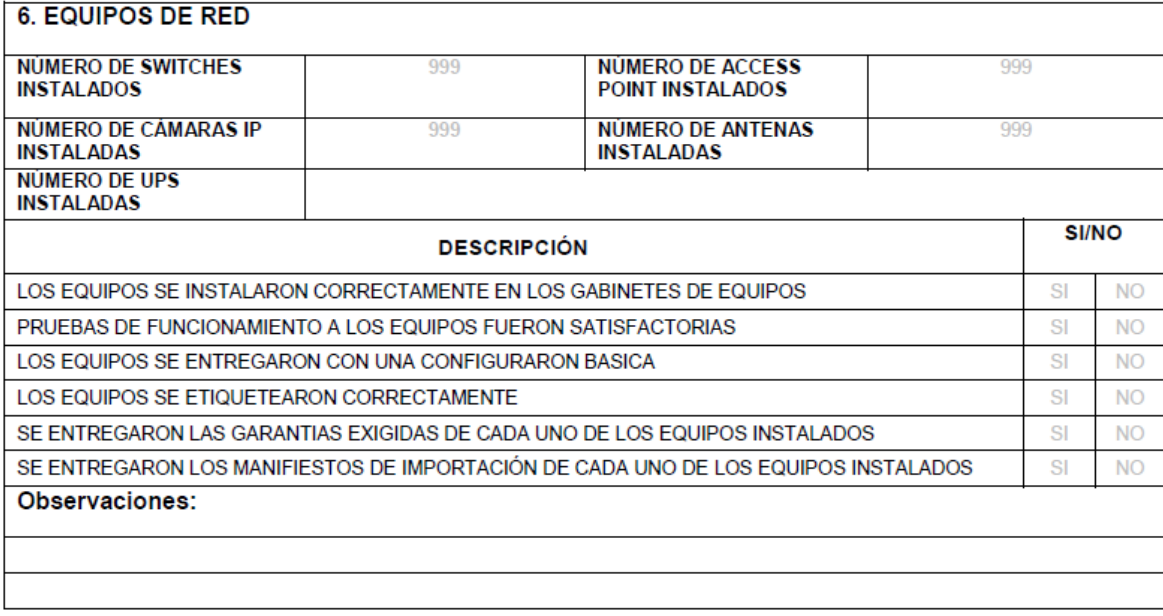

**INTERVENTOR** 

**SUPERVISOR** 

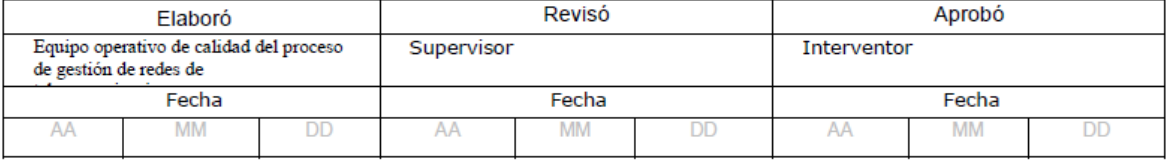

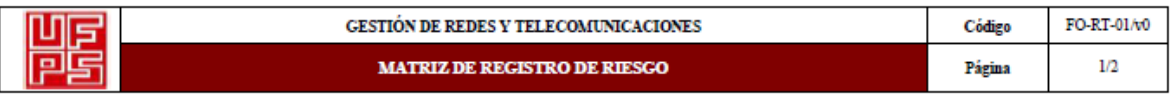

# **Anexo B. Formato matrices [de registro de riesgo.](#page-7-7)**

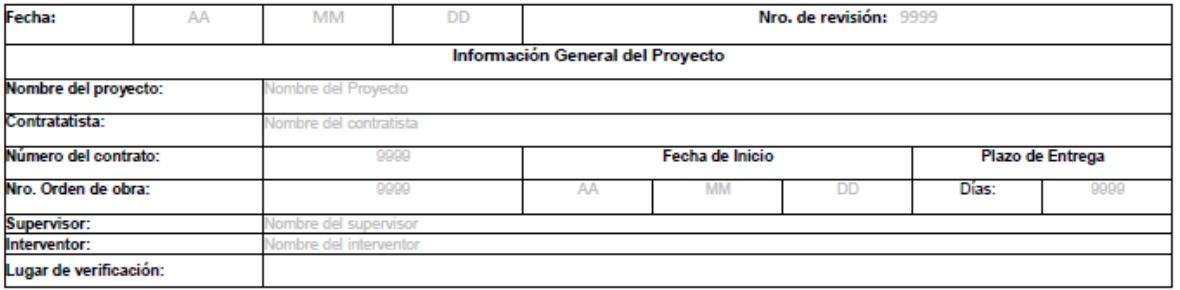

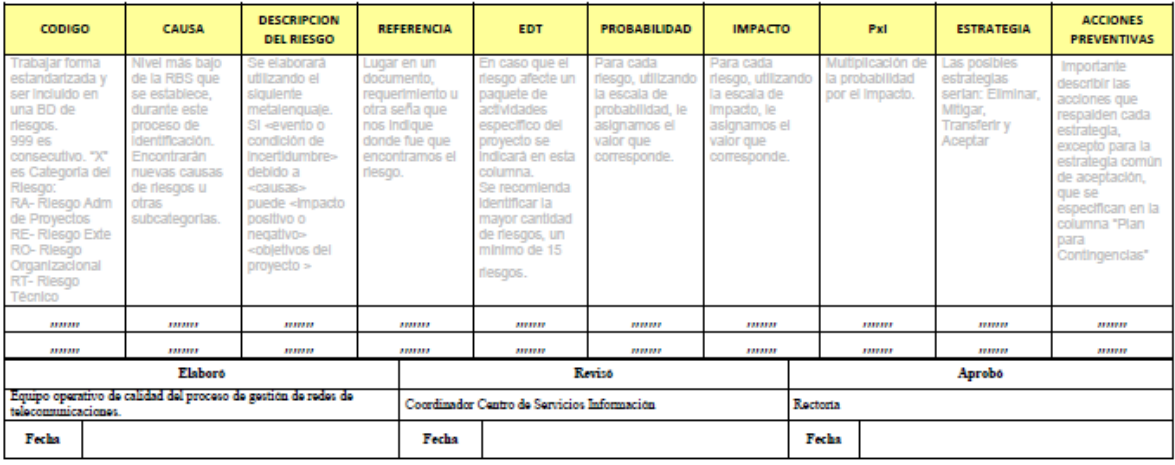

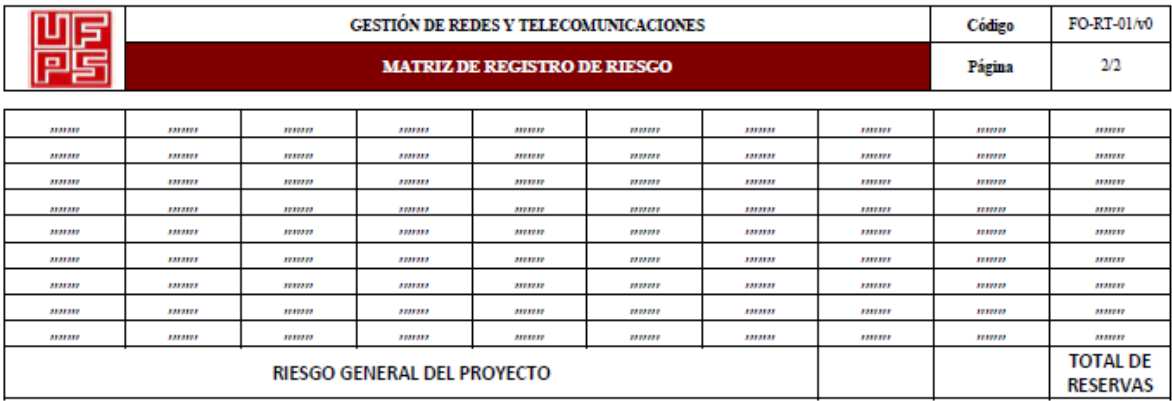

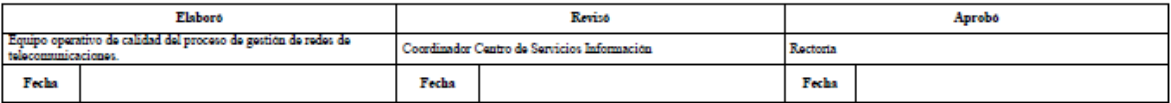

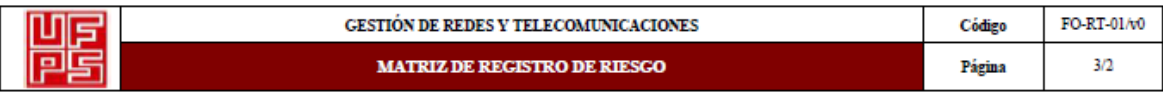

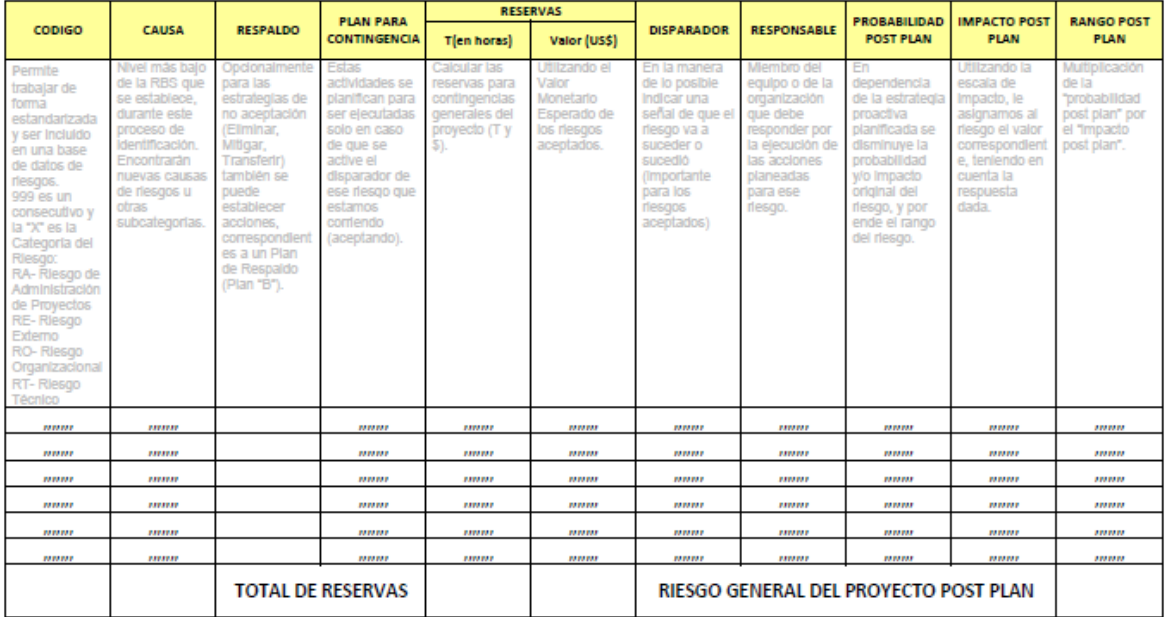

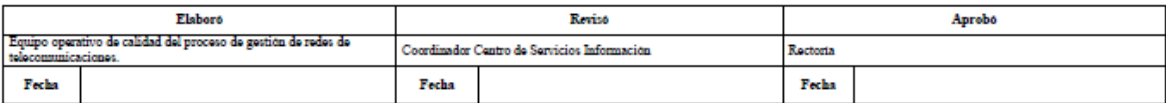